# **pyPESTO Documentation**

*Release 0.2.3*

**The pyPESTO developers**

**Jan 19, 2021**

# **USER'S GUIDE**

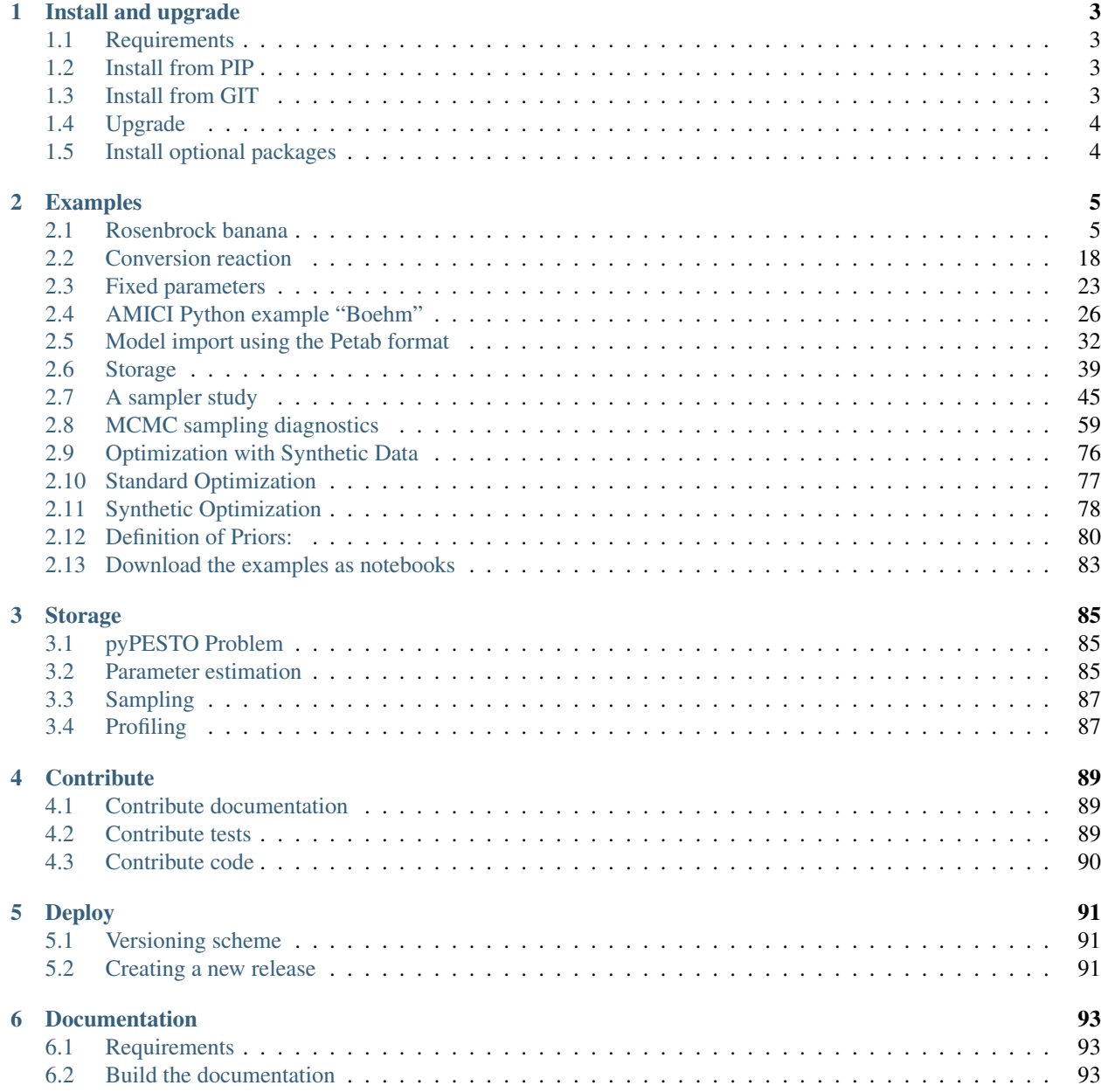

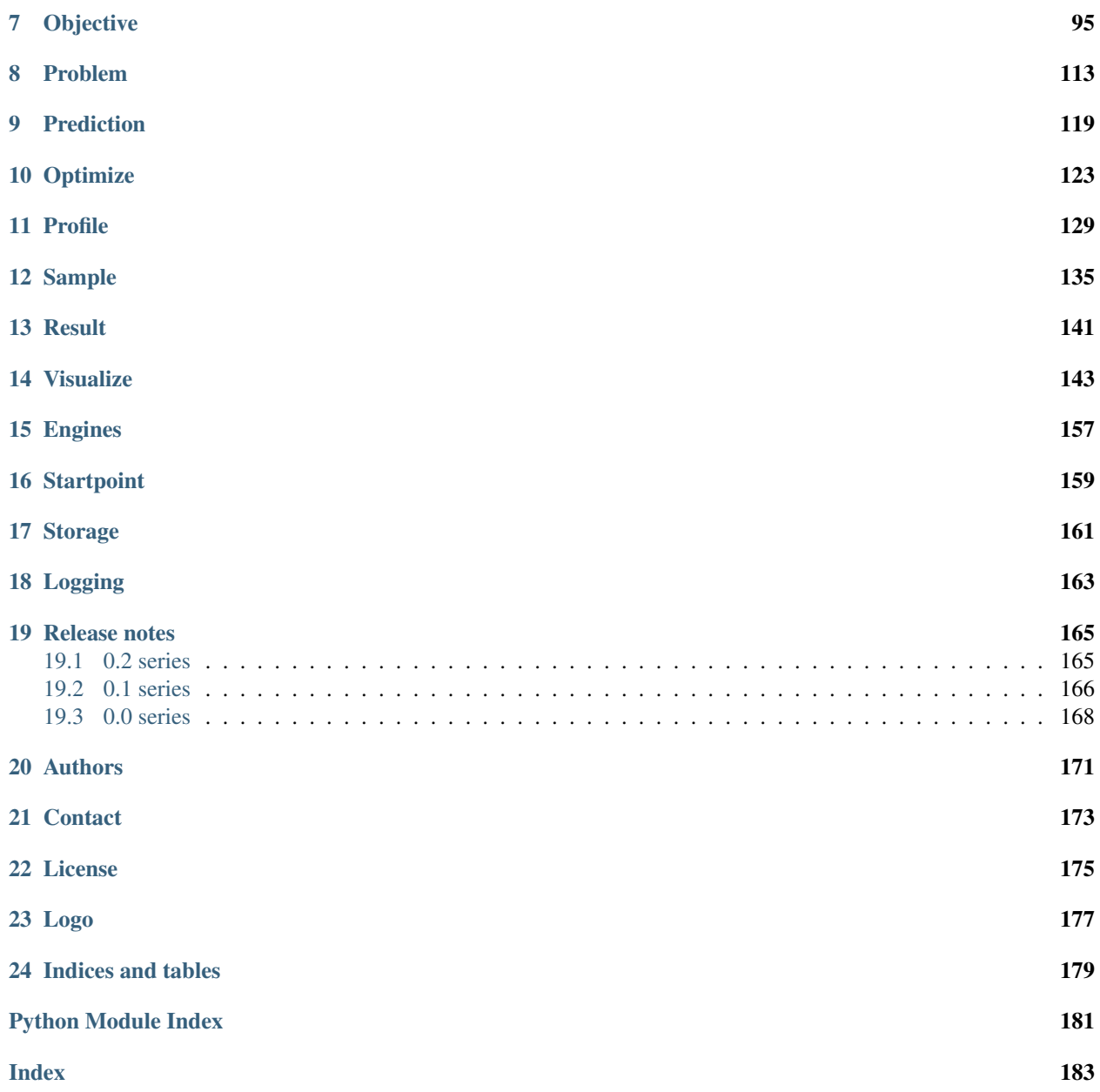

Version: 0.2.3 Source code: <https://github.com/icb-dcm/pypesto>

#### **CHAPTER**

**ONE**

## **INSTALL AND UPGRADE**

## <span id="page-6-1"></span><span id="page-6-0"></span>**1.1 Requirements**

This package requires Python 3.6 or later. It is tested on Linux using Travis continuous integration.

#### **1.1.1 I cannot use my system's Python distribution, what now?**

Several Python distributions can co-exist on a single system. If you don't have access to a recent Python version via your system's package manager (this might be the case for old operating systems), it is recommended to install the latest version of the [Anaconda Python 3 distribution.](https://www.continuum.io/downloads)

Also, there is the possibility to use multiple virtual environments via:

```
python3 -m virtualenv ENV_NAME
source ENV_NAME/bin/activate
```
where ENV\_NAME denotes an individual environment name, if you do not want to mess up the system environment.

# <span id="page-6-2"></span>**1.2 Install from PIP**

The package can be installed from the Python Package Index PyPI via pip:

pip3 install pypesto

## <span id="page-6-3"></span>**1.3 Install from GIT**

If you want the bleeding edge version, install directly from github:

pip3 install git+https://github.com/icb-dcm/pypesto.git

If you need to have access to the source code, you can download it via:

git clone https://github.com/icb-dcm/pypesto.git

and then install from the local repository via:

```
cd pypesto
pip3 install .
```
# <span id="page-7-0"></span>**1.4 Upgrade**

If you want to upgrade from an existing previous version, replace install by install --upgrade in the above commands.

# <span id="page-7-1"></span>**1.5 Install optional packages**

• This package includes multiple comfort methods simplyfing its use for parameter estimation for models generated using the toolbox [amici.](https://www.github.com/icb-dcm/amici) To use AMICI, install it via pip:

pip3 install amici

• This package inherently supports optimization using the dlib toolbox. To use it, install dlib via:

pip3 install dlib

## **CHAPTER**

**TWO**

# **EXAMPLES**

<span id="page-8-0"></span>The following examples cover typical use cases and should help get a better idea of how to use this package:

# <span id="page-8-1"></span>**2.1 Rosenbrock banana**

Here, we perform optimization for the Rosenbrock banana function, which does not require an AMICI model. In particular, we try several ways of specifying derivative information.

```
[1]: import pypesto
    import pypesto.visualize as visualize
    import numpy as np
    import scipy as sp
    import matplotlib.pyplot as plt
    from mpl_toolkits.mplot3d import Axes3D
    %matplotlib inline
```
## **2.1.1 Define the objective and problem**

```
[2]: # first type of objective
    objective1 = pypesto.Objective(fun=sp.optimize.rosen,
                                    grad=sp.optimize.rosen_der,
                                    hess=sp.optimize.rosen_hess)
    # second type of objective
    def rosen2(x):
        return (sp.optimize.rosen(x),
                sp.optimize.rosen_der(x),
                sp.optimize.rosen_hess(x))
    objective2 = pypesto.Objective(fun=rosen2, grad=True, hess=True)
    dim full = 10lb = -5 * np.ones((dim_full, 1))ub = 5 * np.ones((dim_full, 1))problem1 = pypesto.Problem(objective=objective1, lb=lb, ub=ub)
    problem2 = pypesto.Problem(objective=objective2, lb=lb, ub=ub)
```
#### **Illustration**

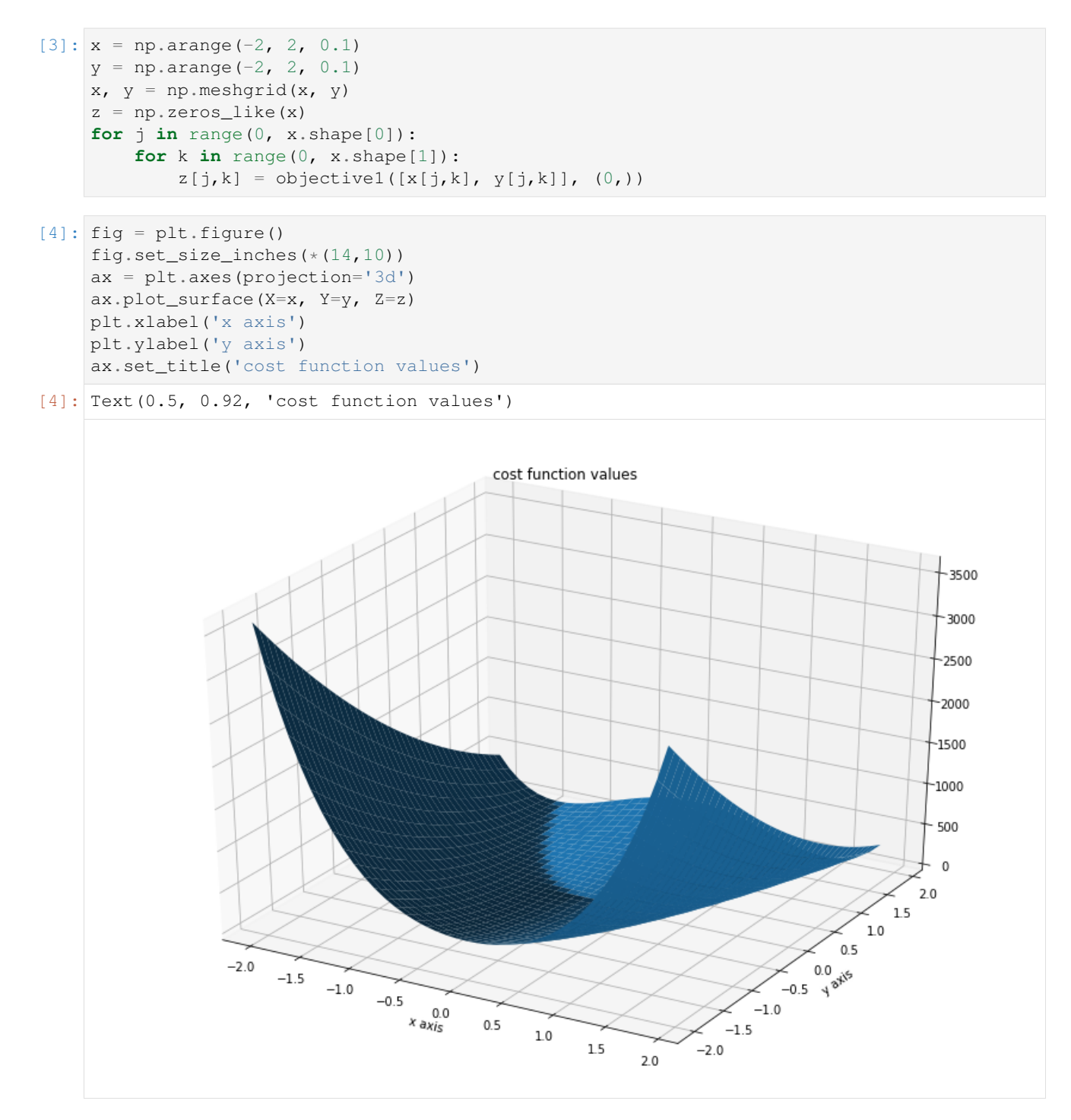

#### **2.1.2 Run optimization**

```
[5]: import pypesto.optimize as optimize
[6]: %%time
    # create different optimizers
    optimizer_bfgs = optimize.ScipyOptimizer(method='l-bfgs-b')
    optimizer_tnc = optimize.ScipyOptimizer(method='TNC')
    optimizer_dogleg = optimize.ScipyOptimizer(method='dogleg')
    # set number of starts
    n_{\text{starts}} = 20# save optimizer trace
    history_options = pypesto.HistoryOptions(trace_record=True)
    # Run optimizaitons for different optimzers
    result1_bfgs = optimize.minimize(
        problem=problem1, optimizer=optimizer_bfgs,
        n_starts=n_starts, history_options=history_options)
    result1_tnc = optimize.minimize(
        problem=problem1, optimizer=optimizer_tnc,
        n_starts=n_starts, history_options=history_options)
    result1_dogleg = optimize.minimize(
        problem=problem1, optimizer=optimizer_dogleg,
        n_starts=n_starts, history_options=history_options)
    # Optimize second type of objective
    result2 = optimize .minimize (problem=problem2, optimizer=optimizer_tnc, n_starts=n_starts)
    Function values from history and optimizer do not match: 2.685929315976887, 2.
     \rightarrow9820162443657527
    Parameters obtained from history and optimizer do not match: [9.81668828e-01 9.
     ˓→70664899e-01 9.44081691e-01 8.86185728e-01
      7.98866760e-01 6.27503392e-01 3.49193984e-01 1.00863999e-01
      1.18119992e-02 -4.83096174e-04], [0.98232811 0.9607169 0.93006041 0.86376905 0.
     ˓→72679074 0.51464422
     0.25715153 0.03390018 0.0134388 0.00224348]
    Function values from history and optimizer do not match: 2.932320470464073, 3.
     ˓→104833804292291
    Parameters obtained from history and optimizer do not match: [9.85695690e-01 9.
     ˓→66998320e-01 9.34405532e-01 8.72211105e-01
     7.61716907e-01 5.82160864e-01 2.90132686e-01 5.88015713e-02
     1.02493152e-02 1.44786818e-04], [9.76820249e-01 9.49203293e-01 9.03611145e-01 8.
     \rightarrow32711736e-01
     6.92021069e-01 4.71244784e-01 2.26981271e-01 1.93600745e-02
     9.06285841e-03 3.00716108e-04]
    Function values from history and optimizer do not match: 7.128857018893593, 7.
     ˓→737539574292646
    Parameters obtained from history and optimizer do not match: [-9.74521002e-01 9.
     ˓→48916364e-01 8.98382180e-01 7.95485807e-01
      6.32334509e-01 3.95389632e-01 1.55262583e-01 2.24615758e-02
      9.92812211e-03 4.70538835e-05], [-0.95137113 0.92287756 0.85600385 0.74220324
     ˓→0.53469862 0.25223695
      0.05388462 0.01175751 0.01035533 0.00121333]
    Function values from history and optimizer do not match: 4.047666500407507, 4.
     \rightarrow8092850089870245 (continues on next page)
```
(continued from previous page) Parameters obtained from history and optimizer do not match: [9.57097378e-01 9. ˓<sup>→</sup>15272882e-01 8.35583627e-01 6.92924153e-01 4.69156347e-01 1.98916115e-01 2.87951418e-02 1.21495892e-02 1.14276335e-02 2.48487865e-04], [9.37837181e-01 8.73541886e-01 7.61292462e-01 5.  $~4720865e-01$ 2.84119482e-01 6.17767487e-02 1.53662912e-02 1.54992154e-02 1.49513982e-02 2.98560604e-04] Function values from history and optimizer do not match: 4.760963749486806, 5.  $-255690010134404$ Parameters obtained from history and optimizer do not match: [-0.98990379 0.98886801, ˓<sup>→</sup> 0.98189121 0.96587616 0.93451723 0.87262109 0.75889559 0.56883791 0.31364781 0.07883034], [-0.99248035 0.99162316 0. ˓<sup>→</sup>97889433 0.95364865 0.91078502 0.8261375 0.68236478 0.45820395 0.17444197 0.01383626] Function values from history and optimizer do not match: 1.8159939922237558, 2. →5425135960926237 Parameters obtained from history and optimizer do not match: [9.90583524e-01 9. ˓<sup>→</sup>80917081e-01 9.63072632e-01 9.30325108e-01 8.61713989e-01 7.40678602e-01 5.38268550e-01 2.71328618e-01 5.43996813e-02 7.89698144e-04], [9.89162276e-01 9.78043570e-01 9.51094059e-01 9. ˓<sup>→</sup>02211862e-01 8.07645490e-01 6.35406055e-01 3.75384767e-01 1.11075371e-01 1.30319964e-02 2.11963742e-04] Function values from history and optimizer do not match: 2.2546577084566284, 2. ˓<sup>→</sup>988463828057193 Parameters obtained from history and optimizer do not match: [9.86890406e-01 9. ˓<sup>→</sup>73738159e-01 9.51089323e-01 9.02086672e-01 8.09027663e-01 6.46629154e-01 4.04671023e-01 1.51442890e-01 1.94187285e-02 2.45054194e-04], [9.81148194e-01 9.60640784e-01 9.21690034e-01 8.  $\rightarrow$ 55030060e-01 7.31180374e-01 5.23069013e-01 2.44624625e-01 3.39441804e-02 1.03741576e-02 2.45306769e-05] Function values from history and optimizer do not match: 0.3545683077008359, 0.  $-5906121485206447$ Parameters obtained from history and optimizer do not match: [0.99668472 0.99262575 0. ˓<sup>→</sup>98945665 0.98129911 0.96532923 0.93081497 0.86315388 0.74328951 0.53910453 0.2736718 ], [0.9963228 0.99215562 0.98514259 0. ˓<sup>→</sup>97132273 0.94683482 0.89670025 0.80300196 0.64224614 0.40061592 0.14210795] Function values from history and optimizer do not match: 1.442951465698237, 2.  $\rightarrow$ 117657844069939 Parameters obtained from history and optimizer do not match: [0.99253701 0.98698288 0. ˓<sup>→</sup>97438388 0.94864025 0.89249411 0.79343394 0.62110958 0.37154848 0.12142293 0.00337751], [9.85576055e-01 9.72515609e-01 9. ˓<sup>→</sup>52500598e-01 9.14984751e-01 8.40282960e-01 7.07108893e-01 4.93844010e-01 2.19299261e-01 1.80684261e-02 2.39353088e-04] Function values from history and optimizer do not match: 0.4310215367360306, 0. ˓<sup>→</sup>7200757805862191 Parameters obtained from history and optimizer do not match: [0.99728801 0.99265292 0. ˓<sup>→</sup>98655945 0.97724776 0.95330363 0.91375386 0.83290125 0.68949822 0.4687524 0.21461214], [0.99666432 0.99530499 0.9871224 0. ˓<sup>→</sup>96976884 0.94230384 0.89383977 0.79420195 0.62752848 0.3793222 0.11129682] Function values from history and optimizer do not match: 6.33997905147026, 7.  $\rightarrow$ 069668392692864 Parameters obtained from history and optimizer do not match: [7.84450616e-01 6. ˓<sup>→</sup>10188497e-01 3.64032562e-01 1.19476022e-01 (continues on next page)

```
1.25200919e-02 9.74166479e-03 1.00503247e-02 8.51949533e-03
9.92120699e-03 1.97235559e-04], [ 7.13358486e-01 4.93846146e-01 2.05601150e-01 2.
˓→46828697e-02
 1.00531820e-02 8.83759494e-03 9.93584452e-03 1.16356575e-02
 1.00772170e-02 -9.19777874e-05]
Function values from history and optimizer do not match: 1.080010188007246, 1.
˓→638996874292531
Parameters obtained from history and optimizer do not match: [0.99354151 0.98796198 0.
˓→97743947 0.96147507 0.92290179 0.84825176
0.71159467 0.49318554 0.223647 0.03035961], [0.99093761 0.98310117 0.96952353 0.
˓→94165684 0.88399848 0.77718421
0.59296742 0.3287277 0.08605952 0.00216266]
Function values from history and optimizer do not match: 6.334069745693479, 7.
˓→027921368861192
Parameters obtained from history and optimizer do not match: [-0.98264119 0.97390376.]
˓→ 0.94694027 0.8905699 0.79188661 0.62198099
 0.37540054 0.12148722 0.01380672 0.00504649], [-0.97385408 0.95844934 0.
˓→9257917 0.85697013 0.71970238 0.49533252
 0.21270446 0.03011495 0.00979574 -0.00651404]
CPU times: user 2.74 s, sys: 37.7 ms, total: 2.78 s
Wall time: 2.74 s
```
#### **Visualize and compare optimization results**

```
[7]: # plot separated waterfalls
    visualize.waterfall(result1_bfgs, size=(15,6))
    visualize.waterfall(result1_tnc, size=(15,6))
```

```
visualize.waterfall(result1_dogleg, size=(15,6))
```

```
[7]: <matplotlib.axes._subplots.AxesSubplot at 0x7fb3be1ba0d0>
```
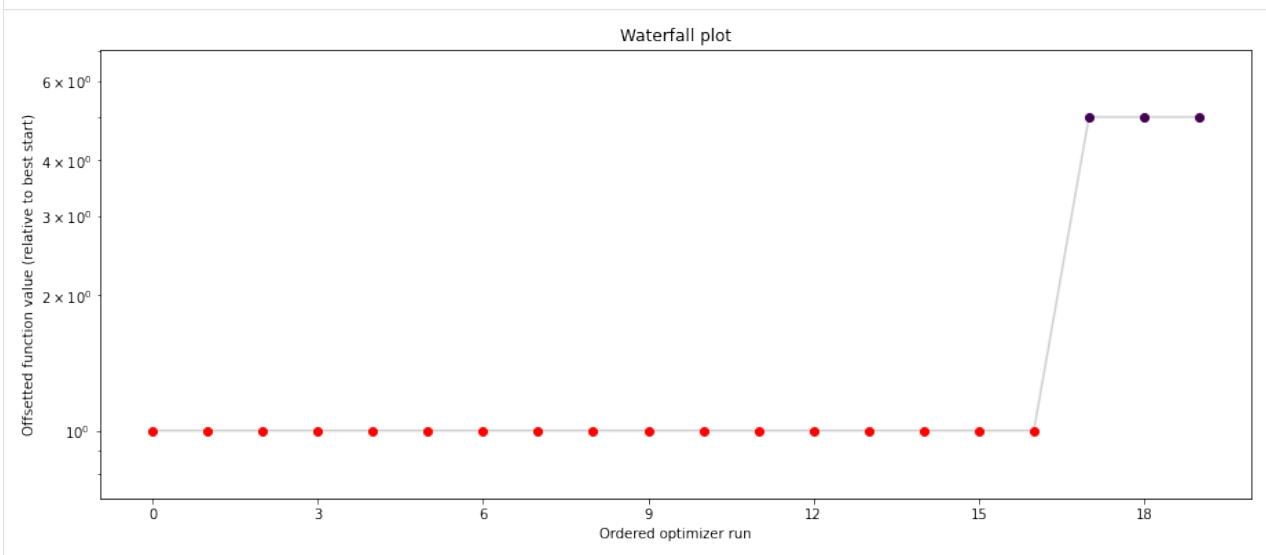

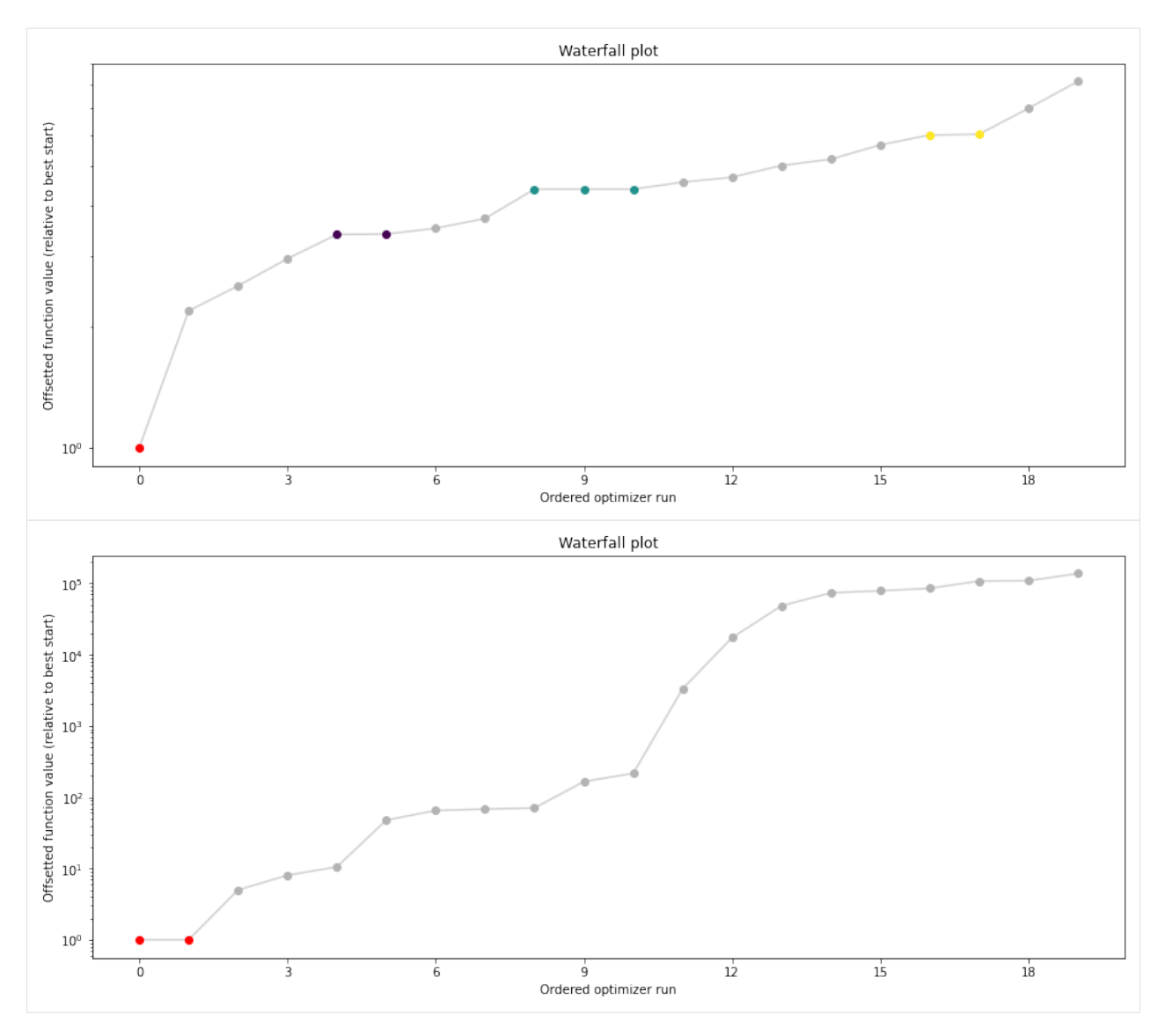

We can now have a closer look, which method perfomred better: Let's first compare bfgs and TNC, since both methods gave good results. How does the fine convergence look like?

```
[8]: # plot one list of waterfalls
    visualize.waterfall([result1_bfgs, result1_tnc],
                         legends=['L-BFGS-B', 'TNC'],
                         start_indices=10,
                         scale_y='lin')
[8]: <matplotlib.axes._subplots.AxesSubplot at 0x7fb3bf463760>
```
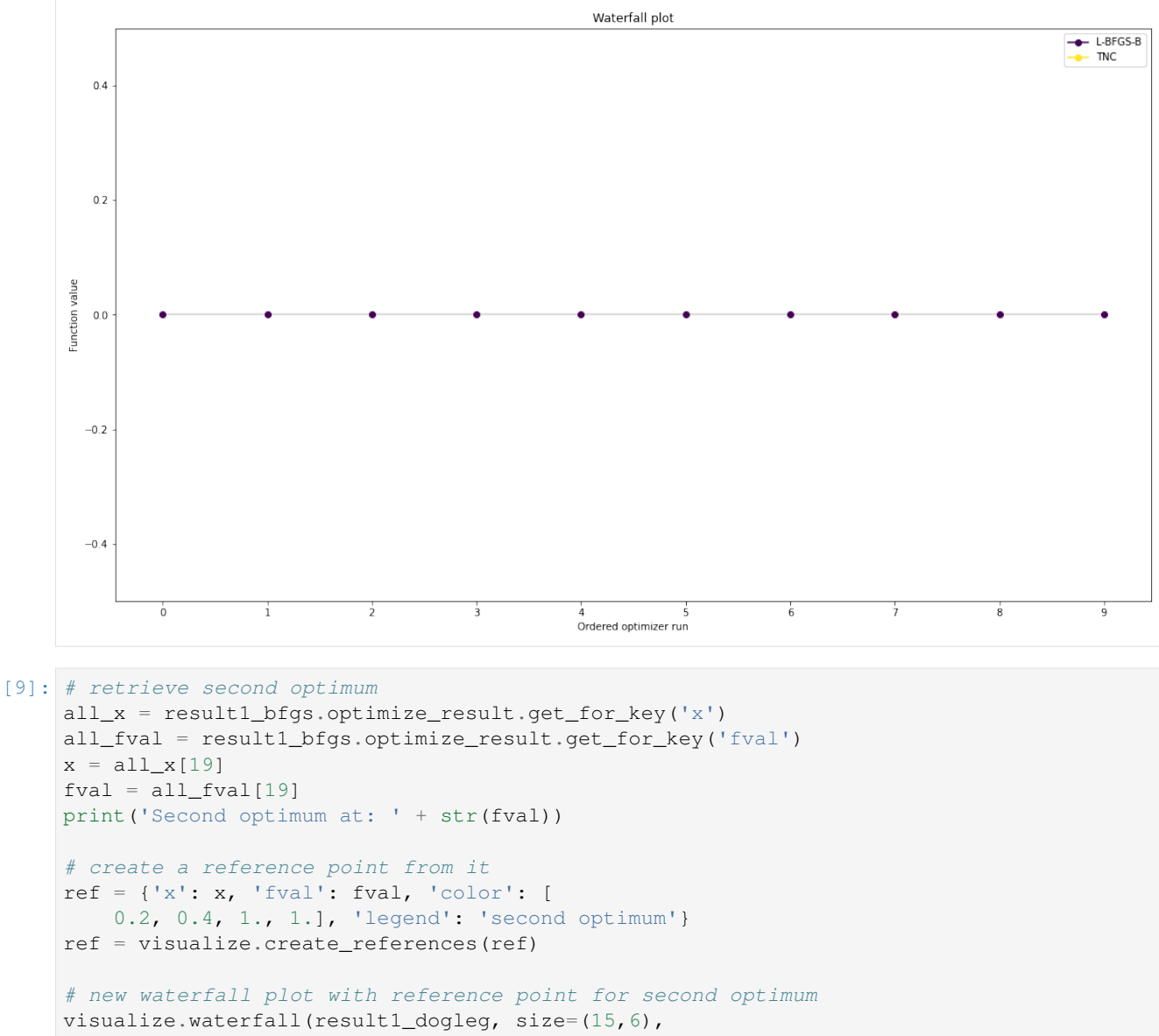

```
scale_y='lin', y_limits=[-1, 101],
reference=ref, colors=[0., 0., 0., 1.])
```
Second optimum at: 3.9865791142048876

[9]: <matplotlib.axes.\_subplots.AxesSubplot at 0x7fb3bde83940>

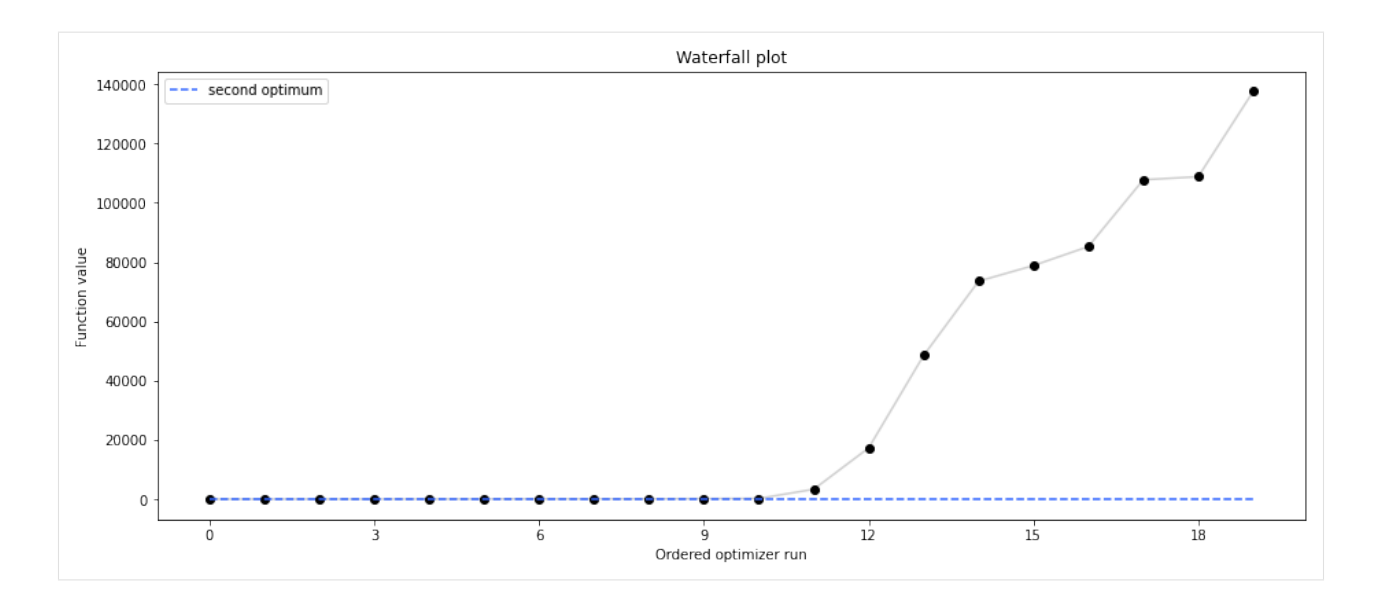

## **2.1.3 Visualize parameters**

There seems to be a second local optimum. We want to see whether it was also found by the dogleg method

```
[10]: visualize.parameters([result1_bfgs, result1_tnc],
                           legends=['L-BFGS-B', 'TNC'],
                           balance_alpha=False)
     visualize.parameters(result1_dogleg,
                           legends='dogleg',
                           reference=ref,
                           size=(15,10),
                           start_indices=[0, 1, 2, 3, 4, 5],
                           balance_alpha=False)
```
[10]: <matplotlib.axes.\_subplots.AxesSubplot at 0x7fb3bdd5b430>

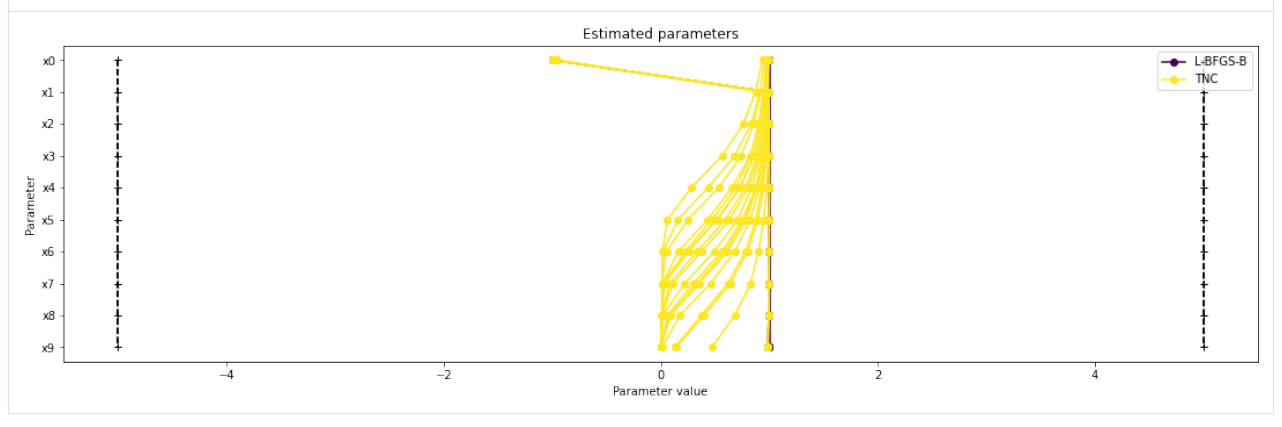

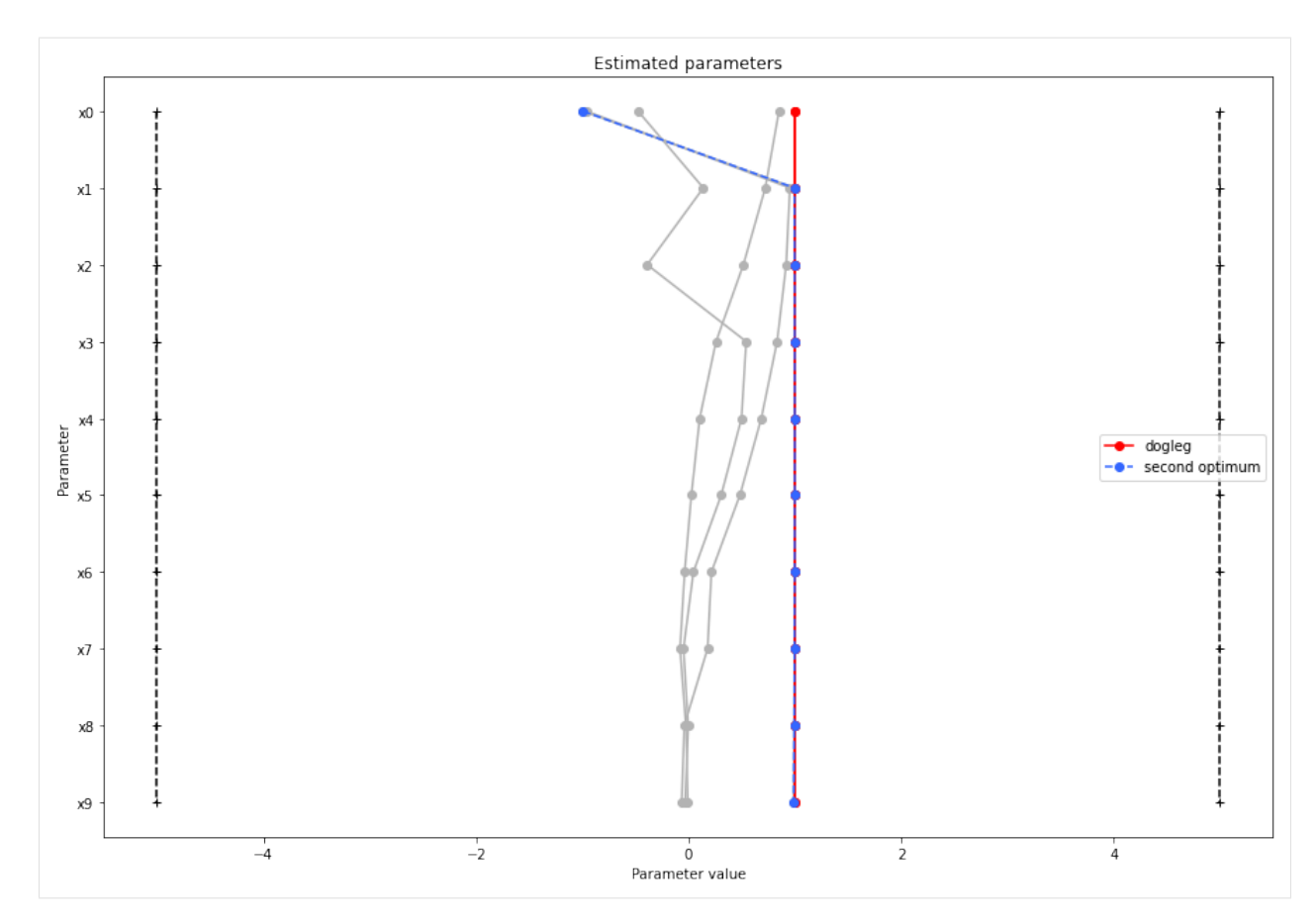

If the result needs to be examined in more detail, it can easily be exported as a pandas.DataFrame:

```
[11]: df = result1_tnc.optimize_result.as_dataframe(
      ['fval', 'n_fval', 'n_grad', 'n_hess', 'n_res', 'n_sres', 'time'])
   df.head()
[11]: fval n_fval n_grad n_hess n_res n_sres time
    0 0.590612 101 101 0 0 0 0.052775
    1 1.779748 101 101 0 0 0 0.049476
    2 2.117658 101 101 0 0 0 0.039615
    3 2.542514 101 101 0 0 0 0.064188
    4 2.982016 101 101 0 0 0 0.024157
```
#### **Optimizer history**

Let's compare optimzer progress over time.

```
[12]: # plot one list of waterfalls
     visualize.optimizer_history([result1_bfgs, result1_tnc],
                                  legends=['L-BFGS-B', 'TNC'],
                                  reference=ref)
      # plot one list of waterfalls
     visualize.optimizer_history(result1_dogleg,
                                  reference=ref)
[12]: <matplotlib.axes._subplots.AxesSubplot at 0x7fb3bdbcc820>
```
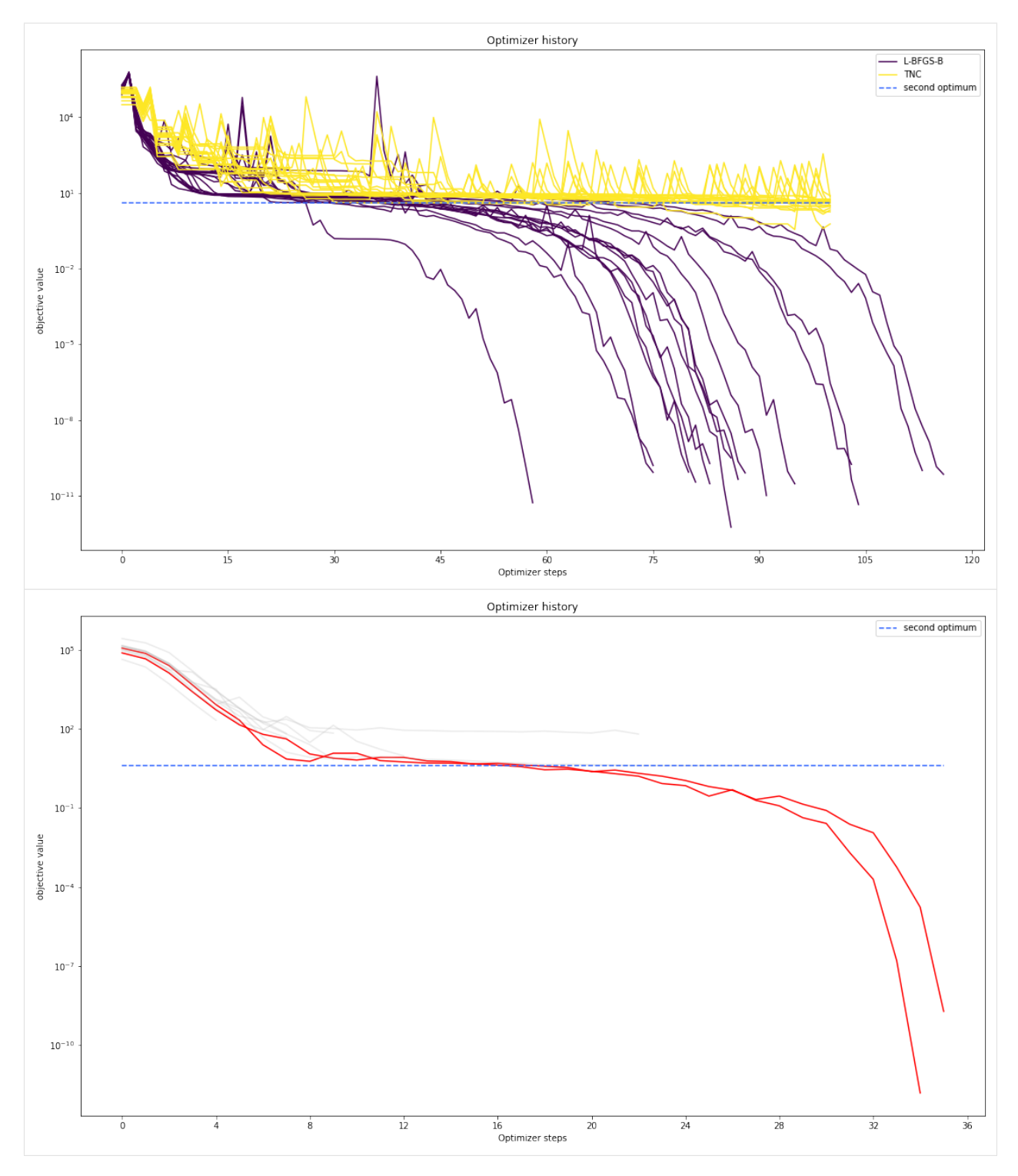

We can also visualize this usign other scalings or offsets...

```
[13]: # plot one list of waterfalls
     visualize.optimizer_history([result1_bfgs, result1_tnc],
                                  legends=['L-BFGS-B', 'TNC'],
                                  reference=ref,
```

```
offset_y=0.)
# plot one list of waterfalls
visualize.optimizer_history([result1_bfgs, result1_tnc],
                            legends=['L-BFGS-B', 'TNC'],
                            reference=ref,
                            scale_y='lin',
                            y_limits=[-1., 11.])
```
[13]: < matplotlib.axes.\_subplots.AxesSubplot at 0x7fb3be01d130>

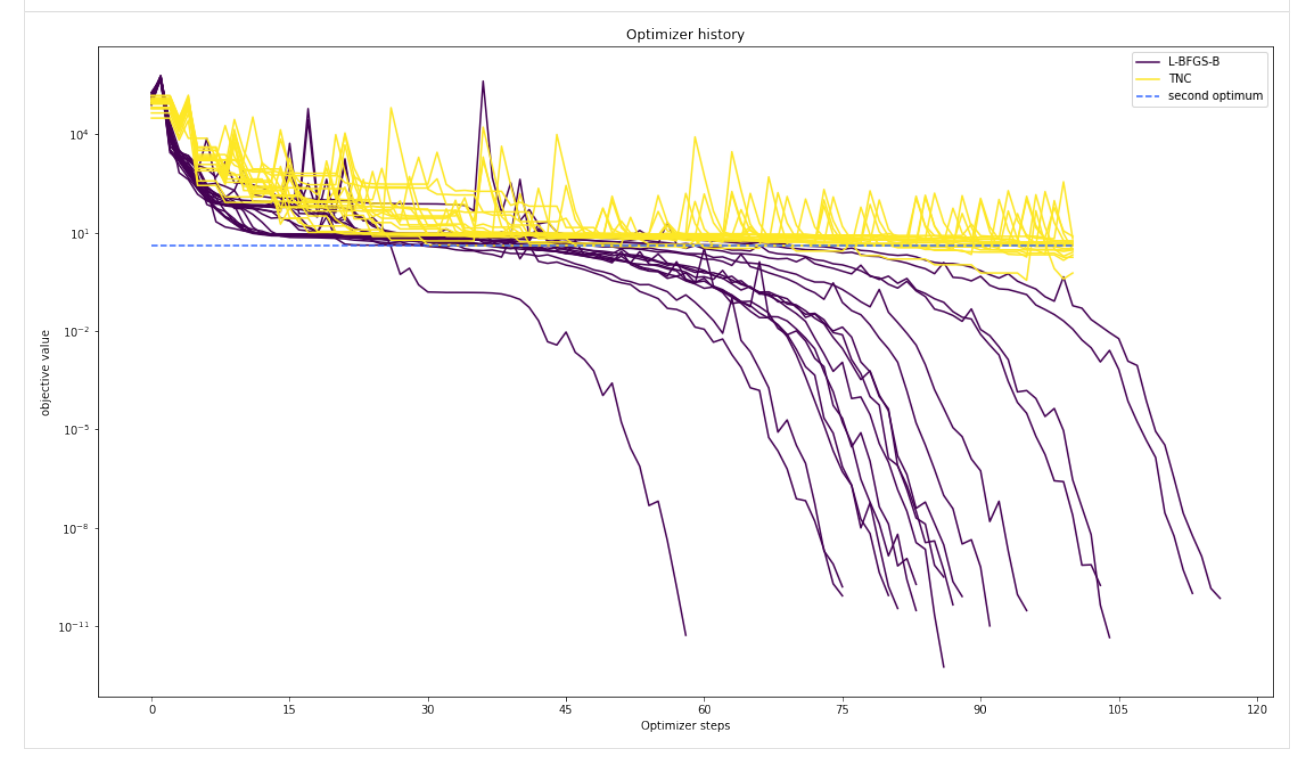

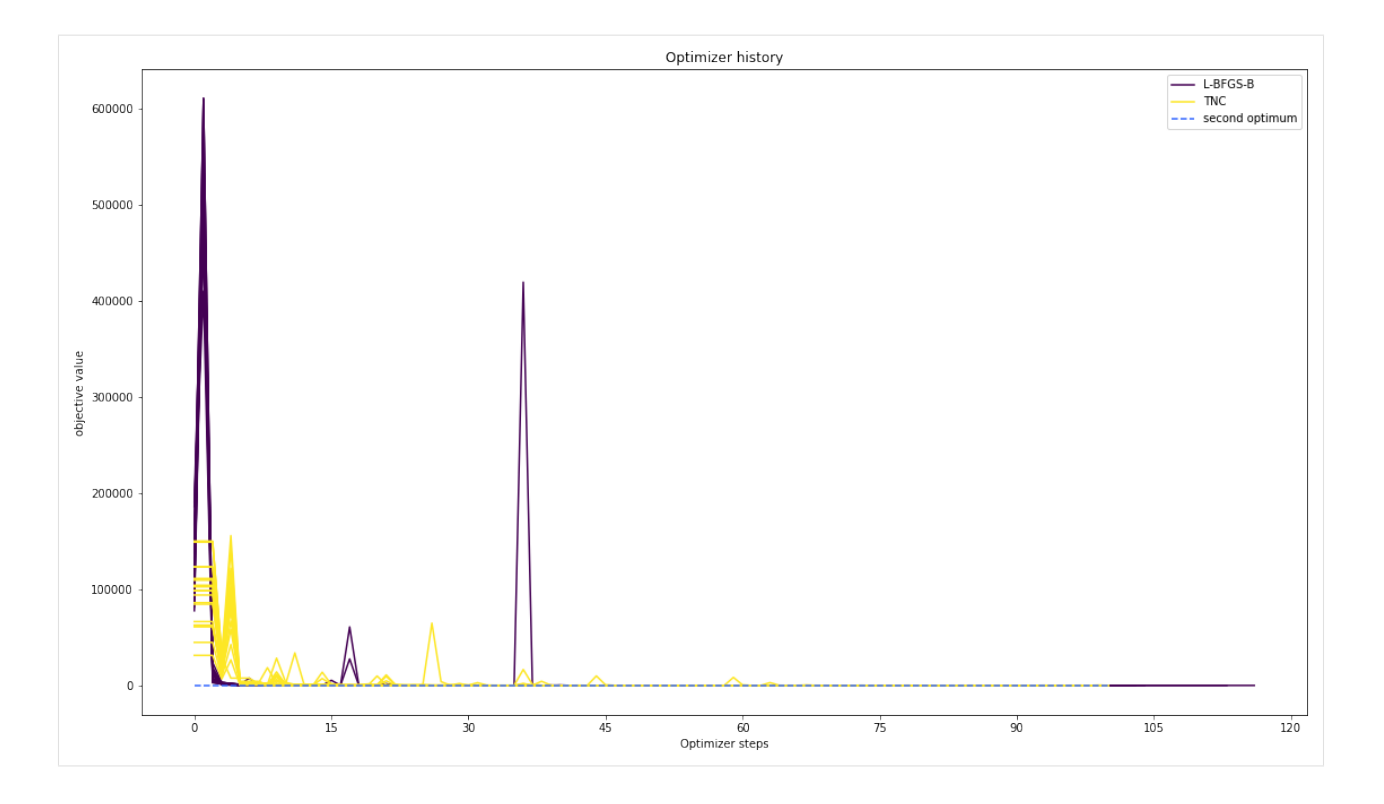

## **2.1.4 Compute profiles**

The profiling routine needs a problem, a results object and an optimizer.

Moreover it accepts an index of integer (profile\_index), whether or not a profile should be computed.

Finally, an integer (result\_index) can be passed, in order to specify the local optimum, from which profiling should be started.

#### [14]: **import pypesto.profile as profile**

```
[15]: %%time
```

```
# compute profiles
profile_options = profile.ProfileOptions(min_step_size=0.0005,
   delta_ratio_max=0.05,
   default_step_size=0.005,
   ratio_min=0.01)
result1_bfgs = profile.parameter_profile(
   problem=problem1,
   result=result1_bfgs,
   optimizer=optimizer_bfgs,
   profile_index=np.array([1, 1, 1, 0, 0, 1, 0, 1, 0, 0, 0]),
   result_index=0,
   profile_options=profile_options)
# compute profiles from second optimum
result1_bfgs = profile.parameter_profile(
   problem=problem1,
```

```
result=result1_bfgs,
   optimizer=optimizer_bfgs,
   profile_index=np.array([1, 1, 1, 0, 0, 1, 0, 1, 0, 0, 0]),
    result_index=19,
    profile_options=profile_options)
CPU times: user 1.31 s, sys: 4.28 ms, total: 1.32 s
Wall time: 1.32 s
```
#### **Visualize and analyze results**

pypesto offers easy-to-use visualization routines:

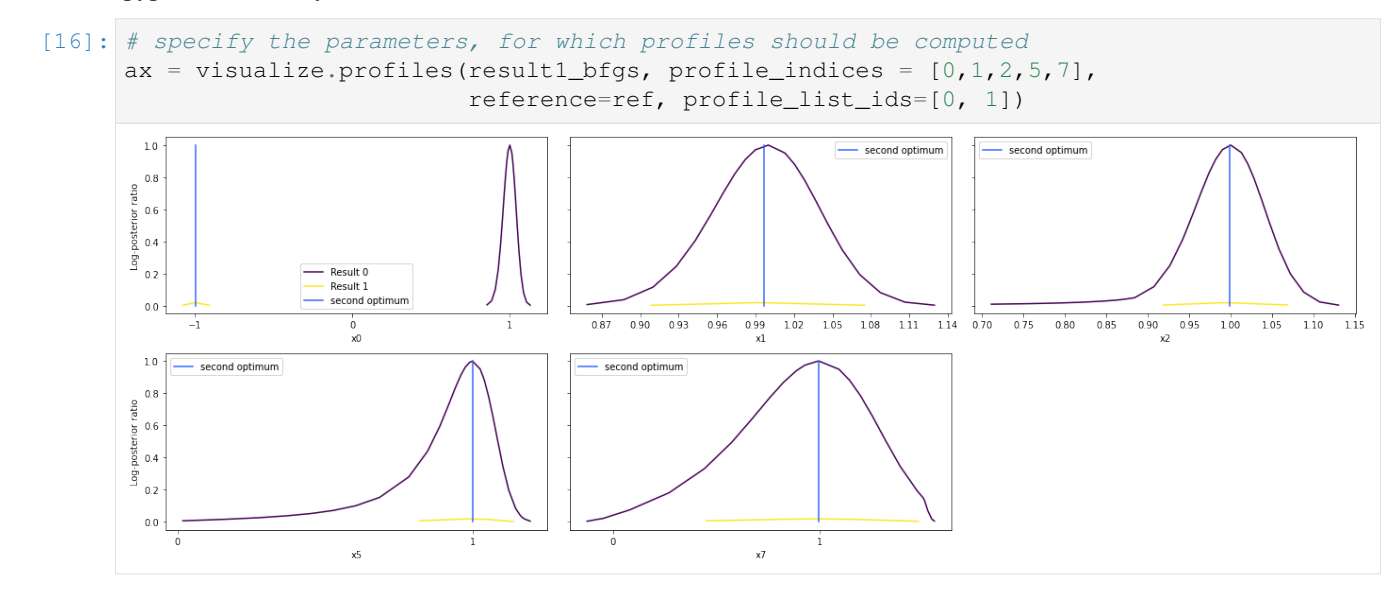

#### **Approximate profiles**

When computing the profiles is computationally too demanding, it is possible to employ to at least consider a normal approximation with covariance matrix given by the Hessian or FIM at the optimal parameters.

```
[17]: $%time
```

```
result1_tnc = profile.approximate_parameter_profile(
   problem=problem1,
   result=result1_bfgs,
   profile_index=np.array([1, 1, 1, 0, 0, 1, 0, 1, 0, 0, 0]),
   result_index=0,
   n_steps=1000)
CPU times: user 25 ms, sys: 16.3 ms, total: 41.4 ms
Wall time: 24.2 ms
```
These approximate profiles require at most one additional function evaluation, can however yield substantial approximation errors:

```
[18]: axes = visualize.profiles(
         result1_bfgs, profile_indices = [0,1,2,5,7], profile_list_ids=[0, 2],
```
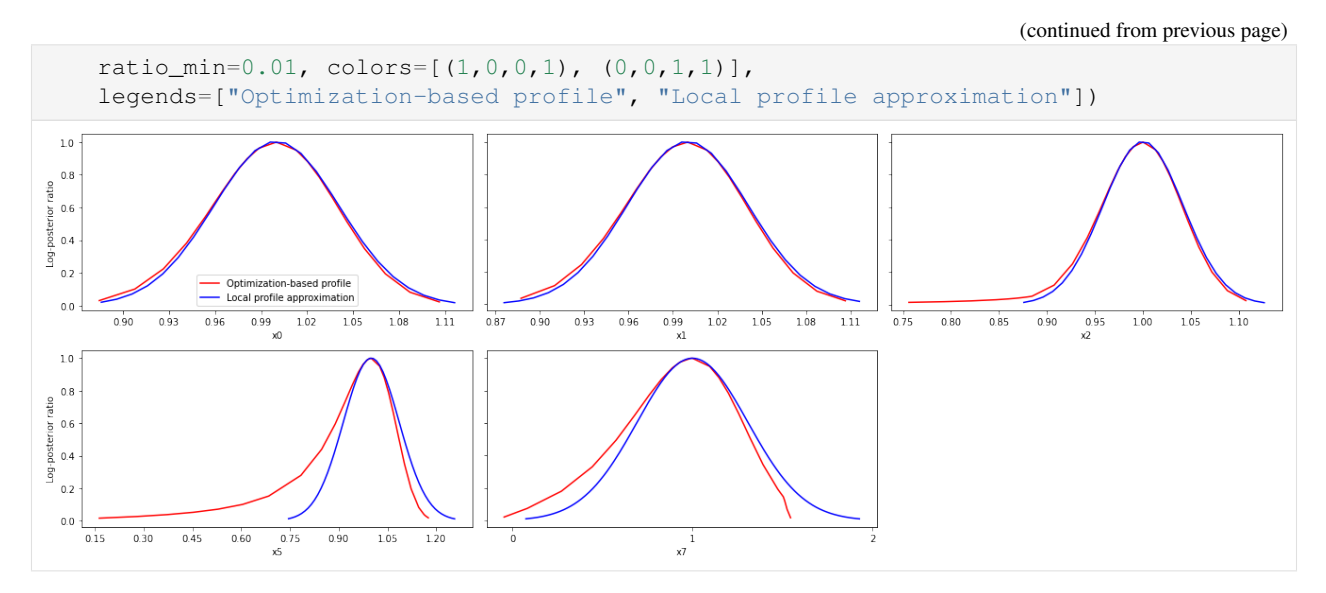

We can also plot approximate confidence intervals based on profiles:

```
[19]: visualize.profile_cis(
          result1_bfgs, confidence_level=0.95, profile_list=2)
[19]: <matplotlib.axes._subplots.AxesSubplot at 0x7fb3bda13f10>
         x7x5Parameter
         x2
         x1
         хO
                                            12140.40.60.81016Parameter value
```
# <span id="page-21-0"></span>**2.2 Conversion reaction**

```
[1]: import importlib
    import os
    import sys
    import numpy as np
    import amici
    import amici.plotting
    import pypesto
    import pypesto.optimize as optimize
```

```
# sbml file we want to import
sbml_file = 'conversion_reaction/model_conversion_reaction.xml'
# name of the model that will also be the name of the python module
model_name = 'model_conversion_reaction'
# directory to which the generated model code is written
model\_output\_dir = 'tmp/' + model\_name
```
#### **2.2.1 Compile AMICI model**

**import pypesto.visualize as visualize**

```
[2]: # import sbml model, compile and generate amici module
    sbml_importer = amici.SbmlImporter(sbml_file)
    sbml_importer.sbml2amici(model_name,
                              model_output_dir,
                              verbose=False)
```
## **2.2.2 Load AMICI model**

```
[3]: # load amici module (the usual starting point later for the analysis)
    sys.path.insert(0, os.path.abspath(model_output_dir))
    model_module = importlib.import_module(model_name)
    model = model_module.getModel()
    model.requireSensitivitiesForAllParameters()
    model.setTimepoints(np.linspace(0, 10, 11))
    model.setParameterScale(amici.ParameterScaling.log10)
    model.setParameters([-0.3,-0.7])
    solver = model.getSolver()
    solver.setSensitivityMethod(amici.SensitivityMethod.forward)
    solver.setSensitivityOrder(amici.SensitivityOrder.first)
    # how to run amici now:
    rdata = amici.runAmiciSimulation(model, solver, None)
    amici.plotting.plotStateTrajectories(rdata)
    edata = amici.ExpData(rdata, 0.2, 0.0)
```
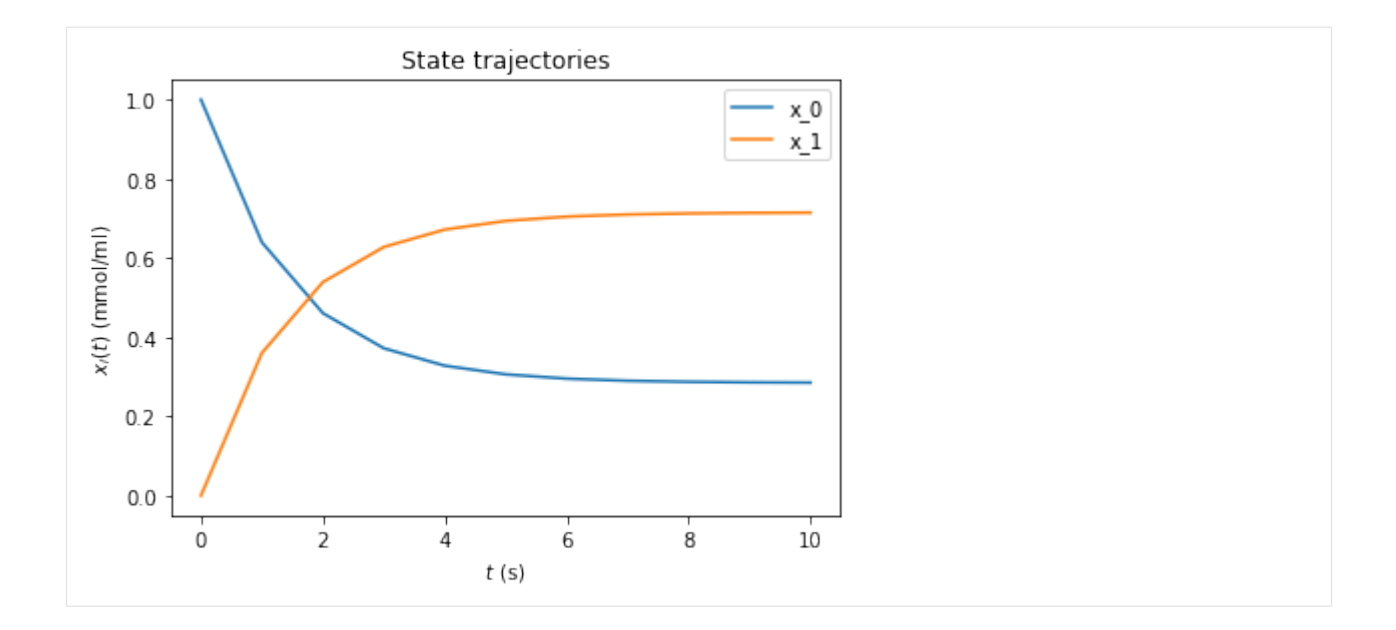

# **2.2.3 Optimize**

```
[4]: # create objective function from amici model
    # pesto.AmiciObjective is derived from pesto.Objective,
    # the general pesto objective function class
    objective = pypesto.AmiciObjective(model, solver, [edata], 1)
    # create optimizer object which contains all information for doing the optimization
    optimizer = optimize.ScipyOptimizer(method='ls_trf')
    # create problem object containing all information on the problem to be solved
    problem = pypesto.Problem(objective=objective,
                              1b=[-2,-2], ub=[2,2])# do the optimization
    result = optimize.minimize(problem=problem,
                               optimizer=optimizer,
                               n_starts=10)
```
## **2.2.4 Visualize**

```
[5]: visualize.waterfall(result)
    visualize.parameters(result)
    visualize.optimizer_convergence(result)
[5]: <AxesSubplot:xlabel='fval', ylabel='gradient norm'>
```
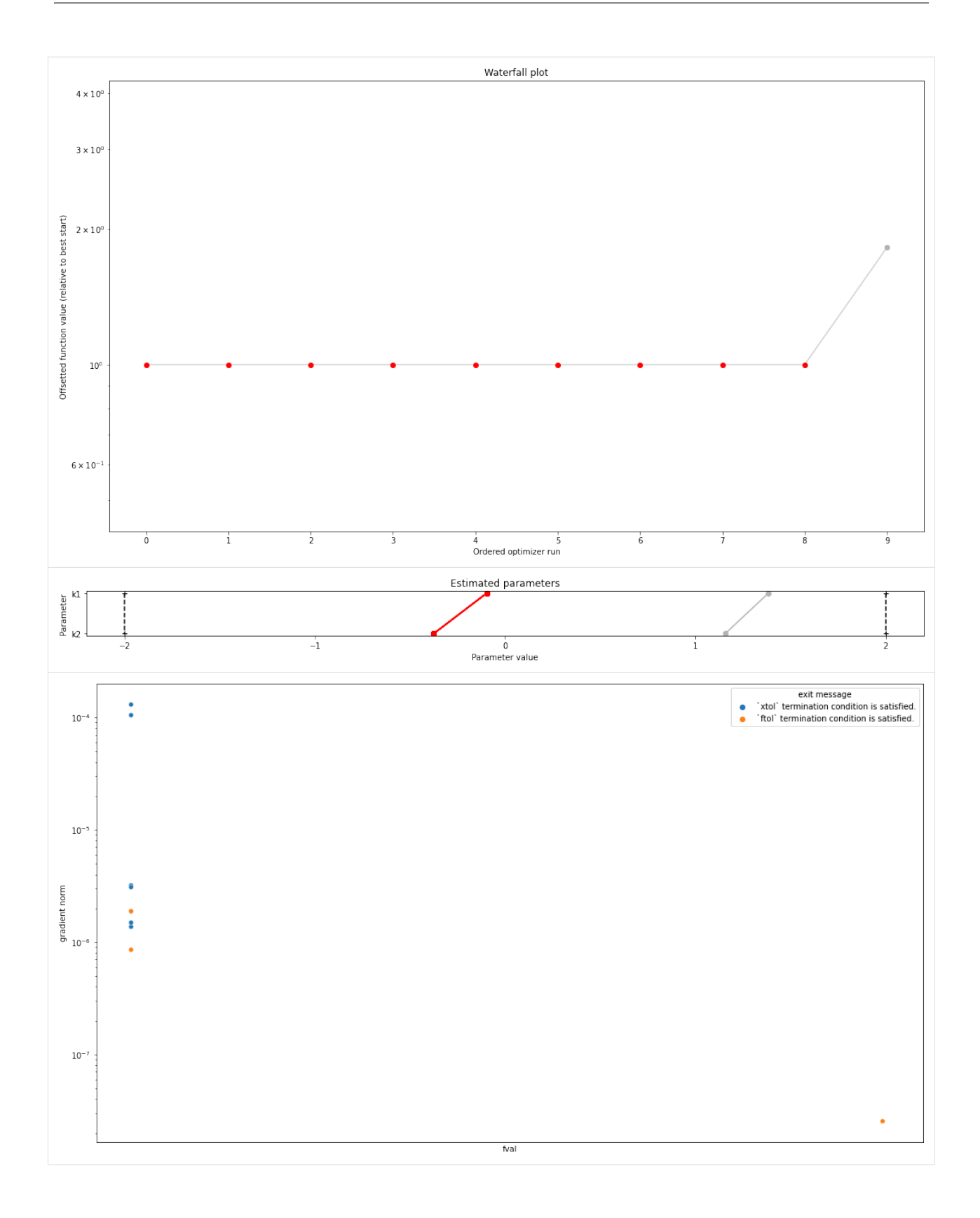

## **2.2.5 Profiles**

```
[6]: import pypesto.profile as profile
    profile_options = profile.ProfileOptions(min_step_size=0.0005,
        delta_ratio_max=0.05,
        default_step_size=0.005,
        ratio_min=0.01)
    result = profile.parameter_profile(
       problem=problem,
        result=result,
        optimizer=optimizer,
        profile_index=np.array([1, 1, 1, 0, 0, 1, 0, 1, 0, 0, 0]),
        result_index=0,
        profile_options=profile_options)
```
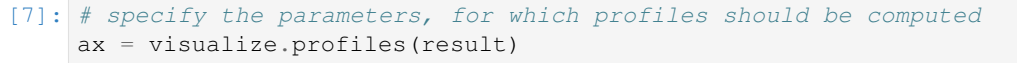

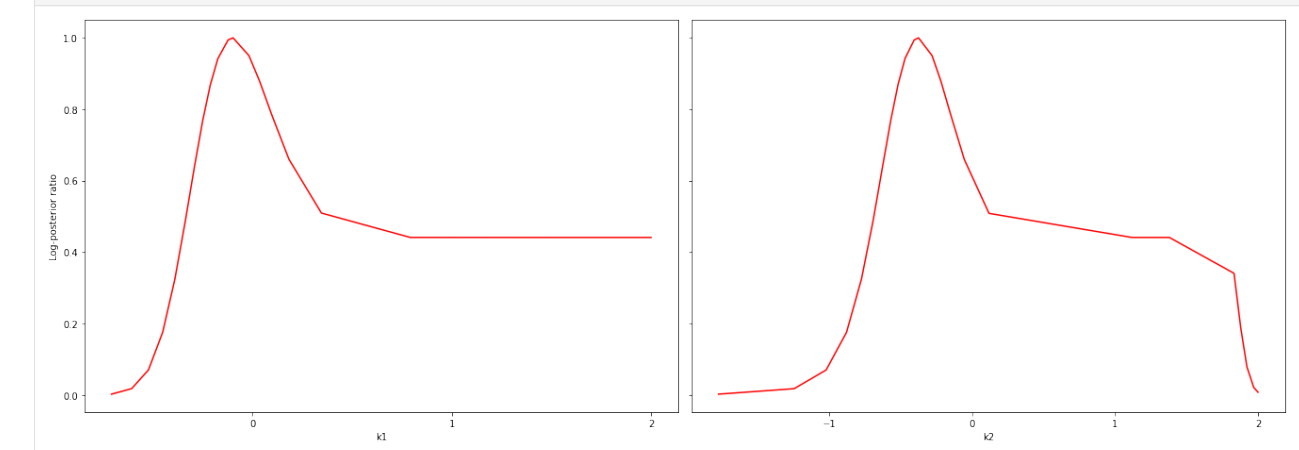

## **2.2.6 Sampling**

```
[8]: import pypesto.sample as sample
    sampler = sample.AdaptiveParallelTemperingSampler(
        internal_sampler=sample.AdaptiveMetropolisSampler(),
        n_chains=3)
    result = sample.sample(problem, n_samples=10000, sampler=sampler, result=result)
    100%|| 10000/10000 [00:57<00:00, 173.48it/s]
```
[9]: ax = visualize.sampling\_scatter(result, size=[13,6])

```
Burn in index not found in the results, the full chain will be shown.
You may want to use, e.g., 'pypesto.sample.geweke_test'.
```
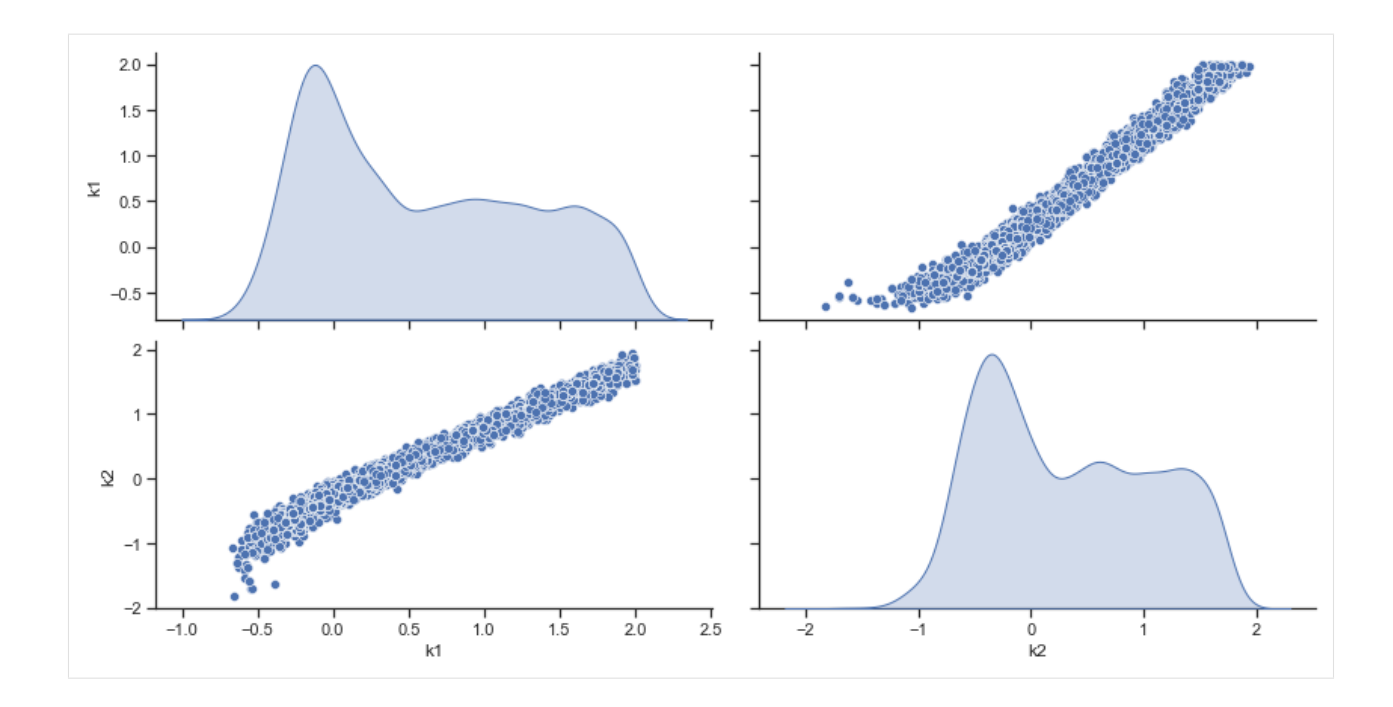

# <span id="page-26-0"></span>**2.3 Fixed parameters**

In this notebook we will show how to use fixed parameters. Therefore, we employ our Rosenbrock example. We define two problems, where for the first problem all parameters are optimized, and for the second we fix some of them to specified values.

## **2.3.1 Define problem**

```
[1]: import pypesto
    import pypesto.optimize as optimize
    import pypesto.visualize as visualize
    import numpy as np
    import scipy as sp
    import matplotlib.pyplot as plt
    %matplotlib inline
[2]: objective = pypesto.Objective(fun=sp.optimize.rosen,
                                   grad=sp.optimize.rosen_der,
                                   hess=sp.optimize.rosen_hess)
    dim_full = 5lb = -2 * np.ones((dim_full,1))
```

```
ub = 2 * np \cdot ones((dim_full,1))problem1 = pypesto.Problem(objective=objective, lb=lb, ub=ub)
x_fixed_indices = [1, 3]
x_fixed_vals = [1, 1]problem2 = pypesto.Problem(objective=objective, lb=lb, ub=ub,
```

```
x_fixed_indices=x_fixed_indices,
x_fixed_vals=x_fixed_vals)
```
## **2.3.2 Optimize**

```
[3]: optimizer = optimize.ScipyOptimizer()
    n_starts = 10
    result1 = optimize.minimize(problem=problem1, optimizer=optimizer,
                                 n_starts=n_starts)
    result2 = optimize.minimize(problem=problem2, optimizer=optimizer,
                                 n_starts=n_starts)
```
## **2.3.3 Visualize**

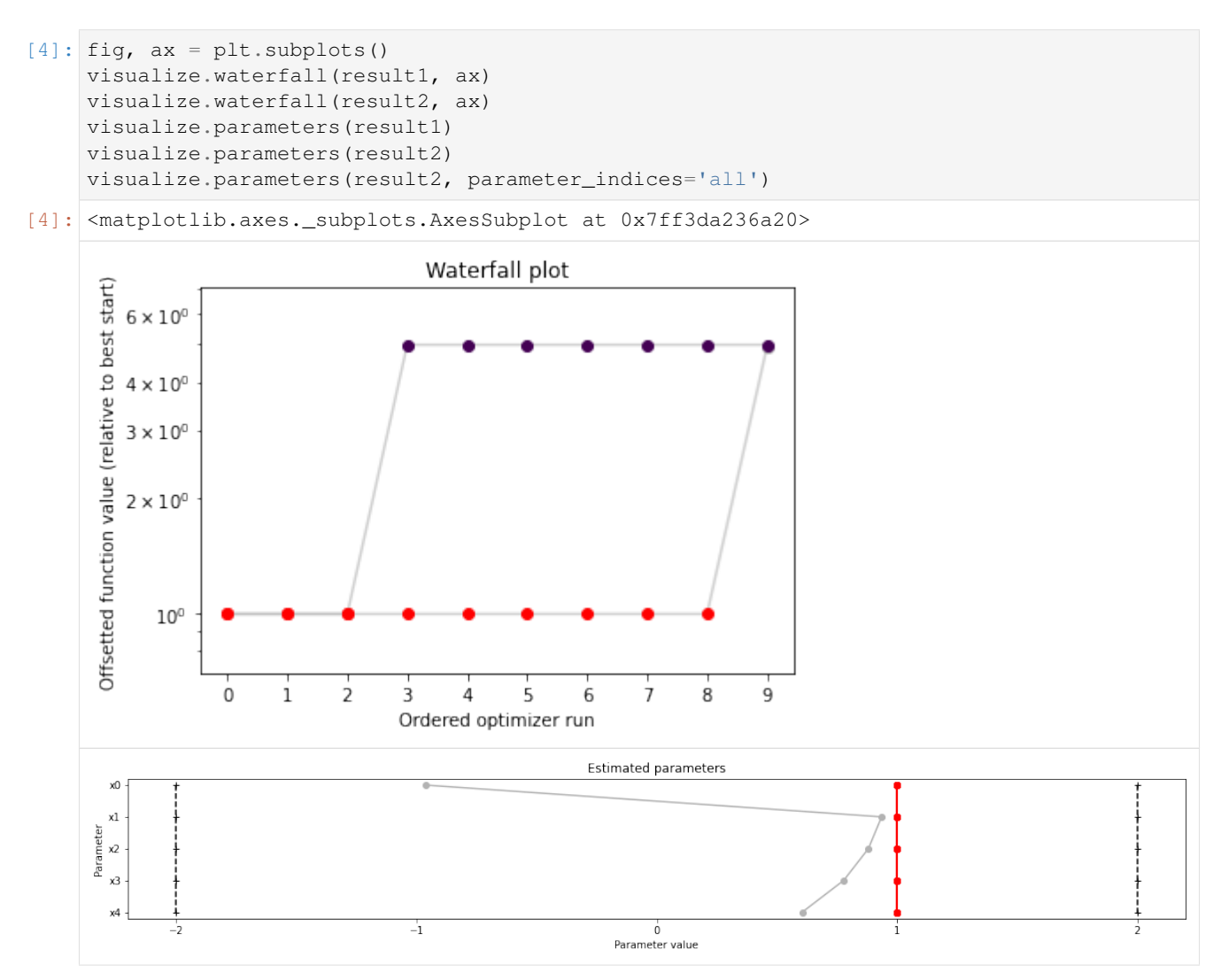

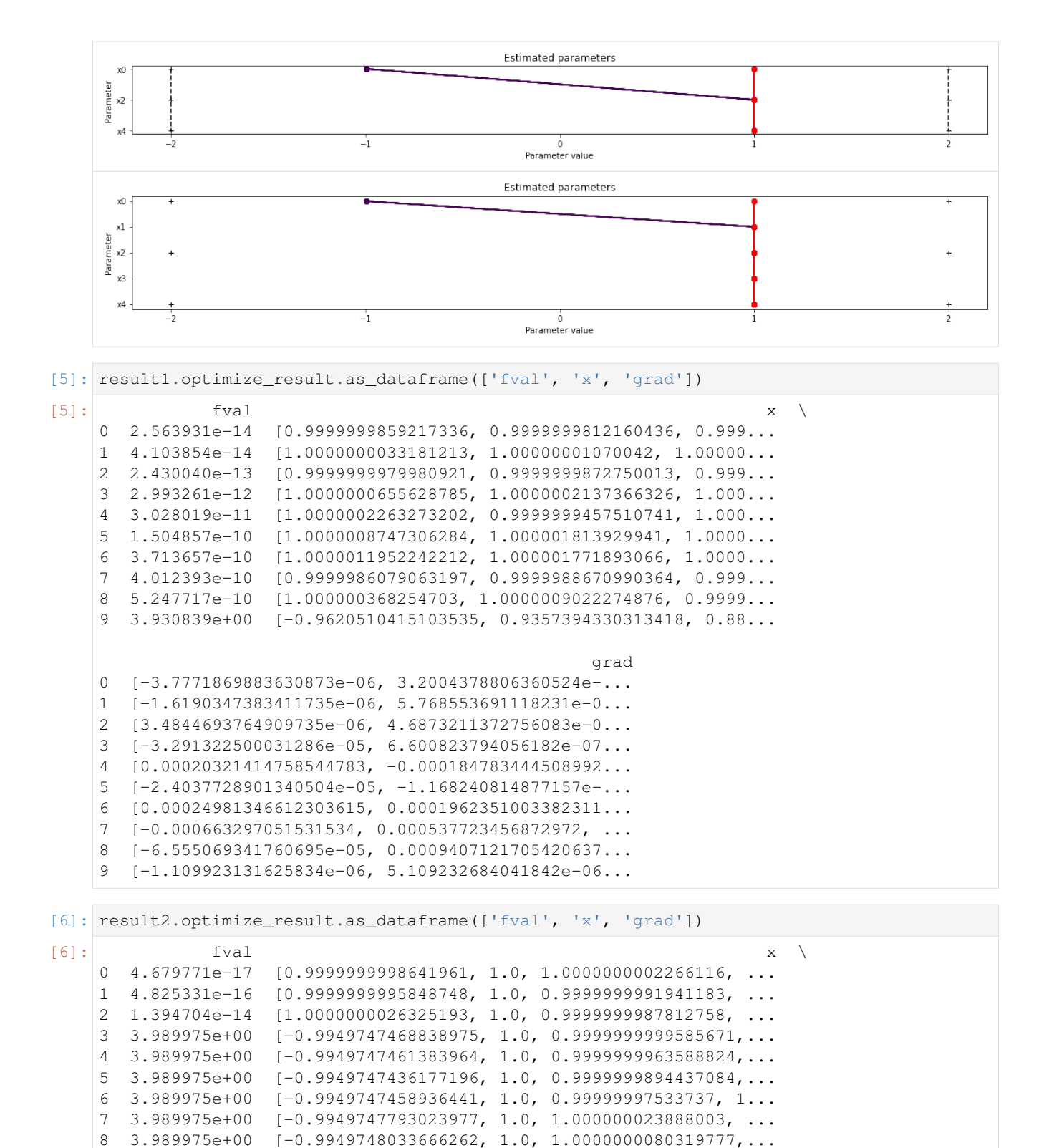

9 3.989975e+00 [-0.994974648260114, 1.0, 0.9999999725753793, ...

grad 0 [-1.0891474676223493e-07, nan, 2.2706484163692... 1 [-3.329303753527845e-07, nan, -8.0749345757971...

```
2 [2.1112804950914665e-06, nan, -1.2211616799204...
3 [-4.2116658605095836e-08, nan, -4.151572285811...
4 [5.468066182068299e-07, nan, -3.64839985427999...
5 [2.5380648831507813e-06, nan, -1.0577404068293...
6 [7.40153570877311e-07, nan, -2.471195460075688...
7 [-2.5651750697797127e-05, nan, 2.3935779637870...
8 [-4.466176453288284e-05, nan, 8.0480417566767e...
9 [7.78676721049365e-05, nan, -2.747946901432181...
```
# <span id="page-29-0"></span>**2.4 AMICI Python example "Boehm"**

This is an example using the "boehm\_ProteomeRes2014.xml" model to demonstrate and test SBML import and AM-ICI Python interface.

```
[1]: import libsbml
    import importlib
    import amici
    import pypesto
    import os
    import sys
    import numpy as np
    import matplotlib.pyplot as plt
    # temporarily add the simulate file
    sys.path.insert(0, 'boehm_JProteomeRes2014')
    from benchmark_import import DataProvider
    # sbml file
    sbml_file = 'boehm_JProteomeRes2014/boehm_JProteomeRes2014.xml'
    # name of the model that will also be the name of the python module
    model_name = 'boehm_JProteomeRes2014'
    # output directory
    model\_output\_dir = 'tmp/' + model\_name
```
#### **2.4.1 The example model**

Here we use libsbml to show the reactions and species described by the model (this is independent of AMICI).

```
[2]: sbml_reader = libsbml.SBMLReader()
    sbml_doc = sbml_reader.readSBML(os.path.abspath(sbml_file))
    sbml_model = sbml_doc.getModel()
    dir(sbml_doc)
    print(os.path.abspath(sbml_file))
    print('Species: ', [s.getId() for s in sbml_model.getListOfSpecies()])
    print('\nReactions:')
    for reaction in sbml_model.getListOfReactions():
        reactants = ' + '.join(['%s %s'%(int(r.getStoichiometry()) if r.
    ˓→getStoichiometry() > 1 else '', r.getSpecies()) for r in reaction.
    → getListOfReactants()]) (continues on next page)
```

```
products = ' + '.join(['%s %s'%(int(r.getStoichiometry()) if r.
˓→getStoichiometry() > 1 else '', r.getSpecies()) for r in reaction.
˓→getListOfProducts()])
    reversible = '<' if reaction.getReversible() else ''
    print('%3s: %10s %1s->%10s\t\t[%s]' % (reaction.getId(),
                         reactants,
                         reversible,
                         products,
                        libsbml.formulaToL3String(reaction.getKineticLaw().
˓→getMath())))
/home/yannik/pypesto/doc/example/boehm_JProteomeRes2014/boehm_JProteomeRes2014.xml
Species: ['STAT5A', 'STAT5B', 'pApB', 'pApA', 'pBpB', 'nucpApA', 'nucpApB', 'nucpBpB
ightharpoonup']
Reactions:
v1_v0: 2 STAT5A \rightarrow pApA [cyt * BaF3_Epo * STAT5A^2 * k_phos]
v2_v1: STAT5A + STAT5B -> pApB [cyt * BaF3_Epo * STAT5A *..
\rightarrowSTAT5B * k_phos]<br>v3_v_2: 2 STAT5B ->
v3_v2: 2 STAT5B -> pBpB [cyt * BaF3_Epo * STAT5B^2 * k_phos]<br>v4_v3: pApA -> nucpApA [cyt * k_imp_homo * pApA]
            pApA -> nucpApA [cyt * k_imp_homo * pApA]<br>pApB -> nucpApB [cyt * k_imp_hot \text{et} - pAp_B]v5_v_4: pApB -> nucpApB [cyt * k_imp_hetero * pApB]
v6_v_5: pBpB -> nucpBpB [cyt * k_imp_homo * pBpB]
v7_v6: nucpApA -> 2 STAT5A [nuc * k_exp_homo * nucpApA]<br>v8_v7: nucpApB -> STAT5A + STAT5B [nuc * k_exp_hetero * nucpApB]
v8_v^2: nucpApB -> STAT5A + STAT5B
v9 v8: nucpBpB -> 2 STAT5B [nuc * k_exp_homo * nucpBpB]
```
#### **2.4.2 Importing an SBML model, compiling and generating an AMICI module**

Before we can use AMICI to simulate our model, the SBML model needs to be translated to C++ code. This is done by amici.SbmlImporter.

```
[3]: # Create an SbmlImporter instance for our SBML model
    sbml_importer = amici.SbmlImporter(sbml_file)
```
In this example, we want to specify fixed parameters, observables and a  $\sigma$  parameter. Unfortunately, the latter two are not part of the [SBML standard.](http://sbml.org/) However, they can be provided to amici.SbmlImporter.sbml2amici as demonstrated in the following.

#### **Constant parameters**

Constant parameters, i.e. parameters with respect to which no sensitivities are to be computed (these are often parameters specifying a certain experimental condition) are provided as a list of parameter names.

[4]: constantParameters = ['ratio', 'specC17']

#### **Observables**

We used SBML's `AssignmentRule [<http://sbml.org/Software/libSBML/5.13.0/docs//python-api/classlibsbml\\_](http://sbml.org/Software/libSBML/5.13.0/docs//python-api/classlibsbml_1_1_rule.html) [1\\_1\\_rule.html>](http://sbml.org/Software/libSBML/5.13.0/docs//python-api/classlibsbml_1_1_rule.html)`\_\_ as a non-standard way to specify *Model outputs* within the SBML file. These rules need to be removed prior to the model import (AMICI does at this time not support these Rules). This can be easily done using amici.assignmentRules2observables().

In this example, we introduced parameters named observable\_ $\star$  as targets of the observable AssignmentRules. Where applicable we have observable\_ $\star$ \_sigma parameters for  $\sigma$  parameters (see below).

```
[5]: # Retrieve model output names and formulae from AssignmentRules and remove the
     ˓→respective rules
    observables = amici.assignmentRules2observables(
             sbml_importer.sbml, # the libsbml model object
             filter_function=lambda variable: variable.getId().startswith('observable_')
     ˓→and not variable.getId().endswith('_sigma')
        )
    print('Observables:', observables)
    Observables: {'observable_pSTAT5A_rel': {'name': '', 'formula': '(100 * pApB + 200 *_i\rightarrowpApA * specCl7) / (pApB + STAT5A * specCl7 + 2 * pApA * specCl7)'}, 'observable_
     \rightarrowpSTAT5B_rel': {'name': '', 'formula': '-(100 * pApB - 200 * pBpB * (specC17 - 1)) /
     \rightarrow(STAT5B * (specC17 - 1) - pApB + 2 * pBpB * (specC17 - 1))'}, 'observable_rSTAT5A_
     \rightarrowrel': {'name': '', 'formula': '(100 * pApB + 100 * STAT5A * specC17 + 200 * pApA *..
     \rightarrowspecC17) / (2 * pApB + STAT5A * specC17 + 2 * pApA * specC17 - STAT5B * (specC17 -
     \rightarrow 1) - 2 * pBpB * (specC17 - 1))'}}
```
#### **parameters**

To specify measurement noise as a parameter, we simply provide a dictionary with (preexisting) parameter names as keys and a list of observable names as values to indicate which sigma parameter is to be used for which observable.

```
[6]: sigma_vals = ['sd_pSTAT5A_rel', 'sd_pSTAT5B_rel', 'sd_rSTAT5A_rel']
    observable_names = observables.keys()
    sigmas = dict(zip(list(observable_names), sigma_vals))
    print(sigmas)
    {'observable_pSTAT5A_rel': 'sd_pSTAT5A_rel', 'observable_pSTAT5B_rel': 'sd_pSTAT5B_rel
     ˓→', 'observable_rSTAT5A_rel': 'sd_rSTAT5A_rel'}
```
#### **Generating the module**

Now we can generate the python module for our model. amici.SbmlImporter.sbml2amici will symbolically derive the sensitivity equations, generate C++ code for model simulation, and assemble the python module.

```
[7]: sbml_importer.sbml2amici(model_name,
                              model_output_dir,
                              verbose=False,
                              observables=observables,
                              constantParameters=constantParameters,
                              sigmas=sigmas
      )
```
#### **Importing the module and loading the model**

If everything went well, we need to add the previously selected model output directory to our PYTHON\_PATH and are then ready to load newly generated model:

```
[8]: sys.path.insert(0, os.path.abspath(model_output_dir))
    model_module = importlib.import_module(model_name)
```
And get an instance of our model from which we can retrieve information such as parameter names:

```
[9]: model = model_module.getModel()
    print("Model parameters:", list(model.getParameterIds()))
    print("Model outputs: ", list(model.getObservableIds()))
    print("Model states: ", list(model.getStateIds()))
    Model parameters: ['Epo_degradation_BaF3', 'k_exp_hetero', 'k_exp_homo', 'k_imp_hetero
    ˓→', 'k_imp_homo', 'k_phos', 'sd_pSTAT5A_rel', 'sd_pSTAT5B_rel', 'sd_rSTAT5A_rel']
    Model outputs: ['observable_pSTAT5A_rel', 'observable_pSTAT5B_rel', 'observable_
    ˓→rSTAT5A_rel']
    Model states: ['STAT5A', 'STAT5B', 'pApB', 'pApA', 'pBpB', 'nucpApA', 'nucpApB',
    ˓→'nucpBpB']
```
## **2.4.3 Running simulations and analyzing results**

After importing the model, we can run simulations using amici.runAmiciSimulation. This requires a Model instance and a Solver instance. Optionally you can provide measurements inside an ExpData instance, as shown later in this notebook.

```
[10]: h5_file = 'boehm_JProteomeRes2014/data_boehm_JProteomeRes2014.h5'
     dp = DataProvider(h5_file)
```

```
[11]: # set timepoints for which we want to simulate the model
      timepoints = amici.DoubleVector(dp.get_timepoints())
     model.setTimepoints(timepoints)
      # set fixed parameters for which we want to simulate the model
     model.setFixedParameters(amici.DoubleVector(np.array([0.693, 0.107])))
      # set parameters to optimal values found in the benchmark collection
     model.setParameterScale(2)
     model.setParameters(amici.DoubleVector(np.array([-1.568917588,
     -4.999704894,
     -2.209698782,
     -1.786006548,
     4.990114009,
     4.197735488,
     0.585755271,
     0.818982819,
     0.498684404
     ])))
      # Create solver instance
     solver = model.getSolver()
```

```
# Run simulation using model parameters from the benchmark collection and default
      ˓→solver options
     rdata = amici.runAmiciSimulation(model, solver)
[12]: # Create edata
     edata = amici.ExpData(rdata, 1.0, 0)
     # set observed data
     edata.setObservedData(amici.DoubleVector(dp.get_measurements()[0][:, 0]), 0)
     edata.setObservedData(amici.DoubleVector(dp.get_measurements()[0][:, 1]), 1)
     edata.setObservedData(amici.DoubleVector(dp.get_measurements()[0][:, 2]), 2)
     # set standard deviations to optimal values found in the benchmark collection
     edata.setObservedDataStdDev(amici.DoubleVector(np.array(16*[10**0.585755271])), 0)
     edata.setObservedDataStdDev(amici.DoubleVector(np.array(16*[10**0.818982819])), 1)
     edata.setObservedDataStdDev(amici.DoubleVector(np.array(16*[10**0.498684404])), 2)
[13]: rdata = amici.runAmiciSimulation(model, solver, edata)
```

```
print('Chi2 value reported in benchmark collection: 47.9765479')
print('chi2 value using AMICI:')
print(rdata['chi2'])
```

```
Chi2 value reported in benchmark collection: 47.9765479
chi2 value using AMICI:
47.97654266893465
```
#### **2.4.4 Run optimization using pyPESTO**

```
[14]: # create objective function from amici model
      # pesto.AmiciObjective is derived from pesto.Objective,
     # the general pesto objective function class
     model.requireSensitivitiesForAllParameters()
     solver.setSensitivityMethod(amici.SensitivityMethod_forward)
     solver.setSensitivityOrder(amici.SensitivityOrder_first)
     objective = pypesto.AmiciObjective(model, solver, [edata], 1)
[15]: import pypesto.optimize as optimize
```

```
# create optimizer object which contains all information for doing the optimization
optimizer = optimize.ScipyOptimizer()
optimizer.solver = 'bfgs'
```

```
[16]: # create problem object containing all information on the problem to be solved
      x names = ['x' + str(j) for j in range(0, 9)]
      problem = pypesto.Problem(objective=objective,
                                 1b=-5*np \cdot ones((9)), ub=5*np \cdot ones((9)),
                                 x_names=x_names)
```

```
[17]: # do the optimization
      result = optimize.minimize(problem=problem,
                                  optimizer=optimizer,
                                  n_starts=10) # 200
      [Warning] AMICI:CVODES:CVode:ERR_FAILURE: AMICI ERROR: in module CVODES in function,
      \rightarrowCVode : At t = 197.098 and h = 5.31558e-05, the error test failed repeatedly or
      \rightarrowwith |h| = hmin.
      [Warning] AMICI:simulation: AMICI forward simulation failed at t = 197.097676:
      AMICI failed to integrate the forward problem
      [Warning] AMICI:CVODES:CVode:ERR_FAILURE: AMICI ERROR: in module CVODES in function,
      \rightarrowCVode : At t = 153.887 and h = 3.19493e-05, the error test failed repeatedly or
      \rightarrowwith |h| = hmin.
      [Warning] AMICI:simulation: AMICI forward simulation failed at t = 153.886960:
      AMICI failed to integrate the forward problem
      [Warning] AMICI:CVODES:CVode:ERR_FAILURE: AMICI ERROR: in module CVODES in function.
      \rightarrowCVode : At t = 175.27 and h = 1.75497e-05, the error test failed repeatedly or with
      \rightarrow|h| = hmin.
      [Warning] AMICI:simulation: AMICI forward simulation failed at t = 175.270281:
      AMICI failed to integrate the forward problem
      [Warning] AMICI:CVODES:CVode:ERR_FAILURE: AMICI ERROR: in module CVODES in function.
      \rightarrowCVode : At t = 89.6211 and h = 2.65581e-05, the error test failed repeatedly or
      \rightarrowwith |h| = hmin.
      [Warning] AMICI:simulation: AMICI forward simulation failed at t = 89.621132:
      AMICI failed to integrate the forward problem
```
## **2.4.5 Visualization**

Create waterfall and parameter plot

```
[18]: # waterfall, parameter space,
     import pypesto.visualize as visualize
     visualize.waterfall(result)
     visualize.parameters(result)
[18]: <matplotlib.axes._subplots.AxesSubplot at 0x7feec1f59280>
```
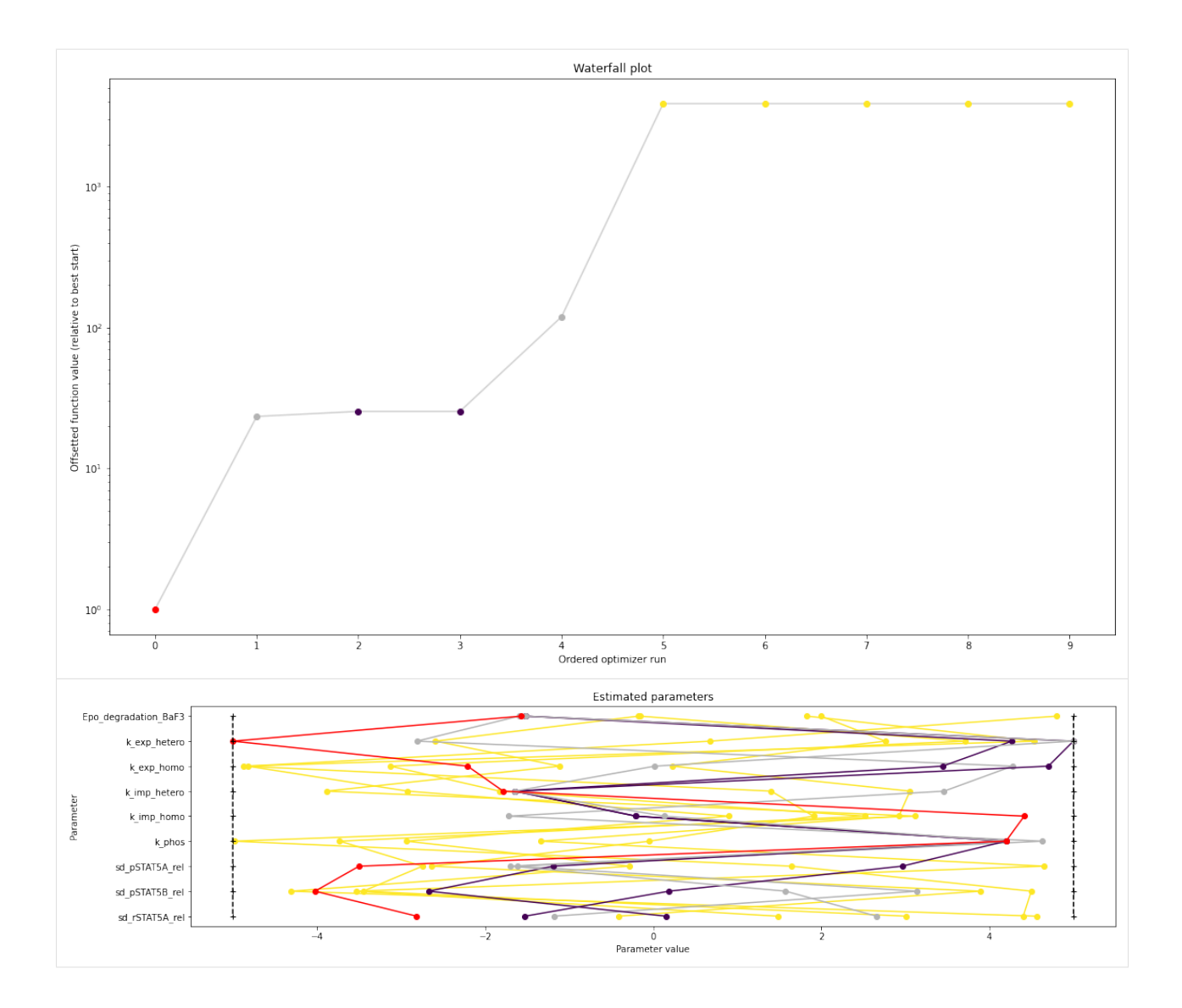

# <span id="page-35-0"></span>**2.5 Model import using the Petab format**

In this notebook, we illustrate how to use [pyPESTO](https://github.com/icb-dcm/pypesto.git) together with [PEtab](https://github.com/petab-dev/petab.git) and [AMICI.](https://github.com/icb-dcm/amici.git) We employ models from the [benchmark collection,](https://github.com/benchmarking-initiative/benchmark-models-petab) which we first download:

```
[1]: import pypesto
    import pypesto.petab
    import pypesto.optimize as optimize
    import pypesto.visualize as visualize
    import amici
    import petab
    import os
    import numpy as np
    import matplotlib.pyplot as plt
    %matplotlib inline
```
```
!git clone --depth 1 https://github.com/Benchmarking-Initiative/Benchmark-Models-
˓→PEtab.git tmp/benchmark-models || (cd tmp/benchmark-models && git pull)
folder_base = "tmp/benchmark-models/Benchmark-Models/"
fatal: destination path 'tmp/benchmark-models' already exists and is not an empty
˓→directory.
Already up to date.
```
# **2.5.1 Import**

#### **Manage PEtab model**

A PEtab problem comprises all the information on the model, the data and the parameters to perform parameter estimation. We import a model as a petab.Problem.

```
[2]: \# a collection of models that can be simulated
    #model_name = "Zheng_PNAS2012"
    model_name = "Boehm_JProteomeRes2014"
    #model_name = "Fujita_SciSignal2010"
    #model_name = "Sneyd_PNAS2002"
    #model_name = "Borghans_BiophysChem1997"
    #model_name = "Elowitz_Nature2000"
    #model_name = "Crauste_CellSystems2017"
    #model_name = "Lucarelli_CellSystems2018"
    #model_name = "Schwen_PONE2014"
    #model_name = "Blasi_CellSystems2016"
    # the yaml configuration file links to all needed files
    yaml_config = os.path.join(folder_base, model_name, model_name + '.yaml')
    # create a petab problem
    petab_problem = petab.Problem.from_yaml(yaml_config)
```
#### **Import model to AMICI**

The model must be imported to pyPESTO and AMICI. Therefore, we create a pypesto.PetabImporter from the problem, and create an AMICI model.

```
[3]: importer = pypesto.petab.PetabImporter(petab_problem)
    model = importer.create_model()
    # some model properties
    print("Model parameters:", list(model.getParameterIds()), '\n')
    print("Model const parameters:", list(model.getFixedParameterIds()), '\n')
    print("Model outputs: ", list(model.getObservableIds()), '\n')
    print("Model states: ", list(model.getStateIds()), '\n')
```

```
Model parameters: ['Epo_degradation_BaF3', 'k_exp_hetero', 'k_exp_homo', 'k_imp_hetero
˓→', 'k_imp_homo', 'k_phos', 'ratio', 'specC17', 'noiseParameter1_pSTAT5A_rel',
˓→'noiseParameter1_pSTAT5B_rel', 'noiseParameter1_rSTAT5A_rel']
Model const parameters: []
Model outputs: ['pSTAT5A_rel', 'pSTAT5B_rel', 'rSTAT5A_rel']
Model states: ['STAT5A', 'STAT5B', 'pApB', 'pApA', 'pBpB', 'nucpApA', 'nucpApB',
˓→'nucpBpB']
```
#### **Create objective function**

To perform parameter estimation, we need to define an objective function, which integrates the model, data, and noise model defined in the PEtab problem.

```
[4]: import libsbml
    converter\_config = \text{libsbml.SBMLLocalParameterConverter()}\.getDefaultProperties()
    petab_problem.sbml_document.convert(converter_config)
    obj = importer.create_objective()
    # for some models, hyperparamters need to be adjusted
    #obj.amici_solver.setMaxSteps(10000)
    #obj.amici_solver.setRelativeTolerance(1e-7)
    #obj.amici_solver.setAbsoluteTolerance(1e-7)
```
We can request variable derivatives via sensi\_orders, or function values or residuals as specified via mode. Passing return\_dict, we obtain the direct result of the AMICI simulation.

```
[5]: ret = obj(petab_problem.x_nominal_scaled, mode='mode_fun', sensi_orders=(0,1), return_
    ˓→dict=True)
    print(ret)
    {'fval': 138.22199677513575, 'grad': array([ 2.20386015e-02, 5.53227506e-02, 5.
     ˓→78886452e-03, 5.40656415e-03,
           -4.51595809e-05, 7.91163446e-03, 0.00000000e+00, 1.07840959e-02,
            2.40378735e-02, 1.91919657e-02, 0.00000000e+00]), 'hess': array([[0., 0., 0.
     ˓→, 0., 0., 0., 0., 0., 0., 0., 0.],
           [0., 0., 0., 0., 0., 0., 0., 0., 0., 0., 0.],
           [0., 0., 0., 0., 0., 0., 0., 0., 0., 0., 0.],
           [0., 0., 0., 0., 0., 0., 0., 0., 0., 0., 0.],
           [0., 0., 0., 0., 0., 0., 0., 0., 0., 0., 0.],
           [0., 0., 0., 0., 0., 0., 0., 0., 0., 0., 0.],
           [0., 0., 0., 0., 0., 0., 0., 0., 0., 0., 0.],
           [0., 0., 0., 0., 0., 0., 0., 0., 0., 0., 0.[0., 0., 0., 0., 0., 0., 0., 0., 0., 0., 0.],
           [0., 0., 0., 0., 0., 0., 0., 0., 0., 0., 0.],
           [0., 0., 0., 0., 0., 0., 0., 0., 0., 0., 0.]]), 'rdatas': [<amici.numpy.
     ˓→ReturnDataView object at 0x7fb394714cd0>]}
```
The problem defined in PEtab also defines the fixing of parameters, and parameter bounds. This information is contained in a pypesto.Problem.

 $[6]$ : problem = importer.create\_problem(obj)

In particular, the problem accounts for the fixing of parametes.

```
[7]: print(problem.x_fixed_indices, problem.x_free_indices)
    [6, 10] [0, 1, 2, 3, 4, 5, 7, 8, 9]
```
The problem creates a copy of he objective function that takes into account the fixed parameters. The objective function is able to calculate function values and derivatives. A finite difference check whether the computed gradient is accurate:

```
[8]: objective = problem.objective
    ret = objective(petab_problem.x_nominal_free_scaled, sensi_orders=(0,1))
    print(ret)
    (138.22199677513575, array([ 2.20386015e-02, 5.53227506e-02, 5.78886452e-03, 5.
    -40656415e-03,-4.51595809e-05, 7.91163446e-03, 1.07840959e-02, 2.40378735e-02,
            1.91919657e-02]))
```
 $[9]$ : eps = 1e-4

```
def fd(x):
   grad = np.zeros_like(x)
    j = 0for i, xi in enumerate(x):
       mask = np.zeros_like(x)
       mask[i] += eps
       valinc, = \in objective(x+mask, sensi_orders=(0,1))
       valdec, = = objective (x-mask, sensi_orders=(0,1))
       grad[j] = (value - value) / (2*eps)j += 1
    return grad
fdval = fd(petab_problem.x_nominal_free_scaled)
print("fd: ", fdval)
print("12 difference: ", np.linalg.norm(ret[1] - fdval))
fd: [0.02493368 0.05309659 0.00530587 0.01291083 0.00587754 0.01473653
0.01078279 0.02403657 0.01919066]
l2 difference: 0.012310244824532846
```
#### **In short**

All of the previous steps can be shortened by directly creating an importer object and then a problem:

```
[10]: importer = pypesto.petab.PetabImporter.from_yaml(yaml_config)
     problem = importer.create_problem()
```
## **2.5.2 Run optimization**

Given the problem, we can perform optimization. We can specify an optimizer to use, and a parallelization engine to speed things up.

```
[11]: optimizer = optimize.ScipyOptimizer()
      # engine = pypesto.engine.SingleCoreEngine()
      engine = pypesto.engine.MultiProcessEngine()
      # do the optimization
      result = optimize.minimize(problem=problem, optimizer=optimizer,
                                  n_starts=10, engine=engine)
      Engine set up to use up to 4 processes in total. The number was automatically
      ˓→determined and might not be appropriate on some systems.
      [Warning] AMICI:CVODES:CVode:ERR_FAILURE: AMICI ERROR: in module CVODES in function
      \rightarrowCVode : At t = 129.296 and h = 7.99525e-06, the error test failed repeatedly or
      \rightarrowwith |h| = hmin.
      [Warning] AMICI:simulation: AMICI forward simulation failed at t = 129.295950:
      AMICI failed to integrate the forward problem
      [Warning] AMICI:CVODES:CVode:ERR_FAILURE: AMICI ERROR: in module CVODES in function
      \rightarrowCVode : At t = 129.296 and h = 7.99525e-06, the error test failed repeatedly or
      \rightarrowwith |h| = hmin.
      [Warning] AMICI:simulation: AMICI forward simulation failed at t = 129.295950:
      AMICI failed to integrate the forward problem
      [Warning] AMICI:CVODES:CVode:ERR_FAILURE: AMICI ERROR: in module CVODES in function.
      \rightarrowCVode : At t = 129.296 and h = 7.99525e-06, the error test failed repeatedly or
      \rightarrowwith |h| = hmin.[Warning] AMICI:simulation: AMICI forward simulation failed at t = 129.295950:
      AMICI failed to integrate the forward problem
      [Warning] AMICI:CVODES:CVode:ERR_FAILURE: AMICI ERROR: in module CVODES in function,
      \rightarrowCVode : At t = 129.296 and h = 7.99525e-06, the error test failed repeatedly or
      \rightarrowwith |h| = hmin.
      [Warning] AMICI:simulation: AMICI forward simulation failed at t = 129.295950:
      AMICI failed to integrate the forward problem
      [Warning] AMICI:CVODES:CVode:ERR_FAILURE: AMICI ERROR: in module CVODES in function
      \rightarrowCVode : At t = 129.296 and h = 7.99525e-06, the error test failed repeatedly or
      \rightarrowwith |h| = hmin.
      [Warning] AMICI:simulation: AMICI forward simulation failed at t = 129.295950:
      AMICI failed to integrate the forward problem
      [Warning] AMICI:CVODES:CVode:ERR_FAILURE: AMICI ERROR: in module CVODES in function.
      \rightarrowCVode : At t = 129.296 and h = 7.99525e-06, the error test failed repeatedly or
      \rightarrowwith |h| = hmin.
      [Warning] AMICI:simulation: AMICI forward simulation failed at t = 129.295950:
                                                                                   (continues on next page)
```

```
(continued from previous page)
```
AMICI failed to integrate the forward problem [Warning] AMICI:CVODES:CVode:ERR\_FAILURE: AMICI ERROR: in module CVODES in function  $\rightarrow$ CVode : At t = 129.296 and h = 7.99525e-06, the error test failed repeatedly or ˓<sup>→</sup>with |h| = hmin. [Warning] AMICI:simulation: AMICI forward simulation failed at t = 129.295950: AMICI failed to integrate the forward problem [Warning] AMICI:CVODES:CVode:ERR\_FAILURE: AMICI ERROR: in module CVODES in function  $\rightarrow$ CVode : At t = 129.296 and h = 7.99525e-06, the error test failed repeatedly or  $\rightarrow$ with  $|h| = hmin.$ [Warning] AMICI:simulation: AMICI forward simulation failed at t = 129.295950: AMICI failed to integrate the forward problem [Warning] AMICI:CVODES:CVode:ERR\_FAILURE: AMICI ERROR: in module CVODES in function.  $\rightarrow$ CVode : At t = 129.296 and h = 7.99525e-06, the error test failed repeatedly or  $\rightarrow$ with  $|h| = hmin.$ [Warning] AMICI:simulation: AMICI forward simulation failed at t = 129.295950: AMICI failed to integrate the forward problem [Warning] AMICI:CVODES:CVode:ERR\_FAILURE: AMICI ERROR: in module CVODES in function.  $\rightarrow$ CVode : At t = 129.296 and h = 7.99525e-06, the error test failed repeatedly or  $\rightarrow$ with  $|h| = hmin$ . [Warning] AMICI:simulation: AMICI forward simulation failed at t = 129.295950: AMICI failed to integrate the forward problem [Warning] AMICI:CVODES:CVode:ERR\_FAILURE: AMICI ERROR: in module CVODES in function,  $\rightarrow$ CVode : At t = 129.296 and h = 7.99525e-06, the error test failed repeatedly or  $\rightarrow$ with  $|h| = hmin$ . [Warning] AMICI:simulation: AMICI forward simulation failed at t = 129.295950: AMICI failed to integrate the forward problem [Warning] AMICI:CVODES:CVode:ERR\_FAILURE: AMICI ERROR: in module CVODES in function.  $\rightarrow$ CVode : At t = 129.296 and h = 7.99525e-06, the error test failed repeatedly or  $\rightarrow$ with  $|h| = hmin$ . [Warning] AMICI:simulation: AMICI forward simulation failed at t = 129.295950: AMICI failed to integrate the forward problem [Warning] AMICI:CVODES:CVode:ERR\_FAILURE: AMICI ERROR: in module CVODES in function.  $\rightarrow$ CVode : At t = 129.296 and h = 7.99525e-06, the error test failed repeatedly or  $\rightarrow$ with  $|h| = hmin$ . [Warning] AMICI:simulation: AMICI forward simulation failed at t = 129.295950: AMICI failed to integrate the forward problem [Warning] AMICI:CVODES:CVode:ERR\_FAILURE: AMICI ERROR: in module CVODES in function  $\rightarrow$ CVode : At t = 129.296 and h = 7.99525e-06, the error test failed repeatedly or  $\rightarrow$ with  $|h| = h$ min. [Warning] AMICI:simulation: AMICI forward simulation failed at t = 129.295950: AMICI failed to integrate the forward problem [Warning] AMICI:CVODES:CVode:ERR\_FAILURE: AMICI ERROR: in module CVODES in function  $\rightarrow$ CVode : At t = 129.296 and h = 7.99525e-06, the error test failed repeatedly or ˓<sup>→</sup>with |h| = hmin. [Warning] AMICI:simulation: AMICI forward simulation failed at t = 129.295950: AMICI failed to integrate the forward problem [Warning] AMICI:CVODES:CVode:ERR\_FAILURE: AMICI ERROR: in module CVODES in function →CVode : At t = 129.296 and h = 7.99525e-06, the error test failed repedement page)  $\rightarrow$ with  $|h| = h$ min.

```
(continued from previous page)
[Warning] AMICI:simulation: AMICI forward simulation failed at t = 129.295950:
AMICI failed to integrate the forward problem
[Warning] AMICI:CVODES:CVode:ERR_FAILURE: AMICI ERROR: in module CVODES in function
\rightarrowCVode : At t = 129.296 and h = 7.99525e-06, the error test failed repeatedly or
\rightarrowwith |h| = hmin.
[Warning] AMICI:simulation: AMICI forward simulation failed at t = 129.295950:
AMICI failed to integrate the forward problem
[Warning] AMICI:CVODES:CVode:ERR_FAILURE: AMICI ERROR: in module CVODES in function,
\rightarrowCVode : At t = 129.296 and h = 7.99525e-06, the error test failed repeatedly or
\rightarrowwith |h| = hmin.
[Warning] AMICI:simulation: AMICI forward simulation failed at t = 129.295950:
AMICI failed to integrate the forward problem
[Warning] AMICI:CVODES:CVode:ERR_FAILURE: AMICI ERROR: in module CVODES in function
\rightarrowCVode : At t = 129.296 and h = 7.99525e-06, the error test failed repeatedly or
\rightarrowwith |h| = hmin.[Warning] AMICI:simulation: AMICI forward simulation failed at t = 129.295950:
AMICI failed to integrate the forward problem
[Warning] AMICI:CVODES:CVode:ERR_FAILURE: AMICI ERROR: in module CVODES in function
\rightarrowCVode : At t = 129.296 and h = 7.99525e-06, the error test failed repeatedly or
˓→with |h| = hmin.
[Warning] AMICI:simulation: AMICI forward simulation failed at t = 129.295950:
AMICI failed to integrate the forward problem
```
# **2.5.3 Visualize**

The results are contained in a pypesto. Result object. It contains e.g. the optimal function values.

```
[12]: result.optimize_result.get_for_key('fval')
[12]: [145.75941164508708,
      150.66829665808604,
      151.0111203508512,
      156.3408523704166,
      158.80993946232553,
      171.1342910354579,
      209.9307084952844,
      249.7459886904473,
      249.74599725959808,
      249.7459974434843]
```
We can use the standard pyPESTO plotting routines to visualize and analyze the results.

```
[13]: ref = visualize.create_references(
         x=petab_problem.x_nominal_scaled, fval=obj(petab_problem.x_nominal_scaled))
     visualize.waterfall(result, reference=ref, scale_y='lin')
     visualize.parameters(result, reference=ref)
[13]: <matplotlib.axes._subplots.AxesSubplot at 0x7fb345161310>
```
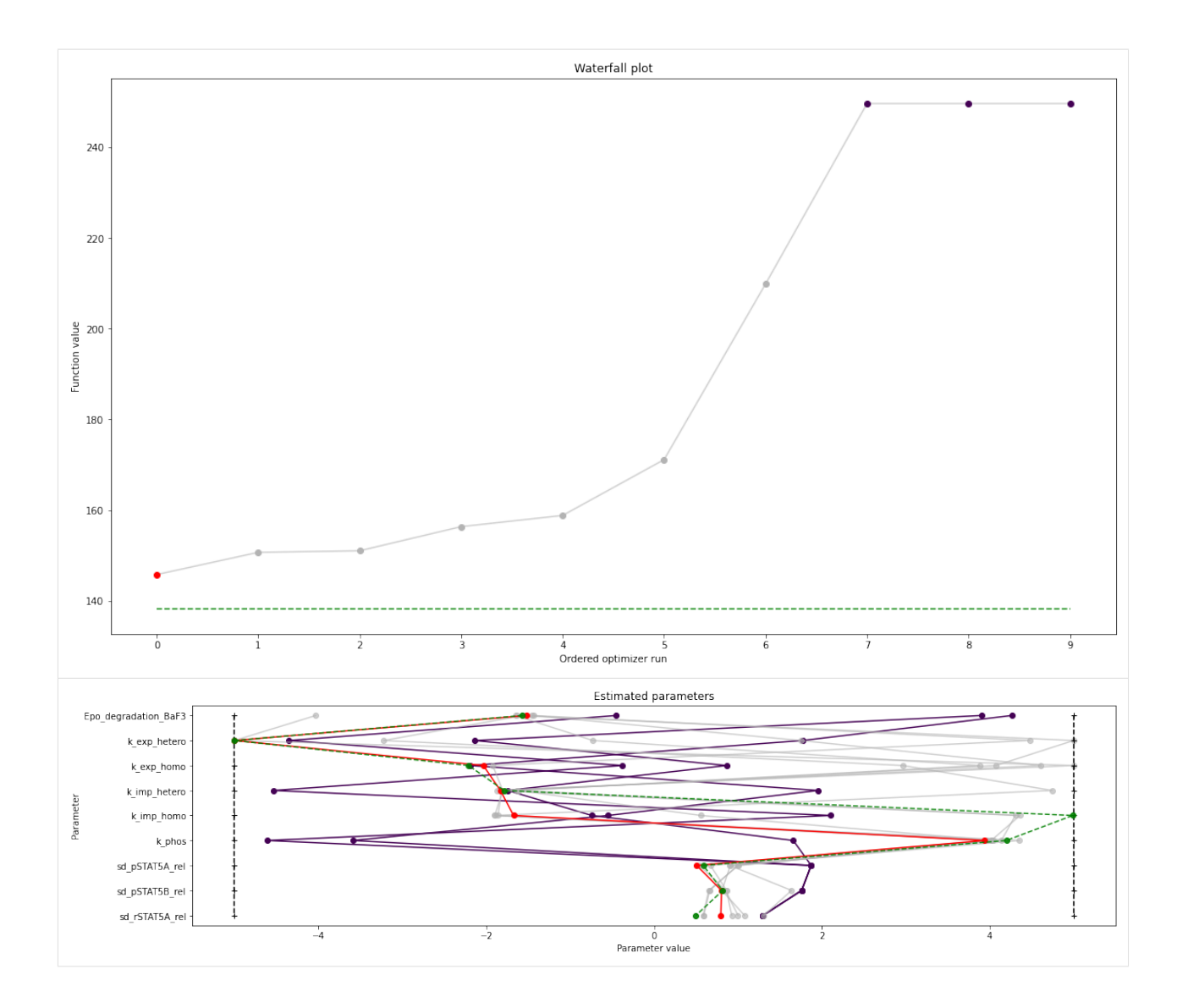

# **2.6 Storage**

This notebook illustrates how simulations and results can be saved to file.

```
[1]: import pypesto
    import pypesto.optimize as optimize
    import pypesto.visualize as visualize
    from pypesto.store import (save_to_hdf5, read_from_hdf5)
    import numpy as np
    import scipy as sp
    import matplotlib.pyplot as plt
    import tempfile
    %matplotlib inline
```
### **2.6.1 Define the objective and problem**

```
[2]: objective = pypesto.Objective(fun=sp.optimize.rosen,
                                    grad=sp.optimize.rosen_der,
                                    hess=sp.optimize.rosen_hess)
    dim_full = 10lb = -3 * np.ones((dim_full, 1))ub = 3 * np \cdot ones((dim_full, 1))problem = pypesto.Problem(objective=objective, lb=lb, ub=ub)
     # create optimizers
    optimizer = optimize.ScipyOptimizer(method='l-bfgs-b')
    # set number of starts
    n_{\text{starts}} = 20
```
## **2.6.2 Objective function traces**

During optimization, it is possible to regularly write the objective function trace to file. This is useful e.g. when runs fail, or for various diagnostics. Currently, pyPESTO can save histories to 3 backends: in-memory, as CSV files, or to HDF5 files.

### **Memory History**

To record the history in-memory, just set trace\_record=True in the pypesto.HistoryOptions. Then, the optimization result contains those histories:

```
[3]: # record the history
    history_options = pypesto.HistoryOptions(trace_record=True)
    # Run optimizaitons
    result = optimize.minimize(
        problem=problem, optimizer=optimizer,
        n_starts=n_starts, history_options=history_options)
```
Now, in addition to queries on the result, we can also access the

```
[4]: print ("History type: ", type(result.optimize_result.list[0].history))
    # print("Function value trace of best run: ", result.optimize_result.list[0].history.
    ˓→get_fval_trace())
    fig, ax = plt.subplots(1, 2)visualize.waterfall(result, ax=ax[0])
    visualize.optimizer_history(result, ax=ax[1])
    fig.set_size_inches((15, 5))
    History type: <class 'pypesto.objective.history.MemoryHistory'>
```
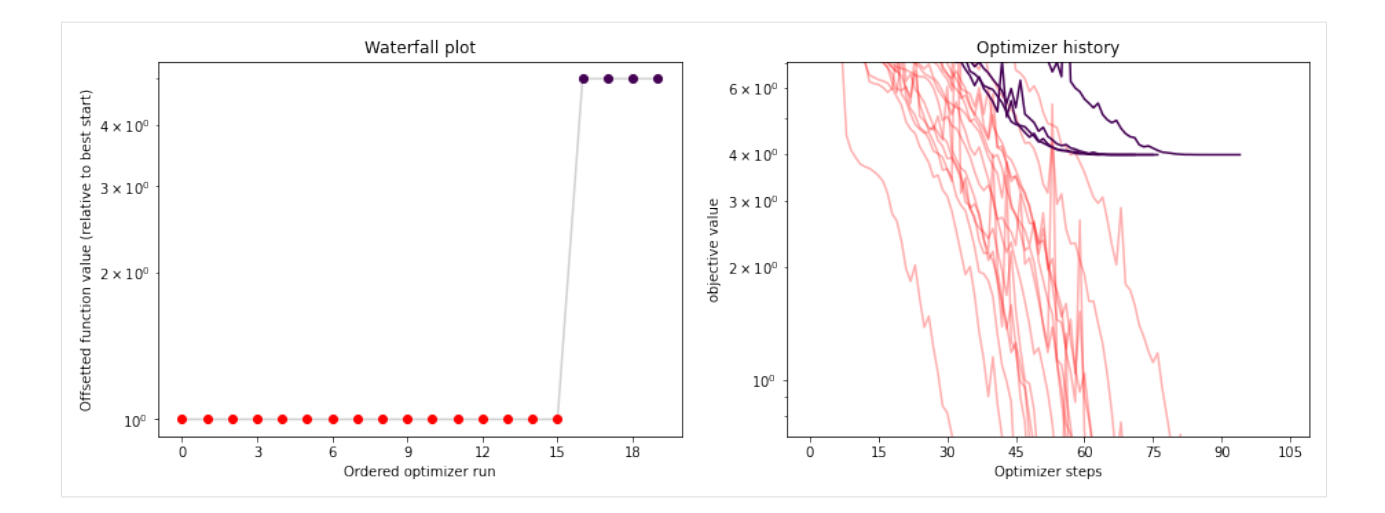

### **CSV History**

The in-memory storage is however not stored anywhere. To do that, it is possible to store either to CSV or HDF5. This is specified via the storage\_file option. If it ends in .csv, a pypesto.objective.history. CsvHistory will be employed; if it ends in .hdf5 a pypesto.objective.history.Hdf5History. Occurrences of the substring  $\{\dot{\alpha}\}$  in the filename are replaced by the multistart id, allowing to maintain a separate file per run (this is necessary for CSV as otherwise runs are overwritten).

```
[5]: # record the history and store to CSV
    history_options = pypesto.HistoryOptions(trace_record=True, storage_file='history_{id}
     \leftrightarrow.csv')
     # Run optimizaitons
    result = optimize .minimizeproblem=problem, optimizer=optimizer,
         n_starts=n_starts, history_options=history_options)
```
Note that for this simple cost function, saving to CSV takes a considerable amount of time. This overhead decreases for more costly simulators, e.g. using ODE simulations via AMICI.

```
[6]: print("History type: ", type(result.optimize_result.list[0].history))
    # print("Function value trace of best run: ", result.optimize_result.list[0].history.
    ˓→get_fval_trace())
    fig, ax = plt.subplots(1, 2)visualize.waterfall(result, ax=ax[0])
    visualize.optimizer_history(result, ax=ax[1])
    fig.set_size_inches((15, 5))
    History type: <class 'pypesto.objective.history.CsvHistory'>
```
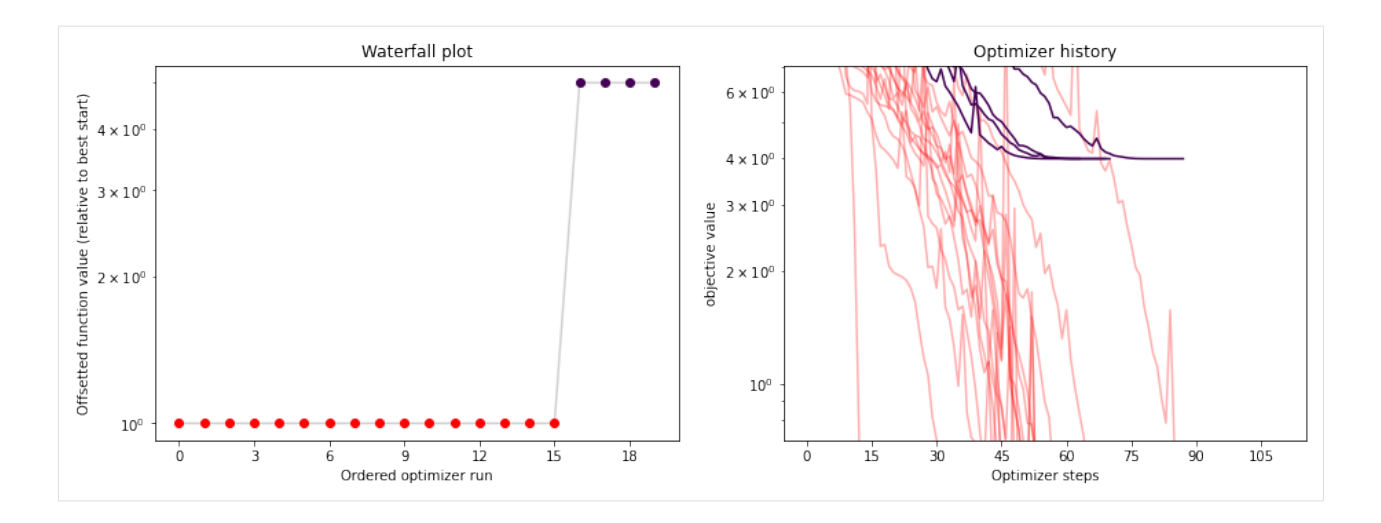

### **HDF5 History**

TODO: This is not fully implemented yet (it's on the way . . . ).

# **2.6.3 Result storage**

Result objects can be stored to HDF5 files. When appliable, this is preferable to just pickling results, which is not guaranteed to be reproducible in the future.

```
[7]: # Run optimizaitons
    result = optimize.minimize(
        problem=problem, optimizer=optimizer,
        n_starts=n_starts)
[8]: result.optimize_result.list[0:2]
[8]: [{'id': '17',
      'x': \arctan(10.99999994, 0.99999994, 1. \n, 1.00000003, 1.00000011,1.00000009, 1.00000002, 0.99999991, 0.99999978, 0.99999952]),
      'fval': 8.707800564711112e-12,
      'grad': array([-2.31616041e-05, -3.81308795e-05, 1.32978065e-05, -1.23392144e-05,
               6.52303854e-05, 3.58850228e-05, 1.86401788e-05, -7.46042767e-06,
              8.02520832e-06, -8.71388750e-06]),
      'hess': None,
      'res': None,
      'sres': None,
      'n_fval': 87,
      'n_grad': 87,
      'n_hess': 0,
      'n_res': 0,
      'n_sres': 0,
      'x0': array([ 1.45114268, 2.06074379, 1.64058197, 0.6213187 , 2.28867279,
              0.20877178, 1.83054994, -0.35049857, -2.66672642, -2.75180939),
      'fval0': 16215.296810239959,
      'history': <pypesto.objective.history.History at 0x7f8dbd6ae070>,
      'exitflag': 0,
      'time': 0.020003557205200195,
      'message': b'CONVERGENCE: REL_REDUCTION_OF_F_<=_FACTR*EPSMCH'},
```

```
{'id': '7',
 'x': array([0.99999998, 0.99999991, 0.99999996, 1.00000002, 1.00000011,
       1.00000024, 1.00000032, 1.00000046, 1.00000083, 1.00000177]),
'fval': 1.2244681497661217e-11,
 'grad': array([ 1.82728495e-05, -6.74518178e-05, -1.27149830e-05, -2.05128948e-06,
        3.27446361e-06, 6.39483721e-05, 4.57675698e-05, -4.81356983e-06,
        -5.53900259e-05, 2.06167771e-05]'hess': None,
 'res': None,
 'sres': None,
'n_fval': 91,
'n_grad': 91,
'n_hess': 0,
'n_res': 0,
 'n sres': 0,
 'x0': array([ 0.80798177, -0.91430344, -2.6742686 , -1.76685642, 0.16784518,
        1.70273894, 0.03732323, 2.71928657, 1.29546904, -2.9200907 ]),
 'fval0': 18006.95154502575,
'history': <pypesto.objective.history.History at 0x7f8dbd6ae6a0>,
 'exitflag': 0,
 'time': 0.024848461151123047,
'message': b'CONVERGENCE: REL_REDUCTION_OF_F_<=_FACTR*EPSMCH'}]
```
As usual, having obtained our result, we can directly perform some plots:

```
[9]: # plot waterfalls
    visualize.waterfall(result, size=(15,6))
```
[9]: <matplotlib.axes.\_subplots.AxesSubplot at 0x7f8dbd812d00>

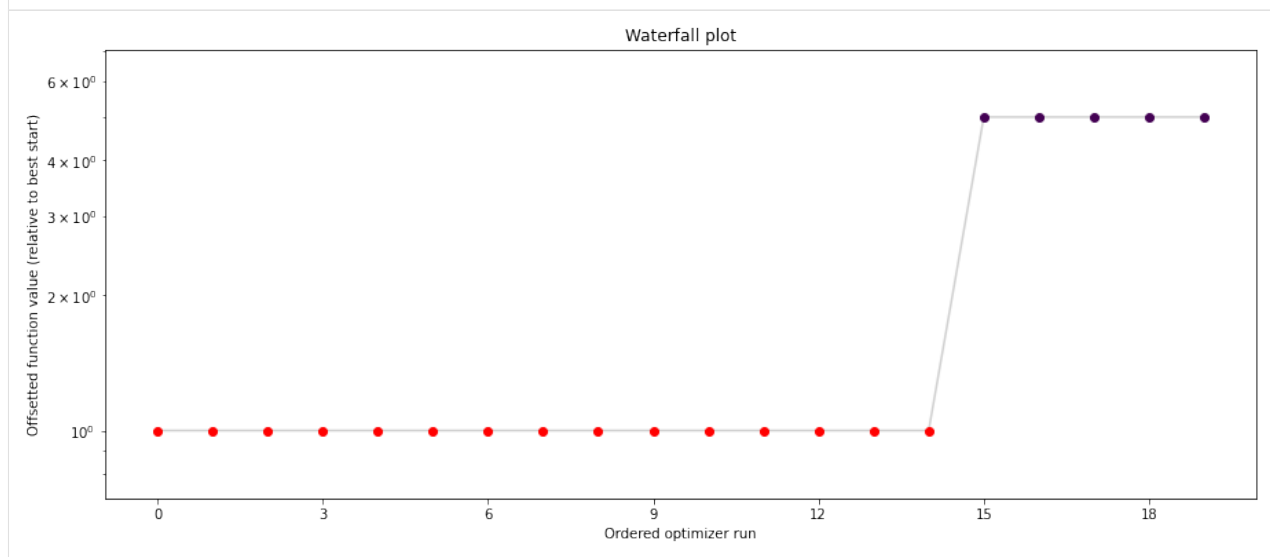

#### **Save optimization result as HDF5 file**

The optimization result can be saved via a pypesto.store.OptimizationResultHDF5Writer.

```
[10]: fn = tempfile.mktemp(".hdf5")
      # Write result
     hdf5_writer = save_to_hdf5.OptimizationResultHDF5Writer(fn)
     hdf5_writer.write(result)
      # Write problem
     hdf5_writer = save_to_hdf5.ProblemHDF5Writer(fn)
     hdf5_writer.write(problem)
```
#### **Read optimization result from HDF5 file**

When reading in the stored result again, we recover the original optimization result:

```
[11]: # Read result and problem
     hdf5_reader = read_from_hdf5.OptimizationResultHDF5Reader(fn)
     result = hdf5_reader.read()
```

```
[12]: result.optimize_result.list[0:2]
```

```
[12]: [ [ 1d : 17',
       'x': \arctan(0.99999994, 0.99999994, 1., 1.00000003, 1.00000011,
              1.00000009, 1.00000002, 0.99999991, 0.99999978, 0.99999952]),
        'fval': 8.707800564711112e-12,
        'grad': array([-2.31616041e-05, -3.81308795e-05, 1.32978065e-05, -1.23392144e-05,
               6.52303854e-05, 3.58850228e-05, 1.86401788e-05, -7.46042767e-06,
               8.02520832e-06, -8.71388750e-06]),
       'hess': None,
        'res': None,
        'sres': None,
        'n_fval': 87,
       'n_grad': 87,
       'n_hess': 0,
       'n_res': 0,
       'n_sres': 0,
       'x0': array([ 1.45114268, 2.06074379, 1.64058197, 0.6213187 , 2.28867279,
               0.20877178, 1.83054994, -0.35049857, -2.66672642, -2.75180939),
       'fval0': 16215.296810239959,
       'history': None,
       'exitflag': 0,
        'time': 0.020003557205200195,
       'message': b'CONVERGENCE: REL_REDUCTION_OF_F_<=_FACTR*EPSMCH'},
       {'id': '7',
        'x': array([0.99999998, 0.99999991, 0.99999996, 1.00000002, 1.00000011,
              1.00000024, 1.00000032, 1.00000046, 1.00000083, 1.00000177]),
       'fval': 1.2244681497661217e-11,
        'grad': array([ 1.82728495e-05, -6.74518178e-05, -1.27149830e-05, -2.05128948e-06,
               3.27446361e-06, 6.39483721e-05, 4.57675698e-05, -4.81356983e-06,
              -5.53900259e-05, 2.06167771e-05]),
       'hess': None,
       'res': None,
        'sres': None,
```

```
'n_fval': 91,
'n_grad': 91,
'n_hess': 0,
'n_res': 0,
'n_sres': 0,
'x0': array([ 0.80798177, -0.91430344, -2.6742686 , -1.76685642, 0.16784518,
       1.70273894, 0.03732323, 2.71928657, 1.29546904, -2.9200907 ]),
'fval0': 18006.95154502575,
'history': None,
'exitflag': 0,
'time': 0.024848461151123047,
'message': b'CONVERGENCE: REL_REDUCTION_OF_F_<=_FACTR*EPSMCH'}]
```
[13]: # plot waterfalls pypesto.visualize.waterfall(result, size=(15,6))

[13]: <matplotlib.axes.\_subplots.AxesSubplot at 0x7f8dbd534a60>

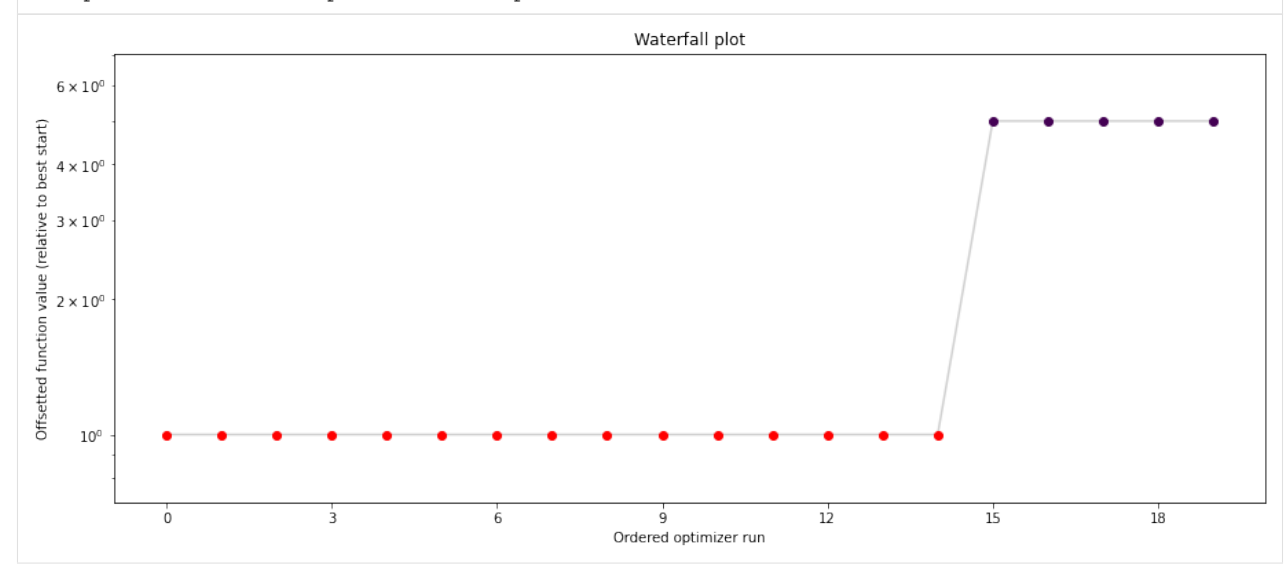

# **2.7 A sampler study**

In this notebook, we perform a short study of how various samplers implemented in pyPESTO perform.

# **2.7.1 The pipeline**

First, we show a typical workflow, fully integrating the samplers with a [PEtab](https://github.com/petab-dev/petab) problem, using a toy example of a conversion reaction.

```
[1]: import pypesto
    import pypesto.petab
    import pypesto.optimize as optimize
    import pypesto.sample as sample
    import pypesto.visualize as visualize
    import petab
```

```
# import to petab
petab_problem = petab.Problem.from_yaml(
    "conversion_reaction/conversion_reaction.yaml")
# import to pypesto
importer = pypesto.petab.PetabImporter(petab_problem)
# create problem
problem = importer.create_problem()
```
Commonly, as a first step, optimization is performed, in order to find good parameter point estimates.

```
[2]: %%time
    result = optimize.minimize(problem, n_starts=10)
    CPU times: user 2.43 s, sys: 319 ms, total: 2.75 s
    Wall time: 3.09 s
```

```
[3]: ax = visualize.waterfall(result, size=(4,4))
```
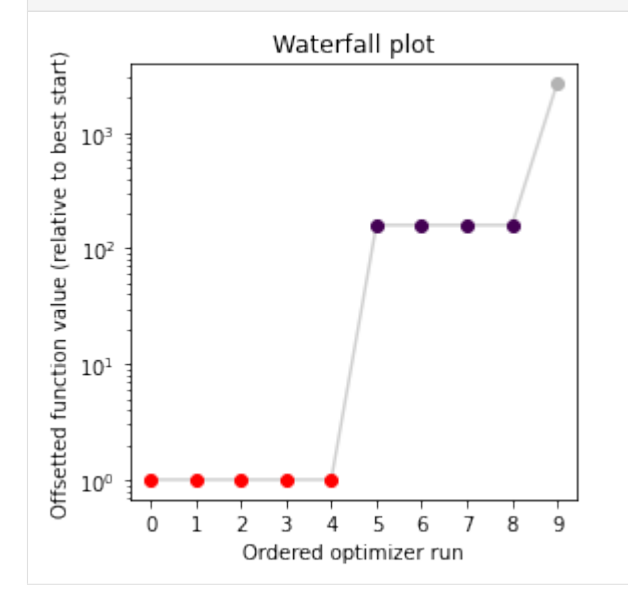

Next, we perform sampling. Here, we employ a pypesto.sample. AdaptiveParallelTemperingSampler sampler, which runs Markov Chain Monte Carlo (MCMC) chains on different temperatures. For each chain, we employ a pypesto.sample.AdaptiveMetropolisSampler. For more on the samplers see below or the API documentation.

```
[4]: sampler = sample.AdaptiveParallelTemperingSampler(
         internal_sampler=sample.AdaptiveMetropolisSampler(),
        n_chains=3)
```
For the actual sampling, we call the pypesto.sample.sample function. By passing the result object to the function, the previously found global optimum is used as starting point for the MCMC sampling.

```
[5]: %%time
    result = sample.sample(problem, n_samples=10000, sampler=sampler, result=result)
    100%|| 10000/10000 [01:32<00:00, 108.33it/s]
    CPU times: user 1min 3s, sys: 6.2 s, total: 1min 10s
    Wall time: 1min 32s
```
When the sampling is finished, we can analyse our results. A first thing to do is to analyze the sampling burn-in:

```
[6]: sample.geweke_test(result)
```
[6]: 0

pyPESTO provides functions to analyse both the sampling process as well as the obtained sampling result. Visualizing the traces e.g. allows to detect burn-in phases, or fine-tune hyperparameters. First, the parameter trajectories can be visualized:

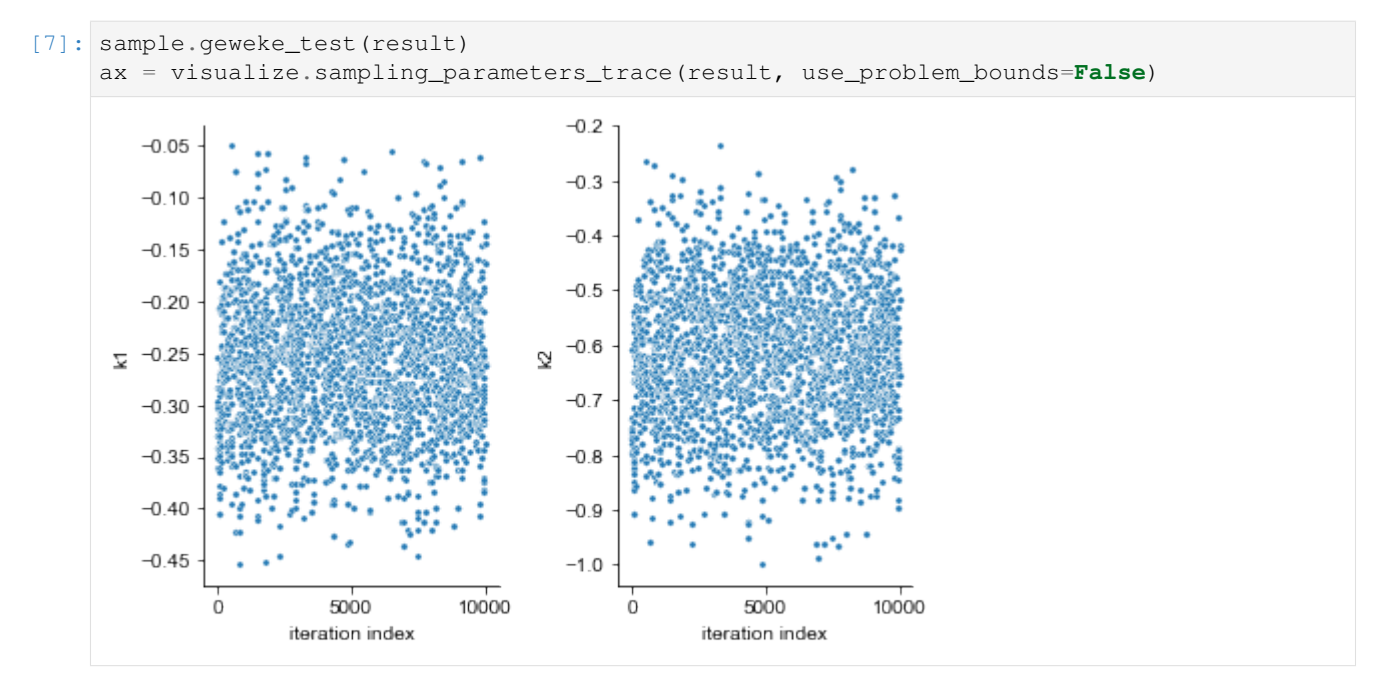

Next, also the log posterior trace can be visualized:

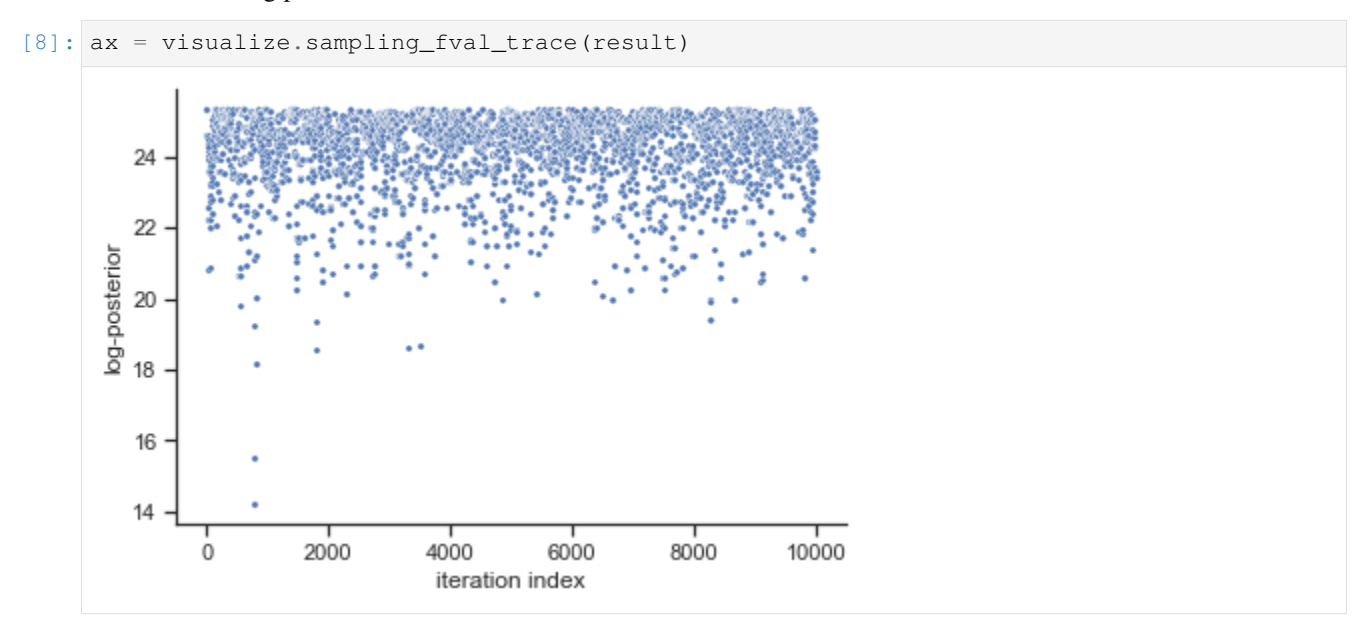

To visualize the result, there are various options. The scatter plot shows histograms of 1-dim parameter marginals and

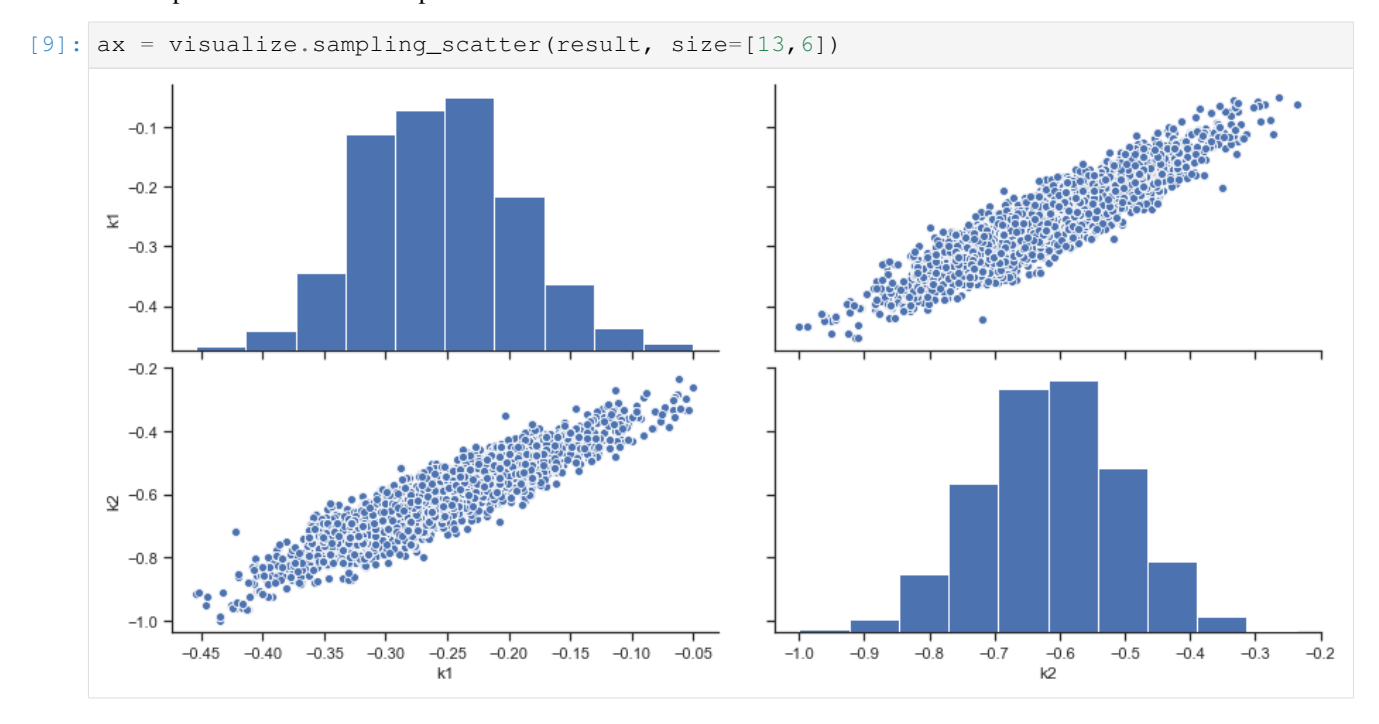

#### scatter plots of 2-dimensional parameter combinations:

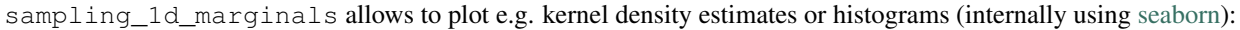

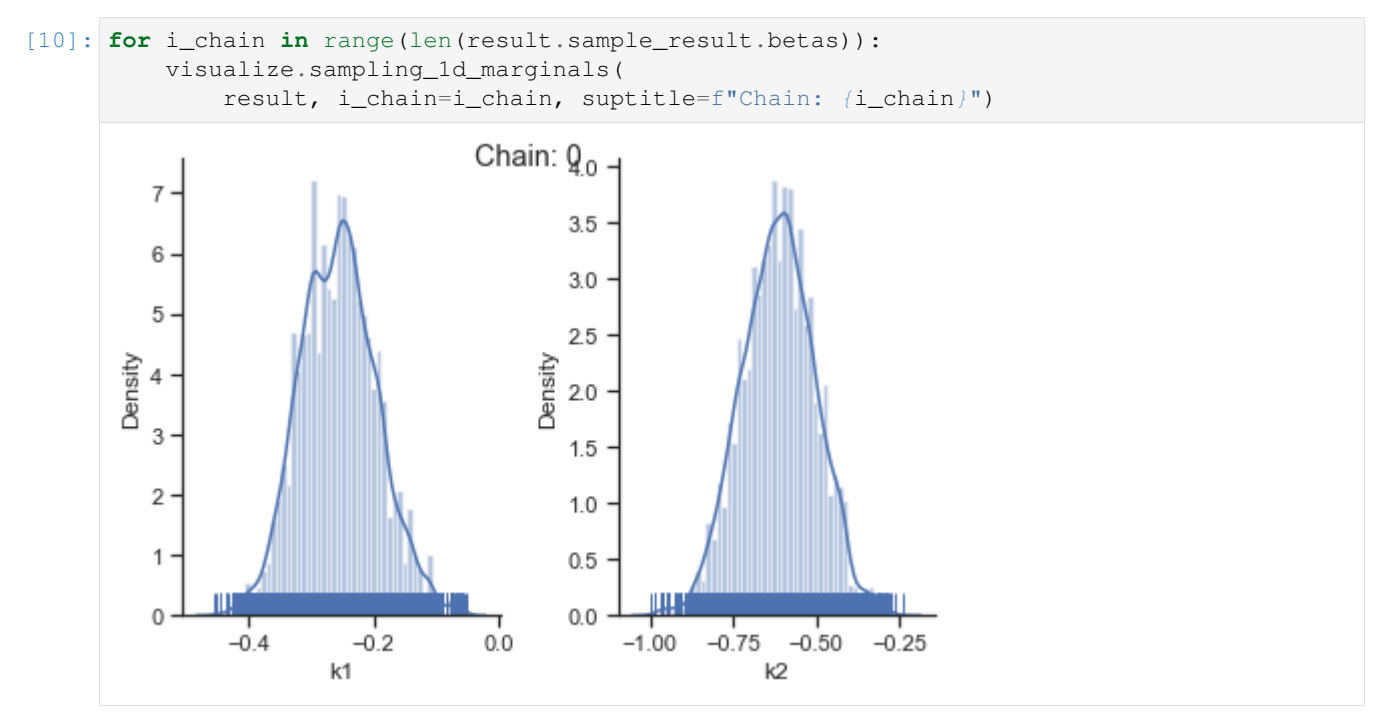

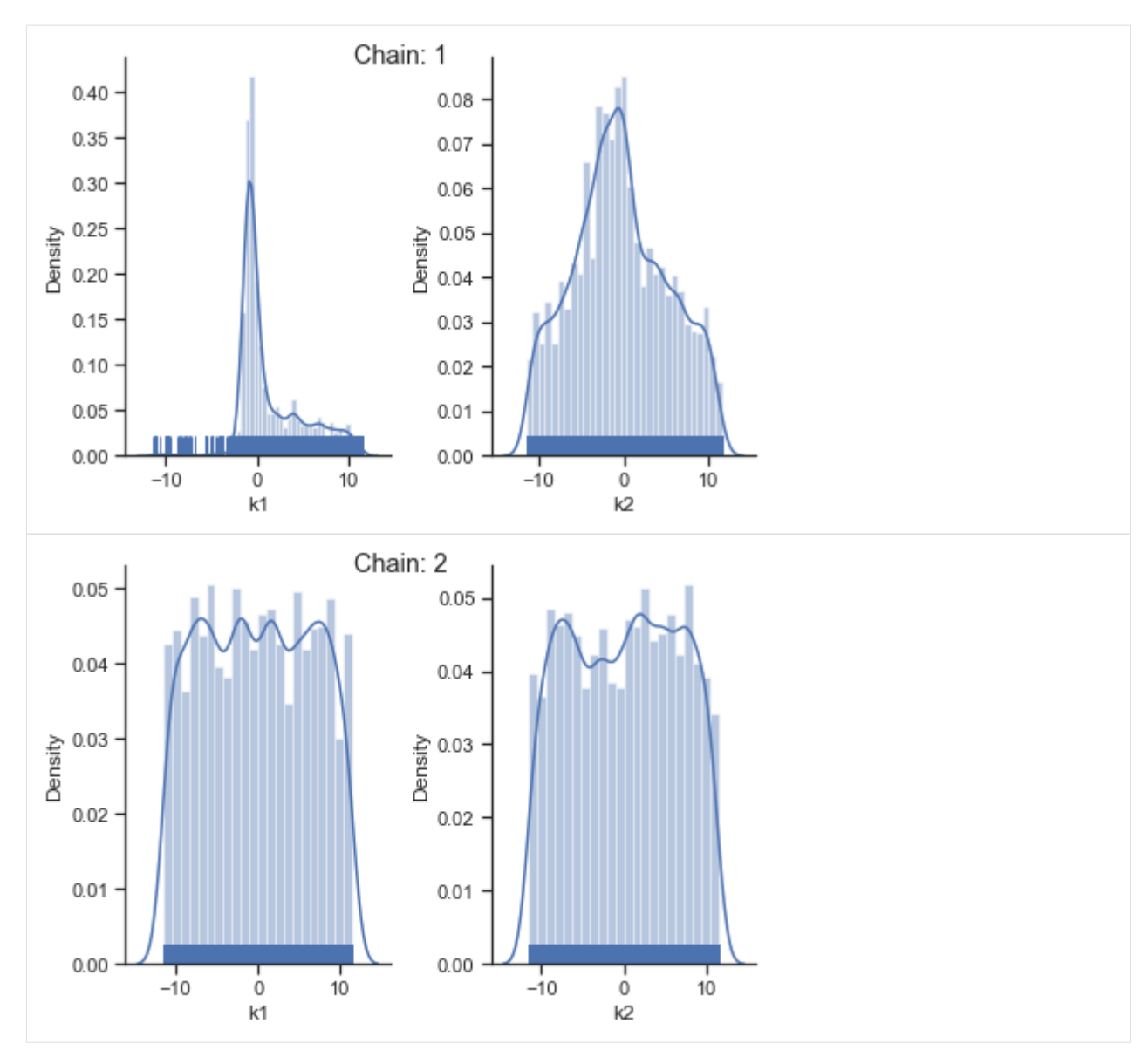

That's it for the moment on using the sampling pipeline.

# **2.7.2 1-dim test problem**

To compare and test the various implemented samplers, we first study a 1-dimensional test problem of a gaussian mixture density, together with a flat prior.

```
[11]: import numpy as np
     from scipy.stats import multivariate_normal
     import seaborn as sns
     import pypesto
     def density(x):
         return 0.3*multivariate_normal.pdf(x, mean=-1.5, cov=0.1) + \
             0.7*multivariate_normal.pdf(x, mean=2.5, cov=0.2)
```

```
def nllh(x):
    return - np.log(density(x))
objective = pypesto.Objective(fun=nllh)
problem = pypesto.Problem(
    objective=objective, lb=-4, ub=5, x_names=['x'])
```
The likelihood has two separate modes:

```
[12]: xs = np.linspace(-4, 5, 100)
     ys = [density(x) for x in xs]
     ax = snsulineplot(xs, ys, color='C1')
```
#### **Metropolis sampler**

For this problem, let us try out the simplest sampler, the pypesto.sample.MetropolisSampler.

```
[13]: %%time
      sampler = sample.MetropolisSampler({'std': 0.5})
      result = sample.sample(problem, 1e4, sampler, x0=np.array([0.5])))
      100%|| 10000/10000 [00:04<00:00, 2011.51it/s]
      CPU times: user 4.85 s, sys: 183 ms, total: 5.04 s
      Wall time: 5 s
       0.60.50.40.30.20.10.0-2
                                  \dot{0}\frac{1}{2}\overline{A}4
[14]: sample.geweke_test(result)
      ax = visualize.sampling_1d_marginals(result)
      ax[0][0].plot(xs, ys)
```

```
[14]: [<matplotlib.lines.Line2D at 0x7f5715552640>]
```
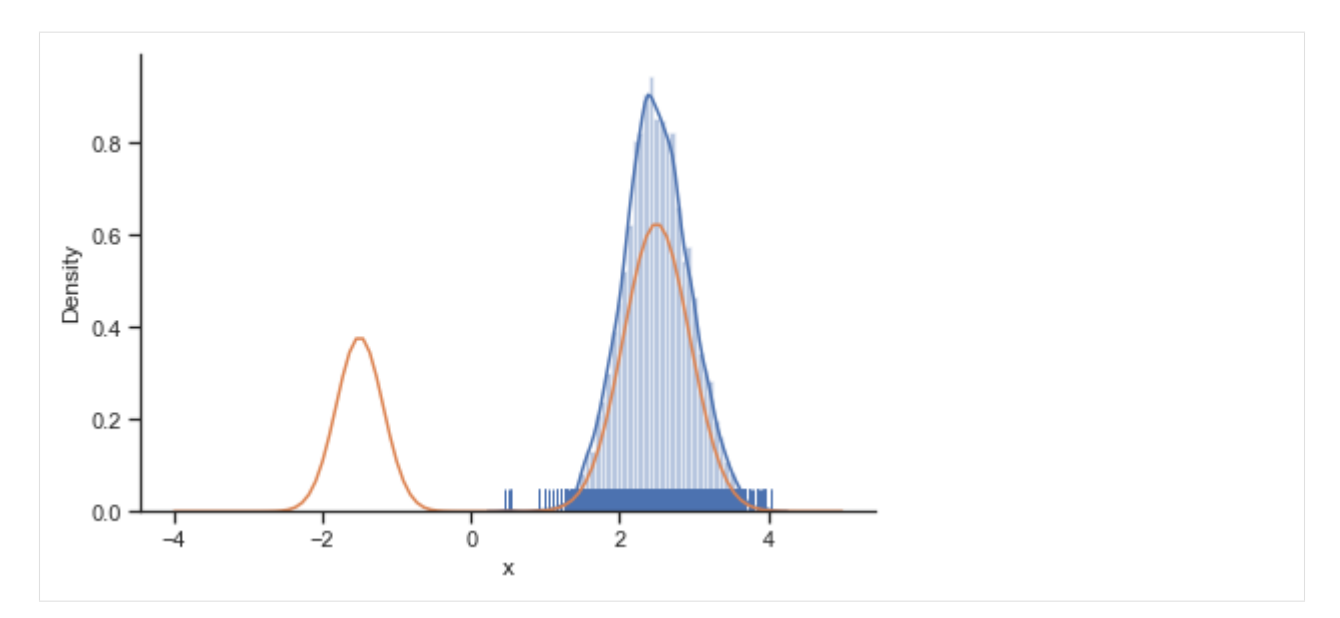

The obtained posterior does not accurately represent the distribution, often only capturing one mode. This is because it is hard for the Markov chain to jump between the distribution's two modes. This can be fixed by choosing a higher proposal variation std:

```
[15]: $%time
      sampler = sample.MetropolisSampler({'std': 1})
      result = sample.sample(problem, 1e4, sampler, x0=np.array([0.5]))
      100%|| 10000/10000 [00:04<00:00, 2026.01it/s]
      CPU times: user 4.87 s, sys: 145 ms, total: 5.01 s
      Wall time: 4.95 s
[16]: sample.geweke_test(result)
      ax = visualize.sampling_1d_marginals(result)
      ax[0][0].plot(xs, ys)
[16]: [<matplotlib.lines.Line2D at 0x7f5714aa5f10>]
         0.60.50.4Density
         0.30.20.1 -0.0-2
                                     0
                                                \overline{2}-44
                                        X
```
In general, MCMC have difficulties exploring multimodel landscapes. One way to overcome this is to used parallel tempering. There, various chains are run, lifting the densities to different temperatures. At high temperatures, proposed steps are more likely to get accepted and thus jumps between modes more likely.

#### **Parallel tempering sampler**

In pyPESTO, the most basic parallel tempering algorithm is the pypesto.sample. ParallelTemperingSampler. It takes an internal\_sampler parameter, to specify what sampler to use for performing sampling the different chains. Further, we can directly specify what inverse temperatures betas to use. When not specifying the betas explicitly but just the number of chains n\_chains, an established near-exponential decay scheme is used.

```
[17]: $%time
     sampler = sample.ParallelTemperingSampler(
         internal_sampler=sample.MetropolisSampler(),
         betas=[1, 1e-1, 1e-2])
     result = sample.sample(problem, 1e4, sampler, x0=np.array([0.5])))
     100%|| 10000/10000 [00:17<00:00, 575.00it/s]
     CPU times: user 17.3 s, sys: 297 ms, total: 17.6 s
     Wall time: 17.4 s
```

```
[18]: sample.geweke_test(result)
```

```
for i_chain in range(len(result.sample_result.betas)):
    visualize.sampling_1d_marginals(
         result, i_chain=i_chain, suptitle=f"Chain: {i_chain}")
                             Chain: 0
   0.6 -0.50.4Density
   0.30.20.10.0Ö
                   -2
                                            \overline{2}4
                                     X
```
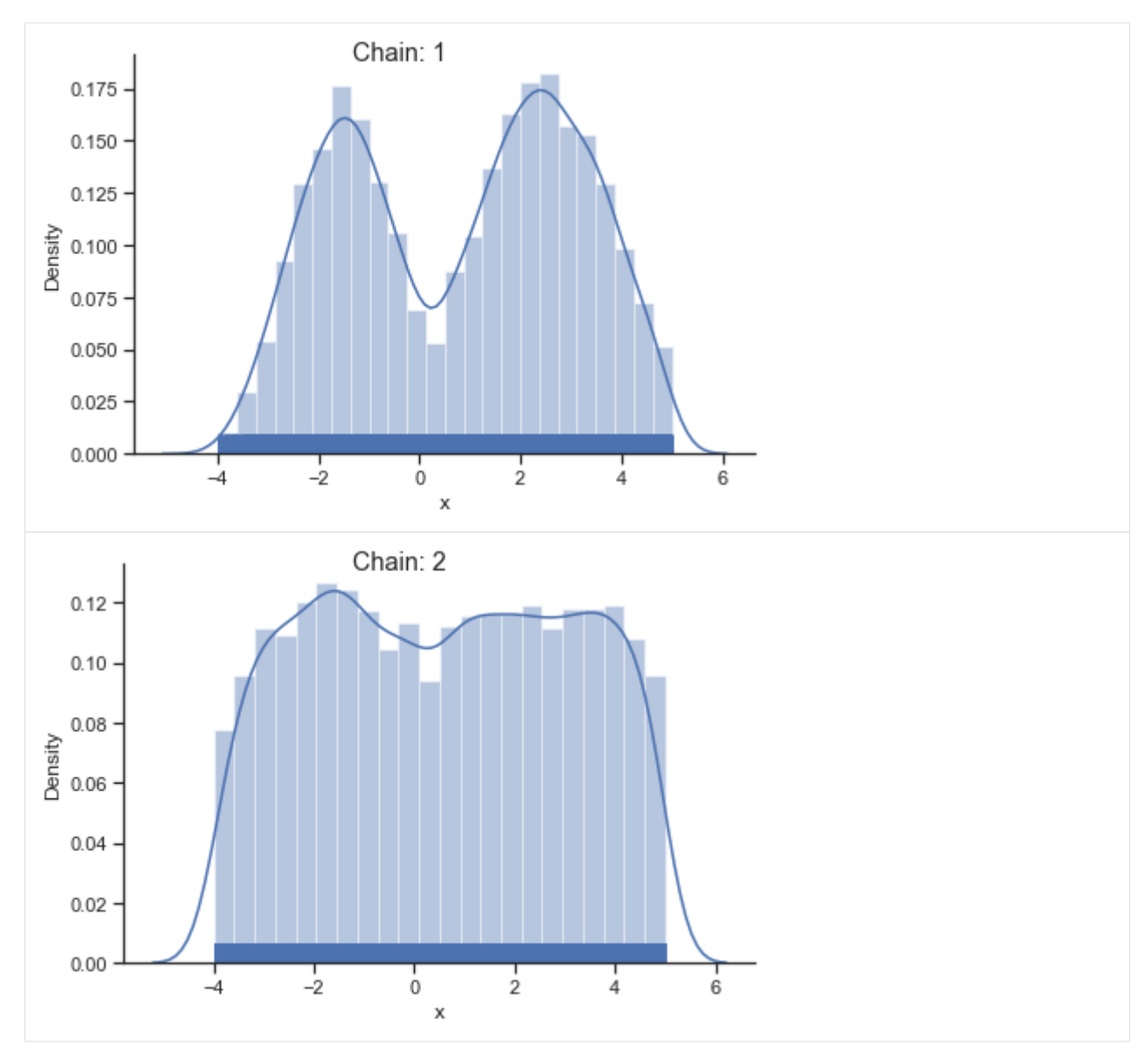

Of interest is here finally the first chain at index i\_chain=0, which approximates the posterior well.

### **Adaptive Metropolis sampler**

The problem of having to specify the proposal step variation manually can be overcome by using the pypesto. sample.AdaptiveMetropolisSampler, which iteratively adjusts the proposal steps to the function landscape.

```
[19]: %%time
     sampler = sample.AdaptiveMetropolisSampler()
     result = sample.sample(problem, 1e4, sampler, x0=np.array([0.5]))
     100%|| 10000/10000 [00:06<00:00, 1526.08it/s]
```

```
CPU times: user 6.47 s, sys: 119 ms, total: 6.59 s
Wall time: 6.58 s
```
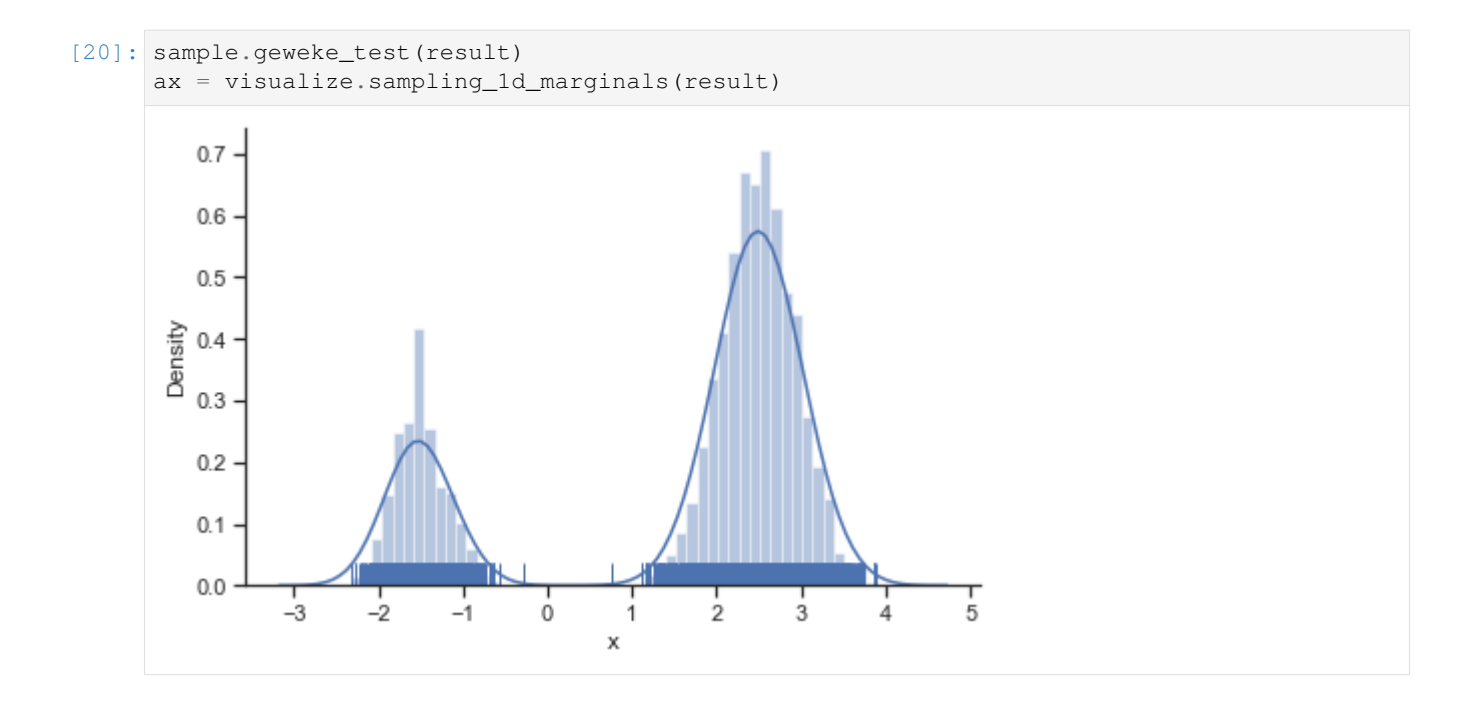

### **Adaptive parallel tempering sampler**

The pypesto.sample.AdaptiveParallelTemperingSampler iteratively adjusts the temperatures to obtain good swapping rates between chains.

```
[21]: %%time
```

```
sampler = sample.AdaptiveParallelTemperingSampler(
   internal_sampler=sample.AdaptiveMetropolisSampler(), n_chains=3)
result = sample.sample(problem, 1e4, sampler, x0=np.array([0.5])))
```

```
100%|| 10000/10000 [00:20<00:00, 494.22it/s]
```

```
CPU times: user 20.1 s, sys: 210 ms, total: 20.3 s
Wall time: 20.3 s
```

```
[22]: sample.geweke_test(result)
```

```
for i_chain in range(len(result.sample_result.betas)):
   visualize.sampling_1d_marginals(
        result, i_chain=i_chain, suptitle=f"Chain: {i_chain}")
```
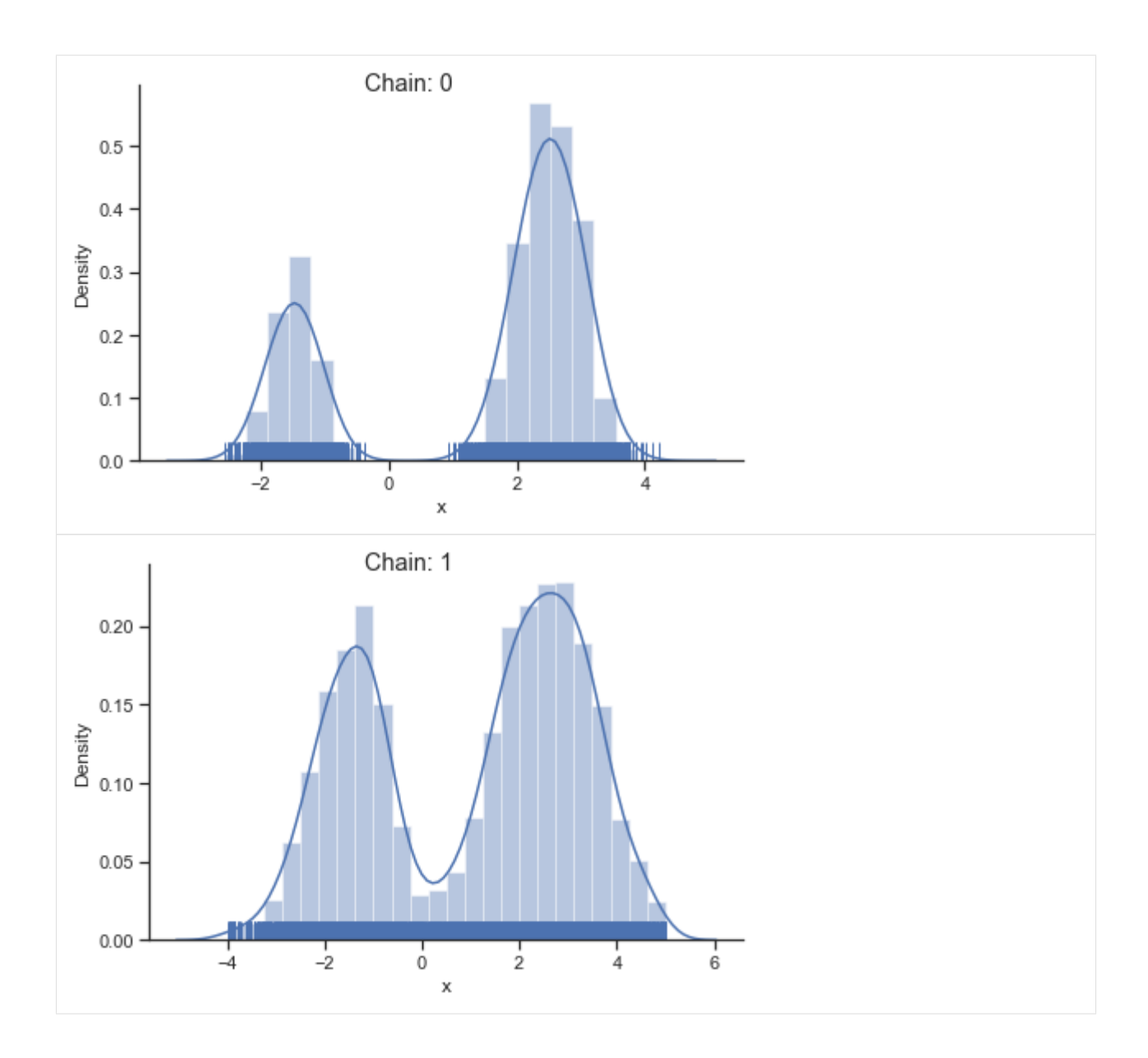

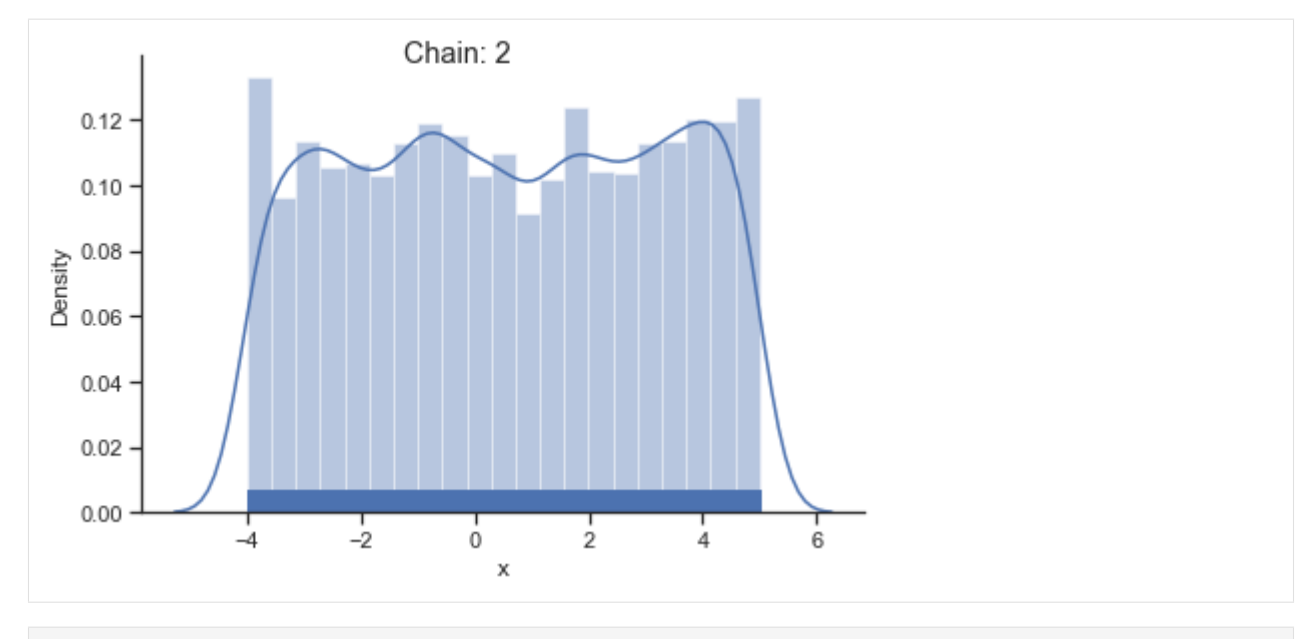

[23]: result.sample\_result.betas

[23]: array([1.0000000e+00, 2.2121804e-01, 2.0000000e-05])

## **Pymc3 sampler**

```
[24]: %%time
     sampler = sample.Pymc3Sampler()
     result = sample.sample(problem, 1e4, sampler, x0=np.array([0.5])))
     Auto-assigning NUTS sampler...
     Initializing NUTS using jitter+adapt_diag...
     Initializing NUTS failed. Falling back to elementwise auto-assignment.
     Sequential sampling (1 chains in 1 job)
     Slice: [x]
     <IPython.core.display.HTML object>
     Sampling 1 chain for 1\_000 tune and 10\_000 draw iterations (1\_000 + 10\_000 draws
      ˓→total) took 31 seconds.
     Only one chain was sampled, this makes it impossible to run some convergence checks
     CPU times: user 37 s, sys: 797 ms, total: 37.8 s
     Wall time: 39.8 s
```
[25]: sample.geweke\_test(result) **for** i\_chain **in** range(len(result.sample\_result.betas)): visualize.sampling\_1d\_marginals( result, i\_chain=i\_chain, suptitle=f"Chain: {i\_chain}")

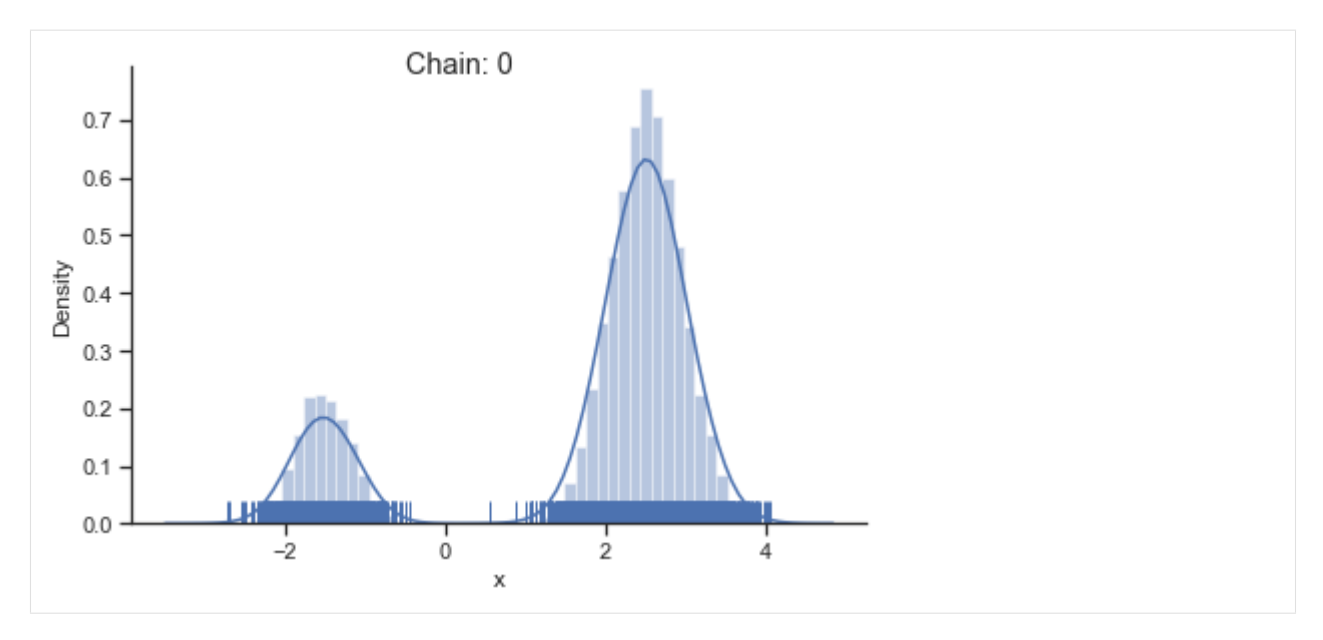

If not specified, pymc3 chooses an adequate sampler automatically.

# **2.7.3 2-dim test problem: Rosenbrock banana**

The adaptive parallel tempering sampler with chains running adaptive Metropolis samplers is also able to sample from more challenging posterior distributions. To illustrates this shortly, we use the Rosenbrock function.

```
[26]: import scipy.optimize as so
     import pypesto
      # first type of objective
     objective = pypesto.Objective(fun=so.rosen)
     dim_full = 4lb = -5 * np.ones((dim_full, 1))ub = 5 * np \cdot ones((dim_full, 1))problem = pypesto.Problem(objective=objective, lb=lb, ub=ub)
[27]: %%time
     sampler = sample.AdaptiveParallelTemperingSampler(
         internal_sampler=sample.AdaptiveMetropolisSampler(), n_chains=10)
     result =sample.sample(problem, 1e4, sampler, x0=np.zeros(dim_full))
     100%|| 10000/10000 [00:40<00:00, 244.08it/s]
     CPU times: user 40.9 s, sys: 238 ms, total: 41.2 s
     Wall time: 41 s
```
[28]: ax = visualize.sampling\_scatter(result)

```
ax = visualize.sampling_1d_marginals(result)
```
Burn in index not found in the results, the full chain will be shown. You may want to use, e.g., 'pypesto.sample.geweke\_test'.

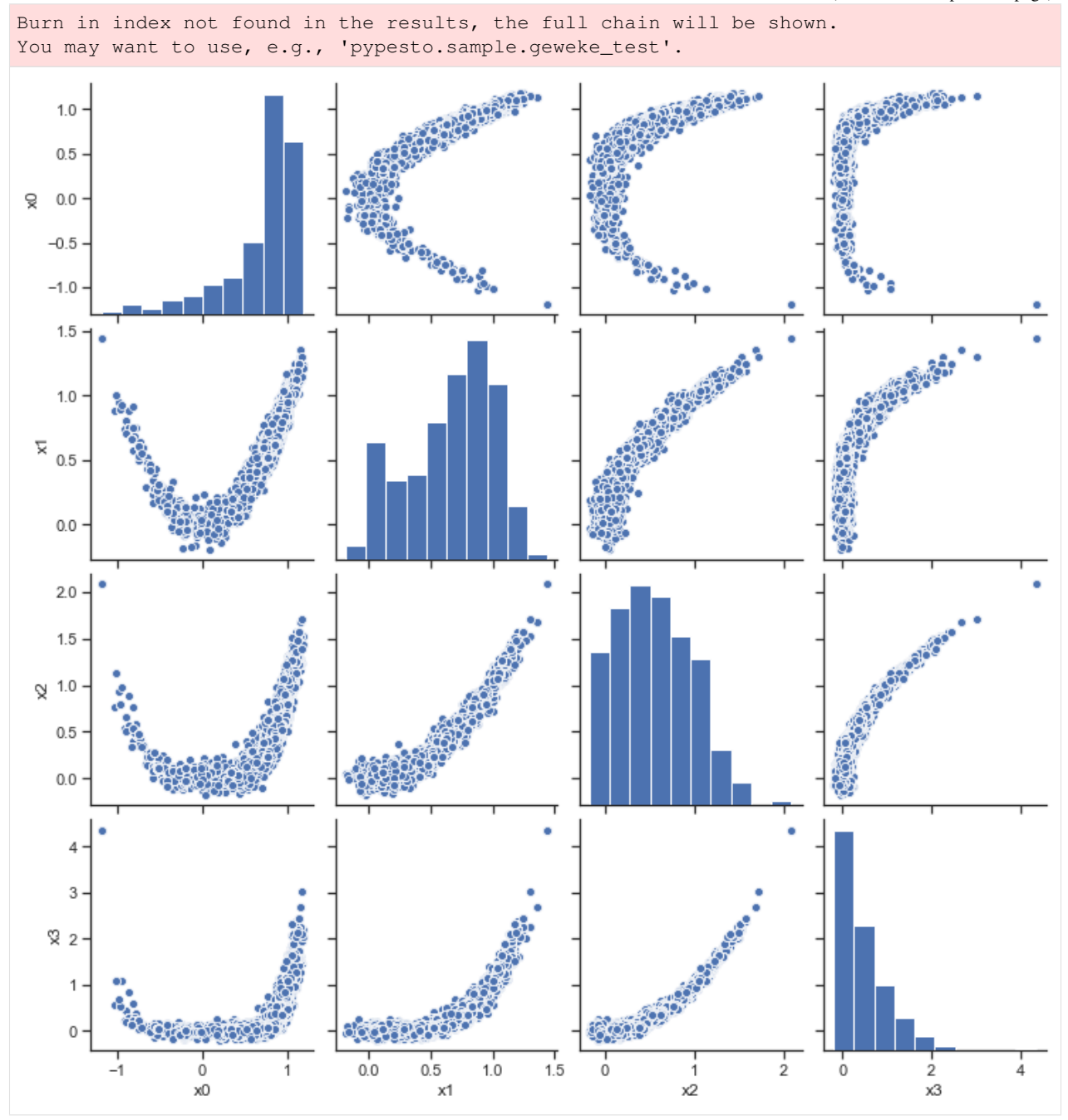

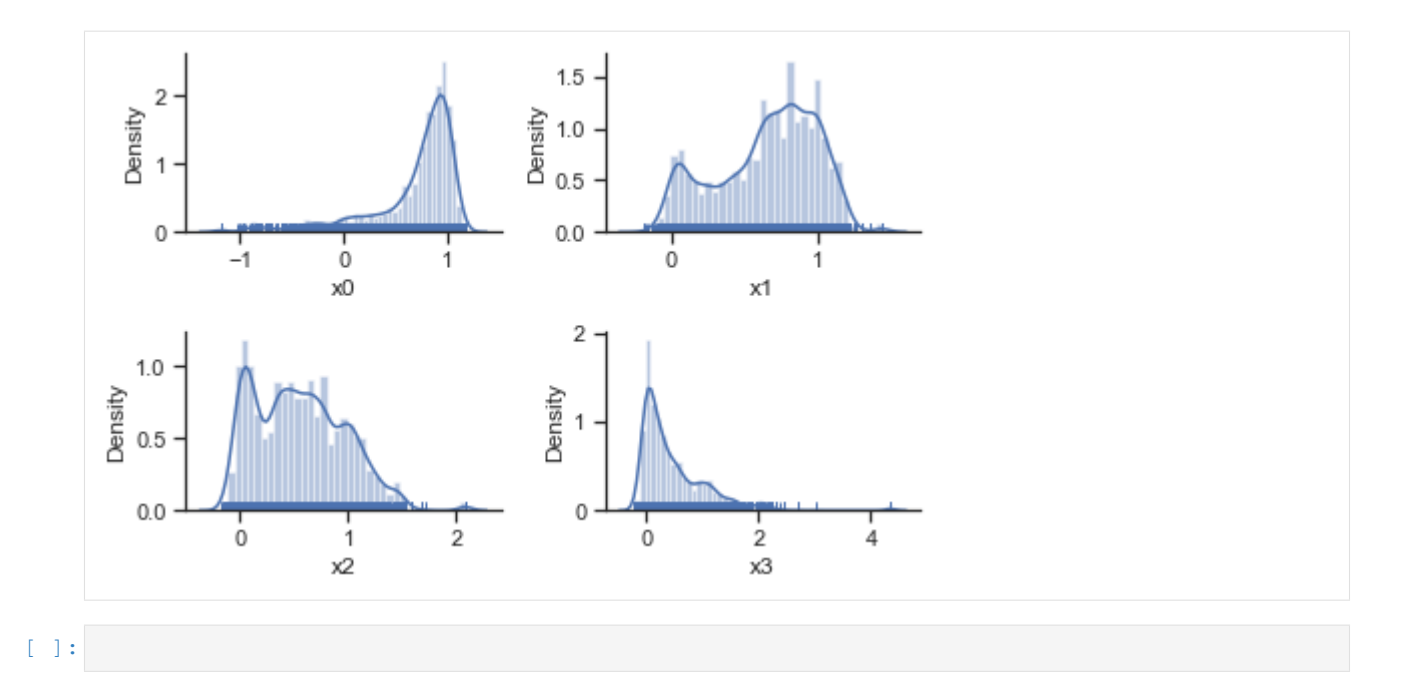

# **2.8 MCMC sampling diagnostics**

In this notebook, we illustrate how to assess the quality of your MCMC samples, e.g. convergence and auto-correlation, in pyPESTO.

# **2.8.1 The pipeline**

First, we load the model and data to generate the MCMC samples from. In this example we show a toy example of a conversion reaction, loaded as a [PEtab](https://github.com/petab-dev/petab) problem.

```
[1]: import pypesto
    import pypesto.petab
    import pypesto.optimize as optimize
    import pypesto.sample as sample
    import pypesto.visualize as visualize
    import petab
    import numpy as np
    import logging
    import matplotlib.pyplot as plt
    # log diagnostics
    logger = logging.getLogger("pypesto.sample.diagnostics")
    logger.setLevel(logging.INFO)
    logger.addHandler(logging.StreamHandler())
    # import to petab
    petab_problem = petab.Problem.from_yaml(
        "conversion_reaction/conversion_reaction.yaml")
    # import to pypesto
    importer = pypesto.petab.PetabImporter(petab_problem)
```

```
# create problem
problem = importer.create_problem()
2020-12-03 12:50:36.856 - amici.petab_import - INFO - Importing model ...
2020-12-03 12:50:36.858 - amici.petab_import - INFO - Model name is 'conversion_
˓→reaction_0'.
Writing model code to '/home/elba/Downloads/pyPESTO/doc/example/amici_models/
˓→conversion_reaction_0'.
2020-12-03 12:50:36.859 - amici.petab_import - INFO - Species: 2
2020-12-03 12:50:36.860 - amici.petab_import - INFO - Global parameters: 2
2020-12-03 12:50:36.860 - amici.petab_import - INFO - Reactions: 2
2020-12-03 12:50:36.945 - amici.petab_import - INFO - Observables: 1
2020-12-03 12:50:36.946 - amici.petab_import - INFO - Sigmas: 1
2020-12-03 12:50:36.949 - amici.petab_import - DEBUG - Adding output parameters to
˓→model: OrderedDict()
2020-12-03 12:50:36.950 - amici.petab_import - DEBUG - Condition table: (1, 0)
2020-12-03 12:50:36.950 - amici.petab_import - DEBUG - Fixed parameters are []
2020-12-03 12:50:36.951 - amici.petab_import - INFO - Overall fixed parameters: 0
2020-12-03 12:50:36.952 - amici.petab_import - INFO - Variable parameters: 2
2020-12-03 12:50:36.993 - amici.sbml_import - INFO - Finished gathering local SBML
˓→symbols ++ (5.09E-03s)
2020-12-03 12:50:37.013 - amici.sbml_import - INFO - Finished processing SBML
˓→parameters ++ (1.77E-04s)
2020-12-03 12:50:37.030 - amici.sbml_import - INFO - Finished processing SBML
˓→compartments ++ (3.28E-04s)
2020-12-03 12:50:37.069 - amici.sbml_import - INFO - Finished processing SBML species
\rightarrowinitials +++ (2.99E-04s)
2020-12-03 12:50:37.084 - amici.sbml_import - INFO - Finished processing SBML rate
˓→rules +++ (5.46E-05s)
2020-12-03 12:50:37.085 - amici.sbml_import - INFO - Finished processing SBML species
            ++ (3.27E-02s)2020-12-03 12:50:37.109 - amici.sbml_import - INFO - Finished processing SBML
˓→reactions ++ (1.59E-03s)
2020-12-03 12:50:37.128 - amici.sbml_import - INFO - Finished processing SBML rules
            ++ (2.23E-04s)2020-12-03 12:50:37.144 - amici.sbml_import - INFO - Finished processing SBML initial
˓→assignments++ (1.81E-04s)
2020-12-03 12:50:37.163 - amici.sbml_import - INFO - Finished processing SBML species,
\rightarrowreferences ++ (2.54E-04s)
2020-12-03 12:50:37.164 - amici.sbml_import - INFO - Finished importing SBML
             + (1.94E-01s)2020-12-03 12:50:37.231 - amici.sbml_import - INFO - Finished processing SBML
˓→observables + (4.97E-02s)
2020-12-03 12:50:37.260 - amici.ode_export - INFO - Finished running smart_multiply
            ++ (1.42E-03s)2020-12-03 12:50:37.262 - amici.ode_export - INFO - Finished importing SbmlImporter
            + (1.44E-02s)2020-12-03 12:50:37.331 - amici.ode_export - INFO - Finished simplifying Jy
                                                                                     Ġ,
          ˓→ ++++ (1.25E-02s)
2020-12-03 12:50:37.332 - amici.ode_export - INFO - Finished computing Jy
           +++ (2.55E-02s)2020-12-03 12:50:37.352 - amici.ode_export - INFO - Finished writing Jy.cpp
            ++ (5.79E-02s)
2020-12-03 12:50:37.399 - amici.ode_export - INFO - Finished running smart_jacobian
          ˓→ ++++ (8.60E-03s)
2020-12-03 12:50:37.419 - amici.ode_export - INFO - Finished simplifying dJydsigmay
          +++ (3.61E-03s)
```
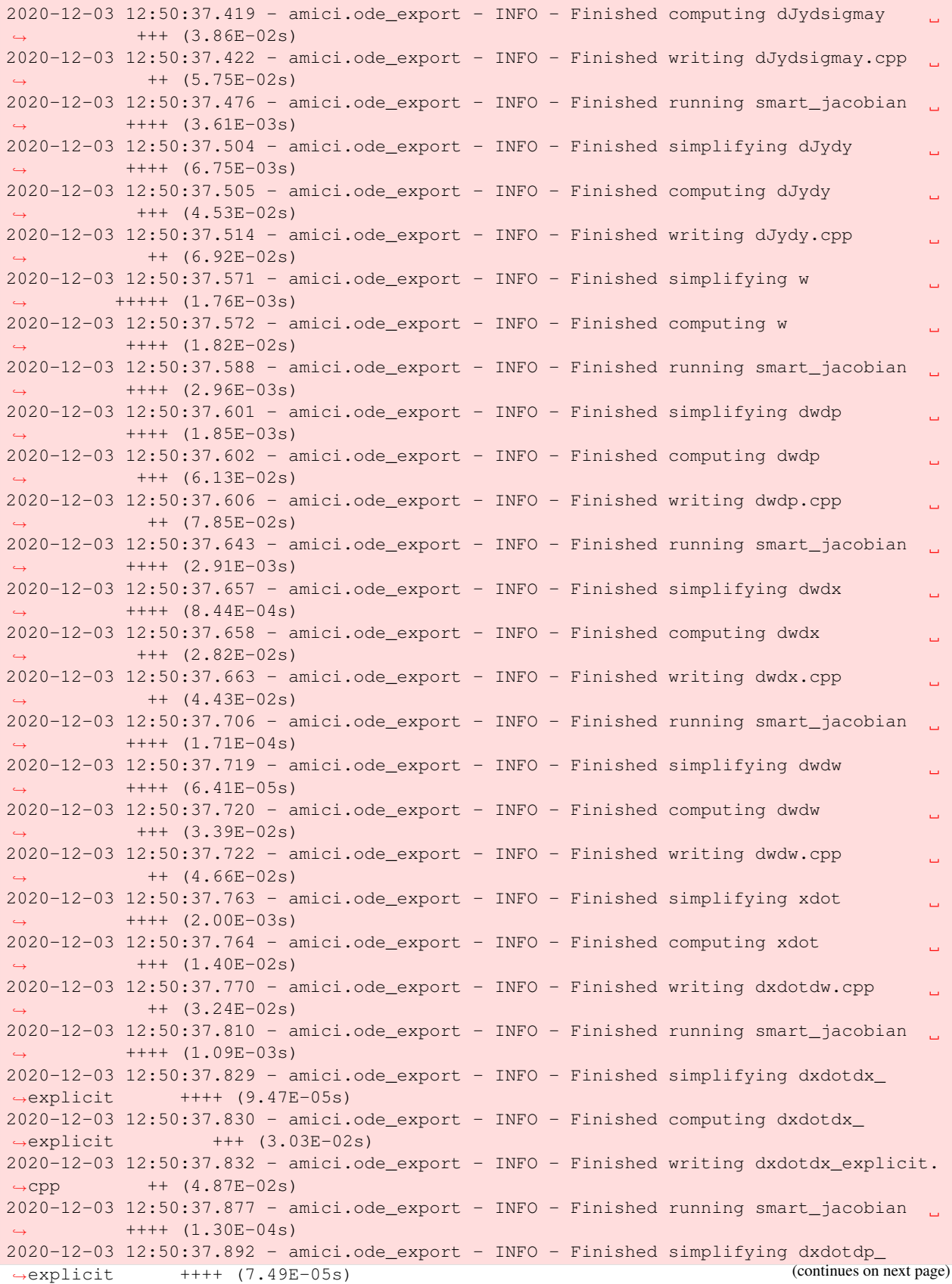

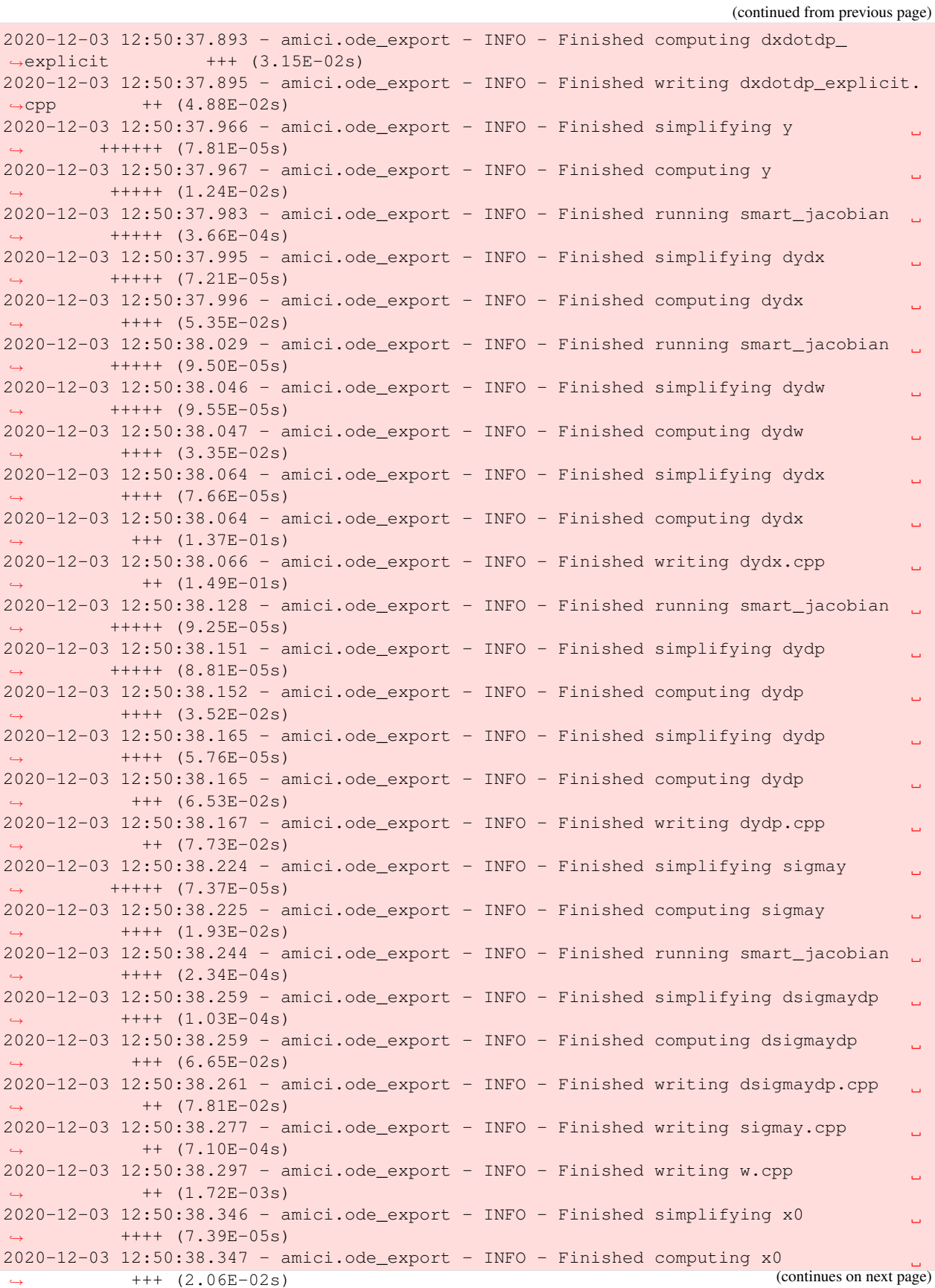

2020-12-03 12:50:38.349 - amici.ode\_export - INFO - Finished writing x0.cpp  $++$   $(4.04E-02s)$ 2020-12-03 12:50:38.396 - amici.ode\_export - INFO - Finished simplifying x0\_ ˓<sup>→</sup>fixedParameters ++++ (4.06E-05s) 2020-12-03 12:50:38.397 - amici.ode\_export - INFO - Finished computing x0\_ ˓<sup>→</sup>fixedParameters +++ (1.22E-02s) 2020-12-03 12:50:38.398 - amici.ode\_export - INFO - Finished writing x0\_ ˓<sup>→</sup>fixedParameters.cpp ++ (2.86E-02s) 2020-12-03 12:50:38.443 - amici.ode\_export - INFO - Finished running smart\_jacobian  $^{++++}$  (2.03E-04s) 2020-12-03 12:50:38.463 - amici.ode\_export - INFO - Finished simplifying sx0 Ċ, ˓<sup>→</sup> ++++ (7.03E-05s) 2020-12-03 12:50:38.464 - amici.ode\_export - INFO - Finished computing sx0  $+++$  (3.13E-02s) 2020-12-03 12:50:38.466 - amici.ode\_export - INFO - Finished writing sx0.cpp  $++$   $(4.81E-02s)$ 2020-12-03 12:50:38.511 - amici.ode\_export - INFO - Finished running smart\_jacobian  $\leftrightarrow$  ++++ (5.74E-05s) 2020-12-03 12:50:38.524 - amici.ode\_export - INFO - Finished running smart\_jacobian ˓<sup>→</sup> ++++ (4.22E-05s) 2020-12-03 12:50:38.536 - amici.ode\_export - INFO - Finished simplifying sx0\_ ˓<sup>→</sup>fixedParameters ++++ (6.61E-05s) 2020-12-03 12:50:38.537 - amici.ode\_export - INFO - Finished computing sx0\_ ˓<sup>→</sup>fixedParameters +++ (4.65E-02s) 2020-12-03 12:50:38.543 - amici.ode\_export - INFO - Finished writing sx0\_ ˓<sup>→</sup>fixedParameters.cpp ++ (6.36E-02s) 2020-12-03 12:50:38.564 - amici.ode\_export - INFO - Finished writing xdot.cpp  $++ (2.97E-03s)$ 2020-12-03 12:50:38.577 - amici.ode\_export - INFO - Finished writing y.cpp  $++$   $(4.90E-04s)$ 2020-12-03 12:50:38.622 - amici.ode\_export - INFO - Finished simplifying x\_rdata ˓<sup>→</sup> ++++ (6.08E-05s) 2020-12-03 12:50:38.622 - amici.ode\_export - INFO - Finished computing x\_rdata ˓<sup>→</sup> +++ (1.79E-02s) 2020-12-03 12:50:38.624 - amici.ode\_export - INFO - Finished writing x\_rdata.cpp  $++ (2.95E-02s)$ 2020-12-03 12:50:38.661 - amici.ode\_export - INFO - Finished simplifying total\_cl ˓<sup>→</sup> ++++ (3.71E-05s) 2020-12-03 12:50:38.662 - amici.ode\_export - INFO - Finished computing total\_cl ˓<sup>→</sup> +++ (8.79E-03s) 2020-12-03 12:50:38.663 - amici.ode\_export - INFO - Finished writing total\_cl.cpp L.  $++$  (2.47E-02s) 2020-12-03 12:50:38.698 - amici.ode\_export - INFO - Finished simplifying x\_solver  $\sim 10$ ˓<sup>→</sup> ++++ (8.49E-05s) 2020-12-03 12:50:38.699 - amici.ode\_export - INFO - Finished computing x\_solver  $+++ (9.70E-03s)$ 2020-12-03 12:50:38.701 - amici.ode\_export - INFO - Finished writing x\_solver.cpp ˓<sup>→</sup> ++ (2.21E-02s) 2020-12-03 12:50:38.706 - amici.ode\_export - INFO - Finished generating cpp code  $\mathbf{r}$ ˓<sup>→</sup> + (1.43E+00s) 2020-12-03 12:51:02.545 - amici.ode\_export - INFO - Finished compiling cpp code  $+$   $(2.38E+01s)$ 2020-12-03 12:51:02.548 - amici.petab\_import - INFO - Finished Importing PEtab model  $\leftrightarrow$  (2.57E+01s) running build\_ext Changed extra\_compile\_args for unix to ['-fopenmp', '-std=c++14']

```
building 'conversion_reaction_0._conversion_reaction_0' extension
Testing SWIG executable swig4.0... FAILED.
Testing SWIG executable swig3.0... SUCCEEDED.
swigging swig/conversion_reaction_0.i to swig/conversion_reaction_0_wrap.cpp
swig3.0 -python -c++ -modern -outdir conversion_reaction_0 -I/usr/local/lib/python3.8/
˓→dist-packages/amici-0.11.8-py3.8-linux-x86_64.egg/amici/swig -I/usr/local/lib/
˓→python3.8/dist-packages/amici-0.11.8-py3.8-linux-x86_64.egg/amici/include -o swig/
˓→conversion_reaction_0_wrap.cpp swig/conversion_reaction_0.i
creating build
creating build/temp.linux-x86_64-3.8
creating build/temp.linux-x86_64-3.8/swig
x86_64-linux-gnu-gcc -pthread -Wno-unused-result -Wsign-compare -DNDEBUG -g -fwrapv -
˓→O2 -Wall -g -fstack-protector-strong -Wformat -Werror=format-security -g -fwrapv -
˓→O2 -g -fstack-protector-strong -Wformat -Werror=format-security -Wdate-time -D_
˓→FORTIFY_SOURCE=2 -fPIC -I/home/elba/Downloads/pyPESTO/doc/example/amici_models/
˓→conversion_reaction_0 -I/usr/local/lib/python3.8/dist-packages/amici-0.11.8-py3.8-
˓→linux-x86_64.egg/amici/include -I/usr/local/lib/python3.8/dist-packages/amici-0.11.
˓→8-py3.8-linux-x86_64.egg/amici/ThirdParty/gsl -I/usr/local/lib/python3.8/dist-
˓→packages/amici-0.11.8-py3.8-linux-x86_64.egg/amici/ThirdParty/sundials/include -I/
˓→usr/local/lib/python3.8/dist-packages/amici-0.11.8-py3.8-linux-x86_64.egg/amici/
˓→ThirdParty/SuiteSparse/include -I/usr/include/hdf5/serial -I/usr/include/python3.8 -
˓→c swig/conversion_reaction_0_wrap.cpp -o build/temp.linux-x86_64-3.8/swig/
˓→conversion_reaction_0_wrap.o -fopenmp -std=c++14
x86_64-linux-gnu-gcc -pthread -Wno-unused-result -Wsign-compare -DNDEBUG -g -fwrapv -
˓→O2 -Wall -g -fstack-protector-strong -Wformat -Werror=format-security -g -fwrapv -
˓→O2 -g -fstack-protector-strong -Wformat -Werror=format-security -Wdate-time -D_
˓→FORTIFY_SOURCE=2 -fPIC -I/home/elba/Downloads/pyPESTO/doc/example/amici_models/
˓→conversion_reaction_0 -I/usr/local/lib/python3.8/dist-packages/amici-0.11.8-py3.8-
˓→linux-x86_64.egg/amici/include -I/usr/local/lib/python3.8/dist-packages/amici-0.11.
˓→8-py3.8-linux-x86_64.egg/amici/ThirdParty/gsl -I/usr/local/lib/python3.8/dist-
˓→packages/amici-0.11.8-py3.8-linux-x86_64.egg/amici/ThirdParty/sundials/include -I/
˓→usr/local/lib/python3.8/dist-packages/amici-0.11.8-py3.8-linux-x86_64.egg/amici/
˓→ThirdParty/SuiteSparse/include -I/usr/include/hdf5/serial -I/usr/include/python3.8 -
˓→c conversion_reaction_0_Jy.cpp -o build/temp.linux-x86_64-3.8/conversion_reaction_0_
˓→Jy.o -fopenmp -std=c++14
x86_64-linux-gnu-gcc -pthread -Wno-unused-result -Wsign-compare -DNDEBUG -g -fwrapv -
˓→O2 -Wall -g -fstack-protector-strong -Wformat -Werror=format-security -g -fwrapv -
˓→O2 -g -fstack-protector-strong -Wformat -Werror=format-security -Wdate-time -D_
˓→FORTIFY_SOURCE=2 -fPIC -I/home/elba/Downloads/pyPESTO/doc/example/amici_models/
˓→conversion_reaction_0 -I/usr/local/lib/python3.8/dist-packages/amici-0.11.8-py3.8-
˓→linux-x86_64.egg/amici/include -I/usr/local/lib/python3.8/dist-packages/amici-0.11.
˓→8-py3.8-linux-x86_64.egg/amici/ThirdParty/gsl -I/usr/local/lib/python3.8/dist-
˓→packages/amici-0.11.8-py3.8-linux-x86_64.egg/amici/ThirdParty/sundials/include -I/
˓→usr/local/lib/python3.8/dist-packages/amici-0.11.8-py3.8-linux-x86_64.egg/amici/
˓→ThirdParty/SuiteSparse/include -I/usr/include/hdf5/serial -I/usr/include/python3.8 -
˓→c conversion_reaction_0_dxdotdp_explicit_rowvals.cpp -o build/temp.linux-x86_64-3.8/
˓→conversion_reaction_0_dxdotdp_explicit_rowvals.o -fopenmp -std=c++14
x86_64-linux-gnu-gcc -pthread -Wno-unused-result -Wsign-compare -DNDEBUG -g -fwrapv -
˓→O2 -Wall -g -fstack-protector-strong -Wformat -Werror=format-security -g -fwrapv -
˓→O2 -g -fstack-protector-strong -Wformat -Werror=format-security -Wdate-time -D_
˓→FORTIFY_SOURCE=2 -fPIC -I/home/elba/Downloads/pyPESTO/doc/example/amici_models/
˓→conversion_reaction_0 -I/usr/local/lib/python3.8/dist-packages/amici-0.11.8-py3.8-
˓→linux-x86_64.egg/amici/include -I/usr/local/lib/python3.8/dist-packages/amici-0.11.
˓→8-py3.8-linux-x86_64.egg/amici/ThirdParty/gsl -I/usr/local/lib/python3.8/dist-
˓→packages/amici-0.11.8-py3.8-linux-x86_64.egg/amici/ThirdParty/sundials/include -I/
˓→usr/local/lib/python3.8/dist-packages/amici-0.11.8-py3.8-linux-x86_64.egg/amici/
˓→ThirdParty/SuiteSparse/include -I/usr/include/hdf5/serial -I/usr/include/python3.8 -
→c conversion_reaction_0_dxdotdw.cpp -o build/temp.linux-x86_64-3.8/conversion next page)
˓→reaction_0_dxdotdw.o -fopenmp -std=c++14
```

```
x86_64-linux-gnu-gcc -pthread -Wno-unused-result -Wsign-compare -DNDEBUG -g -fwrapv -
˓→O2 -Wall -g -fstack-protector-strong -Wformat -Werror=format-security -g -fwrapv -
˓→O2 -g -fstack-protector-strong -Wformat -Werror=format-security -Wdate-time -D_
˓→FORTIFY_SOURCE=2 -fPIC -I/home/elba/Downloads/pyPESTO/doc/example/amici_models/
˓→conversion_reaction_0 -I/usr/local/lib/python3.8/dist-packages/amici-0.11.8-py3.8-
˓→linux-x86_64.egg/amici/include -I/usr/local/lib/python3.8/dist-packages/amici-0.11.
˓→8-py3.8-linux-x86_64.egg/amici/ThirdParty/gsl -I/usr/local/lib/python3.8/dist-
˓→packages/amici-0.11.8-py3.8-linux-x86_64.egg/amici/ThirdParty/sundials/include -I/
˓→usr/local/lib/python3.8/dist-packages/amici-0.11.8-py3.8-linux-x86_64.egg/amici/
˓→ThirdParty/SuiteSparse/include -I/usr/include/hdf5/serial -I/usr/include/python3.8 -
˓→c conversion_reaction_0_dwdp_rowvals.cpp -o build/temp.linux-x86_64-3.8/conversion_
˓→reaction_0_dwdp_rowvals.o -fopenmp -std=c++14
x86_64-linux-gnu-gcc -pthread -Wno-unused-result -Wsign-compare -DNDEBUG -g -fwrapv -
˓→O2 -Wall -g -fstack-protector-strong -Wformat -Werror=format-security -g -fwrapv -
˓→O2 -g -fstack-protector-strong -Wformat -Werror=format-security -Wdate-time -D_
˓→FORTIFY_SOURCE=2 -fPIC -I/home/elba/Downloads/pyPESTO/doc/example/amici_models/
˓→conversion_reaction_0 -I/usr/local/lib/python3.8/dist-packages/amici-0.11.8-py3.8-
˓→linux-x86_64.egg/amici/include -I/usr/local/lib/python3.8/dist-packages/amici-0.11.
˓→8-py3.8-linux-x86_64.egg/amici/ThirdParty/gsl -I/usr/local/lib/python3.8/dist-
˓→packages/amici-0.11.8-py3.8-linux-x86_64.egg/amici/ThirdParty/sundials/include -I/
˓→usr/local/lib/python3.8/dist-packages/amici-0.11.8-py3.8-linux-x86_64.egg/amici/
˓→ThirdParty/SuiteSparse/include -I/usr/include/hdf5/serial -I/usr/include/python3.8 -
˓→c conversion_reaction_0_w.cpp -o build/temp.linux-x86_64-3.8/conversion_reaction_0_
˓→w.o -fopenmp -std=c++14
x86_64-linux-gnu-gcc -pthread -Wno-unused-result -Wsign-compare -DNDEBUG -g -fwrapv -
˓→O2 -Wall -g -fstack-protector-strong -Wformat -Werror=format-security -g -fwrapv -
˓→O2 -g -fstack-protector-strong -Wformat -Werror=format-security -Wdate-time -D_
˓→FORTIFY_SOURCE=2 -fPIC -I/home/elba/Downloads/pyPESTO/doc/example/amici_models/
˓→conversion_reaction_0 -I/usr/local/lib/python3.8/dist-packages/amici-0.11.8-py3.8-
˓→linux-x86_64.egg/amici/include -I/usr/local/lib/python3.8/dist-packages/amici-0.11.
˓→8-py3.8-linux-x86_64.egg/amici/ThirdParty/gsl -I/usr/local/lib/python3.8/dist-
˓→packages/amici-0.11.8-py3.8-linux-x86_64.egg/amici/ThirdParty/sundials/include -I/
˓→usr/local/lib/python3.8/dist-packages/amici-0.11.8-py3.8-linux-x86_64.egg/amici/
˓→ThirdParty/SuiteSparse/include -I/usr/include/hdf5/serial -I/usr/include/python3.8 -
˓→c conversion_reaction_0_dydx.cpp -o build/temp.linux-x86_64-3.8/conversion_reaction_
˓→0_dydx.o -fopenmp -std=c++14
x86_64-linux-gnu-gcc -pthread -Wno-unused-result -Wsign-compare -DNDEBUG -g -fwrapv -
˓→O2 -Wall -g -fstack-protector-strong -Wformat -Werror=format-security -g -fwrapv -
˓→O2 -g -fstack-protector-strong -Wformat -Werror=format-security -Wdate-time -D_
˓→FORTIFY_SOURCE=2 -fPIC -I/home/elba/Downloads/pyPESTO/doc/example/amici_models/
˓→conversion_reaction_0 -I/usr/local/lib/python3.8/dist-packages/amici-0.11.8-py3.8-
˓→linux-x86_64.egg/amici/include -I/usr/local/lib/python3.8/dist-packages/amici-0.11.
˓→8-py3.8-linux-x86_64.egg/amici/ThirdParty/gsl -I/usr/local/lib/python3.8/dist-
˓→packages/amici-0.11.8-py3.8-linux-x86_64.egg/amici/ThirdParty/sundials/include -I/
˓→usr/local/lib/python3.8/dist-packages/amici-0.11.8-py3.8-linux-x86_64.egg/amici/
˓→ThirdParty/SuiteSparse/include -I/usr/include/hdf5/serial -I/usr/include/python3.8 -
˓→c conversion_reaction_0_x0.cpp -o build/temp.linux-x86_64-3.8/conversion_reaction_0_
˓→x0.o -fopenmp -std=c++14
x86_64-linux-gnu-gcc -pthread -Wno-unused-result -Wsign-compare -DNDEBUG -g -fwrapv -
˓→O2 -Wall -g -fstack-protector-strong -Wformat -Werror=format-security -g -fwrapv -
˓→O2 -g -fstack-protector-strong -Wformat -Werror=format-security -Wdate-time -D_
˓→FORTIFY_SOURCE=2 -fPIC -I/home/elba/Downloads/pyPESTO/doc/example/amici_models/
˓→conversion_reaction_0 -I/usr/local/lib/python3.8/dist-packages/amici-0.11.8-py3.8-
˓→linux-x86_64.egg/amici/include -I/usr/local/lib/python3.8/dist-packages/amici-0.11.
˓→8-py3.8-linux-x86_64.egg/amici/ThirdParty/gsl -I/usr/local/lib/python3.8/dist-
˓→packages/amici-0.11.8-py3.8-linux-x86_64.egg/amici/ThirdParty/sundials/include -I/
˓→usr/local/lib/python3.8/dist-packages/amici-0.11.8-py3.8-linux-x86_64.egg/amici/
→ThirdParty/SuiteSparse/include -I/usr/include/hdf5/serial -I/usr/includ@Mtinuthongxtonage)
˓→c conversion_reaction_0_total_cl.cpp -o build/temp.linux-x86_64-3.8/conversion_
```

```
x86_64-linux-gnu-gcc -pthread -Wno-unused-result -Wsign-compare -DNDEBUG -g -fwrapv -
˓→O2 -Wall -g -fstack-protector-strong -Wformat -Werror=format-security -g -fwrapv -
˓→O2 -g -fstack-protector-strong -Wformat -Werror=format-security -Wdate-time -D_
˓→FORTIFY_SOURCE=2 -fPIC -I/home/elba/Downloads/pyPESTO/doc/example/amici_models/
˓→conversion_reaction_0 -I/usr/local/lib/python3.8/dist-packages/amici-0.11.8-py3.8-
˓→linux-x86_64.egg/amici/include -I/usr/local/lib/python3.8/dist-packages/amici-0.11.
˓→8-py3.8-linux-x86_64.egg/amici/ThirdParty/gsl -I/usr/local/lib/python3.8/dist-
˓→packages/amici-0.11.8-py3.8-linux-x86_64.egg/amici/ThirdParty/sundials/include -I/
˓→usr/local/lib/python3.8/dist-packages/amici-0.11.8-py3.8-linux-x86_64.egg/amici/
˓→ThirdParty/SuiteSparse/include -I/usr/include/hdf5/serial -I/usr/include/python3.8 -
˓→c conversion_reaction_0_dwdw_colptrs.cpp -o build/temp.linux-x86_64-3.8/conversion_
˓→reaction_0_dwdw_colptrs.o -fopenmp -std=c++14
x86_64-linux-gnu-gcc -pthread -Wno-unused-result -Wsign-compare -DNDEBUG -g -fwrapv -
˓→O2 -Wall -g -fstack-protector-strong -Wformat -Werror=format-security -g -fwrapv -
˓→O2 -g -fstack-protector-strong -Wformat -Werror=format-security -Wdate-time -D_
˓→FORTIFY_SOURCE=2 -fPIC -I/home/elba/Downloads/pyPESTO/doc/example/amici_models/
˓→conversion_reaction_0 -I/usr/local/lib/python3.8/dist-packages/amici-0.11.8-py3.8-
˓→linux-x86_64.egg/amici/include -I/usr/local/lib/python3.8/dist-packages/amici-0.11.
˓→8-py3.8-linux-x86_64.egg/amici/ThirdParty/gsl -I/usr/local/lib/python3.8/dist-
˓→packages/amici-0.11.8-py3.8-linux-x86_64.egg/amici/ThirdParty/sundials/include -I/
˓→usr/local/lib/python3.8/dist-packages/amici-0.11.8-py3.8-linux-x86_64.egg/amici/
˓→ThirdParty/SuiteSparse/include -I/usr/include/hdf5/serial -I/usr/include/python3.8 -
˓→c conversion_reaction_0_dJydsigmay.cpp -o build/temp.linux-x86_64-3.8/conversion_
˓→reaction_0_dJydsigmay.o -fopenmp -std=c++14
x86_64-linux-gnu-gcc -pthread -Wno-unused-result -Wsign-compare -DNDEBUG -g -fwrapv -
˓→O2 -Wall -g -fstack-protector-strong -Wformat -Werror=format-security -g -fwrapv -
˓→O2 -g -fstack-protector-strong -Wformat -Werror=format-security -Wdate-time -D_
˓→FORTIFY_SOURCE=2 -fPIC -I/home/elba/Downloads/pyPESTO/doc/example/amici_models/
˓→conversion_reaction_0 -I/usr/local/lib/python3.8/dist-packages/amici-0.11.8-py3.8-
˓→linux-x86_64.egg/amici/include -I/usr/local/lib/python3.8/dist-packages/amici-0.11.
˓→8-py3.8-linux-x86_64.egg/amici/ThirdParty/gsl -I/usr/local/lib/python3.8/dist-
˓→packages/amici-0.11.8-py3.8-linux-x86_64.egg/amici/ThirdParty/sundials/include -I/
˓→usr/local/lib/python3.8/dist-packages/amici-0.11.8-py3.8-linux-x86_64.egg/amici/
˓→ThirdParty/SuiteSparse/include -I/usr/include/hdf5/serial -I/usr/include/python3.8 -
˓→c conversion_reaction_0_dxdotdx_explicit.cpp -o build/temp.linux-x86_64-3.8/
˓→conversion_reaction_0_dxdotdx_explicit.o -fopenmp -std=c++14
x86_64-linux-gnu-gcc -pthread -Wno-unused-result -Wsign-compare -DNDEBUG -g -fwrapv -
˓→O2 -Wall -g -fstack-protector-strong -Wformat -Werror=format-security -g -fwrapv -
˓→O2 -g -fstack-protector-strong -Wformat -Werror=format-security -Wdate-time -D_
˓→FORTIFY_SOURCE=2 -fPIC -I/home/elba/Downloads/pyPESTO/doc/example/amici_models/
˓→conversion_reaction_0 -I/usr/local/lib/python3.8/dist-packages/amici-0.11.8-py3.8-
˓→linux-x86_64.egg/amici/include -I/usr/local/lib/python3.8/dist-packages/amici-0.11.
˓→8-py3.8-linux-x86_64.egg/amici/ThirdParty/gsl -I/usr/local/lib/python3.8/dist-
˓→packages/amici-0.11.8-py3.8-linux-x86_64.egg/amici/ThirdParty/sundials/include -I/
˓→usr/local/lib/python3.8/dist-packages/amici-0.11.8-py3.8-linux-x86_64.egg/amici/
˓→ThirdParty/SuiteSparse/include -I/usr/include/hdf5/serial -I/usr/include/python3.8 -
˓→c conversion_reaction_0_dydp.cpp -o build/temp.linux-x86_64-3.8/conversion_reaction_
˓→0_dydp.o -fopenmp -std=c++14
x86_64-linux-gnu-gcc -pthread -Wno-unused-result -Wsign-compare -DNDEBUG -g -fwrapv -
˓→O2 -Wall -g -fstack-protector-strong -Wformat -Werror=format-security -g -fwrapv -
˓→O2 -g -fstack-protector-strong -Wformat -Werror=format-security -Wdate-time -D_
˓→FORTIFY_SOURCE=2 -fPIC -I/home/elba/Downloads/pyPESTO/doc/example/amici_models/
˓→conversion_reaction_0 -I/usr/local/lib/python3.8/dist-packages/amici-0.11.8-py3.8-
˓→linux-x86_64.egg/amici/include -I/usr/local/lib/python3.8/dist-packages/amici-0.11.
˓→8-py3.8-linux-x86_64.egg/amici/ThirdParty/gsl -I/usr/local/lib/python3.8/dist-
˓→packages/amici-0.11.8-py3.8-linux-x86_64.egg/amici/ThirdParty/sundials/include -I/
˓→usr/local/lib/python3.8/dist-packages/amici-0.11.8-py3.8-linux-x86_64.egg/amici/
→ThirdParty/SuiteSparse/include -I/usr/include/hdf5/serial -I/usr/includ@Mtinuthongxtonage)
˓→c conversion_reaction_0_sigmay.cpp -o build/temp.linux-x86_64-3.8/conversion_
```

```
x86_64-linux-gnu-gcc -pthread -Wno-unused-result -Wsign-compare -DNDEBUG -g -fwrapv -
˓→O2 -Wall -g -fstack-protector-strong -Wformat -Werror=format-security -g -fwrapv -
˓→O2 -g -fstack-protector-strong -Wformat -Werror=format-security -Wdate-time -D_
˓→FORTIFY_SOURCE=2 -fPIC -I/home/elba/Downloads/pyPESTO/doc/example/amici_models/
˓→conversion_reaction_0 -I/usr/local/lib/python3.8/dist-packages/amici-0.11.8-py3.8-
˓→linux-x86_64.egg/amici/include -I/usr/local/lib/python3.8/dist-packages/amici-0.11.
˓→8-py3.8-linux-x86_64.egg/amici/ThirdParty/gsl -I/usr/local/lib/python3.8/dist-
˓→packages/amici-0.11.8-py3.8-linux-x86_64.egg/amici/ThirdParty/sundials/include -I/
˓→usr/local/lib/python3.8/dist-packages/amici-0.11.8-py3.8-linux-x86_64.egg/amici/
˓→ThirdParty/SuiteSparse/include -I/usr/include/hdf5/serial -I/usr/include/python3.8 -
˓→c conversion_reaction_0.cpp -o build/temp.linux-x86_64-3.8/conversion_reaction_0.o -
˓→fopenmp -std=c++14
x86_64-linux-gnu-gcc -pthread -Wno-unused-result -Wsign-compare -DNDEBUG -g -fwrapv -
˓→O2 -Wall -g -fstack-protector-strong -Wformat -Werror=format-security -g -fwrapv -
˓→O2 -g -fstack-protector-strong -Wformat -Werror=format-security -Wdate-time -D_
˓→FORTIFY_SOURCE=2 -fPIC -I/home/elba/Downloads/pyPESTO/doc/example/amici_models/
˓→conversion_reaction_0 -I/usr/local/lib/python3.8/dist-packages/amici-0.11.8-py3.8-
˓→linux-x86_64.egg/amici/include -I/usr/local/lib/python3.8/dist-packages/amici-0.11.
˓→8-py3.8-linux-x86_64.egg/amici/ThirdParty/gsl -I/usr/local/lib/python3.8/dist-
˓→packages/amici-0.11.8-py3.8-linux-x86_64.egg/amici/ThirdParty/sundials/include -I/
˓→usr/local/lib/python3.8/dist-packages/amici-0.11.8-py3.8-linux-x86_64.egg/amici/
˓→ThirdParty/SuiteSparse/include -I/usr/include/hdf5/serial -I/usr/include/python3.8 -
˓→c conversion_reaction_0_dJydy_colptrs.cpp -o build/temp.linux-x86_64-3.8/conversion_
˓→reaction_0_dJydy_colptrs.o -fopenmp -std=c++14
x86_64-linux-gnu-gcc -pthread -Wno-unused-result -Wsign-compare -DNDEBUG -g -fwrapv -
˓→O2 -Wall -g -fstack-protector-strong -Wformat -Werror=format-security -g -fwrapv -
˓→O2 -g -fstack-protector-strong -Wformat -Werror=format-security -Wdate-time -D_
˓→FORTIFY_SOURCE=2 -fPIC -I/home/elba/Downloads/pyPESTO/doc/example/amici_models/
˓→conversion_reaction_0 -I/usr/local/lib/python3.8/dist-packages/amici-0.11.8-py3.8-
˓→linux-x86_64.egg/amici/include -I/usr/local/lib/python3.8/dist-packages/amici-0.11.
˓→8-py3.8-linux-x86_64.egg/amici/ThirdParty/gsl -I/usr/local/lib/python3.8/dist-
˓→packages/amici-0.11.8-py3.8-linux-x86_64.egg/amici/ThirdParty/sundials/include -I/
˓→usr/local/lib/python3.8/dist-packages/amici-0.11.8-py3.8-linux-x86_64.egg/amici/
˓→ThirdParty/SuiteSparse/include -I/usr/include/hdf5/serial -I/usr/include/python3.8 -
˓→c conversion_reaction_0_dxdotdx_explicit_colptrs.cpp -o build/temp.linux-x86_64-3.8/
˓→conversion_reaction_0_dxdotdx_explicit_colptrs.o -fopenmp -std=c++14
x86_64-linux-gnu-gcc -pthread -Wno-unused-result -Wsign-compare -DNDEBUG -g -fwrapv -
˓→O2 -Wall -g -fstack-protector-strong -Wformat -Werror=format-security -g -fwrapv -
˓→O2 -g -fstack-protector-strong -Wformat -Werror=format-security -Wdate-time -D_
˓→FORTIFY_SOURCE=2 -fPIC -I/home/elba/Downloads/pyPESTO/doc/example/amici_models/
˓→conversion_reaction_0 -I/usr/local/lib/python3.8/dist-packages/amici-0.11.8-py3.8-
˓→linux-x86_64.egg/amici/include -I/usr/local/lib/python3.8/dist-packages/amici-0.11.
˓→8-py3.8-linux-x86_64.egg/amici/ThirdParty/gsl -I/usr/local/lib/python3.8/dist-
˓→packages/amici-0.11.8-py3.8-linux-x86_64.egg/amici/ThirdParty/sundials/include -I/
˓→usr/local/lib/python3.8/dist-packages/amici-0.11.8-py3.8-linux-x86_64.egg/amici/
˓→ThirdParty/SuiteSparse/include -I/usr/include/hdf5/serial -I/usr/include/python3.8 -
\rightarrowc conversion_reaction_0_xdot.cpp -o build/temp.linux-x86_64-3.8/conversion_reaction_
˓→0_xdot.o -fopenmp -std=c++14
x86_64-linux-gnu-gcc -pthread -Wno-unused-result -Wsign-compare -DNDEBUG -g -fwrapv -
˓→O2 -Wall -g -fstack-protector-strong -Wformat -Werror=format-security -g -fwrapv -
˓→O2 -g -fstack-protector-strong -Wformat -Werror=format-security -Wdate-time -D_
˓→FORTIFY_SOURCE=2 -fPIC -I/home/elba/Downloads/pyPESTO/doc/example/amici_models/
˓→conversion_reaction_0 -I/usr/local/lib/python3.8/dist-packages/amici-0.11.8-py3.8-
˓→linux-x86_64.egg/amici/include -I/usr/local/lib/python3.8/dist-packages/amici-0.11.
˓→8-py3.8-linux-x86_64.egg/amici/ThirdParty/gsl -I/usr/local/lib/python3.8/dist-
˓→packages/amici-0.11.8-py3.8-linux-x86_64.egg/amici/ThirdParty/sundials/include -I/
˓→usr/local/lib/python3.8/dist-packages/amici-0.11.8-py3.8-linux-x86_64.egg/amici/
→ThirdParty/SuiteSparse/include -I/usr/include/hdf5/serial -I/usr/includ@Mtinuthongxtonage)
˓→c conversion_reaction_0_dwdx.cpp -o build/temp.linux-x86_64-3.8/conversion_reaction_
```

```
x86_64-linux-gnu-gcc -pthread -Wno-unused-result -Wsign-compare -DNDEBUG -g -fwrapv -
˓→O2 -Wall -g -fstack-protector-strong -Wformat -Werror=format-security -g -fwrapv -
˓→O2 -g -fstack-protector-strong -Wformat -Werror=format-security -Wdate-time -D_
˓→FORTIFY_SOURCE=2 -fPIC -I/home/elba/Downloads/pyPESTO/doc/example/amici_models/
˓→conversion_reaction_0 -I/usr/local/lib/python3.8/dist-packages/amici-0.11.8-py3.8-
˓→linux-x86_64.egg/amici/include -I/usr/local/lib/python3.8/dist-packages/amici-0.11.
˓→8-py3.8-linux-x86_64.egg/amici/ThirdParty/gsl -I/usr/local/lib/python3.8/dist-
˓→packages/amici-0.11.8-py3.8-linux-x86_64.egg/amici/ThirdParty/sundials/include -I/
˓→usr/local/lib/python3.8/dist-packages/amici-0.11.8-py3.8-linux-x86_64.egg/amici/
˓→ThirdParty/SuiteSparse/include -I/usr/include/hdf5/serial -I/usr/include/python3.8 -
˓→c conversion_reaction_0_dwdp.cpp -o build/temp.linux-x86_64-3.8/conversion_reaction_
˓→0_dwdp.o -fopenmp -std=c++14
x86_64-linux-gnu-gcc -pthread -Wno-unused-result -Wsign-compare -DNDEBUG -g -fwrapv -
˓→O2 -Wall -g -fstack-protector-strong -Wformat -Werror=format-security -g -fwrapv -
˓→O2 -g -fstack-protector-strong -Wformat -Werror=format-security -Wdate-time -D_
˓→FORTIFY_SOURCE=2 -fPIC -I/home/elba/Downloads/pyPESTO/doc/example/amici_models/
˓→conversion_reaction_0 -I/usr/local/lib/python3.8/dist-packages/amici-0.11.8-py3.8-
˓→linux-x86_64.egg/amici/include -I/usr/local/lib/python3.8/dist-packages/amici-0.11.
˓→8-py3.8-linux-x86_64.egg/amici/ThirdParty/gsl -I/usr/local/lib/python3.8/dist-
˓→packages/amici-0.11.8-py3.8-linux-x86_64.egg/amici/ThirdParty/sundials/include -I/
˓→usr/local/lib/python3.8/dist-packages/amici-0.11.8-py3.8-linux-x86_64.egg/amici/
˓→ThirdParty/SuiteSparse/include -I/usr/include/hdf5/serial -I/usr/include/python3.8 -
˓→c conversion_reaction_0_dwdw.cpp -o build/temp.linux-x86_64-3.8/conversion_reaction_
˓→0_dwdw.o -fopenmp -std=c++14
x86_64-linux-gnu-gcc -pthread -Wno-unused-result -Wsign-compare -DNDEBUG -g -fwrapv -
˓→O2 -Wall -g -fstack-protector-strong -Wformat -Werror=format-security -g -fwrapv -
˓→O2 -g -fstack-protector-strong -Wformat -Werror=format-security -Wdate-time -D_
˓→FORTIFY_SOURCE=2 -fPIC -I/home/elba/Downloads/pyPESTO/doc/example/amici_models/
˓→conversion_reaction_0 -I/usr/local/lib/python3.8/dist-packages/amici-0.11.8-py3.8-
˓→linux-x86_64.egg/amici/include -I/usr/local/lib/python3.8/dist-packages/amici-0.11.
˓→8-py3.8-linux-x86_64.egg/amici/ThirdParty/gsl -I/usr/local/lib/python3.8/dist-
˓→packages/amici-0.11.8-py3.8-linux-x86_64.egg/amici/ThirdParty/sundials/include -I/
˓→usr/local/lib/python3.8/dist-packages/amici-0.11.8-py3.8-linux-x86_64.egg/amici/
˓→ThirdParty/SuiteSparse/include -I/usr/include/hdf5/serial -I/usr/include/python3.8 -
˓→c conversion_reaction_0_y.cpp -o build/temp.linux-x86_64-3.8/conversion_reaction_0_
˓→y.o -fopenmp -std=c++14
x86_64-linux-gnu-gcc -pthread -Wno-unused-result -Wsign-compare -DNDEBUG -g -fwrapv -
˓→O2 -Wall -g -fstack-protector-strong -Wformat -Werror=format-security -g -fwrapv -
˓→O2 -g -fstack-protector-strong -Wformat -Werror=format-security -Wdate-time -D_
˓→FORTIFY_SOURCE=2 -fPIC -I/home/elba/Downloads/pyPESTO/doc/example/amici_models/
˓→conversion_reaction_0 -I/usr/local/lib/python3.8/dist-packages/amici-0.11.8-py3.8-
˓→linux-x86_64.egg/amici/include -I/usr/local/lib/python3.8/dist-packages/amici-0.11.
˓→8-py3.8-linux-x86_64.egg/amici/ThirdParty/gsl -I/usr/local/lib/python3.8/dist-
˓→packages/amici-0.11.8-py3.8-linux-x86_64.egg/amici/ThirdParty/sundials/include -I/
˓→usr/local/lib/python3.8/dist-packages/amici-0.11.8-py3.8-linux-x86_64.egg/amici/
˓→ThirdParty/SuiteSparse/include -I/usr/include/hdf5/serial -I/usr/include/python3.8 -
˓→c conversion_reaction_0_x_solver.cpp -o build/temp.linux-x86_64-3.8/conversion_
˓→reaction_0_x_solver.o -fopenmp -std=c++14
x86_64-linux-gnu-gcc -pthread -Wno-unused-result -Wsign-compare -DNDEBUG -g -fwrapv -
˓→O2 -Wall -g -fstack-protector-strong -Wformat -Werror=format-security -g -fwrapv -
˓→O2 -g -fstack-protector-strong -Wformat -Werror=format-security -Wdate-time -D_
˓→FORTIFY_SOURCE=2 -fPIC -I/home/elba/Downloads/pyPESTO/doc/example/amici_models/
˓→conversion_reaction_0 -I/usr/local/lib/python3.8/dist-packages/amici-0.11.8-py3.8-
˓→linux-x86_64.egg/amici/include -I/usr/local/lib/python3.8/dist-packages/amici-0.11.
˓→8-py3.8-linux-x86_64.egg/amici/ThirdParty/gsl -I/usr/local/lib/python3.8/dist-
˓→packages/amici-0.11.8-py3.8-linux-x86_64.egg/amici/ThirdParty/sundials/include -I/
˓→usr/local/lib/python3.8/dist-packages/amici-0.11.8-py3.8-linux-x86_64.egg/amici/
→ThirdParty/SuiteSparse/include -I/usr/include/hdf5/serial -I/usr/includ@Mtinuthongxtonage)
˓→c conversion_reaction_0_dJydy_rowvals.cpp -o build/temp.linux-x86_64-3.8/conversion_
```
```
x86_64-linux-gnu-gcc -pthread -Wno-unused-result -Wsign-compare -DNDEBUG -g -fwrapv -
˓→O2 -Wall -g -fstack-protector-strong -Wformat -Werror=format-security -g -fwrapv -
˓→O2 -g -fstack-protector-strong -Wformat -Werror=format-security -Wdate-time -D_
˓→FORTIFY_SOURCE=2 -fPIC -I/home/elba/Downloads/pyPESTO/doc/example/amici_models/
˓→conversion_reaction_0 -I/usr/local/lib/python3.8/dist-packages/amici-0.11.8-py3.8-
˓→linux-x86_64.egg/amici/include -I/usr/local/lib/python3.8/dist-packages/amici-0.11.
˓→8-py3.8-linux-x86_64.egg/amici/ThirdParty/gsl -I/usr/local/lib/python3.8/dist-
˓→packages/amici-0.11.8-py3.8-linux-x86_64.egg/amici/ThirdParty/sundials/include -I/
˓→usr/local/lib/python3.8/dist-packages/amici-0.11.8-py3.8-linux-x86_64.egg/amici/
˓→ThirdParty/SuiteSparse/include -I/usr/include/hdf5/serial -I/usr/include/python3.8 -
˓→c conversion_reaction_0_sx0.cpp -o build/temp.linux-x86_64-3.8/conversion_reaction_
˓→0_sx0.o -fopenmp -std=c++14
x86_64-linux-gnu-gcc -pthread -Wno-unused-result -Wsign-compare -DNDEBUG -g -fwrapv -
˓→O2 -Wall -g -fstack-protector-strong -Wformat -Werror=format-security -g -fwrapv -
˓→O2 -g -fstack-protector-strong -Wformat -Werror=format-security -Wdate-time -D_
˓→FORTIFY_SOURCE=2 -fPIC -I/home/elba/Downloads/pyPESTO/doc/example/amici_models/
˓→conversion_reaction_0 -I/usr/local/lib/python3.8/dist-packages/amici-0.11.8-py3.8-
˓→linux-x86_64.egg/amici/include -I/usr/local/lib/python3.8/dist-packages/amici-0.11.
˓→8-py3.8-linux-x86_64.egg/amici/ThirdParty/gsl -I/usr/local/lib/python3.8/dist-
˓→packages/amici-0.11.8-py3.8-linux-x86_64.egg/amici/ThirdParty/sundials/include -I/
˓→usr/local/lib/python3.8/dist-packages/amici-0.11.8-py3.8-linux-x86_64.egg/amici/
˓→ThirdParty/SuiteSparse/include -I/usr/include/hdf5/serial -I/usr/include/python3.8 -
˓→c conversion_reaction_0_dsigmaydp.cpp -o build/temp.linux-x86_64-3.8/conversion_
˓→reaction_0_dsigmaydp.o -fopenmp -std=c++14
x86_64-linux-gnu-gcc -pthread -Wno-unused-result -Wsign-compare -DNDEBUG -g -fwrapv -
˓→O2 -Wall -g -fstack-protector-strong -Wformat -Werror=format-security -g -fwrapv -
˓→O2 -g -fstack-protector-strong -Wformat -Werror=format-security -Wdate-time -D_
˓→FORTIFY_SOURCE=2 -fPIC -I/home/elba/Downloads/pyPESTO/doc/example/amici_models/
˓→conversion_reaction_0 -I/usr/local/lib/python3.8/dist-packages/amici-0.11.8-py3.8-
˓→linux-x86_64.egg/amici/include -I/usr/local/lib/python3.8/dist-packages/amici-0.11.
˓→8-py3.8-linux-x86_64.egg/amici/ThirdParty/gsl -I/usr/local/lib/python3.8/dist-
˓→packages/amici-0.11.8-py3.8-linux-x86_64.egg/amici/ThirdParty/sundials/include -I/
˓→usr/local/lib/python3.8/dist-packages/amici-0.11.8-py3.8-linux-x86_64.egg/amici/
˓→ThirdParty/SuiteSparse/include -I/usr/include/hdf5/serial -I/usr/include/python3.8 -
˓→c wrapfunctions.cpp -o build/temp.linux-x86_64-3.8/wrapfunctions.o -fopenmp -
ightharpoonupstd=c++14
x86_64-linux-gnu-gcc -pthread -Wno-unused-result -Wsign-compare -DNDEBUG -g -fwrapv -
˓→O2 -Wall -g -fstack-protector-strong -Wformat -Werror=format-security -g -fwrapv -
˓→O2 -g -fstack-protector-strong -Wformat -Werror=format-security -Wdate-time -D_
˓→FORTIFY_SOURCE=2 -fPIC -I/home/elba/Downloads/pyPESTO/doc/example/amici_models/
˓→conversion_reaction_0 -I/usr/local/lib/python3.8/dist-packages/amici-0.11.8-py3.8-
˓→linux-x86_64.egg/amici/include -I/usr/local/lib/python3.8/dist-packages/amici-0.11.
˓→8-py3.8-linux-x86_64.egg/amici/ThirdParty/gsl -I/usr/local/lib/python3.8/dist-
˓→packages/amici-0.11.8-py3.8-linux-x86_64.egg/amici/ThirdParty/sundials/include -I/
˓→usr/local/lib/python3.8/dist-packages/amici-0.11.8-py3.8-linux-x86_64.egg/amici/
˓→ThirdParty/SuiteSparse/include -I/usr/include/hdf5/serial -I/usr/include/python3.8 -
˓→c conversion_reaction_0_dxdotdx_explicit_rowvals.cpp -o build/temp.linux-x86_64-3.8/
˓→conversion_reaction_0_dxdotdx_explicit_rowvals.o -fopenmp -std=c++14
x86_64-linux-gnu-gcc -pthread -Wno-unused-result -Wsign-compare -DNDEBUG -g -fwrapv -
˓→O2 -Wall -g -fstack-protector-strong -Wformat -Werror=format-security -g -fwrapv -
˓→O2 -g -fstack-protector-strong -Wformat -Werror=format-security -Wdate-time -D_
˓→FORTIFY_SOURCE=2 -fPIC -I/home/elba/Downloads/pyPESTO/doc/example/amici_models/
˓→conversion_reaction_0 -I/usr/local/lib/python3.8/dist-packages/amici-0.11.8-py3.8-
˓→linux-x86_64.egg/amici/include -I/usr/local/lib/python3.8/dist-packages/amici-0.11.
˓→8-py3.8-linux-x86_64.egg/amici/ThirdParty/gsl -I/usr/local/lib/python3.8/dist-
˓→packages/amici-0.11.8-py3.8-linux-x86_64.egg/amici/ThirdParty/sundials/include -I/
˓→usr/local/lib/python3.8/dist-packages/amici-0.11.8-py3.8-linux-x86_64.egg/amici/
→ThirdParty/SuiteSparse/include -I/usr/include/hdf5/serial -I/usr/includ@Mtinuthongxtonage)
˓→c conversion_reaction_0_dxdotdw_colptrs.cpp -o build/temp.linux-x86_64-3.8/
```

```
x86_64-linux-gnu-gcc -pthread -Wno-unused-result -Wsign-compare -DNDEBUG -g -fwrapv -
˓→O2 -Wall -g -fstack-protector-strong -Wformat -Werror=format-security -g -fwrapv -
˓→O2 -g -fstack-protector-strong -Wformat -Werror=format-security -Wdate-time -D_
˓→FORTIFY_SOURCE=2 -fPIC -I/home/elba/Downloads/pyPESTO/doc/example/amici_models/
˓→conversion_reaction_0 -I/usr/local/lib/python3.8/dist-packages/amici-0.11.8-py3.8-
˓→linux-x86_64.egg/amici/include -I/usr/local/lib/python3.8/dist-packages/amici-0.11.
˓→8-py3.8-linux-x86_64.egg/amici/ThirdParty/gsl -I/usr/local/lib/python3.8/dist-
˓→packages/amici-0.11.8-py3.8-linux-x86_64.egg/amici/ThirdParty/sundials/include -I/
˓→usr/local/lib/python3.8/dist-packages/amici-0.11.8-py3.8-linux-x86_64.egg/amici/
˓→ThirdParty/SuiteSparse/include -I/usr/include/hdf5/serial -I/usr/include/python3.8 -
˓→c conversion_reaction_0_x_rdata.cpp -o build/temp.linux-x86_64-3.8/conversion_
˓→reaction_0_x_rdata.o -fopenmp -std=c++14
x86_64-linux-gnu-gcc -pthread -Wno-unused-result -Wsign-compare -DNDEBUG -g -fwrapv -
˓→O2 -Wall -g -fstack-protector-strong -Wformat -Werror=format-security -g -fwrapv -
˓→O2 -g -fstack-protector-strong -Wformat -Werror=format-security -Wdate-time -D_
˓→FORTIFY_SOURCE=2 -fPIC -I/home/elba/Downloads/pyPESTO/doc/example/amici_models/
˓→conversion_reaction_0 -I/usr/local/lib/python3.8/dist-packages/amici-0.11.8-py3.8-
˓→linux-x86_64.egg/amici/include -I/usr/local/lib/python3.8/dist-packages/amici-0.11.
˓→8-py3.8-linux-x86_64.egg/amici/ThirdParty/gsl -I/usr/local/lib/python3.8/dist-
˓→packages/amici-0.11.8-py3.8-linux-x86_64.egg/amici/ThirdParty/sundials/include -I/
˓→usr/local/lib/python3.8/dist-packages/amici-0.11.8-py3.8-linux-x86_64.egg/amici/
˓→ThirdParty/SuiteSparse/include -I/usr/include/hdf5/serial -I/usr/include/python3.8 -
˓→c conversion_reaction_0_dxdotdp_explicit.cpp -o build/temp.linux-x86_64-3.8/
˓→conversion_reaction_0_dxdotdp_explicit.o -fopenmp -std=c++14
x86_64-linux-gnu-gcc -pthread -Wno-unused-result -Wsign-compare -DNDEBUG -g -fwrapv -
˓→O2 -Wall -g -fstack-protector-strong -Wformat -Werror=format-security -g -fwrapv -
˓→O2 -g -fstack-protector-strong -Wformat -Werror=format-security -Wdate-time -D_
˓→FORTIFY_SOURCE=2 -fPIC -I/home/elba/Downloads/pyPESTO/doc/example/amici_models/
˓→conversion_reaction_0 -I/usr/local/lib/python3.8/dist-packages/amici-0.11.8-py3.8-
˓→linux-x86_64.egg/amici/include -I/usr/local/lib/python3.8/dist-packages/amici-0.11.
˓→8-py3.8-linux-x86_64.egg/amici/ThirdParty/gsl -I/usr/local/lib/python3.8/dist-
˓→packages/amici-0.11.8-py3.8-linux-x86_64.egg/amici/ThirdParty/sundials/include -I/
˓→usr/local/lib/python3.8/dist-packages/amici-0.11.8-py3.8-linux-x86_64.egg/amici/
˓→ThirdParty/SuiteSparse/include -I/usr/include/hdf5/serial -I/usr/include/python3.8 -
˓→c conversion_reaction_0_sx0_fixedParameters.cpp -o build/temp.linux-x86_64-3.8/
˓→conversion_reaction_0_sx0_fixedParameters.o -fopenmp -std=c++14
x86_64-linux-gnu-gcc -pthread -Wno-unused-result -Wsign-compare -DNDEBUG -g -fwrapv -
˓→O2 -Wall -g -fstack-protector-strong -Wformat -Werror=format-security -g -fwrapv -
˓→O2 -g -fstack-protector-strong -Wformat -Werror=format-security -Wdate-time -D_
˓→FORTIFY_SOURCE=2 -fPIC -I/home/elba/Downloads/pyPESTO/doc/example/amici_models/
˓→conversion_reaction_0 -I/usr/local/lib/python3.8/dist-packages/amici-0.11.8-py3.8-
˓→linux-x86_64.egg/amici/include -I/usr/local/lib/python3.8/dist-packages/amici-0.11.
˓→8-py3.8-linux-x86_64.egg/amici/ThirdParty/gsl -I/usr/local/lib/python3.8/dist-
˓→packages/amici-0.11.8-py3.8-linux-x86_64.egg/amici/ThirdParty/sundials/include -I/
˓→usr/local/lib/python3.8/dist-packages/amici-0.11.8-py3.8-linux-x86_64.egg/amici/
˓→ThirdParty/SuiteSparse/include -I/usr/include/hdf5/serial -I/usr/include/python3.8 -
˓→c conversion_reaction_0_dxdotdp_explicit_colptrs.cpp -o build/temp.linux-x86_64-3.8/
˓→conversion_reaction_0_dxdotdp_explicit_colptrs.o -fopenmp -std=c++14
x86_64-linux-gnu-gcc -pthread -Wno-unused-result -Wsign-compare -DNDEBUG -g -fwrapv -
˓→O2 -Wall -g -fstack-protector-strong -Wformat -Werror=format-security -g -fwrapv -
˓→O2 -g -fstack-protector-strong -Wformat -Werror=format-security -Wdate-time -D_
˓→FORTIFY_SOURCE=2 -fPIC -I/home/elba/Downloads/pyPESTO/doc/example/amici_models/
˓→conversion_reaction_0 -I/usr/local/lib/python3.8/dist-packages/amici-0.11.8-py3.8-
˓→linux-x86_64.egg/amici/include -I/usr/local/lib/python3.8/dist-packages/amici-0.11.
˓→8-py3.8-linux-x86_64.egg/amici/ThirdParty/gsl -I/usr/local/lib/python3.8/dist-
˓→packages/amici-0.11.8-py3.8-linux-x86_64.egg/amici/ThirdParty/sundials/include -I/
˓→usr/local/lib/python3.8/dist-packages/amici-0.11.8-py3.8-linux-x86_64.egg/amici/
→ThirdParty/SuiteSparse/include -I/usr/include/hdf5/serial -I/usr/includ@Mtinuthongxtonage)
˓→c conversion_reaction_0_dwdx_colptrs.cpp -o build/temp.linux-x86_64-3.8/conversion_
  ˓→reaction_0_dwdx_colptrs.o -fopenmp -std=c++14
```

```
x86_64-linux-gnu-gcc -pthread -Wno-unused-result -Wsign-compare -DNDEBUG -g -fwrapv -
˓→O2 -Wall -g -fstack-protector-strong -Wformat -Werror=format-security -g -fwrapv -
˓→O2 -g -fstack-protector-strong -Wformat -Werror=format-security -Wdate-time -D_
˓→FORTIFY_SOURCE=2 -fPIC -I/home/elba/Downloads/pyPESTO/doc/example/amici_models/
˓→conversion_reaction_0 -I/usr/local/lib/python3.8/dist-packages/amici-0.11.8-py3.8-
˓→linux-x86_64.egg/amici/include -I/usr/local/lib/python3.8/dist-packages/amici-0.11.
˓→8-py3.8-linux-x86_64.egg/amici/ThirdParty/gsl -I/usr/local/lib/python3.8/dist-
˓→packages/amici-0.11.8-py3.8-linux-x86_64.egg/amici/ThirdParty/sundials/include -I/
˓→usr/local/lib/python3.8/dist-packages/amici-0.11.8-py3.8-linux-x86_64.egg/amici/
˓→ThirdParty/SuiteSparse/include -I/usr/include/hdf5/serial -I/usr/include/python3.8 -
˓→c conversion_reaction_0_dwdp_colptrs.cpp -o build/temp.linux-x86_64-3.8/conversion_
˓→reaction_0_dwdp_colptrs.o -fopenmp -std=c++14
x86_64-linux-gnu-gcc -pthread -Wno-unused-result -Wsign-compare -DNDEBUG -g -fwrapv -
˓→O2 -Wall -g -fstack-protector-strong -Wformat -Werror=format-security -g -fwrapv -
˓→O2 -g -fstack-protector-strong -Wformat -Werror=format-security -Wdate-time -D_
˓→FORTIFY_SOURCE=2 -fPIC -I/home/elba/Downloads/pyPESTO/doc/example/amici_models/
˓→conversion_reaction_0 -I/usr/local/lib/python3.8/dist-packages/amici-0.11.8-py3.8-
˓→linux-x86_64.egg/amici/include -I/usr/local/lib/python3.8/dist-packages/amici-0.11.
˓→8-py3.8-linux-x86_64.egg/amici/ThirdParty/gsl -I/usr/local/lib/python3.8/dist-
˓→packages/amici-0.11.8-py3.8-linux-x86_64.egg/amici/ThirdParty/sundials/include -I/
˓→usr/local/lib/python3.8/dist-packages/amici-0.11.8-py3.8-linux-x86_64.egg/amici/
˓→ThirdParty/SuiteSparse/include -I/usr/include/hdf5/serial -I/usr/include/python3.8 -
˓→c conversion_reaction_0_x0_fixedParameters.cpp -o build/temp.linux-x86_64-3.8/
˓→conversion_reaction_0_x0_fixedParameters.o -fopenmp -std=c++14
x86_64-linux-gnu-gcc -pthread -Wno-unused-result -Wsign-compare -DNDEBUG -g -fwrapv -
˓→O2 -Wall -g -fstack-protector-strong -Wformat -Werror=format-security -g -fwrapv -
˓→O2 -g -fstack-protector-strong -Wformat -Werror=format-security -Wdate-time -D_
˓→FORTIFY_SOURCE=2 -fPIC -I/home/elba/Downloads/pyPESTO/doc/example/amici_models/
˓→conversion_reaction_0 -I/usr/local/lib/python3.8/dist-packages/amici-0.11.8-py3.8-
˓→linux-x86_64.egg/amici/include -I/usr/local/lib/python3.8/dist-packages/amici-0.11.
˓→8-py3.8-linux-x86_64.egg/amici/ThirdParty/gsl -I/usr/local/lib/python3.8/dist-
˓→packages/amici-0.11.8-py3.8-linux-x86_64.egg/amici/ThirdParty/sundials/include -I/
˓→usr/local/lib/python3.8/dist-packages/amici-0.11.8-py3.8-linux-x86_64.egg/amici/
˓→ThirdParty/SuiteSparse/include -I/usr/include/hdf5/serial -I/usr/include/python3.8 -
˓→c conversion_reaction_0_dxdotdw_rowvals.cpp -o build/temp.linux-x86_64-3.8/
˓→conversion_reaction_0_dxdotdw_rowvals.o -fopenmp -std=c++14
x86_64-linux-gnu-gcc -pthread -Wno-unused-result -Wsign-compare -DNDEBUG -g -fwrapv -
˓→O2 -Wall -g -fstack-protector-strong -Wformat -Werror=format-security -g -fwrapv -
˓→O2 -g -fstack-protector-strong -Wformat -Werror=format-security -Wdate-time -D_
˓→FORTIFY_SOURCE=2 -fPIC -I/home/elba/Downloads/pyPESTO/doc/example/amici_models/
˓→conversion_reaction_0 -I/usr/local/lib/python3.8/dist-packages/amici-0.11.8-py3.8-
˓→linux-x86_64.egg/amici/include -I/usr/local/lib/python3.8/dist-packages/amici-0.11.
˓→8-py3.8-linux-x86_64.egg/amici/ThirdParty/gsl -I/usr/local/lib/python3.8/dist-
˓→packages/amici-0.11.8-py3.8-linux-x86_64.egg/amici/ThirdParty/sundials/include -I/
˓→usr/local/lib/python3.8/dist-packages/amici-0.11.8-py3.8-linux-x86_64.egg/amici/
˓→ThirdParty/SuiteSparse/include -I/usr/include/hdf5/serial -I/usr/include/python3.8 -
˓→c conversion_reaction_0_dJydy.cpp -o build/temp.linux-x86_64-3.8/conversion_
˓→reaction_0_dJydy.o -fopenmp -std=c++14
x86_64-linux-gnu-gcc -pthread -Wno-unused-result -Wsign-compare -DNDEBUG -g -fwrapv -
˓→O2 -Wall -g -fstack-protector-strong -Wformat -Werror=format-security -g -fwrapv -
˓→O2 -g -fstack-protector-strong -Wformat -Werror=format-security -Wdate-time -D_
˓→FORTIFY_SOURCE=2 -fPIC -I/home/elba/Downloads/pyPESTO/doc/example/amici_models/
˓→conversion_reaction_0 -I/usr/local/lib/python3.8/dist-packages/amici-0.11.8-py3.8-
˓→linux-x86_64.egg/amici/include -I/usr/local/lib/python3.8/dist-packages/amici-0.11.
˓→8-py3.8-linux-x86_64.egg/amici/ThirdParty/gsl -I/usr/local/lib/python3.8/dist-
˓→packages/amici-0.11.8-py3.8-linux-x86_64.egg/amici/ThirdParty/sundials/include -I/
˓→usr/local/lib/python3.8/dist-packages/amici-0.11.8-py3.8-linux-x86_64.egg/amici/
→ThirdParty/SuiteSparse/include -I/usr/include/hdf5/serial -I/usr/includ@Mtinuthongxtonage)
˓→c conversion_reaction_0_dwdx_rowvals.cpp -o build/temp.linux-x86_64-3.8/conversion_
```

```
x86_64-linux-gnu-gcc -pthread -Wno-unused-result -Wsign-compare -DNDEBUG -g -fwrapv -
˓→O2 -Wall -g -fstack-protector-strong -Wformat -Werror=format-security -g -fwrapv -
˓→O2 -g -fstack-protector-strong -Wformat -Werror=format-security -Wdate-time -D_
˓→FORTIFY_SOURCE=2 -fPIC -I/home/elba/Downloads/pyPESTO/doc/example/amici_models/
˓→conversion_reaction_0 -I/usr/local/lib/python3.8/dist-packages/amici-0.11.8-py3.8-
˓→linux-x86_64.egg/amici/include -I/usr/local/lib/python3.8/dist-packages/amici-0.11.
˓→8-py3.8-linux-x86_64.egg/amici/ThirdParty/gsl -I/usr/local/lib/python3.8/dist-
˓→packages/amici-0.11.8-py3.8-linux-x86_64.egg/amici/ThirdParty/sundials/include -I/
˓→usr/local/lib/python3.8/dist-packages/amici-0.11.8-py3.8-linux-x86_64.egg/amici/
˓→ThirdParty/SuiteSparse/include -I/usr/include/hdf5/serial -I/usr/include/python3.8 -
˓→c conversion_reaction_0_dwdw_rowvals.cpp -o build/temp.linux-x86_64-3.8/conversion_
˓→reaction_0_dwdw_rowvals.o -fopenmp -std=c++14
x86_64-linux-gnu-g++ -pthread -shared -Wl,-O1 -Wl,-Bsymbolic-functions -Wl,-Bsymbolic-
˓→functions -Wl,-z,relro -g -fwrapv -O2 -Wl,-Bsymbolic-functions -Wl,-z,relro -g -
˓→fwrapv -O2 -g -fstack-protector-strong -Wformat -Werror=format-security -Wdate-time
˓→-D_FORTIFY_SOURCE=2 build/temp.linux-x86_64-3.8/swig/conversion_reaction_0_wrap.o
˓→build/temp.linux-x86_64-3.8/conversion_reaction_0_Jy.o build/temp.linux-x86_64-3.8/
˓→conversion_reaction_0_dxdotdp_explicit_rowvals.o build/temp.linux-x86_64-3.8/
˓→conversion_reaction_0_dxdotdw.o build/temp.linux-x86_64-3.8/conversion_reaction_0_
˓→dwdp_rowvals.o build/temp.linux-x86_64-3.8/conversion_reaction_0_w.o build/temp.
˓→linux-x86_64-3.8/conversion_reaction_0_dydx.o build/temp.linux-x86_64-3.8/
˓→conversion_reaction_0_x0.o build/temp.linux-x86_64-3.8/conversion_reaction_0_total_
˓→cl.o build/temp.linux-x86_64-3.8/conversion_reaction_0_dwdw_colptrs.o build/temp.
˓→linux-x86_64-3.8/conversion_reaction_0_dJydsigmay.o build/temp.linux-x86_64-3.8/
˓→conversion_reaction_0_dxdotdx_explicit.o build/temp.linux-x86_64-3.8/conversion_
˓→reaction_0_dydp.o build/temp.linux-x86_64-3.8/conversion_reaction_0_sigmay.o build/
˓→temp.linux-x86_64-3.8/conversion_reaction_0.o build/temp.linux-x86_64-3.8/
\rightarrowconversion reaction 0 dJydy colptrs.o build/temp.linux-x86 64-3.8/conversion
˓→reaction_0_dxdotdx_explicit_colptrs.o build/temp.linux-x86_64-3.8/conversion_
˓→reaction_0_xdot.o build/temp.linux-x86_64-3.8/conversion_reaction_0_dwdx.o build/
˓→temp.linux-x86_64-3.8/conversion_reaction_0_dwdp.o build/temp.linux-x86_64-3.8/
˓→conversion_reaction_0_dwdw.o build/temp.linux-x86_64-3.8/conversion_reaction_0_y.o
˓→build/temp.linux-x86_64-3.8/conversion_reaction_0_x_solver.o build/temp.linux-x86_
˓→64-3.8/conversion_reaction_0_dJydy_rowvals.o build/temp.linux-x86_64-3.8/conversion_
˓→reaction_0_sx0.o build/temp.linux-x86_64-3.8/conversion_reaction_0_dsigmaydp.o
˓→build/temp.linux-x86_64-3.8/wrapfunctions.o build/temp.linux-x86_64-3.8/conversion_
˓→reaction_0_dxdotdx_explicit_rowvals.o build/temp.linux-x86_64-3.8/conversion_
˓→reaction_0_dxdotdw_colptrs.o build/temp.linux-x86_64-3.8/conversion_reaction_0_x_
˓→rdata.o build/temp.linux-x86_64-3.8/conversion_reaction_0_dxdotdp_explicit.o build/
˓→temp.linux-x86_64-3.8/conversion_reaction_0_sx0_fixedParameters.o build/temp.linux-
˓→x86_64-3.8/conversion_reaction_0_dxdotdp_explicit_colptrs.o build/temp.linux-x86_64-
˓→3.8/conversion_reaction_0_dwdx_colptrs.o build/temp.linux-x86_64-3.8/conversion_
˓→reaction_0_dwdp_colptrs.o build/temp.linux-x86_64-3.8/conversion_reaction_0_x0_
˓→fixedParameters.o build/temp.linux-x86_64-3.8/conversion_reaction_0_dxdotdw_rowvals.
˓→o build/temp.linux-x86_64-3.8/conversion_reaction_0_dJydy.o build/temp.linux-x86_64-
˓→3.8/conversion_reaction_0_dwdx_rowvals.o build/temp.linux-x86_64-3.8/conversion_
˓→reaction_0_dwdw_rowvals.o -L/usr/lib/x86_64-linux-gnu/hdf5/serial -L/usr/local/lib/
˓→python3.8/dist-packages/amici-0.11.8-py3.8-linux-x86_64.egg/amici/libs -lamici -
˓→lsundials -lsuitesparse -lcblas -lhdf5_hl_cpp -lhdf5_hl -lhdf5_cpp -lhdf5 -o /home/
˓→elba/Downloads/pyPESTO/doc/example/amici_models/conversion_reaction_0/conversion_
˓→reaction_0/_conversion_reaction_0.cpython-38-x86_64-linux-gnu.so -fopenmp
```
Create the sampler object, in this case we will use adaptive parallel tempering with 3 temperatures.

```
[2]: sampler = sample.AdaptiveParallelTemperingSampler(
        internal_sampler=sample.AdaptiveMetropolisSampler(),
```
(continues on next page)

```
n_chains=3)
```
First, we will initiate the MCMC chain at a "random" point in parameter space, e.g.  $\theta_{start} = [3, -4]$ 

```
[3]: result = sample.sample(problem, n_samples=10000, sampler=sample, x0=np.array([3,-4]))elapsed_time = result.sample_result.time
    print(f'Elapsed time: {round(elapsed_time,2)}')
    100%|| 10000/10000 [00:56<00:00, 176.13it/s]
    Elapsed time: 69.56
```
[4]: ax = visualize.sampling\_parameters\_trace(result, use\_problem\_bounds=**False**, size=(12,  $\leftrightarrow$ 5))

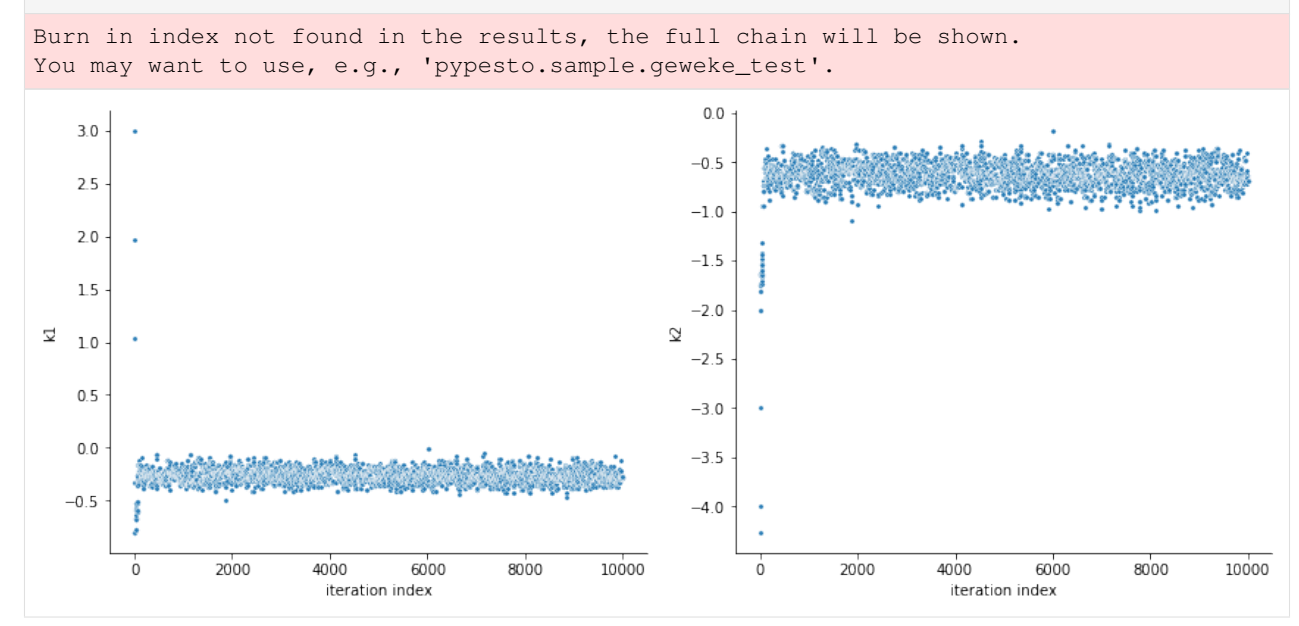

By visualizing the chains, we can see a warm up phase occurring until convergence of the chain is reached. This is commonly known as "burn in" phase and should be discarded. An automatic way to evaluate and find the index of the chain in which the warm up is finished can be done by using the Geweke test.

```
[5]: sample.geweke_test(result=result)
```

```
ax = visualize.sampling_parameters_trace(result, use_problem_bounds=False, size=(12,
\leftrightarrow5))
```
Geweke burn-in index: 500

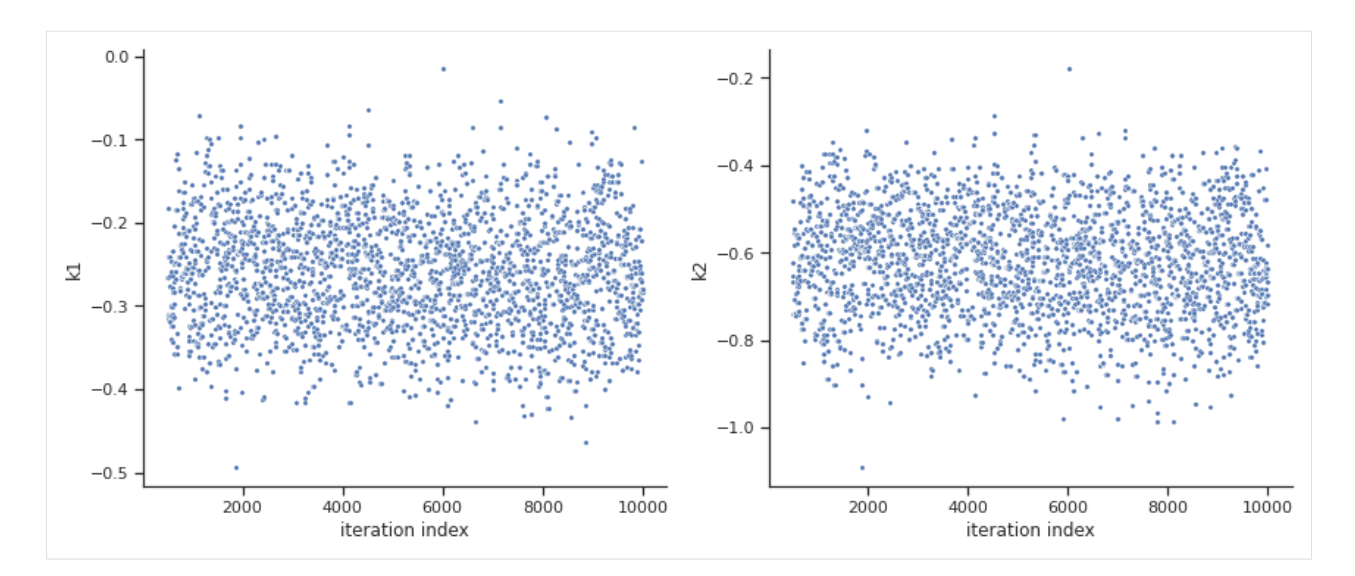

[6]: ax = visualize.sampling\_parameters\_trace(result, use\_problem\_bounds=**False**, full\_ ˓<sup>→</sup>trace=**True**, size=(12,5))

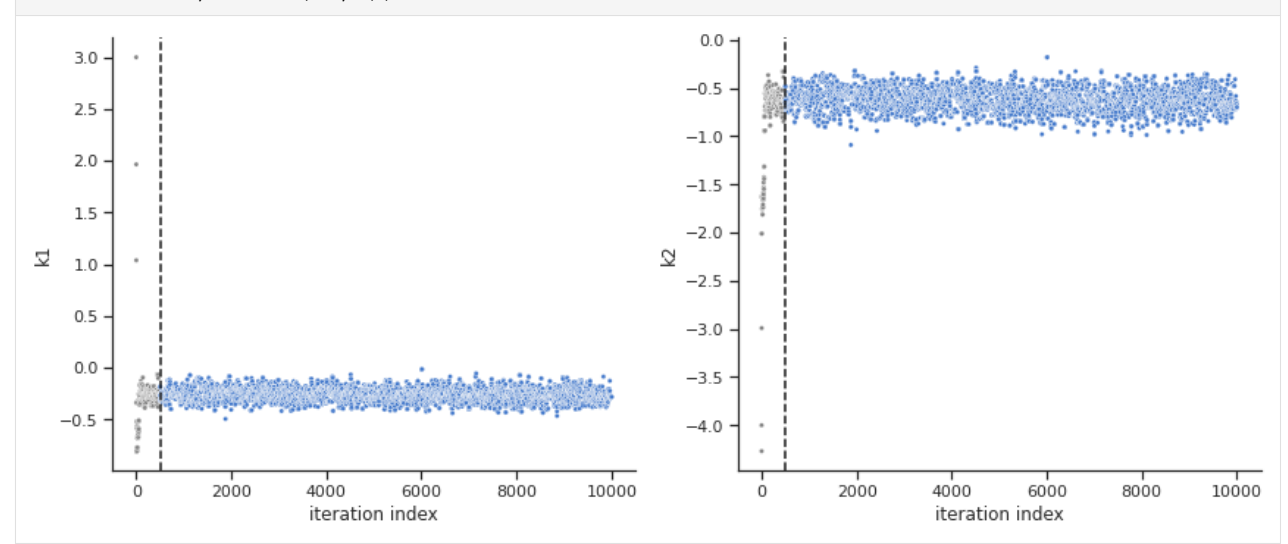

Calculate the effective sample size per computation time. We save the results in a variable as we will compare them later.

```
[7]: sample.effective_sample_size(result=result)
    ess = result.sample_result.effective_sample_size
    print(f'Effective sample size per computation time: {round(ess/elapsed_time, 2) }')
    Estimated chain autocorrelation: 7.285355458658169
    Estimated effective sample size: 1146.7220745576444
    Effective sample size per computation time: 16.48
```
**Commonly, as a first step, optimization is performed, in order to find good parameter point estimates.**

```
[8]: res = optimize.minimize(problem, n_starts=10)
```

```
Parameters obtained from history and optimizer do not match: [-0.2541754 -0.˓→60835856], [-0.25416791 -0.60834117]
```
By passing the result object to the function, the previously found global optimum is used as starting point for the MCMC sampling.

```
[9]: res = sample.sample(problem, n_samples=10000, sampler=sampler, result=res)
    elapsed_time = res.sample_result.time
    print('Elapsed time: '+str(round(elapsed_time,2)))
    100%|| 10000/10000 [00:58<00:00, 171.62it/s]
    Elapsed time: 71.8
```
When the sampling is finished, we can analyse our results. pyPESTO provides functions to analyse both the sampling process as well as the obtained sampling result. Visualizing the traces e.g. allows to detect burn-in phases, or fine-tune hyperparameters. First, the parameter trajectories can be visualized:

[10]: ax = visualize.sampling\_parameters\_trace(res, use\_problem\_bounds=**False**, size=(12,5))

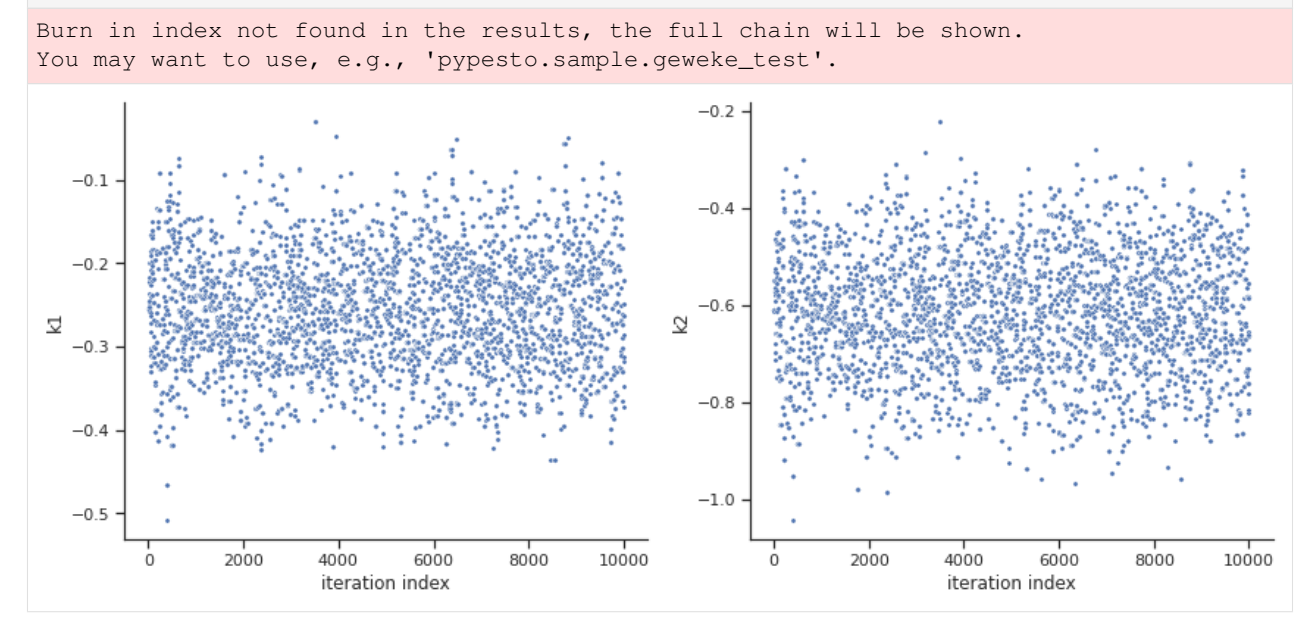

By visual inspection one can see that the chain is already converged from the start. This is already showing the benefit of initiating the chain at the optimal parameter vector. However, this may not be always the case.

[11]: sample.geweke\_test(result=res) ax = visualize.sampling\_parameters\_trace(res, use\_problem\_bounds=**False**, size=(12,5)) Geweke burn-in index: 0

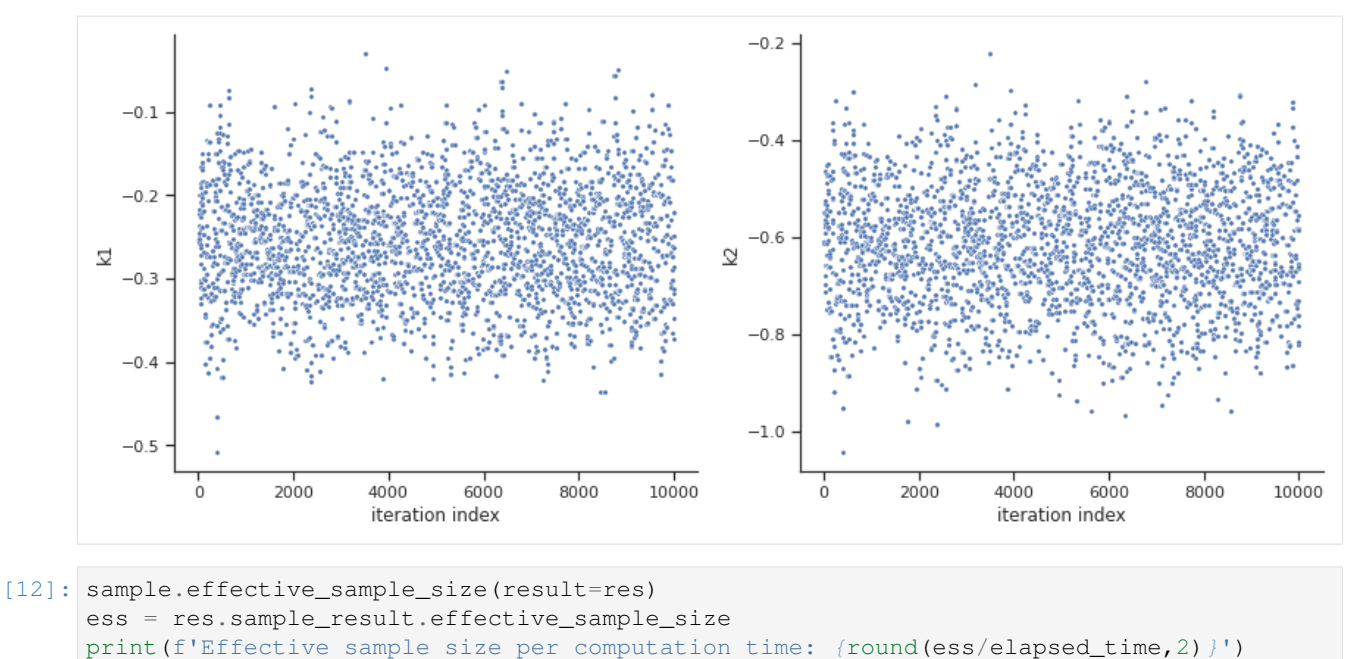

Estimated chain autocorrelation: 7.6331400037456

Estimated effective sample size: 1158.4429298796192 Effective sample size per computation time: 16.13

# **2.9 Optimization with Synthetic Data**

In this notebook, optimization is performed with an SBML model and [PEtab](https://github.com/PEtab-dev/PEtab) parameter estimation problem, which includes some measurements.

Next, optimization is performed with synthetic data as measurements, which is generated using PEtab and [AMICI.](https://github.com/AMICI-dev/AMICI) The ability to recover the parameter vector that was used to generate the synthetic data is demonstrated.

# **2.9.1 Requirements**

Additional requirements for this notebook can be installed with pip install amici petab.

1. Load required packages. PEtab provides a base class that is designed to be easily extended to support simulation with different tools. Here, the AMICI implementation of this base class is used.

```
[1]: import amici.petab_simulate
    import matplotlib.pyplot as plt
    import petab
    import pypesto.optimize
    import pypesto.petab
    import pypesto.visualize
    # Helper function to get the maximum likelihood estimate as a dictionary from a
    ˓→pyPESTO optimization result.
    def get_x_mle(optimize_result, pypesto_problem, petab_problem, scaled=True):
       if not scaled:
           scaling = petab.parameters.get_optimization_parameter_scaling(petab_problem.
    ˓→parameter_df) (continues on next page)
```

```
return {
        x_id: (petab.parameters.unscale(x_value, scaling[x_id]) if not scaled else x_
\leftrightarrowvalue)
        for x_id, x_value in zip(pypesto_problem.x_names, optimize_result.list[0]['x
ightharpoonup'])
         #if x_id in scaling
    }
```
# **2.10 Standard Optimization**

The PEtab problem is used to generate a pyPESTO problem, which is used to estimate model parameters.

2. Load a PEtab problem. The synthetic data returned by the PEtab-derived synthetic data generator (later, an instance of amici.petab\_simulate.PetabSimulator) will be equivalent to switching the measurements in the PEtab problem's measurements table with simulated values.

```
[2]: petab_yaml_filename = 'conversion_reaction/conversion_reaction.yaml'
    petab_problem_original = petab.Problem.from_yaml(petab_yaml_filename)
```
3. Create a pyPESTO problem from the PEtab problem. Here, the original PEtab problem is used for parameter estimation (no synthetic data is generated).

```
[3]: pypesto_importer_original = pypesto.petab.PetabImporter(petab_problem_original)
    pypesto_problem_original = pypesto_importer_original.create_problem()
```
4. Estimate parameters. Multi-start local optimization with 100 starts is used, with the default pyPESTO optimizer.

```
[4]: pypesto_result_original = pypesto.optimize.minimize(pypesto_problem_original, n_
     \rightarrowstarts=100)
    Parameters obtained from history and optimizer do not match: [-0.25418068 -0.
     ˓→60837086], [-0.25416788 -0.60834112]
```
5. Visualize parameter estimation. Here, estimated values for  $k1$  and  $k2$  are shown, then a waterfall plot to indicate optimization quality, then a plot of the estimated parameters from the different starts to indicate identifiability.

Here, parameter estimation appears to have been successful. In the case of problematic parameter estimation, synthetic data can be used to determine whether parameter estimation can be used to identify known parameter values.

```
[5]: x_mle_unscaled_original = get_x_mle(pypesto_result_original.optimize_result,
                                         pypesto_problem_original,
                                         petab_problem_original,
                                         scaled=False)
    print('Parameters are estimated to be (linear scale):')
    print('\n'.join([f'{x_id}: {x_value}' for x_id, x_value in x_mle_unscaled_original.
    ˓→items()]))
    pypesto.visualize.waterfall(pypesto_result_original);
    pypesto.visualize.parameters(pypesto_result_original);
    Parameters are estimated to be (linear scale):
    k1: 0.7755615818811391
    k2: 0.5442529577589637
```
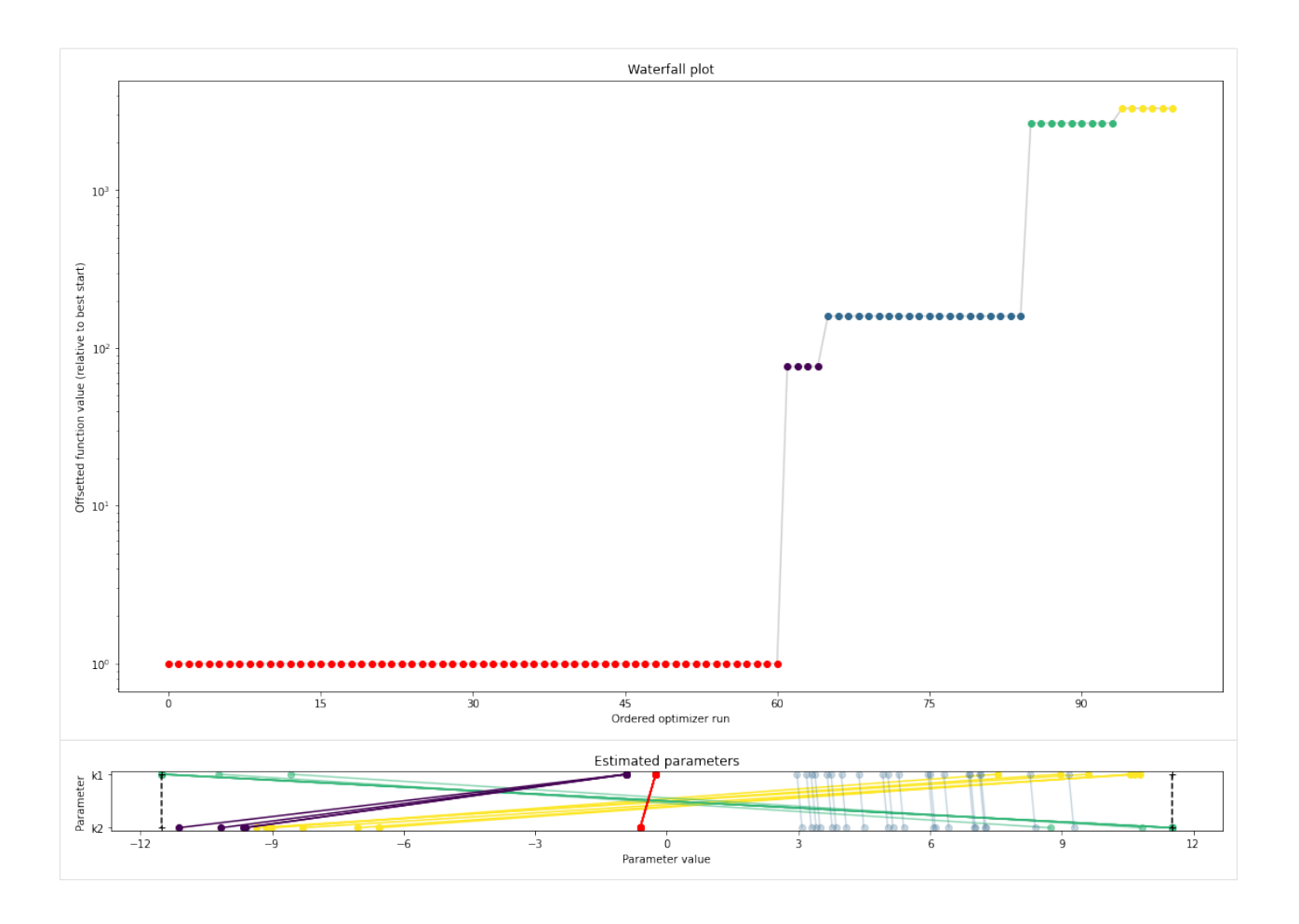

# **2.11 Synthetic Optimization**

Similar to the standard optimization, except the PEtab measurements table is replaced with synthetic data that is generated from specified parameters, with noise, and then used for optimization.

Here, parameters are specified with a dictionary that is used to update the original PEtab parameters table. An alternative is use a second PEtab YAML file that is identical to the original, except for the parameters table, which would now contain the parameter values to be used for synthetic data generation.

# **2.11.1 Noise**

Noise is added to the simulated data according to the: - noise distribution in the PEtab observables table; - noise formula in the PEtab observables table, which is used to calculate the scale of the noise distribution; and - noise parameters in the PEtab measurements table, which are substituted into the noise formula for measurement-specific noise distribution scales.

6. As before, load a PEtab problem. This time, the parameters table is edited to contain parameters values that will be used for synthetic data generation (synthetic\_parameters). Then, the simulator is used to generate synthetic data, which replaces the measurements table of the PEtab problem for parameter estimation in the next step.

Here, synthetic data also has noise added (noise=True), which is defined by the PEtab problem as described above. A noise scaling factor can also be specified (here, a small value - noise\_scaling\_factor=0.01 - is used, to reduce noise such that the synthetic parameters are more likely to be recovered with parameter estimation).

The simulator working directory is then deleted along with its contents.

```
[6]: petab_problem_synthetic = petab.Problem.from_yaml(petab_yaml_filename)
    synthetic_parameters = \{ 'k1': 1.5, 'k2': 2.5 \}petab_problem_synthetic.parameter_df[petab.C.NOMINAL_VALUE].update(synthetic_
    ˓→parameters)
    simulator = amici.petab_simulate.PetabSimulator(petab_problem_synthetic)
    # Optional: the AMICI simulator is provided a model, to avoid recompilation
    petab_problem_synthetic.measurement_df = simulator.simulate(
        noise=True,
        noise_scaling_factor=0.01,
        amici_model=pypesto_problem_original.objective.amici_model,
    \lambdasimulator.remove_working_dir()
```
7. Create a pyPESTO problem from the edited PEtab problem, and estimate parameters.

```
[7]: pypesto_importer_synthetic = pypesto.petab.PetabImporter(petab_problem_synthetic)
    pypesto_problem_synthetic = pypesto_importer_synthetic.create_problem()
    pypesto_result_synthetic = pypesto.optimize.minimize(pypesto_problem_synthetic, n_
     \rightarrowstarts=100)
    Function values from history and optimizer do not match: -24.31965832797165, 1439.
     ˓→3853896684805
    Parameters obtained from history and optimizer do not match: [0.10235171 0.50828654],
     ˓→[-10.9022877 11.51292546]
```
8. Visualize parameter estimation. Here, the estimates for  $k1$  and  $k2$  are similar to the synthetic parameters, suggesting that parameter estimation works well with this PEtab problem and can be used to identify parameter values successfully (caveat: noise is reduced here; parameter estimation can be expected to perform worse with more realistically noisy data).

```
[8]: x_mle_unscaled_synthetic = get_x_mle(pypesto_result_synthetic.optimize_result,
                                          pypesto_problem_synthetic,
                                          petab_problem_synthetic,
                                          scaled=False)
    print('Parameters are estimated to be (linear scale):')
    print('\n'.join([f'{x_id}: {x_value}' for x_id, x_value in x_mle_unscaled_synthetic.
    ˓→items()]))
    pypesto.visualize.waterfall(pypesto_result_synthetic);
    pypesto.visualize.parameters(pypesto_result_synthetic);
    Parameters are estimated to be (linear scale):
    k1: 1.4969201262521281
    k2: 2.494299196042553
```
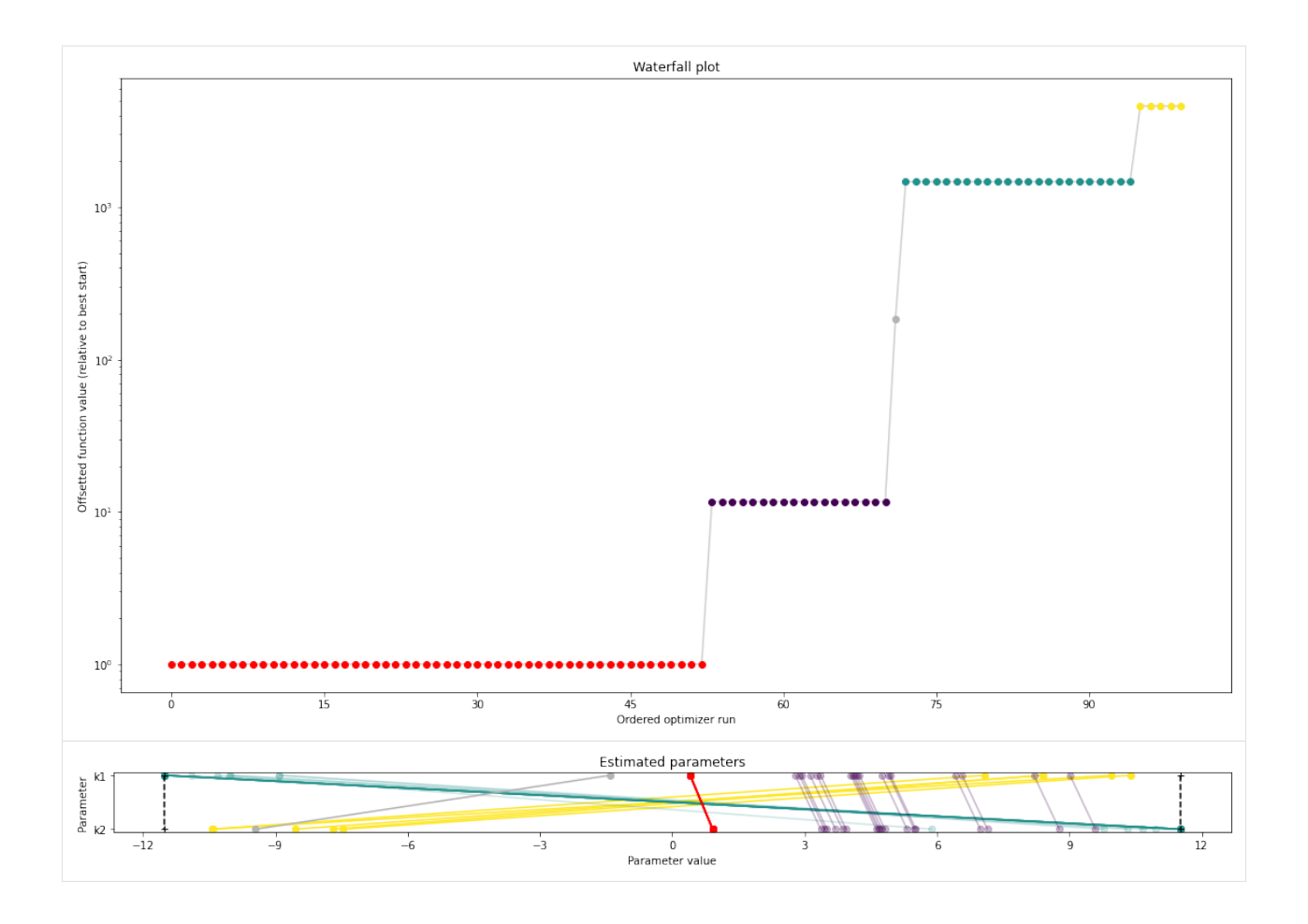

# **2.12 Definition of Priors:**

In this notebook we demonstrate how to include prior knowledge into a parameter inference problem, in particular how to define (log-)priors for parameters. If you want to maximize your posterior distribution, you need to define

- A (negative log-)likelihood
- A (log-)prior

The posterior is then built as an AggregatedObjective. If you import a problem via PEtab and the priors are contained in the parameter table, the definition of priors is done automatically.

CAUTION: The user needs to specify the negative *log-likelihood*, while the *log-prior* is internally mulitplied by -1.

```
[1]: import numpy as np
    import scipy as sp
    import pypesto
```
# **2.12.1 Example: Rosenbrock Banana**

We will use the Rosenbrock Banana

$$
f(x,\theta) = \sum_{i=1}^{N} \underbrace{100 \cdot (x_i - x_{i-1}^2)^2}_{\text{"negative log-likelihood}^*} + \underbrace{(x_{i-1} - 1)^2}_{\text{"Gaussian log-prior}^*}
$$
(2.1)

as an example. Here we interpret the first term as the *negative log-likelihood* and the second term as Gaussian *log-prior* √ with mean 1 and standard deviation  $1/\sqrt{2}$ .

Note that the second term is only equivalent to the negative log-distribution of a Gaussian up to a constant.

## **Define the negative log-likelihood**

```
[2]: n_x = 5def rosenbrock_part_1(x):
          \bar{n}/\bar{n}/\bar{n}Calculate obj. fct + gradient of the "likelihood" part.
         "''"''"''"obj = sum(100.0*(x[1:] - x[-1]*2.0**2.0)grad = np{\text{ }}zeros_like(x)
         grad[-1] += -400 \times (x[1:] - x[-1]*2.0) \times x[-1]grad[1:] += 200 \times (x[1:] - x[-1]*2.0)return (obj, grad)
     neg_log_likelihood = pypesto.Objective(fun=rosenbrock_part_1, grad=True)
```
## **Define the log-prior**

A prior on an individual paramater is defined in a prior\_dict, which contains the following key-value pairs:

- index: Index of the parameter
- density\_fun: (Log-)posterior. (Scalar function!)
- density\_dx: d/dx (Log-)posterior (optional)
- density\_ddx:  $d^{2/dx}$ 2 (Log-)posterior (optional)

A prior\_dict can be either obtained by get\_parameter\_prior\_dict for several common priors, or defined by the user.

```
[3]: from pypesto.objective.priors import get_parameter_prior_dict
    # create a list of prior dicts...
    prior_list = []
    mean = 1std\_dev = 1 / np.sqrt(2)for i in range(n x-1):
        prior_list.append(get_parameter_prior_dict(i, 'normal', [mean, std_dev]))
```
(continues on next page)

```
# create the prior
neg_log_prior = pypesto.objective.NegLogParameterPriors(prior_list)
```
# **Define the negative log-posterior and the problem**

The negative log-posterior is defined as an AggregatedObjective. Since optimization/visualization is not the main focus of this notebook, the reader is referred to other examples for a more in-depth presentation of these.

```
[4]: neg_log_posterior = pypesto.objective.AggregatedObjective([neg_log_likelihood, neg_
     ˓→log_prior])
    1b = -5 * np \cdot ones((n_x, 1))ub = 5 * np \cdot ones((n_x, 1))problem = pypesto.Problem(objective=neg_log_posterior,
                                lb=lb,
                                ub=ub)
```
# **Optimize**

```
[5]: import pypesto.optimize as optimize
    result = optimize.minimize(problem=problem, n_starts=10)
```
# **Some basic visualizations**

```
[6]: import pypesto.visualize as visualize
    visualize.waterfall(result, size=(15,6))
    # parallel coordinates plot for best 5 fits
    visualize.parameters(result, start_indices=5)
[6]: <matplotlib.axes._subplots.AxesSubplot at 0x12faa1908>
```
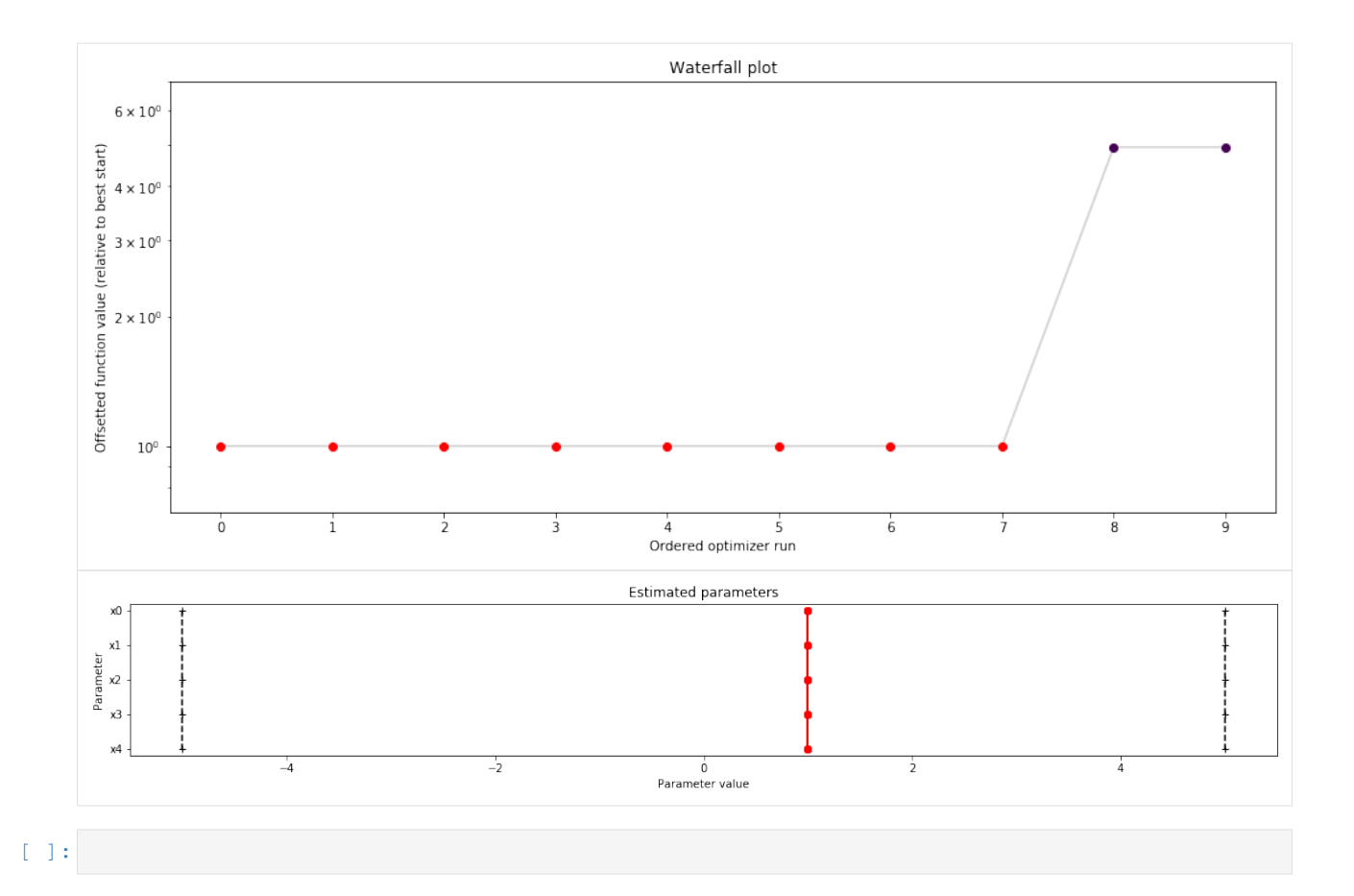

# **2.13 Download the examples as notebooks**

- Rosenbrock
- Conversion reaction
- Fixed parameters
- Boehm model
- Petab import
- Storage
- Sampler study
- Sampling diagnostics
- Synthetic data
- Prior definition

Note: Some of the notebooks have extra dependencies.

# **CHAPTER**

**THREE**

# **STORAGE**

It is important to be able to store analysis results efficiently, easily accessible, and portable across systems. For this aim, pyPESTO allows to store results in efficient, portable [HDF5](https://www.hdfgroup.org/solutions/hdf5/) files. Further, optimization trajectories can be stored using various backends, including HDF5 and CSV.

In the following, describe the file formats. For detailed information on usage, consult the doc/example/ hdf5 storage.ipynb notebook, and the API documentation for the pypesto.objective.history and pypesto.storage modules.

# **3.1 pyPESTO Problem**

```
+ /problem/
  - Attributes:
   - filled by objective.get_config()
   - ...
 - lb [float n_par]
 - ub [float n_par]
 - lb_full [float n_par_full]
 - ub_full [float n_par_full]
 - dim [int]
 - dim_full [int]
 - x_fixed_values [float (n_par_full-n_par)]
 - x_fixed_indices [int (n_par_full-n_par)]
 - x_free_indices [int n_par]
 - x_names [str n_par_full]
```
# **3.2 Parameter estimation**

# **3.2.1 Parameter estimation settings**

Parameter estimation settings are saved in /optimization/settings.

# **3.2.2 Parameter estimation results**

Parameter estimation results are saved in /optimization/results/.

# **Results per local optimization**

Results of the \$n'th multistart a saved in the format

```
+ /optimization/results/$n/
  - fval: [float]
     Objective function value of best iteration
 - x: [float n_par_full]
     Parameter set of best iteration
  - grad: [float n_par_full]
     Gradient of objective function at point x
 - hess: [float n_par_full x n_par_full]
     Hessian matrix of objective function at point x
 - n_fval: [int]
     Total number of objective function evaluations
  - n_grad: [int]
     Number of gradient evaluations
  - n_hess: [int]
     Number of Hessian evaluations
 - x0: [float n_par_full]
     Initial parameter set
 - fval0: [float]
     Objective function value at starting parameters
 - exitflag: [str] Some exit flag
 - time: [float] Execution time
 - message: [str] Some exit message
```
# **Trace per local optimization**

When objective function call histories are saved to HDF5, they are under /optimization/results/\$n/ trace/.

```
+ /optimization/results/$n/trace/
  - fval: [float n_iter]
     Objective function value of best iteration
 - x: [float n_iter x n_par_full]
     Parameter set of best iteration
  - grad: [float n_iter x n_par_full]
     Gradient of objective function at point x
 - hess: [float n_iter x n_par_full x n_par_full]
     Hessian matrix of objective function at point x
 - time: [float n_iter] Executition time
 - chi2: [float n_iter x ...]
 - schi2: [float n_iter x ...]
```
# **3.3 Sampling**

# **3.3.1 Sampling results**

Sampling results are saved in /sampling/chains/.

```
+ /sampling/chains/$n/
```
TODO

# **3.4 Profiling**

TODO

# **3.4.1 Profiling results**

TODO

# **CHAPTER**

# **FOUR**

# **CONTRIBUTE**

# **4.1 Contribute documentation**

To make pypesto easily usable, we are committed to documenting extensively. This involves in particular documenting the functionality of methods and classes, the purpose of single lines of code, and giving usage examples. The documentation is hosted on [pypesto.readthedocs.io](https://pypesto.readthedocs.io) and updated automatically every time the master branch on [github.com/icb-dcm/pypesto](https://github.com/icb-dcm/pypesto) is updated. To compile the documentation locally, use:

cd doc make html

# **4.2 Contribute tests**

Tests are located in the test folder. All files starting with test\_ contain tests and are automatically run on Travis CI. To run them manually, type:

python3 -m pytest test

or alternatively:

```
python3 -m unittest test
```
You can also run specific tests.

Tests can be written with [pytest](https://docs.pytest.org/en/latest/) or the [unittest](https://docs.python.org/3/library/unittest.html) module.

# **4.2.1 PEP8**

We try to respect the [PEP8](https://www.python.org/dev/peps/pep-0008) coding standards. We run [flake8](https://flake8.pycqa.org) as part of the tests. If flake8 complains, the tests won't pass. You can run it via:

./run\_flake8.sh

in Linux from the base directory, or directly from python. More, you can use the tool [autopep8](https://pypi.org/project/autopep8) to automatically fix various coding issues.

# **4.3 Contribute code**

If you start working on a new feature or a fix, if not already done, please create an issue on github shortly describing your plans and assign it to yourself.

To get your code merged, please:

- 1. create a pull request to develop
- 2. if not already done in a commit message already, use the pull request description to reference and automatically close the respective issue (see [https://help.github.com/articles/closing-issues-using-keywords/\)](https://help.github.com/articles/closing-issues-using-keywords/)
- 3. check that all tests on travis pass
- 4. check that the documentation is up-to-date
- 5. request a code review

General notes:

- Internally, we use numpy for arrays. In particular, vectors are represented as arrays of shape (n,).
- Use informative commmit messages.

# **CHAPTER**

# **DEPLOY**

New features and bug fixes are continuously added to the develop branch. On every merge to master, the version number in pypesto/version.py should be incremented as described below.

# **5.1 Versioning scheme**

For version numbers, we use A.B.C, where

- C is increased for bug fixes,
- B is increased for new features and minor API breaking changes,
- A is increased for major API breaking changes.

# **5.2 Creating a new release**

After new commits have been added to the develop branch, changes can be merged to master and a new version of pyPESTO can be released. Every merge to master should coincide with an incremented version number and a git tag on the respective merge commit.

# **5.2.1 Merge into master**

- 1. create a pull request from develop to master
- 2. check that all tests on travis pass
- 3. check that the documentation is up-to-date
- 4. adapt the version number in the file pesto/version.py (see above)
- 5. update the release notes in doc/releasenotes.rst
- 6. request a code review
- 7. merge into the origin master branch

To be able to actually perform the merge, sufficient rights may be required. Also, at least one review is required.

# **5.2.2 Creating a release on github**

After merging into master, create a new release on Github. In the release form:

- specify a tag with the new version as specified in pesto/version.py, prefixed with v (e.g. v0.0.1)
- include the latest additions to doc/releasenotes.rst in the release description

Tagging the release commit will automatically trigger deployment of the new version to pypi.

# **CHAPTER**

**SIX**

# **DOCUMENTATION**

The doc/ folder contains the files for building the pyPESTO documentation.

# **6.1 Requirements**

The documentation is based on sphinx. Install via

pip3 install sphinx

Furthermore, the files specified in . . / . rtd\_pip\_reqs.txt and . . / . rtd\_apt\_reqs.txt are required. Install via

```
pip3 install --upgrade -r ../.rtd_pip_reqs.txt
```
and

```
cat ../.rtd_apt_reqs.txt | xargs sudo apt install -y
```
respectively.

# **6.2 Build the documentation**

The documentation can be built in different formats, e.g. in html via

make html

The built documentation can then be found locally in the \_build sub-directory.

The documentation is built and published automatically on readthedocs.io every time the master branch on github.com is changed. It is recommended to compile and check the documentation manually beforehand.

# **CHAPTER**

# **SEVEN**

# **OBJECTIVE**

**class** pypesto.objective.**AggregatedObjective**(*objectives: Sequence[pypesto.objective.base.ObjectiveBase]*, *x\_names: Optional[Sequence[str]] = None*) Bases: pypesto.objective.base.ObjectiveBase

This class aggregates multiple objectives into one objective.

**\_\_init\_\_**(*objectives: Sequence[pypesto.objective.base.ObjectiveBase]*, *x\_names: Optional[Sequence[str]] = None*)

Constructor.

### Parameters

- **objectives** Sequence of pypesto.ObjectiveBase instances
- **x\_names** Sequence of names of the (optimized) parameters. (Details see documentation of x\_names in pypesto.ObjectiveBase)

**call\_unprocessed**(*x*, *sensi\_orders*, *mode*) → Dict[str, Union[float, numpy.ndarray, Dict]] Call objective function without pre- or post-processing and formatting.

#### Parameters

- **x** The parameters for which to evaluate the objective function.
- **sensi\_orders** Specifies which sensitivities to compute, e.g. (0,1) -> fval, grad.
- **mode** Whether to compute function values or residuals.

Returns A dict containing the results.

### Return type result

```
check_mode(mode) → bool
```
Check if the objective is able to compute in the requested mode.

Parameters **mode** – Whether to compute function values or residuals.

Returns Boolean indicating whether mode is supported

Return type flag

**check\_sensi\_orders**(*sensi\_orders*, *mode*) → bool

Check if the objective is able to compute the requested sensitivities.

## Parameters

- **sensi\_orders** Specifies which sensitivities to compute, e.g. (0,1) -> fval, grad.
- **mode** Whether to compute function values or residuals.

Returns Boolean indicating whether combination of sensi\_orders and mode is supported

# Return type flag

## **initialize**()

Initialize the objective function. This function is used at the beginning of an analysis, e.g. optimization, and can e.g. reset the objective memory. By default does nothing.

**class** pypesto.objective.**AmiciCalculator**

Bases: object

Class to perform the actual call to AMICI and obtain requested objective function values.

**\_\_call\_\_**(*x\_dct: Dict*, *sensi\_order: int*, *mode: str*, *amici\_model: Union[amici.Model, amici.ModelPtr]*, *amici\_solver: Union[amici.Solver, amici.SolverPtr]*, *edatas: List[amici.ExpData]*, *n\_threads: int*, *x\_ids: Sequence[str]*, *parameter\_mapping: ParameterMapping*, *fim\_for\_hess: bool*)

Perform the actual AMICI call.

Called within the  $\text{Amicible}$   $\text{cubic}$ .  $\text{call}$  () method.

### Parameters

- **x\_dct** Parameters for which to compute function value and derivatives.
- **sensi\_order** Maximum sensitivity order.
- **mode** Call mode (function value or residual based).
- **amici\_model** The AMICI model.
- **amici\_solver** The AMICI solver.
- **edatas** The experimental data.
- **n\_threads** Number of threads for AMICI call.
- **x\_ids** Ids of optimization parameters.
- **parameter\_mapping** Mapping of optimization to simulation parameters.
- **fim\_for\_hess** Whether to use the FIM (if available) instead of the Hessian (if requested).

# **\_\_init\_\_**()

Initialize self. See help(type(self)) for accurate signature.

### **initialize**()

Initialize the calculator. Default: Do nothing.

```
class pypesto.objective.AmiciObjectBuilder
    Bases: abc.ABC
```
Allows to build AMICI model, solver, and edatas.

This class is useful for pickling an pypesto.AmiciObjective, which is required in some parallelization schemes. Therefore, this class itself must be picklable.

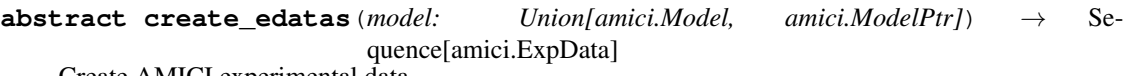

Create AMICI experimental data.

**abstract create\_model**() → Union[amici.Model, amici.ModelPtr] Create an AMICI model.

**abstract create\_solver**(*model: Union[amici.Model, amici.ModelPtr]*) → Union[amici.Solver, amici.SolverPtr]

Create an AMICI solver.

**class** pypesto.objective.**AmiciObjective**(*amici\_model: Union[amici.Model, amici.ModelPtr]*, *amici\_solver: Union[amici.Solver, amici.SolverPtr]*, *edatas: Union[Sequence[amici.ExpData], amici.ExpData]*, *max\_sensi\_order: int = None*, *x\_ids: Sequence[str] = None*, *x\_names: Sequence[str] = None*, *parameter\_mapping: ParameterMapping = None*, *guess\_steadystate: bool = True*, *n\_threads: int = 1*, *fim\_for\_hess: bool = True*, *amici\_object\_builder: pypesto.objective.amici.AmiciObjectBuilder None*, *calculator: pypesto.objective.amici\_calculator.AmiciCalculator = None*)

Bases: pypesto.objective.base.ObjectiveBase

This class allows to create an objective directly from an amici model.

**\_\_init\_\_**(*amici\_model: Union[amici.Model, amici.ModelPtr]*, *amici\_solver: Union[amici.Solver, amici.SolverPtr]*, *edatas: Union[Sequence[amici.ExpData], amici.ExpData]*, *max\_sensi\_order: int = None*, *x\_ids: Sequence[str] = None*, *x\_names: Sequence[str] = None*, *parameter\_mapping: ParameterMapping = None*, *guess\_steadystate: bool = True*, *n\_threads: int = 1*, *fim\_for\_hess: bool = True*, *amici\_object\_builder: pypesto.objective.amici.AmiciObjectBuilder = None*, *calculator: pypesto.objective.amici\_calculator.AmiciCalculator = None*)

Constructor.

### **Parameters**

- **amici** model The amici model.
- **amici\_solver** The solver to use for the numeric integration of the model.
- **edatas** The experimental data. If a list is passed, its entries correspond to multiple experimental conditions.
- **max\_sensi\_order** Maximum sensitivity order supported by the model. Defaults to 2 if the model was compiled with o2mode, otherwise 1.
- **x** ids Ids of optimization parameters. In the simplest case, this will be the AMICI model parameters (default).
- **x\_names** Names of optimization parameters.
- **parameter\_mapping** Mapping of optimization parameters to model parameters. Format as created by *amici.petab\_objective.create\_parameter\_mapping*. The default is just to assume that optimization and simulation parameters coincide.
- **guess\_steadystate** Whether to guess steadystates based on previous steadystates and respective derivatives. This option may lead to unexpected results for models with conservation laws and should accordingly be deactivated for those models.
- **n\_threads** Number of threads that are used for parallelization over experimental conditions. If amici was not installed with openMP support this option will have no effect.
- **fim for hess** Whether to use the FIM whenever the Hessian is requested. This only applies with forward sensitivities. With adjoint sensitivities, the true Hessian will be used, if available. FIM or Hessian will only be exposed if *max\_sensi\_order>1*.
- **amici** object builder AMICI object builder. Allows recreating the objective for pickling, required in some parallelization schemes.
- **calculator** Performs the actual calculation of the function values and derivatives.

### **apply\_steadystate\_guess**(*condition\_ix: int*, *x\_dct: Dict*)

Use the stored steadystate as well as the respective sensitivity ( if available) and parameter value to approximate the steadystate at the current parameters using a zeroth or first order taylor approximation:  $x_s$ s( $x'$ )  $= x\_{ss}(x)$   $[+ dx\_{ss}(dx(x) * (x'-x))]$ 

### **call\_unprocessed**(*x*, *sensi\_orders*, *mode*, *edatas=None*)

Call objective function without pre- or post-processing and formatting.

### Parameters

- **x** The parameters for which to evaluate the objective function.
- **sensi\_orders** Specifies which sensitivities to compute, e.g. (0,1) -> fval, grad.
- **mode** Whether to compute function values or residuals.

Returns A dict containing the results.

### Return type result

### **check\_mode**(*mode*)

Check if the objective is able to compute in the requested mode.

Parameters **mode** – Whether to compute function values or residuals.

Returns Boolean indicating whether mode is supported

## Return type flag

### **check\_sensi\_orders**(*sensi\_orders*, *mode*) → bool

Check if the objective is able to compute the requested sensitivities.

#### **Parameters**

• **sensi\_orders** – Specifies which sensitivities to compute, e.g. (0,1) -> fval, grad.

• **mode** – Whether to compute function values or residuals.

Returns Boolean indicating whether combination of sensi\_orders and mode is supported

#### Return type flag

#### **initialize**()

Initialize the objective function. This function is used at the beginning of an analysis, e.g. optimization, and can e.g. reset the objective memory. By default does nothing.

# **par\_arr\_to\_dct**(*x: Sequence[float]*) → Dict[str, float]

Create dict from parameter vector.

# **reset\_steadystate\_guesses**()

Resets all steadystate guess data

## **store\_steadystate\_guess**(*condition\_ix: int*, *x\_dct: Dict*, *rdata: amici.ReturnData*)

Store condition parameter, steadystate and steadystate sensitivity in steadystate\_guesses if steadystate guesses are enabled for this condition

```
class pypesto.objective.CsvHistory(file: str, x_names: Op-
                                      tional[Sequence[str]] = None, options: Op-
                                      tional[Union[pypesto.objective.history.HistoryOptions,
                                      Dict]] = None, load_from_file: bool = False)
    Bases: pypesto.objective.history.History
```
Stores a representation of the history in a CSV file.

## **Parameters**

• **file** – CSV file name.

- **x\_names** Parameter names.
- **options** History options.
- **load\_from\_file** If True, history will be initialized from data in the specified file
- **\_\_init\_\_**(*file: str*, *x\_names: Optional[Sequence[str]] = None*, *options: Optional[Union[pypesto.objective.history.HistoryOptions, Dict]] = None*, *load\_from\_file: bool = False*)

Initialize self. See help(type(self)) for accurate signature.

### **finalize**()

Finalize history. Called after a run.

**get\_chi2\_trace**(*ix: Optional[Union[Sequence[int], int]] = None*) → Union[Sequence[Union[float, numpy.ndarray, np.nan]], float, numpy.ndarray, np.nan]

Chi2 values.

Takes as parameter an index or indices and returns corresponding trace values. If only a single value is requested, the list is flattened.

**get\_fval\_trace**(*ix: Optional[Union[Sequence[int], int]] = None*) → Union[Sequence[Union[float, numpy.ndarray, np.nan]], float, numpy.ndarray, np.nan]

Function values.

Takes as parameter an index or indices and returns corresponding trace values. If only a single value is requested, the list is flattened.

**get\_grad\_trace**(*ix: Optional[Union[Sequence[int], int]] = None*) → Union[Sequence[Union[float, numpy.ndarray, np.nan]], float, numpy.ndarray, np.nan]

Gradients.

Takes as parameter an index or indices and returns corresponding trace values. If only a single value is requested, the list is flattened.

**get\_hess\_trace**(*ix: Optional[Union[Sequence[int], int]] = None*) → Union[Sequence[Union[float, numpy.ndarray, np.nan]], float, numpy.ndarray, np.nan]

Hessians.

Takes as parameter an index or indices and returns corresponding trace values. If only a single value is requested, the list is flattened.

**get\_res\_trace**(*ix: Optional[Union[Sequence[int], int]] = None*) → Union[Sequence[Union[float, numpy.ndarray, np.nan]], float, numpy.ndarray, np.nan]

Residuals.

Takes as parameter an index or indices and returns corresponding trace values. If only a single value is requested, the list is flattened.

**get\_schi2\_trace**(*ix: Optional[Union[Sequence[int], int]]* = None) Union[Sequence[Union[float, numpy.ndarray, np.nan]], float, numpy.ndarray, np.nan]

Chi2 sensitivities.

Takes as parameter an index or indices and returns corresponding trace values. If only a single value is requested, the list is flattened.

**get\_sres\_trace**(*ix: Optional[Union[Sequence[int], int]] = None*) → Union[Sequence[Union[float, numpy.ndarray, np.nan]], float, numpy.ndarray, np.nan] Residual sensitivities.

Takes as parameter an index or indices and returns corresponding trace values. If only a single value is requested, the list is flattened.

**get\_time\_trace**(*ix: Optional[Union[Sequence[int], int]] = None*) → Union[Sequence[Union[float, numpy.ndarray, np.nan]], float, numpy.ndarray, np.nan] Cumulative execution times.

Takes as parameter an index or indices and returns corresponding trace values. If only a single value is requested, the list is flattened.

**get\_x\_trace**(*ix: Optional[Union[Sequence[int], int]] = None*) → Union[Sequence[Union[float, numpy.ndarray, np.nan]], float, numpy.ndarray, np.nan] Parameters.

Takes as parameter an index or indices and returns corresponding trace values. If only a single value is requested, the list is flattened.

**update**(*x: numpy.ndarray*, *sensi\_orders: Tuple[int, . . . ]*, *mode: str*, *result: Dict[str, Union[float,*  $numpy.ndarray]]$   $\rightarrow$  None

Update history after a function evaluation.

#### Parameters

- **x** The parameter vector.
- **sensi\_orders** The sensitivity orders computed.
- **mode** The objective function mode computed (function value or residuals).
- **result** The objective function values for parameters *x*, sensitivities *sensi\_orders* and mode *mode*.

**class** pypesto.objective.**Hdf5History**(*id: str*, *file: str*, *options: Optional[Union[pypesto.objective.history.HistoryOptions, Dict]] = None*)

Bases: pypesto.objective.history.History

Stores a representation of the history in an HDF5 file.

# Parameters

- **id** Id of the history
- **file** HDF5 file name.
- **options** History options.
- **\_\_init\_\_**(*id: str*, *file: str*, *options: Optional[Union[pypesto.objective.history.HistoryOptions, Dict]] = None*)

Initialize self. See help(type(self)) for accurate signature.

### **finalize**()

Finalize history. Called after a run.

**update**(*x: numpy.ndarray*, *sensi\_orders: Tuple[int, . . . ]*, *mode: str*, *result: Dict[str, Union[float,*  $numpy.ndarray$ *]*)  $\rightarrow$  None

Update history after a function evaluation.

#### Parameters

- **x** The parameter vector.
- **sensi\_orders** The sensitivity orders computed.
- **mode** The objective function mode computed (function value or residuals).
- <span id="page-103-0"></span>• **result** – The objective function values for parameters *x*, sensitivities *sensi\_orders* and mode *mode*.

**class** pypesto.objective.**History**(*options: Optional[Union[pypesto.objective.history.HistoryOptions, Dict]] = None*) Bases: pypesto.objective.history.HistoryBase

Tracks numbers of function evaluations only, no trace.

Parameters **options** – History options.

**\_\_init\_\_**(*options: Optional[Union[pypesto.objective.history.HistoryOptions, Dict]] = None*) Initialize self. See help(type(self)) for accurate signature.

### **finalize**()

Finalize history. Called after a run.

# **property n\_fval**

Number of function evaluations.

### **property n\_grad**

Number of gradient evaluations.

# **property n\_hess**

Number of Hessian evaluations.

### **property n\_res**

Number of residual evaluations.

# **property n\_sres**

Number or residual sensitivity evaluations.

#### **property start\_time**

Start time.

**update**(*x: numpy.ndarray*, *sensi\_orders: Tuple[int, . . . ]*, *mode: str*, *result: Dict[str, Union[float,*  $numpy.ndarray]]$   $\rightarrow$  None

Update history after a function evaluation.

### Parameters

- **x** The parameter vector.
- **sensi\_orders** The sensitivity orders computed.
- **mode** The objective function mode computed (function value or residuals).
- **result** The objective function values for parameters *x*, sensitivities *sensi* orders and mode *mode*.

## **class** pypesto.objective.**HistoryBase**

Bases: abc.ABC

Abstract base class for history objects.

Can be used as a dummy history, but does not implement any history functionality.

## **finalize**()

Finalize history. Called after a run.

**get\_chi2\_trace**(*ix: Optional[Union[Sequence[int], int]] = None*) → Union[Sequence[float], float] Chi2 values.

Takes as parameter an index or indices and returns corresponding trace values. If only a single value is requested, the list is flattened.

**get\_fval\_trace**(*ix: Optional[Union[Sequence[int], int]] = None*) → Union[Sequence[float], float] Function values.

Takes as parameter an index or indices and returns corresponding trace values. If only a single value is requested, the list is flattened.

**get\_grad\_trace**(*ix: Optional[Union[int, Sequence[int]]] = None*) → Union[Sequence[Union[numpy.ndarray, np.nan]], numpy.ndarray, np.nan]

Gradients.

Takes as parameter an index or indices and returns corresponding trace values. If only a single value is requested, the list is flattened.

**get\_hess\_trace**(*ix: Optional[Union[int, Sequence[int]]] = None*) → Union[Sequence[Union[numpy.ndarray, np.nan]], numpy.ndarray, np.nan]

Hessians.

Takes as parameter an index or indices and returns corresponding trace values. If only a single value is requested, the list is flattened.

**get\_res\_trace**(*ix: Optional[Union[int, Sequence[int]]]* = None) Union[Sequence[Union[numpy.ndarray, np.nan]], numpy.ndarray, np.nan] Residuals.

Takes as parameter an index or indices and returns corresponding trace values. If only a single value is requested, the list is flattened.

**get\_schi2\_trace**(*ix: Optional[Union[int, Sequence[int]]]* = None) Union[Sequence[Union[numpy.ndarray, np.nan]], numpy.ndarray, np.nan] Chi2 sensitivities.

Takes as parameter an index or indices and returns corresponding trace values. If only a single value is requested, the list is flattened.

**get\_sres\_trace**(*ix: Optional[Union[int, Sequence[int]]] = None*) → Union[Sequence[Union[numpy.ndarray, np.nan]], numpy.ndarray, np.nan] Residual sensitivities.

Takes as parameter an index or indices and returns corresponding trace values. If only a single value is requested, the list is flattened.

**get\_time\_trace**(*ix: Optional[Union[Sequence[int], int]] = None*) → Union[Sequence[float], float] Cumulative execution times.

Takes as parameter an index or indices and returns corresponding trace values. If only a single value is requested, the list is flattened.

**get\_x\_trace**(*ix: Optional[Union[Sequence[int], int]] = None*) → Union[Sequence[numpy.ndarray], numpy.ndarray]

Parameters.

Takes as parameter an index or indices and returns corresponding trace values. If only a single value is requested, the list is flattened.

## **property n\_fval**

Number of function evaluations.

```
property n_grad
```
Number of gradient evaluations.

## **property n\_hess**

Number of Hessian evaluations.

## **property n\_res**

Number of residual evaluations.

#### **property n\_sres**

Number or residual sensitivity evaluations.

# **property start\_time**

Start time.

**update**(*x: numpy.ndarray*, *sensi\_orders: Tuple[int, . . . ]*, *mode: str*, *result: Dict[str, Union[float,*  $numpv<sub>ndarrav</sub>11$   $\rightarrow$  None Update history after a function evaluation.

### **Parameters**

- **x** The parameter vector.
- **sensi\_orders** The sensitivity orders computed.
- **mode** The objective function mode computed (function value or residuals).
- **result** The objective function values for parameters *x*, sensitivities *sensi\_orders* and mode *mode*.

<span id="page-106-0"></span>**class** pypesto.objective.**HistoryOptions**(*trace\_record: bool = False*, *trace\_record\_grad: bool = True*, *trace\_record\_hess: bool = True*, *trace\_record\_res: bool = True*, *trace\_record\_sres: bool = True*, *trace\_record\_chi2: bool = True*, *trace\_record\_schi2: bool = True*, *trace\_save\_iter: int = 10*, *storage\_file: Optional[str] = None*)

Bases: dict

Options for the objective that are used in optimization, profiling and sampling.

In addition implements a factory pattern to generate history objects.

#### Parameters

- **trace\_record** Flag indicating whether to record the trace of function calls. The trace record \* flags only become effective if trace record is True. Default: False.
- **trace\_record\_grad** Flag indicating whether to record the gradient in the trace. Default: True.
- **trace record hess** Flag indicating whether to record the Hessian in the trace. Default: False.
- **trace\_record\_res** Flag indicating whether to record the residual in the trace. Default: False.
- **trace record sres** Flag indicating whether to record the residual sensitivities in the trace. Default: False.
- **trace\_record\_chi2** Flag indicating whether to record the chi2 in the trace. Default: True.
- **trace\_record\_schi2** Flag indicating whether to record the chi2 sensitivities in the trace. Default: True.
- **trace\_save\_iter** After how many iterations to store the trace.
- **storage\_file** File to save the history to. Can be any of None, a "{filename}.csv", or a "{filename}.hdf5" file. Depending on the values, the *create\_history* method creates the appropriate object. Occurrences of "{id}" in the file name are replaced by the *id* upon creation of a history, if applicable.

**init** (*trace record: bool = False, trace record grad: bool = True, <i>trace record hess: bool = True*, *trace\_record\_res: bool = True*, *trace\_record\_sres: bool = True*, *trace\_record\_chi2: bool = True*, *trace\_record\_schi2: bool = True*, *trace\_save\_iter: int = 10*, *storage\_file: Optional[str] = None*)

Initialize self. See help(type(self)) for accurate signature.

**static assert\_instance**(*maybe\_options: Union[pypesto.objective.history.HistoryOptions,*  $Dict$ *)*  $\rightarrow$  pypesto.objective.history.HistoryOptions

Returns a valid options object.

Parameters **maybe\_options** ([HistoryOptions](#page-106-0) or dict) –

**create\_history**(*id: str*, *x\_names: Sequence[str]*) → pypesto.objective.history.History Factory method creating a [History](#page-103-0) object.

Parameters

- **id** Identifier for the history.
- **x\_names** Parameter names.

**class** pypesto.objective.**MemoryHistory**(*options: Optional[Union[pypesto.objective.history.HistoryOptions, Dict]] = None*) Bases: pypesto.objective.history.History

Tracks numbers of function evaluations and keeps an in-memory trace of function evaluations.

Parameters **options** – History options.

- **\_\_init\_\_**(*options: Optional[Union[pypesto.objective.history.HistoryOptions, Dict]] = None*) Initialize self. See help(type(self)) for accurate signature.
- **get\_chi2\_trace**(*ix: Optional[Union[Sequence[int], int]] = None*) → Union[Sequence[Union[float, numpy.ndarray, np.nan]], float, numpy.ndarray, np.nan]

Chi2 values.

Takes as parameter an index or indices and returns corresponding trace values. If only a single value is requested, the list is flattened.

**get\_fval\_trace**(*ix: Optional[Union[Sequence[int], int]] = None*) → Union[Sequence[Union[float, numpy.ndarray, np.nan]], float, numpy.ndarray, np.nan]

Function values.

Takes as parameter an index or indices and returns corresponding trace values. If only a single value is requested, the list is flattened.

**get\_grad\_trace**(*ix: Optional[Union[Sequence[int], int]] = None*) → Union[Sequence[Union[float, numpy.ndarray, np.nan]], float, numpy.ndarray, np.nan]

Gradients.

Takes as parameter an index or indices and returns corresponding trace values. If only a single value is requested, the list is flattened.

**get\_hess\_trace**(*ix: Optional[Union[Sequence[int], int]] = None*) → Union[Sequence[Union[float, numpy.ndarray, np.nan]], float, numpy.ndarray, np.nan]

**Hessians** 

Takes as parameter an index or indices and returns corresponding trace values. If only a single value is requested, the list is flattened.

**get\_res\_trace**(*ix: Optional[Union[Sequence[int], int]] = None*) → Union[Sequence[Union[float, numpy.ndarray, np.nan]], float, numpy.ndarray, np.nan]

Residuals.
Takes as parameter an index or indices and returns corresponding trace values. If only a single value is requested, the list is flattened.

**get\_schi2\_trace**(*ix: Optional[Union[Sequence[int], int]] = None*) → Union[Sequence[Union[float, numpy.ndarray, np.nan]], float, numpy.ndarray, np.nan]

Chi2 sensitivities.

Takes as parameter an index or indices and returns corresponding trace values. If only a single value is requested, the list is flattened.

**get\_sres\_trace**(*ix: Optional[Union[Sequence[int], int]] = None*) → Union[Sequence[Union[float, numpy.ndarray, np.nan]], float, numpy.ndarray, np.nan]

Residual sensitivities.

Takes as parameter an index or indices and returns corresponding trace values. If only a single value is requested, the list is flattened.

**get time trace** (*ix: Optional[Union*] Sequence[int],  $int$ ] = None  $\rangle \rightarrow$  Union [Sequence [Union [float, numpy.ndarray, np.nan]], float, numpy.ndarray, np.nan] Cumulative execution times.

Takes as parameter an index or indices and returns corresponding trace values. If only a single value is requested, the list is flattened.

**get\_x\_trace**(*ix: Optional[Union[Sequence[int], int]] = None*) → Union[Sequence[Union[float, numpy.ndarray, np.nan]], float, numpy.ndarray, np.nan] Parameters.

Takes as parameter an index or indices and returns corresponding trace values. If only a single value is requested, the list is flattened.

**update**(*x: numpy.ndarray*, *sensi\_orders: Tuple[int, . . . ]*, *mode: str*, *result: Dict[str, Union[float,*  $numpy.ndarray$ *]*)  $\rightarrow$  None

Update history after a function evaluation.

### **Parameters**

- **x** The parameter vector.
- **sensi\_orders** The sensitivity orders computed.
- **mode** The objective function mode computed (function value or residuals).
- **result** The objective function values for parameters *x*, sensitivities *sensi\_orders* and mode *mode*.

**class** pypesto.objective.**NegLogParameterPriors**(*prior\_list: List[Dict]*, *x\_names: Optional[Sequence[str]] = None*)

Bases: pypesto.objective.base.ObjectiveBase

This class implements Negative Log Priors on Parameters.

Contains a list of prior dictionaries for the individual parameters of the format

{'index': [int], 'density\_fun': [Callable], 'density\_dx': [Callable], 'density\_ddx': [Callable]}

A prior instance can be added to e.g. an objective, that gives the likelihood, by an AggregatedObjective.

# **Notes**

All callables should correspond to log-densities. That is, they return log-densities and their corresponding derivatives. Internally, values are multiplied by -1, since pyPESTO expects the Objective function to be of a negative log-density type.

**\_\_init\_\_**(*prior\_list: List[Dict]*, *x\_names: Optional[Sequence[str]] = None*)

Constructor

## Parameters

- **prior\_list** List of dicts containing the individual parameter priors. Format see above.
- **x\_names** Sequence of parameter names (optional).
- **call\_unprocessed**(*x: numpy.ndarray*, *sensi\_orders: Tuple[int, . . . ]*, *mode: str*) → Dict[str, Union[float, numpy.ndarray, Dict]]

Call objective function without pre- or post-processing and formatting.

## Parameters

- **x** The parameters for which to evaluate the objective function.
- **sensi\_orders** Specifies which sensitivities to compute, e.g.  $(0,1)$  -> fval, grad.
- **mode** Whether to compute function values or residuals.

Returns A dict containing the results.

## Return type result

## **check\_mode**(*mode*) → bool

Check if the objective is able to compute in the requested mode.

Parameters **mode** – Whether to compute function values or residuals.

Returns Boolean indicating whether mode is supported

## Return type flag

**check\_sensi\_orders**(*sensi\_orders: Tuple[int, . . . ]*, *mode: str*) → bool Check if the objective is able to compute the requested sensitivities.

## Parameters

- **sensi\_orders** Specifies which sensitivities to compute, e.g.  $(0,1)$  -> fval, grad.
- **mode** Whether to compute function values or residuals.

Returns Boolean indicating whether combination of sensi\_orders and mode is supported

# Return type flag

## **gradient\_neg\_log\_density**(*x*)

Computes the gradient of the negative log-density for a parameter vector x.

# **hessian\_neg\_log\_density**(*x*)

Computes the hessian of the negative log-density for a parameter vector x.

## **hessian\_vp\_neg\_log\_density**(*x*, *p*)

Computes the hessian vector product of the hessian of the negative log-density for a parameter vector x with a vector p.

# **neg\_log\_density**(*x*)

Computes the negative log-density for a parameter vector x.

**class** pypesto.objective.**NegLogPriors**(*objectives: Sequence[pypesto.objective.base.ObjectiveBase]*, *x\_names: Optional[Sequence[str]] = None*)

Bases: pypesto.objective.aggregated.AggregatedObjective

Aggregates different forms of negative log-prior distributions.

Allows to distinguish priors from the likelihood by testing the type of an objective.

Consists basically of a list of individual negative log-priors, given in self.objectives.

**class** pypesto.objective.**Objective**(*fun: Optional[Callable] = None*, *grad: Optional[Union[Callable, bool]] = None*, *hess: Optional[Callable] = None*, *hessp: Optional[Callable] = None*, *res: Optional[Callable] = None*, *sres: Optional[Union[Callable, bool]] = None*, *x\_names: Optional[Sequence[str]] = None*)

Bases: pypesto.objective.base.ObjectiveBase

The objective class allows the user explicitely specify functions that compute the function value and/or residuals as well as respective derivatives.

#### Parameters

• **fun** – The objective function to be minimized. If it only computes the objective function value, it should be of the form

 $fun(x) \rightarrow float$ 

where x is an 1-D array with shape  $(n)$ , and n is the parameter space dimension.

• **grad** – Method for computing the gradient vector. If it is a callable, it should be of the form

 $grad(x) \rightarrow array\_like, shape (n, ).$ 

If its value is True, then fun should return the gradient as a second output.

• **hess** – Method for computing the Hessian matrix. If it is a callable, it should be of the form

hess(x)  $\rightarrow$  array, shape  $(n,n)$ .

If its value is True, then fun should return the gradient as a second, and the Hessian as a third output, and grad should be True as well.

• **hessp** – Method for computing the Hessian vector product, i.e.

hessp(x, v)  $\rightarrow$  array\_like, shape (n,)

computes the product H\*v of the Hessian of fun at x with v.

• **res** – Method for computing residuals, i.e.

res(x)  $\rightarrow$  array\_like, shape(m,).

• **sres** – Method for computing residual sensitivities. If its is a callable, it should be of the form

```
sres(x) \rightarrow array, shape (m,n).
```
If its value is True, then res should return the residual sensitivities as a second output.

• **x\_names** – Parameter names. None if no names provided, otherwise a list of str, length dim\_full (as in the Problem class). Can be read by the problem.

**\_\_init\_\_**(*fun: Optional[Callable] = None*, *grad: Optional[Union[Callable, bool]] = None*, *hess: Optional[Callable] = None*, *hessp: Optional[Callable] = None*, *res: Optional[Callable] = None*, *sres: Optional[Union[Callable, bool]] = None*, *x\_names: Optional[Sequence[str]] = None*)

Initialize self. See help(type(self)) for accurate signature.

#### **call\_unprocessed**(*x*, *sensi\_orders*, *mode*)

Call objective function without pre- or post-processing and formatting.

Returns A dict containing the results.

Return type result

#### **check\_mode**(*mode*)

Check if the objective is able to compute in the requested mode.

Parameters **mode** – Whether to compute function values or residuals.

Returns Boolean indicating whether mode is supported

Return type flag

### **check\_sensi\_orders**(*sensi\_orders*, *mode*)

Check if the objective is able to compute the requested sensitivities.

#### **Parameters**

- **sensi\_orders** Specifies which sensitivities to compute, e.g.  $(0,1)$  -> fval, grad.
- **mode** Whether to compute function values or residuals.

Returns Boolean indicating whether combination of sensi\_orders and mode is supported

Return type flag

**property has\_fun property has\_grad property has\_hess property has\_hessp property has\_res**

**property has\_sres**

# **class** pypesto.objective.**ObjectiveBase**(*x\_names: Optional[Sequence[str]] = None*) Bases: abc.ABC

The objective class is a simple wrapper around the objective function, giving a standardized way of calling. Apart from that, it manages several things including fixing of parameters and history.

The objective function is assumed to be in the format of a cost function, log-likelihood function, or log-posterior function. These functions are subject to minimization. For profiling and sampling, the sign is internally flipped, all returned and stored values are however given as returned by this objective function. If maximization is to be performed, the sign should be flipped before creating the objective function.

### **history**

For storing the call history. Initialized by the methods, e.g. the optimizer, in *initialize\_history()*.

### **pre\_post\_processor**

Preprocess input values to and postprocess output values from \_\_call\_\_. Configured in *update\_from\_problem()*.

**call**  $(x: \textit{nump} \vee \textit{ndarray, sensi orders: Tupleint, \dots} = (0), \textit{mode: str} = \textit{'mode fun', return dict:}$  $bool = False, **kwargs) \rightarrow Union[float, numpy.ndarray, Tuple, Dict[str, Union[float,$ numpy.ndarray, Dict]]]

Method to obtain arbitrary sensitivities. This is the central method which is always called, also by the get\_\* methods.

There are different ways in which an optimizer calls the objective function, and in how the objective function provides information (e.g. derivatives via separate functions or along with the function values). The different calling modes increase efficiency in space and time and make the objective flexible.

### Parameters

- **x** The parameters for which to evaluate the objective function.
- **sensi\_orders** Specifies which sensitivities to compute, e.g. (0,1) -> fval, grad.
- **mode** Whether to compute function values or residuals.
- **return\_dict** If False (default), the result is a Tuple of the requested values in the requested order. Tuples of length one are flattened. If True, instead a dict is returned which can carry further information.
- Returns By default, this is a tuple of the requested function values and derivatives in the requested order (if only 1 value, the tuple is flattened). If *return\_dict*, then instead a dict is returned with function values and derivatives indicated by ids.

### Return type result

**\_\_init\_\_**(*x\_names: Optional[Sequence[str]] = None*) Initialize self. See help(type(self)) for accurate signature.

**abstract call\_unprocessed**(*x: numpy.ndarray*, *sensi\_orders: Tuple[int, . . . ]*, *mode: str*, *\*\*kwargs*) → Dict[str, Union[float, numpy.ndarray, Dict]]

Call objective function without pre- or post-processing and formatting.

# Parameters

- **x** The parameters for which to evaluate the objective function.
- **sensi** orders Specifies which sensitivities to compute, e.g.  $(0,1)$  -> fval, grad.
- **mode** Whether to compute function values or residuals.

Returns A dict containing the results.

### Return type result

**check\_grad**(*x: numpy.ndarray*, *x\_indices: Optional[Sequence[int]] = None*, *eps: float = 1e-*05, *verbosity:* int = 1, mode: str = 'mode fun', detailed: bool = False)  $\rightarrow$  pandas.core.frame.DataFrame

Compare gradient evaluation: Firstly approximate via finite differences, and secondly use the objective gradient.

- **x** The parameters for which to evaluate the gradient.
- **x\_indices** Indices for which to compute gradients. Default: all.
- **eps** Finite differences step size.
- **verbosity** Level of verbosity for function output. 0: no output, 1: summary for all parameters, 2: summary for individual parameters.
- **mode** Residual (MODE\_RES) or objective function value (MODE\_FUN) computation mode.

• **detailed** – Toggle whether additional values are returned. Additional values are function values, and the central difference weighted by the difference in output from all methods (standard deviation and mean).

Returns gradient, finite difference approximations and error estimates.

### Return type result

**check\_grad\_multi\_eps**(*\*args*, *multi\_eps: Optional[Iterable] = None*, *label: str = 'rel\_err'*, *\*\*kwargs*)

Equivalent to the *ObjectiveBase.check\_grad* method, except multiple finite difference step sizes are tested. The result contains the lowest finite difference for each parameter, and the corresponding finite difference step size.

# Parameters

- **ObjectiveBase.check\_grad method parameters.** (All) –
- **multi** eps The finite difference step sizes to be tested.
- **label** The label of the column that will be minimized for each parameter. Valid options are the column labels of the dataframe returned by the *ObjectiveBase.check\_grad* method.

## **abstract check\_mode**(*mode*) → bool

Check if the objective is able to compute in the requested mode.

Parameters **mode** – Whether to compute function values or residuals.

Returns Boolean indicating whether mode is supported

```
Return type flag
```

```
abstract check sensi orders (sensi orders, mode) \rightarrow bool
```
Check if the objective is able to compute the requested sensitivities.

#### Parameters

- **sensi\_orders** Specifies which sensitivities to compute, e.g.  $(0,1)$  -> fval, grad.
- **mode** Whether to compute function values or residuals.

Returns Boolean indicating whether combination of sensi\_orders and mode is supported

### Return type flag

- $get_fval(x: \textit{numpy}.\textit{ndarray}) \rightarrow float$ Get the function value at x.
- $get\_grad(x: numpy.ndarray) \rightarrow numpy.ndarray$ Get the gradient at x.
- $get\_hess(x: \textit{numpy}.\textit{ndarray}) \rightarrow \text{numpy}.\textit{ndarray}$ Get the Hessian at x.
- **get\_res**(*x: numpy.ndarray*) → numpy.ndarray Get the residuals at x.
- **get\_sres**(*x: numpy.ndarray*) → numpy.ndarray Get the residual sensitivities at x.

**property has\_fun**

**property has\_grad**

- **property has\_hess**
- **property has\_hessp**

**property has\_res**

### **property has\_sres**

### **initialize**()

Initialize the objective function. This function is used at the beginning of an analysis, e.g. optimization, and can e.g. reset the objective memory. By default does nothing.

**static output\_to\_tuple**(*sensi\_orders: Tuple[int, . . . ]*, *mode: str*, *\*\*kwargs: Union[float,*

 $numpy.ndarray$ *]*)  $\rightarrow$  Tuple

Return values as requested by the caller, since usually only a subset is demanded. One output is returned as-is, more than one output are returned as a tuple in order (fval, grad, hess).

**update\_from\_problem**(*dim\_full: int*, *x\_free\_indices: Sequence[int]*, *x\_fixed\_indices: Sequence[int]*, *x\_fixed\_vals: Sequence[float]*)

Handle fixed parameters. Later, the objective will be given parameter vectors x of dimension dim, which have to be filled up with fixed parameter values to form a vector of dimension dim\_full  $\geq$ = dim. This vector is then used to compute function value and derivatives. The derivatives must later be reduced again to dimension dim.

This is so as to make the fixing of parameters transparent to the caller.

The methods preprocess, postprocess are overwritten for the above functionality, respectively.

### Parameters

- **dim full** Dimension of the full vector including fixed parameters.
- **x\_free\_indices** Vector containing the indices (zero-based) of free parameters (complimentary to x\_fixed\_indices).
- **x\_fixed\_indices** Vector containing the indices (zero-based) of parameter components that are not to be optimized.
- **x\_fixed\_vals** Vector of the same length as x\_fixed\_indices, containing the values of the fixed parameters.

*False*)

**class** pypesto.objective.**OptimizerHistory**(*history: pypesto.objective.history.History*, *x0: numpy.ndarray*, *generate\_from\_history: bool =*

Bases: object

Objective call history. Container around a History object, which keeps track of optimal values.

#### **fval0, fval\_min**

Initial and best function value found.

**chi20, chi2\_min**

Initial and best chi2 value found.

**x0, x\_min**

Initial and best parameters found.

### **grad\_min**

gradient for best parameters

## **hess\_min**

hessian (approximation) for best parameters

### **res\_min**

residuals for best parameters

### **sres\_min**

residual sensitivities for best parameters

# **Parameters**

- **history** History object to attach to this container. This history object implements the storage of the actual history.
- **x0** Initial values for optimization
- **generate\_from\_history** If set to true, this function will try to fill attributes of this function based on the provided history
- **\_\_init\_\_**(*history: pypesto.objective.history.History*, *x0: numpy.ndarray*, *generate\_from\_history: bool*  $= False \rightarrow None$ Initialize self. See help(type(self)) for accurate signature.

**extract\_from\_history**(*var*, *ix*)

# **finalize**()

**update**(*x: numpy.ndarray*, *sensi\_orders: Tuple[int]*, *mode: str*, *result: Dict[str, Union[float,*  $numpy.ndarray]]$   $\rightarrow$  None Update history and best found value.

pypesto.objective.**res\_to\_chi2**(*res: numpy.ndarray*) We assume that the residuals res are related to an objective function value chi2 via:

chi2 =  $sum(res**2)$ 

which is consistent with the AMICI definition but NOT the 'Linear' formulation in scipy.

pypesto.objective.**sres\_to\_schi2**(*res: numpy.ndarray*, *sres: numpy.ndarray*) In line with the assumptions in res\_to\_chi2.

# **CHAPTER**

# **EIGHT**

# **PROBLEM**

A problem contains the objective as well as all information like prior describing the problem to be solved.

**class** pypesto.problem.**NegLogPriors**(*objectives: Sequence[pypesto.objective.base.ObjectiveBase]*, *x\_names: Optional[Sequence[str]] = None*) Bases: pypesto.objective.aggregated.AggregatedObjective

Aggregates different forms of negative log-prior distributions.

Allows to distinguish priors from the likelihood by testing the type of an objective.

Consists basically of a list of individual negative log-priors, given in self.objectives.

# **class** pypesto.problem.**ObjectiveBase**(*x\_names: Optional[Sequence[str]] = None*) Bases: abc.ABC

The objective class is a simple wrapper around the objective function, giving a standardized way of calling. Apart from that, it manages several things including fixing of parameters and history.

The objective function is assumed to be in the format of a cost function, log-likelihood function, or log-posterior function. These functions are subject to minimization. For profiling and sampling, the sign is internally flipped, all returned and stored values are however given as returned by this objective function. If maximization is to be performed, the sign should be flipped before creating the objective function.

# **history**

For storing the call history. Initialized by the methods, e.g. the optimizer, in *initialize\_history()*.

# **pre\_post\_processor**

Preprocess input values to and postprocess output values from \_\_call\_\_. Configured in *update\_from\_problem()*.

*and in the image: str = 'mode\_fun', return\_dict:*  $bool = False, **kwargs) \rightarrow Union[float, numpy,ndarray, Tuple, Dict[str, Union[float,$ numpy.ndarray, Dict]]]

Method to obtain arbitrary sensitivities. This is the central method which is always called, also by the get\_\* methods.

There are different ways in which an optimizer calls the objective function, and in how the objective function provides information (e.g. derivatives via separate functions or along with the function values). The different calling modes increase efficiency in space and time and make the objective flexible.

- **x** The parameters for which to evaluate the objective function.
- **sensi\_orders** Specifies which sensitivities to compute, e.g. (0,1) -> fval, grad.
- **mode** Whether to compute function values or residuals.
- **return** dict If False (default), the result is a Tuple of the requested values in the requested order. Tuples of length one are flattened. If True, instead a dict is returned which can carry further information.
- Returns By default, this is a tuple of the requested function values and derivatives in the requested order (if only 1 value, the tuple is flattened). If *return\_dict*, then instead a dict is returned with function values and derivatives indicated by ids.

Return type result

**\_\_init\_\_**(*x\_names: Optional[Sequence[str]] = None*) Initialize self. See help(type(self)) for accurate signature.

**abstract call\_unprocessed**(*x: numpy.ndarray*, *sensi\_orders: Tuple[int, . . . ]*, *mode: str*, *\*\*kwargs*) → Dict[str, Union[float, numpy.ndarray, Dict]]

Call objective function without pre- or post-processing and formatting.

## Parameters

- **x** The parameters for which to evaluate the objective function.
- **sensi\_orders** Specifies which sensitivities to compute, e.g. (0,1) -> fval, grad.
- **mode** Whether to compute function values or residuals.

Returns A dict containing the results.

### Return type result

**check\_grad**(*x: numpy.ndarray*, *x\_indices: Optional[Sequence[int]] = None*, *eps: float = 1e-*05, *verbosity:* int = 1, mode: str = 'mode fun', detailed: bool = False)  $\rightarrow$  pan-

das.core.frame.DataFrame Compare gradient evaluation: Firstly approximate via finite differences, and secondly use the objective gradient.

### **Parameters**

- **x** The parameters for which to evaluate the gradient.
- **x\_indices** Indices for which to compute gradients. Default: all.
- **eps** Finite differences step size.
- **verbosity** Level of verbosity for function output. 0: no output, 1: summary for all parameters, 2: summary for individual parameters.
- **mode** Residual (MODE\_RES) or objective function value (MODE\_FUN) computation mode.
- **detailed** Toggle whether additional values are returned. Additional values are function values, and the central difference weighted by the difference in output from all methods (standard deviation and mean).

Returns gradient, finite difference approximations and error estimates.

Return type result

**check\_grad\_multi\_eps**(*\*args*, *multi\_eps: Optional[Iterable] = None*, *label: str = 'rel\_err'*, *\*\*kwargs*)

Equivalent to the *ObjectiveBase.check\_grad* method, except multiple finite difference step sizes are tested. The result contains the lowest finite difference for each parameter, and the corresponding finite difference step size.

### Parameters

• **ObjectiveBase.check\_grad method parameters.** (All) –

- **multi** eps The finite difference step sizes to be tested.
- **label** The label of the column that will be minimized for each parameter. Valid options are the column labels of the dataframe returned by the *ObjectiveBase.check\_grad* method.

```
abstract check_mode(mode) → bool
```
Check if the objective is able to compute in the requested mode.

Parameters **mode** – Whether to compute function values or residuals.

Returns Boolean indicating whether mode is supported

Return type flag

**abstract check\_sensi\_orders**(*sensi\_orders*, *mode*) → bool

Check if the objective is able to compute the requested sensitivities.

Parameters

- **sensi\_orders** Specifies which sensitivities to compute, e.g.  $(0,1)$  -> fval, grad.
- **mode** Whether to compute function values or residuals.

Returns Boolean indicating whether combination of sensi\_orders and mode is supported

## Return type flag

- **get fval** (*x: numpy.ndarray*)  $\rightarrow$  float Get the function value at x.
- $get\_grad(x: numpy.ndarray) \rightarrow numpy.ndarray$ Get the gradient at x.
- **get\_hess**(*x: numpy.ndarray*) → numpy.ndarray Get the Hessian at x.
- **get\_res**(*x: numpy.ndarray*) → numpy.ndarray Get the residuals at x.
- **get\_sres**(*x: numpy.ndarray*) → numpy.ndarray Get the residual sensitivities at x.

**property has\_fun**

**property has\_grad**

**property has\_hess**

**property has\_hessp**

**property has\_res**

### **property has\_sres**

```
initialize()
```
Initialize the objective function. This function is used at the beginning of an analysis, e.g. optimization, and can e.g. reset the objective memory. By default does nothing.

**static output\_to\_tuple**(*sensi\_orders: Tuple[int, . . . ]*, *mode: str*, *\*\*kwargs: Union[float,*

 $numpy.ndarray$ *]*)  $\rightarrow$  Tuple

Return values as requested by the caller, since usually only a subset is demanded. One output is returned as-is, more than one output are returned as a tuple in order (fval, grad, hess).

**update\_from\_problem**(*dim\_full: int*, *x\_free\_indices: Sequence[int]*, *x\_fixed\_indices: Sequence[int]*, *x\_fixed\_vals: Sequence[float]*)

Handle fixed parameters. Later, the objective will be given parameter vectors x of dimension dim, which have to be filled up with fixed parameter values to form a vector of dimension dim\_full  $\geq$ = dim. This

vector is then used to compute function value and derivatives. The derivatives must later be reduced again to dimension dim.

This is so as to make the fixing of parameters transparent to the caller.

The methods preprocess, postprocess are overwritten for the above functionality, respectively.

### Parameters

- **dim\_full** Dimension of the full vector including fixed parameters.
- **x\_free\_indices** Vector containing the indices (zero-based) of free parameters (complimentary to x\_fixed\_indices).
- **x\_fixed\_indices** Vector containing the indices (zero-based) of parameter components that are not to be optimized.
- **x** fixed vals Vector of the same length as x fixed indices, containing the values of the fixed parameters.

<span id="page-119-0"></span>**class** pypesto.problem.**Problem**(*objective: pypesto.objective.base.ObjectiveBase*, *lb: Union[numpy.ndarray, List[float]]*, *ub: Union[numpy.ndarray, List[float]]*, *dim\_full: Optional[int] = None*, *x\_fixed\_indices: Optional[Union[Iterable[*[SupportsInt](#page-121-0)*],* [SupportsInt](#page-121-0)*]] = None*, *x\_fixed\_vals: Optional[Union[Iterable[*[SupportsFloat](#page-121-1)*],* [Sup](#page-121-1)[portsFloat](#page-121-1)*]] = None*, *x\_guesses: Optional[Iterable[float]] = None*, *startpoint\_method: Optional[Callable] = None*, *x\_names: Optional[Iterable[str]] = None*, *x\_scales: Optional[Iterable[str]] = None*, *x\_priors\_defs: Optional[pypesto.objective.priors.NegLogPriors] = None*, *lb\_init: Optional[Union[numpy.ndarray, List[float]]] = None*, *ub\_init: Optional[Union[numpy.ndarray, List[float]]] = None*)

Bases: object

The problem formulation. A problem specifies the objective function, boundaries and constraints, parameter guesses as well as the parameters which are to be optimized.

- **objective** The objective function for minimization. Note that a shallow copy is created.
- **lb** The lower and upper bounds for optimization. For unbounded directions set to +-inf.
- **ub** The lower and upper bounds for optimization. For unbounded directions set to +-inf.
- **lb** init The lower and upper bounds for initialization, typically for defining search start points. If not set, set to lb, ub.
- **ub\_init** The lower and upper bounds for initialization, typically for defining search start points. If not set, set to lb, ub.
- **dim\_full** The full dimension of the problem, including fixed parameters.
- **x\_fixed\_indices** Vector containing the indices (zero-based) of parameter components that are not to be optimized.
- **x\_fixed\_vals** Vector of the same length as x\_fixed\_indices, containing the values of the fixed parameters.
- **x\_guesses** Guesses for the parameter values, shape (g, dim), where g denotes the number of guesses. These are used as start points in the optimization.
- **startpoint\_method** Callable. *startpoint\_method(n\_starts)* returns a n\_starts x n\_free\_indices array of initial values for the optimization.
- **x** names Parameter names that can be optionally used e.g. in visualizations. If objective.get x names() is not None, those values are used, else the values specified here are used if not None, otherwise the variable names are set to  $['x0', \ldots 'x\{\dim\,full\}]$ . The list must always be of length dim\_full.
- **x\_scales** Parameter scales can be optionally given and are used e.g. in visualisation and prior generation. Currently the scales 'lin', 'log`and 'log10' are supported.
- **x\_priors\_defs** Definitions of priors for parameters. Types of priors, and their required and optional parameters, are described in the *Prior* class.

# **Notes**

On the fixing of parameter values:

The number of parameters dim\_full the objective takes as input must be known, so it must be either lb a vector of that size, or dim\_full specified as a parameter.

All vectors are mapped to the reduced space of dimension dim in \_\_init\_\_, regardless of whether they were in dimension dim or dim full before. If the full representation is needed, the methods get full vector() and get full matrix() can be used.

**\_\_init\_\_**(*objective: pypesto.objective.base.ObjectiveBase*, *lb: Union[numpy.ndarray, List[float]]*, *ub: Union[numpy.ndarray, List[float]]*, *dim\_full: Optional[int] = None*, *x\_fixed\_indices: Optional[Union[Iterable[*[SupportsInt](#page-121-0)*],* [SupportsInt](#page-121-0)*]] = None*, *x\_fixed\_vals: Optional[Union[Iterable[*[SupportsFloat](#page-121-1)*],* [SupportsFloat](#page-121-1)*]] = None*, *x\_guesses: Optional[Iterable[float]] = None*, *startpoint\_method: Optional[Callable] = None*, *x\_names: Optional[Iterable[str]] = None*, *x\_scales: Optional[Iterable[str]] = None*, *x\_priors\_defs: Optional[pypesto.objective.priors.NegLogPriors] = None*, *lb\_init: Optional[Union[numpy.ndarray, List[float]]] = None*, *ub\_init: Optional[Union[numpy.ndarray, List[float]]] = None*)

Initialize self. See help(type(self)) for accurate signature.

# **property dim**

```
fix_parameters(parameter_indices: Union[Iterable[SupportsInt], SupportsInt], parameter_vals:
                Union[Iterable[SupportsFloat], SupportsFloat]) → None
 Fix specified parameters to specified values
```
**full\_index\_to\_free\_index**(*full\_index: int*)

Calculate index in reduced vector from index in full vector.

Parameters full\_index (The index in the full vector.)-

### Returns free\_index

Return type The index in the free vector.

**get full matrix** (*x: Optional[numpy.ndarray]*)  $\rightarrow$  Optional[numpy.ndarray] Map matrix from dim to dim full. Usually used for hessian.

**Parameters**  $\mathbf{x}$  (array like, shape=(dim, dim)) – The matrix in dimension dim.

**get\_full\_vector** (*x: Optional[numpy.ndarray]*, *x\_fixed\_vals: Optional[Iterable[float]]* = *None*)  $\rightarrow$ Optional[numpy.ndarray]

Map vector from dim to dim\_full. Usually used for x, grad.

#### **Parameters**

• **x** (array\_like, shape=(dim,)) – The vector in dimension dim.

- **x\_fixed\_vals** (array\_like, ndim=1, optional) The values to be used for the fixed indices. If None, then nans are inserted. Usually, None will be used for grad and problem.x\_fixed\_vals for x.
- **get\_reduced\_matrix**(*x\_full: Optional[numpy.ndarray]*) → Optional[numpy.ndarray] Map matrix from dim\_full to dim, i.e. delete fixed indices.

Parameters **x\_full** (array\_like, ndim=2) – The matrix in dimension dim\_full.

**get\_reduced\_vector**(*x\_full: Optional[numpy.ndarray]*, *x\_indices: Optional[List[int]] = None*) → Optional[numpy.ndarray]

Keep only those elements, which indices are specified in x\_indices If x\_indices is not provided, delete fixed indices.

Parameters

• **x\_full** (array\_like, ndim=1) – The vector in dimension dim\_full.

• **x\_indices** – indices of x\_full that should remain

### **property lb**

**property lb\_init**

```
normalize() → None
```
Reduce all vectors to dimension dim and have the objective accept vectors of dimension dim.

```
print_parameter_summary() → None
```
Prints a summary of what parameters are being optimized and parameter boundaries.

# **property ub**

**property ub\_init**

**unfix\_parameters**(*parameter\_indices: Union[Iterable[*[SupportsInt](#page-121-0)*],* [SupportsInt](#page-121-0)*]*) → None Free specified parameters

## **property x\_free\_indices**

### **property x\_guesses**

<span id="page-121-1"></span>**class** pypesto.problem.**SupportsFloat**(*\*args*, *\*\*kwargs*) Bases: Protocol

An ABC with one abstract method \_\_float\_\_.

**\_\_init\_\_**(*\*args*, *\*\*kwargs*) Initialize self. See help(type(self)) for accurate signature.

<span id="page-121-0"></span>**class** pypesto.problem.**SupportsInt**(*\*args*, *\*\*kwargs*) Bases: Protocol

An ABC with one abstract method \_\_int\_\_.

**\_\_init\_\_**(*\*args*, *\*\*kwargs*) Initialize self. See help(type(self)) for accurate signature.

# **CHAPTER**

# **NINE**

# **PREDICTION**

**class** pypesto.prediction.**AmiciPredictor**(*amici\_objective: pypesto.objective.amici.AmiciObjective*, *post\_processor: Optional[Callable] = None*, *post\_processor\_sensi: Optional[Callable] = None, post processor time: Optional[Callable] = None*, *max\_chunk\_size: Optional[int] = None*, *observable\_ids: Optional[Sequence[str]] = None*)

Bases: object

Do forward simulations (predictions) with parameter vectors, for an AMICI model. The user may supply postprocessing methods. If post-processing methods are supplied, and a gradient of the prediction is requested, then the sensitivities of the AMICI model must also be post-processed. There are no checks here to ensure that the sensitivities are correctly post-processed, this is explicitly left to the user. There are also no safeguards if the postprocessor routines fail. This may happen if, e.g., a call to Amici fails, and no timepoints, states or observables are returned. As the AmiciPredictor is agnostic about the dimension of the postprocessor and also the dimension of the postprocessed output, these checks are also left to the user. An example for such a check is provided in the default output (see default output()).

**call**  $(x: \text{nump}y.\text{ndarray, sensi orders: Tupleint, ... } = (0), \text{mode: str} = \text{'mode fun'}, \text{output file: }$  $str =$  ", *output\_format: str* = ' $csv'$ )  $\rightarrow$  pypesto.prediction.prediction.PredictionResult

Simulate a model for a certain prediction function. This method relies on the AmiciObjective, which is underlying, but allows the user to apply any post-processing of the results, the sensitivities, and the timepoints.

## Parameters

- **x** The parameters for which to evaluate the prediction function.
- **sensi\_orders** Specifies which sensitivities to compute, e.g. (0,1) -> fval, grad.
- **mode** Whether to compute function values or residuals.
- **output\_file** Path to an output file.
- **output format** Either 'csv', 'h5'. If an output file is specified, this routine will return a csv file, created from a DataFrame, or an h5 file, created from a dict.
- Returns PredictionResult object containing timepoints, outputs, and output\_sensitivities if requested

## Return type results

**\_\_init\_\_**(*amici\_objective: pypesto.objective.amici.AmiciObjective*, *post\_processor: Optional[Callable] = None*, *post\_processor\_sensi: Optional[Callable] = None*, *post\_processor\_time: Optional[Callable] = None*, *max\_chunk\_size: Optional[int] = None*, *observable\_ids: Optional[Sequence[str]] = None*) Constructor.

- **amici** objective An objective object, which will be used to get model simulations
- **post\_processor** A callable function which applies postprocessing to the simulation results and possibly defines different observables than those of the amici model. Default are the observables of the amici model. This method takes a list of dicts (with the returned fields ['t'], ['x'], and ['y'] of the amici ReturnData objects) as input. Safeguards for, e.g., failure of Amici are left to the user.
- **post\_processor\_sensi** A callable function which applies postprocessing to the sensitivities of the simulation results. Defaults to the observable sensitivities of the amici model. This method takes a list of dicts (with the returned fields  $[ 't']$ ,  $[ 'x']$ ,  $[ 'y']$ ,  $[ 'sx']$ , and ['sy'] of the amici ReturnData objects) as input. Safeguards for, e.g., failure of Amici are left to the user.
- **post\_processor\_time** A callable function which applies postprocessing to the timepoints of the simulations. Defaults to the timepoints of the amici model. This method takes a list of dicts (with the returned field ['t'] of the amici ReturnData objects) as input. Safeguards for, e.g., failure of Amici are left to the user.
- max chunk size In some cases, we don't want to compute all predictions at once when calling the prediction function, as this might not fit into the memory for large datasets and models. Here, the user can specify a maximum chunk size of conditions, which should be simulated at a time. Defaults to None, meaning that all conditions will be simulated.
- **observable\_ids** IDs of observables, as post-processing allows the creation of customizable observables, which may not coincide with those from the amici model (defaults to amici observables).

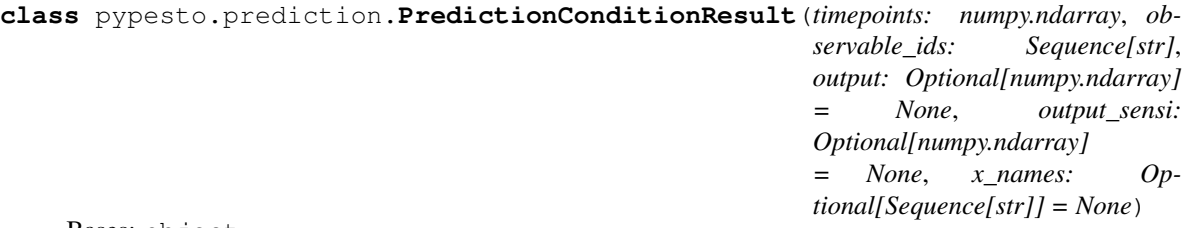

Bases: object

This class is a light-weight wrapper for the prediction of one simulation condition of an amici model. It should provide a common api how amici predictions should look like in pyPESTO.

**\_\_init\_\_**(*timepoints: numpy.ndarray*, *observable\_ids: Sequence[str]*, *output: Optional[numpy.ndarray] = None*, *output\_sensi: Optional[numpy.ndarray] = None*, *x\_names: Optional[Sequence[str]] = None*) Constructor.

Parameters

- **timepoints** Output timepoints for this simulation condition
- **observable\_ids** IDs of observables for this simulation condition
- **outputs** Postprocessed outputs (ndarray)
- **outputs\_sensi** Sensitivities of postprocessed outputs (ndarray)
- **x\_names** IDs of model parameter w.r.t to which sensitivities were computed

**class** pypesto.prediction.**PredictionResult**(*conditions: Se-*

*quence[Union[pypesto.prediction.prediction.PredictionConditionResult, Dict]]*, *condition\_ids: Optional[Sequence[str]] = None*)

Bases: object

This class is a light-weight wrapper around predictions from pyPESTO made via an amici model. It's only purpose is to have fixed format/api, how prediction results should be stored, read, and handled: as predictions are a very flexible format anyway, they should at least have a common definition, which allows to work with them in a reasonable way.

**\_\_init\_\_**(*conditions: Sequence[Union[pypesto.prediction.prediction.PredictionConditionResult, Dict]]*, *condition\_ids: Optional[Sequence[str]] = None*)

Constructor.

Parameters

- **conditions** A list of PredictionConditionResult objects or dicts
- **condition\_ids** IDs or names of the simulation conditions, which belong to this prediction (e.g., PEtab uses tuples of preequilibration condition and simulation conditions)

## **write\_to\_csv**(*output\_file: str*)

This method saves predictions to a csv file.

Parameters output\_file – path to file/folder to which results will be written

# **write\_to\_h5**(*output\_file: str*)

This method saves predictions to an h5 file.

Parameters output\_file – path to file/folder to which results will be written

# **CHAPTER**

# **TEN**

# **OPTIMIZE**

Multistart optimization with support for various optimizers.

```
class pypesto.optimize.CmaesOptimizer(par_sigma0: float = 0.25, options: Optional[Dict] =
                                          None)
```
Bases: pypesto.optimize.optimizer.Optimizer

Global optimization using cma-es. Package homepage: <https://pypi.org/project/cma-es/>

**\_\_init\_\_**(*par\_sigma0: float = 0.25*, *options: Optional[Dict] = None*)

## Parameters

- **par sigma0** scalar, initial standard deviation in each coordinate. par sigma0 should be about 1/4th of the search domain width (where the optimum is to be expected)
- **options** Optimizer options that are directly passed on to cma.

# **is\_least\_squares**()

**minimize**(*problem*, *x0*, *id*, *allow\_failed\_starts*, *history\_options=None*)

**class** pypesto.optimize.**DlibOptimizer**(*options: Optional[Dict] = None*) Bases: pypesto.optimize.optimizer.Optimizer

Use the Dlib toolbox for optimization.

**\_\_init\_\_**(*options: Optional[Dict] = None*) Default constructor.

**get\_default\_options**()

Create default options specific for the optimizer.

**is\_least\_squares**()

**minimize**(*problem*, *x0*, *id*, *allow\_failed\_starts*, *history\_options=None*)

```
class pypesto.optimize.FidesOptimizer(hessian_update: Op-
                                     tional[fides.HessianApproximation] = None, options:
                                     Optional[Dict] = None, verbose: Optional[int] = 20)
```
Bases: pypesto.optimize.optimizer.Optimizer

Global/Local optimization using the trust region optimizer fides. Package Homepage: [https://fides-optimizer.](https://fides-optimizer.readthedocs.io/en/latest) [readthedocs.io/en/latest](https://fides-optimizer.readthedocs.io/en/latest)

```
__init__(hessian_update: Optional[fides.HessianApproximation] = None, options: Optional[Dict] =
      None, verbose: Optional[int] = 20)
```
**Parameters** 

• **options** – Optimizer options.

• **hessian** update – Hessian update strategy. If this is None, Hessian (approximation) computed by problem.objective will be used (default).

# **is\_least\_squares**()

**minimize**(*problem*, *x0*, *id*, *allow\_failed\_starts*, *history\_options=None*)

**class** pypesto.optimize.**IpoptOptimizer**(*options: Optional[Dict] = None*) Bases: pypesto.optimize.optimizer.Optimizer

Use IpOpt [\(https://pypi.org/project/ipopt/\)](https://pypi.org/project/ipopt/) for optimization.

**\_\_init\_\_**(*options: Optional[Dict] = None*)

Parameters **options** – Options are directly passed on to *ipopt.minimize\_ipopt*.

### **is\_least\_squares**()

**minimize**(*problem*, *x0*, *id*, *allow\_failed\_starts*, *history\_options=None*)

**class** pypesto.optimize.**NLoptOptimizer**(*method=None*, *local\_method=None*, *options: Optional[Dict] = None*, *local\_options: Optional[Dict] = None*)

Bases: pypesto.optimize.optimizer.Optimizer

Global/Local optimization using NLopt. Package homepage: <https://nlopt.readthedocs.io/en/latest/>

**\_\_init\_\_**(*method=None*, *local\_method=None*, *options: Optional[Dict] = None*, *local\_options: Optional[Dict] = None*)

### Parameters

- **method** Local or global Optimizer to use for minimization.
- **local\_method** Local method to use in combination with the global optimizer ( for the MLSL family of solvers) or to solve a subproblem (for the AUGLAG family of solvers)
- **options** Optimizer options. scipy option *maxiter* is automatically transformed into *maxeval* and takes precedence.
- **local\_options** Optimizer options for the local method

### **is\_least\_squares**()

**minimize**(*problem*, *x0*, *id*, *allow\_failed\_starts*, *history\_options=None*)

```
class pypesto.optimize.OptimizeOptions(startpoint_resample: bool = False, al-
                                        low_failed_starts: bool = True)
```
Bases: dict

Options for the multistart optimization.

## Parameters

- **startpoint\_resample** Flag indicating whether initial points are supposed to be resampled if function evaluation fails at the initial point
- **allow\_failed\_starts** Flag indicating whether we tolerate that exceptions are thrown during the minimization process.

**\_\_init\_\_**(*startpoint\_resample: bool = False*, *allow\_failed\_starts: bool = True*) Initialize self. See help(type(self)) for accurate signature.

**static assert\_instance**(*maybe\_options: Union[pypesto.optimize.options.OptimizeOptions,*  $Dict)$   $\rightarrow$  pypesto.optimize.options.OptimizeOptions

Returns a valid options object.

Parameters **maybe\_options** ([OptimizeOptions](#page-127-0) or dict) –

# **class** pypesto.optimize.**Optimizer**

Bases: abc.ABC

This is the optimizer base class, not functional on its own. An optimizer takes a problem, and possibly a start point, and then performs an optimization. It returns an OptimizerResult.

**\_\_init\_\_**() Default constructor.

## **get\_default\_options**()

Create default options specific for the optimizer.

# **abstract is\_least\_squares**()

**abstract minimize**(*problem*, *x0*, *id*, *allow\_failed\_starts*, *history\_options=None*)

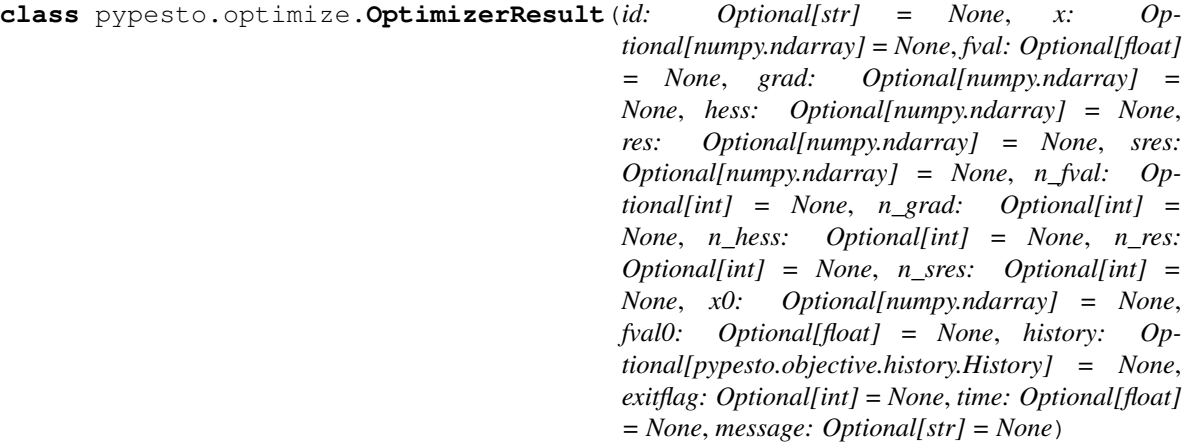

### Bases: dict

The result of an optimizer run. Used as a standardized return value to map from the individual result objects returned by the employed optimizers to the format understood by pypesto.

Can be used like a dict.

### **id**

Id of the optimizer run. Usually the start index.

## **x**

The best found parameters.

# **fval**

The best found function value, *fun(x)*.

### **grad**

The gradient at *x*.

## **hess**

The Hessian at *x*.

### **res**

The residuals at *x*.

### **sres**

The residual sensitivities at *x*.

## **n\_fval**

Number of function evaluations.

### **n\_grad**

Number of gradient evaluations.

### **n\_hess**

Number of Hessian evaluations.

# **n\_res**

Number of residuals evaluations.

# **n\_sres**

Number of residual sensitivity evaluations.

### **x0**

The starting parameters.

### **fval0**

The starting function value, *fun(x0)*.

## **history**

Objective history.

### **exitflag**

The exitflag of the optimizer.

# **time**

Execution time.

# **message**

Textual comment on the optimization result.

Type str

# **Notes**

Any field not supported by the optimizer is filled with None.

**\_\_init\_\_**(*id: Optional[str] = None*, *x: Optional[numpy.ndarray] = None*, *fval: Optional[float] = None*, *grad: Optional[numpy.ndarray] = None*, *hess: Optional[numpy.ndarray] = None*, *res: Optional[numpy.ndarray] = None*, *sres: Optional[numpy.ndarray] = None*, *n\_fval: Optional[int] = None*, *n\_grad: Optional[int] = None*, *n\_hess: Optional[int] = None*, *n\_res: Optional[int] = None*, *n\_sres: Optional[int] = None*, *x0: Optional[numpy.ndarray] = None*, *fval0: Optional[float] = None*, *history: Optional[pypesto.objective.history.History] = None*, *exitflag: Optional[int] = None*, *time: Optional[float] = None*, *message: Optional[str] = None*)

Initialize self. See help(type(self)) for accurate signature.

**update\_to\_full**(*problem:* [pypesto.problem.Problem](#page-119-0)) → None Updates values to full vectors/matrices

> **Parameters problem** – problem which contains info about how to convert to full vectors or matrices

**class** pypesto.optimize.**PyswarmOptimizer**(*options: Optional[Dict] = None*) Bases: pypesto.optimize.optimizer.Optimizer

Global optimization using pyswarm.

**\_\_init\_\_**(*options: Optional[Dict] = None*) Default constructor.

**is\_least\_squares**()

**minimize**(*problem*, *x0*, *id*, *allow\_failed\_starts*, *history\_options=None*)

```
class pypesto.optimize.ScipyOptimizer(method: str = 'L-BFGS-B', tol: float = 1e-09, options:
                                            Optional[Dict] = None)
```

```
Bases: pypesto.optimize.optimizer.Optimizer
```
Use the SciPy optimizers.

**\_\_init\_\_**(*method: str = 'L-BFGS-B'*, *tol: float = 1e-09*, *options: Optional[Dict] = None*) Default constructor.

**get\_default\_options**() Create default options specific for the optimizer.

```
is_least_squares()
```
**minimize**(*problem*, *x0*, *id*, *allow\_failed\_starts*, *history\_options=None*)

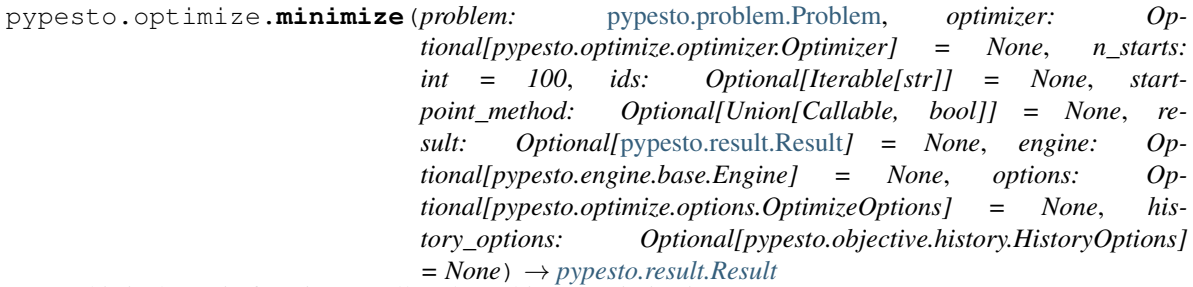

This is the main function to call to do multistart optimization.

## Parameters

- **problem** The problem to be solved.
- **optimizer** The optimizer to be used n\_starts times.
- **n\_starts** Number of starts of the optimizer.
- **ids** Ids assigned to the startpoints.
- **startpoint\_method** Method for how to choose start points. False means the optimizer does not require start points, e.g. for the 'PyswarmOptimizer'.
- **result** A result object to append the optimization results to. For example, one might append more runs to a previous optimization. If None, a new object is created.
- **engine** Parallelization engine. Defaults to sequential execution on a SingleCoreEngine.
- **options** Various options applied to the multistart optimization.
- **history\_options** Optimizer history options.

Returns Result object containing the results of all multistarts in *result.optimize\_result*.

Return type result

# **CHAPTER**

# **ELEVEN**

# **PROFILE**

<span id="page-132-0"></span>**class** pypesto.profile.**ProfileOptions**(*default\_step\_size: float = 0.01*, *min\_step\_size: float = 0.001*, *max\_step\_size: float = 1.0*, *step\_size\_factor: float = 1.25*, *delta\_ratio\_max: float = 0.1*, *ratio\_min: float* = 0.145, *reg\_points: int = 10*, *reg\_order: int = 4*, *magic\_factor\_obj\_value: float = 0.5*)

Bases: dict

Options for optimization based profiling.

### **Parameters**

- **default\_step\_size** Default step size of the profiling routine along the profile path (adaptive step lengths algorithms will only use this as a first guess and then refine the update).
- **min** step size Lower bound for the step size in adaptive methods.
- **max** step size Upper bound for the step size in adaptive methods.
- **step size factor** Adaptive methods recompute the likelihood at the predicted point and try to find a good step length by a sort of line search algorithm. This factor controls step handling in this line search.
- **delta ratio max** Maximum allowed drop of the posterior ratio between two profile steps.
- **ratio\_min** Lower bound for likelihood ratio of the profile, based on inverse chi2 distribution. The default 0.145 is slightly lower than the 95% quantile 0.1465 of a chi2 distribution with one degree of freedom.
- **reg** points Number of profile points used for regression in regression based adaptive profile points proposal.
- **reg\_order** Maximum degree of regression polynomial used in regression based adaptive profile points proposal.
- **magic\_factor\_obj\_value** There is this magic factor in the old profiling code which slows down profiling at small ratios (must be  $\geq 0$  and  $\lt 1$ ).

**\_\_init\_\_**(*default\_step\_size: float = 0.01*, *min\_step\_size: float = 0.001*, *max\_step\_size: float = 1.0*, *step\_size\_factor: float = 1.25*, *delta\_ratio\_max: float = 0.1*, *ratio\_min: float = 0.145*, *reg\_points: int = 10, reg\_order: int = 4, magic\_factor\_obj\_value: float = 0.5*) Initialize self. See help(type(self)) for accurate signature.

**static create\_instance**(*maybe\_options: Union[pypesto.profile.options.ProfileOptions, Dict]*)  $\rightarrow$  pypesto.profile.options.ProfileOptions

Returns a valid options object.

```
Parameters maybe_options (ProfileOptions or dict) –
```

```
class pypesto.profile.ProfilerResult(x_path: numpy.ndarray, fval_path: numpy.ndarray,
                                           ratio_path: numpy.ndarray, gradnorm_path: Op-
                                           tional[numpy.ndarray] = None, exitflag_path: Op-
                                           tional[numpy.ndarray] = None, time_path: Op-
                                           tional[numpy.ndarray] = None, time_total: float = 0.0,
                                           n_fval: int = 0, n_grad: int = 0, n_hess: int = 0, mes-
                                           sage: Optional[str] = None)
```
Bases: dict

The result of a profiler run. The standardized return return value from pypesto.profile, which can either be initialized from an OptimizerResult or from an existing ProfilerResult (in order to extend the computation).

Can be used like a dict.

### **x\_path**

The path of the best found parameters along the profile (Dimension: n\_par x n\_profile\_points)

## **fval\_path**

The function values,  $fun(x)$ , along the profile.

### **ratio\_path**

The ratio of the posterior function along the profile.

### **gradnorm\_path**

The gradient norm along the profile.

### **exitflag\_path**

The exitflags of the optimizer along the profile.

# **time\_path**

The computation time of the optimizer runs along the profile.

### **time\_total**

The total computation time for the profile.

## **n\_fval**

Number of function evaluations.

## **n\_grad**

Number of gradient evaluations.

## **n\_hess**

Number of Hessian evaluations.

### **message**

Textual comment on the profile result.

# **Notes**

Any field not supported by the profiler or the profiling optimizer is filled with None. Some fields are filled by pypesto itself.

**\_\_init\_\_**(*x\_path: numpy.ndarray*, *fval\_path: numpy.ndarray*, *ratio\_path: numpy.ndarray*, *gradnorm\_path: Optional[numpy.ndarray] = None*, *exitflag\_path: Optional[numpy.ndarray] = None*, *time\_path: Optional[numpy.ndarray] = None*, *time\_total: float = 0.0, n\_fval: int = 0*, *n\_grad: int = 0, n\_hess: int = 0, message: Optional[str] = None*) Initialize self. See help(type(self)) for accurate signature.

**append\_profile\_point**(*x: numpy.ndarray*, *fval: float*, *ratio: float*, *gradnorm: float = nan*, *time: float* = *nan*, *exitflag: float* = *nan*, *n\_fval: int* = 0, *n\_grad: int* = 0, *n\_hess:*  $int = 0$ )  $\rightarrow$  None

This function appends a new point to the profile path.

### Parameters

- **x** The parameter values.
- **fval** The function value at *x*.
- **ratio** The ratio of the function value at *x* by the optimal function value.
- **gradnorm** The gradient norm at *x*.
- **time** The computation time to find *x*.
- **exitflag** The exitflag of the optimizer (useful if an optimization was performed to find  $x$ ).
- **n\_fval** Number of function evaluations performed to find *x*.
- **n\_grad** Number of gradient evaluations performed to find *x*.
- **n\_hess** Number of Hessian evaluations performed to find *x*.

#### **flip\_profile**() → None

This function flips the profiling direction (left-right) Profiling direction needs to be changed once (if the profile is new), or twice if we append to an existing profile.

All profiling paths are flipped in-place.

```
pypesto.profile.approximate_parameter_profile(problem: pypesto.problem.Problem, re-
                                                       sult: pypesto.result.Result, profile_index:
                                                        Optional[Iterable[int]] = None, pro-
                                                       file_list: Optional[int] = None, re-
                                                       sult_index: int = 0, n_steps: int = 100)
                                                        → pypesto.result.Result
```
Calculate profiles based on an approximation via a normal likelihood centered at the chosen optimal parameter value, with the covariance matrix being the Hessian or FIM.

### Parameters

- **problem** The problem to be solved.
- **result** A result object to initialize profiling and to append the profiling results to. For example, one might append more profiling runs to a previous profile, in order to merge these. The existence of an optimization result is obligatory.
- **profile\_index** List with the profile indices to be computed (by default all of the free parameters).
- **profile\_list** Integer which specifies whether a call to the profiler should create a new list of profiles (default) or should be added to a specific profile list.
- **result\_index** Index from which optimization result profiling should be started (default: global optimum, i.e., index  $= 0$ ).
- **n\_steps** Number of profile steps in each dimension.

Returns The profile results are filled into *result.profile\_result*.

#### Return type result

pypesto.profile.**calculate\_approximate\_ci**(*xs: numpy.ndarray*, *ratios: numpy.ndarray*, *confidence\_ratio: float*)  $\rightarrow$  Tuple[float, float]

Calculate approximate confidence interval based on profile. Interval bounds are linerly interpolated.

### **Parameters**

- **xs** The ordered parameter values along the profile for the coordinate of interest.
- **ratios** The likelihood ratios corresponding to the parameter values.
- **confidence\_ratio** Minimum confidence ratio to base the confidence interval upon, as obtained via *pypesto.profile.chi2\_quantile\_to\_ratio*.

Returns Bounds of the approximate confidence interval.

### Return type lb, ub

```
pypesto.profile.chi2_quantile_to_ratio(alpha: float = 0.95, df: int = 1)
```
Transform lower tail probability *alpha* for a chi2 distribution with *df* degrees of freedom to a profile likelihood ratio threshold.

### **Parameters**

- **alpha** Lower tail probability, defaults to 95% interval.
- **df** Degrees of freedom. Defaults to 1.

Returns Corresponds to a likelihood ratio.

### Return type ratio

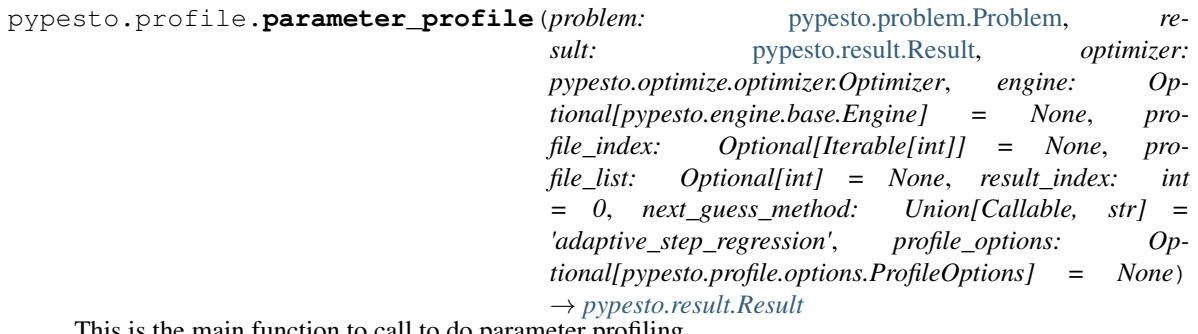

This is the main function to call to do parameter profiling.

- **problem** The problem to be solved.
- **result** A result object to initialize profiling and to append the profiling results to. For example, one might append more profiling runs to a previous profile, in order to merge these. The existence of an optimization result is obligatory.
- **optimizer** The optimizer to be used along each profile.
- **engine** The engine to be used.
- **profile\_index** List with the parameter indices to be profiled (by default all free indices).
- **profile\_list** Integer which specifies whether a call to the profiler should create a new list of profiles (default) or should be added to a specific profile list.
- **result\_index** Index from which optimization result profiling should be started (default: global optimum, i.e., index  $= 0$ ).
- **next\_guess\_method** Function handle to a method that creates the next starting point for optimization in profiling.
- **profile\_options** Various options applied to the profile optimization.

Returns The profile results are filled into *result.profile\_result*.

Return type result

# **CHAPTER**

# **TWELVE**

# **SAMPLE**

Draw samples from the distribution, with support for various samplers.

**class** pypesto.sample.**AdaptiveMetropolisSampler**(*options: Optional[Dict] = None*) Bases: pypesto.sample.metropolis.MetropolisSampler

Metropolis-Hastings sampler with adaptive proposal covariance.

**\_\_init\_\_**(*options: Optional[Dict] = None*) Initialize self. See help(type(self)) for accurate signature.

**classmethod default\_options**() Convenience method to set/get default options.

Returns Default sampler options.

Return type default\_options

**initialize**(*problem:* [pypesto.problem.Problem,](#page-119-0) *x0: numpy.ndarray*) Initialize the sampler.

# **Parameters**

- **problem** The problem for which to sample.
- **x0** Should, but is not required to, be used as initial parameter.

**class** pypesto.sample.**AdaptiveParallelTemperingSampler**(*internal\_sampler:*

*pypesto.sample.sampler.InternalSampler*, *betas: Optional[Sequence[float]] = None*, *n\_chains: Optional[int] = None*, *options: Optional[Dict] = None*)

Bases: pypesto.sample.parallel\_tempering.ParallelTemperingSampler

Parallel tempering sampler with adaptive temperature adaptation.

**adjust\_betas**(*i\_sample: int*, *swapped: Sequence[bool]*) Update temperatures as in Vousden2016.

**classmethod default\_options**() → Dict Convenience method to set/get default options.

Returns Default sampler options.

Return type default\_options

```
class pypesto.sample.InternalSampler(options: Optional[Dict] = None)
Bases: pypesto.sample.sampler.Sampler
```
Sampler to be used inside a parallel tempering sampler.

The last sample can be obtained via *get\_last\_sample* and set via *set\_last\_sample*.

**abstract get\_last\_sample**() → pypesto.sample.sampler.InternalSample Get the last sample in the chain.

Returns The last sample in the chain in the exchange format.

Return type internal\_sample

**make\_internal**(*temper\_lpost: bool*)

This function can be called by parallel tempering samplers during initialization to allow the inner samplers to adjust to them being used as inner samplers. Default: Do nothing.

Parameters **temper\_lpost** – Whether to temperate the posterior or only the likelihood.

**abstract set\_last\_sample**(*sample: pypesto.sample.sampler.InternalSample*) Set the last sample in the chain to the passed value.

Parameters **sample** – The sample that will replace the last sample in the chain.

**class** pypesto.sample.**McmcPtResult**(*trace\_x: numpy.ndarray*, *trace\_neglogpost: numpy.ndarray*,

*trace\_neglogprior: numpy.ndarray*, *betas: Iterable[float]*, *burn\_in: Optional[int] = None*, *time: float = 0.0*, *auto\_correlation: Optional[float] = None*, *effective\_sample\_size: Optional[float] = None*, *message: Optional[str] = None*)

Bases: dict

The result of a sampler run using Markov-chain Monte Carlo, and optionally parallel tempering.

Can be used like a dict.

- **trace\_x** ([n\_chain, n\_iter, n\_par]) Parameters.
- **trace\_neglogpost** ([n\_chain, n\_iter]) Negative log posterior values.
- **trace\_neglogprior** ([n\_chain, n\_iter]) Negative log prior values.
- **betas** ( $[n\_chain$ ) The associated inverse temperatures.
- **burn\_in** ([n\_chain]) The burn in index.
- **time** ([n\_chain]) The computation time.
- **auto\_correlation** ([n\_chain]) The estimated chain autcorrelation.
- **effective\_sample\_size** ([n\_chain]) The estimated effective sample size.
- **message**  $(s \text{tr})$  Textual comment on the profile result.
- **Here** –
- **denotes the number of chains** (n\_chain) –
- the number of  $(n$  iter) –
- **(i.e.** (iterations) –
- **chain length)** (the) –
- **n\_par the number of parameters.** (and) –

**\_\_init\_\_**(*trace\_x: numpy.ndarray*, *trace\_neglogpost: numpy.ndarray*, *trace\_neglogprior: numpy.ndarray*, *betas: Iterable[float]*, *burn\_in: Optional[int] = None*, *time: float =* 0.0, *auto* correlation: Optional[float] = None, *effective* sample size: Optional[float] = *None*, *message: Optional[str] = None*) Initialize self. See help(type(self)) for accurate signature.

**class** pypesto.sample.**MetropolisSampler**(*options: Optional[Dict] = None*) Bases: pypesto.sample.sampler.InternalSampler

Simple Metropolis-Hastings sampler with fixed proposal variance.

**\_\_init\_\_**(*options: Optional[Dict] = None*) Initialize self. See help(type(self)) for accurate signature.

### **classmethod default\_options**()

Convenience method to set/get default options.

Returns Default sampler options.

Return type default\_options

**get\_last\_sample**() → pypesto.sample.sampler.InternalSample Get the last sample in the chain.

Returns The last sample in the chain in the exchange format.

Return type internal\_sample

**get\_samples**() → pypesto.sample.result.McmcPtResult Get the generated samples.

**initialize**(*problem:* [pypesto.problem.Problem,](#page-119-0) *x0: numpy.ndarray*) Initialize the sampler.

### Parameters

• **problem** – The problem for which to sample.

• **x0** – Should, but is not required to, be used as initial parameter.

### **make\_internal**(*temper\_lpost: bool*)

This function can be called by parallel tempering samplers during initialization to allow the inner samplers to adjust to them being used as inner samplers. Default: Do nothing.

**Parameters temper lpost** – Whether to temperate the posterior or only the likelihood.

**sample** (*n\_samples: int, beta: float = 1.0*) Perform sampling.

Parameters

- **n\_samples** Number of samples to generate.
- **beta** Inverse of the temperature to which the system is elevated.
- **set\_last\_sample**(*sample: pypesto.sample.sampler.InternalSample*) Set the last sample in the chain to the passed value.

Parameters **sample** – The sample that will replace the last sample in the chain.

# **class** pypesto.sample.**ParallelTemperingSampler**(*internal\_sampler:*

*pypesto.sample.sampler.InternalSampler*, *betas: Optional[Sequence[float]] = None*, *n\_chains: Optional[int] = None*, *options: Optional[Dict] = None*)

Bases: pypesto.sample.sampler.Sampler

Simple parallel tempering sampler.

**\_\_init\_\_**(*internal\_sampler: pypesto.sample.sampler.InternalSampler*, *betas: Optional[Sequence[float]] = None*, *n\_chains: Optional[int] = None*, *options: Optional[Dict] = None*)

Initialize self. See help(type(self)) for accurate signature.

- **adjust\_betas**(*i\_sample: int*, *swapped: Sequence[bool]*) Adjust temperature values. Default: Do nothing.
- **classmethod default\_options**() → Dict Convenience method to set/get default options.

Returns Default sampler options.

Return type default\_options

- **get\_samples**() → pypesto.sample.result.McmcPtResult Concatenate all chains.
- **initialize**(*problem:* [pypesto.problem.Problem,](#page-119-0) *x0: Union[numpy.ndarray, List[numpy.ndarray]]*) Initialize the sampler.

### Parameters

- **problem** The problem for which to sample.
- **x0** Should, but is not required to, be used as initial parameter.

**sample**(*n\_samples: int*, *beta: float = 1.0*)

Perform sampling.

### Parameters

- **n\_samples** Number of samples to generate.
- **beta** Inverse of the temperature to which the system is elevated.

```
swap_samples() → Sequence[bool]
Swap samples as in Vousden2016.
```

```
class pypesto.sample.Pymc3Sampler(step_function=None, **kwargs)
Bases: pypesto.sample.sampler.Sampler
```
Wrapper around Pymc3 samplers.

### **Parameters**

- **step\_function** A pymc3 step function, e.g. NUTS, Slice. If not specified, pymc3 determines one automatically (preferable).
- **\*\*kwargs** Options are directly passed on to *pymc3.sample*.

**\_\_init\_\_**(*step\_function=None*, *\*\*kwargs*) Initialize self. See help(type(self)) for accurate signature.

- **get\_samples**() → pypesto.sample.result.McmcPtResult Get the generated samples.
- **initialize**(*problem:* [pypesto.problem.Problem,](#page-119-0) *x0: numpy.ndarray*) Initialize the sampler.

- **problem** The problem for which to sample.
- **x0** Should, but is not required to, be used as initial parameter.

**sample** (*n* samples: int, *beta:*  $float = 1.0$ ) Perform sampling.

Parameters

- **n\_samples** Number of samples to generate.
- **beta** Inverse of the temperature to which the system is elevated.
- **classmethod translate\_options**(*options*)

Convenience method to translate options and fill in defaults.

Parameters **options** – Options configuring the sampler.

**class** pypesto.sample.**Sampler**(*options: Optional[Dict] = None*) Bases: abc.ABC

Sampler base class, not functional on its own.

The sampler maintains an internal chain, which is initialized in *initialize*, and updated in *sample*.

**\_\_init\_\_**(*options: Optional[Dict] = None*) Initialize self. See help(type(self)) for accurate signature.

```
classmethod default_options() → Dict
```
Convenience method to set/get default options.

Returns Default sampler options.

Return type default options

- **abstract get\_samples**() → pypesto.sample.result.McmcPtResult Get the generated samples.
- **abstract initialize**(*problem:* [pypesto.problem.Problem,](#page-119-0) *x0: Union[numpy.ndarray, List[numpy.ndarray]]*)

Initialize the sampler.

### Parameters

- **problem** The problem for which to sample.
- **x0** Should, but is not required to, be used as initial parameter.

**abstract sample**(*n\_samples: int*, *beta: float = 1.0*) Perform sampling.

#### Parameters

- **n\_samples** Number of samples to generate.
- **beta** Inverse of the temperature to which the system is elevated.

**classmethod translate\_options**(*options*)

Convenience method to translate options and fill in defaults.

Parameters **options** – Options configuring the sampler.

pypesto.sample.**auto\_correlation**(*result:* [pypesto.result.Result](#page-145-0)) → float Calculates the autocorrelation of the MCMC chains.

**Parameters result** – The pyPESTO result object with filled sample result.

Returns Estimate of the integrated autocorrelation time of the MCMC chains.

Return type auto\_correlation

pypesto.sample.**effective\_sample\_size**(*result:* [pypesto.result.Result](#page-145-0)) → float Calculate the effective sample size of the MCMC chains.

Parameters **result** – The pyPESTO result object with filled sample result.

Returns Estimate of the effective sample size of the MCMC chains.

Return type ess

pypesto.sample.**geweke\_test**(*result:* [pypesto.result.Result,](#page-145-0) *zscore: float = 2.0*) → int Calculates the burn-in of MCMC chains.

# Parameters

- **result** The pyPESTO result object with filled sample result.
- **zscore** The Geweke test threshold. Default 2.
- Returns Iteration where the first and the last fraction of the chain do not differ significantly regarding Geweke test -> Burn-In

## Return type burn\_in

```
pypesto.sample.sample(problem: pypesto.problem.Problem, n_samples: int, sampler:
                      Optional[pypesto.sample.sampler.Sampler] = None, x0: Op-
                      tional[Union[numpy.ndarray, List[numpy.ndarray]]] = None, result:
                      pypesto.result.Result] = None \rightarrow pypesto.result. Result
```
This is the main function to call to do parameter sampling.

# **Parameters**

- **problem** The problem to be solved. If None is provided, a pypesto. AdaptiveMetropolisSampler is used.
- **n\_samples** Number of samples to generate.
- **sampler** The sampler to perform the actual sampling.
- **x0** Initial parameter for the Markov chain. If None, the best parameter found in optimization is used. Note that some samplers require an initial parameter, some may ignore it. x0 can also be a list, to have separate starting points for parallel tempering chains.
- **result** A result to write to. If None provided, one is created from the problem.

Returns A result with filled in sample\_options part.

## Return type result
## **THIRTEEN**

## **RESULT**

The pypesto.Result object contains all results generated by the pypesto components. It contains sub-results for optimization, profiling, sampling.

**class** pypesto.result.**OptimizeResult**

Bases: object

Result of the minimize() function.

```
__init__()
```
Initialize self. See help(type(self)) for accurate signature.

**append**(*optimizer\_result: optimize.OptimizerResult*) Append an optimizer result to the result object.

Parameters **optimizer\_result** – The result of one (local) optimizer run.

- **as\_dataframe**(*keys=None*) → pandas.core.frame.DataFrame Get as pandas DataFrame. If keys is a list, return only the specified values.
- **as\_list**(*keys=None*) → Sequence

Get as list. If keys is a list, return only the specified values.

Parameters keys (list(str), optional) – Labels of the field to extract.

**get\_for\_key**(*key*) → list

Extract the list of values for the specified key as a list.

### **sort**()

Sort the optimizer results by function value fval (ascending).

**class** pypesto.result.**ProfileResult**

Bases: object

Result of the profile() function.

It holds a list of profile lists. Each profile list consists of a list of *ProfilerResult* objects, one for each parameter.

```
__init__()
```
Initialize self. See help(type(self)) for accurate signature.

### **append\_empty\_profile\_list**() → int

Append an empty profile list to the list of profile lists.

Returns The index of the created profile list.

Return type index

**append\_profiler\_result**(*profiler\_result: profile.ProfilerResult = None*, *profile\_list: int = None*) Append the profiler result to the profile list.

#### Parameters

- **profiler\_result** The result of one profiler run for a parameter, or None if to be left empty.
- **profile\_list** Index specifying the profile list to which we want to append. Defaults to the last list.

**get\_profiler\_result**(*i\_par: int*, *profile\_list: Optional[int] = None*) Get theprofiler result at parameter index *i\_par* of profile list *profile\_list*.

#### Parameters

- **i\_par** Integer specifying the profile index.
- **profile\_list** Index specifying the profile list. Defaults to the last list.
- **set\_profiler\_result**(*profiler\_result: profile.ProfilerResult*, *i\_par: int*, *profile\_list: int = None*) → None

Write a profiler result to the result object at *i\_par* of profile list *profile\_list*.

#### Parameters

- **profiler\_result** The result of one (local) profiler run.
- **i\_par** Integer specifying the parameter index.
- **profile\_list** Index specifying the profile list. Defaults to the last list.

#### <span id="page-145-0"></span>**class** pypesto.result.**Result**(*problem=None*)

Bases: object

Universal result object for pypesto. The algorithms like optimize, profile, sample fill different parts of it.

#### **problem**

The problem underlying the results.

Type pypesto.Problem

### **optimize\_result**

The results of the optimizer runs.

### **profile\_result**

The results of the profiler run.

### **sample\_result**

The results of the sampler run.

**\_\_init\_\_**(*problem=None*)

Initialize self. See help(type(self)) for accurate signature.

**class** pypesto.result.**SampleResult**

Bases: object

Result of the sample() function.

**\_\_init\_\_**()

Initialize self. See help(type(self)) for accurate signature.

## **FOURTEEN**

## **VISUALIZE**

pypesto comes with various visualization routines. To use these, import pypesto.visualize.

```
class pypesto.visualize.ReferencePoint(reference=None, x=None, fval=None, color=None,
                                         legend=None)
```
Bases: dict

Reference point for plotting. Should contain a parameter value and an objective function value, may also contain a color and a legend.

Can be used like a dict.

**x**

Reference parameters.

Type ndarray

### **fval**

Function value,  $fun(x)$ , for reference parameters.

Type float

### **color**

Color which should be used for reference point.

Type RGBA, optional

#### **auto\_color**

flag indicating whether color for this reference point should be assigned automatically or whether it was assigned by user

Type boolean

### **legend**

legend text for reference point

Type str

**\_\_init\_\_**(*reference=None*, *x=None*, *fval=None*, *color=None*, *legend=None*) Initialize self. See help(type(self)) for accurate signature.

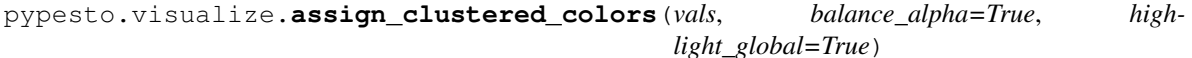

Cluster and assign colors.

#### Parameters

- **vals** (numeric list or array) List to be clustered and assigned colors.
- **balance\_alpha** (bool (optional)) Flag indicating whether alpha for large clusters should be reduced to avoid overplotting (default: True)

• **highlight global** (bool (optional)) – flag indicating whether global optimum should be highlighted

Returns colors – One for each element in 'vals'.

### Return type list of RGBA

pypesto.visualize.**assign\_clusters**(*vals*)

Find clustering.

Parameters vals (numeric list or array) – List to be clustered.

Returns

- clust (*numeric list*) Indicating the corresponding cluster of each element from 'vals'.
- clustsize (*numeric list*) Size of clusters, length equals number of clusters.

pypesto.visualize.**assign\_colors**(*vals*, *colors=None*, *balance\_alpha=True*, *highlight\_global=True*)

Assign colors or format user specified colors.

### **Parameters**

- **vals** (numeric list or array) List to be clustered and assigned colors.
- **colors** (list, or RGBA, optional) list of colors, or single color
- **balance\_alpha** (bool (optional)) Flag indicating whether alpha for large clusters should be reduced to avoid overplotting (default: True)
- **highlight global** (bool (optional)) flag indicating whether global optimum should be highlighted

Returns colors – One for each element in 'vals'.

#### Return type list of RGBA

pypesto.visualize.**create\_references**(*references=None*, *x=None*, *fval=None*, *color=None*, *legend=None*) List[pypesto.visualize.reference\_points.ReferencePoint]

This function creates a list of reference point objects from user inputs

### **Parameters**

- **references** ([ReferencePoint](#page-146-0) or dict or list, optional) Will be converted into a list of RefPoints
- **x** (ndarray, optional) Parameter vector which should be used for reference point
- **fval** (float, optional) Objective function value which should be used for reference point
- **color** (RGBA, optional) Color which should be used for reference point.
- **legend**  $(str)$  legend text for reference point

Returns colors – One for each element in 'vals'.

#### Return type list of RGBA

pypesto.visualize.**delete\_nan\_inf**(*fvals: numpy.ndarray*, *x: Optional[numpy.ndarray] = None*, *xdim: Optional[int]* =  $1)$   $\rightarrow$  Tuple[numpy.ndarray, numpy.ndarray]

Delete nan and inf values in fvals. If parameters 'x' are passed, also the corresponding entries are deleted.

#### **Parameters**

- **x** array of parameters
- **fvals** array of fval
- **xdim** dimension of x, in case x dimension cannot be inferred

### Returns

- *x* array of parameters without nan or inf
- *fvals* array of fval without nan or inf

pypesto.visualize.**optimization\_run\_properties\_one\_plot**(*results:*

[pypesto.result.Result,](#page-145-0) *properties\_to\_plot: Optional[List[str]] = None*, *size: Tuple[float, float] = (18.5, 10.5)*, *start\_indices: Optional[Union[int, Iterable[int]]] = None*, *colors: Optional[Union[List[float], List[List[float]]]] = None*, *legends: Optional[Union[str, List[str]]] = None*, *plot\_type:*  $str = 'line') \rightarrow mat$ plotlib.axes.\_axes.Axes

Plot stats for all optimization properties specified in properties\_to\_plot on one plot.

#### **Parameters**

- **results** Optimization result obtained by 'optimize.py' or list of those
- **properties\_to\_plot** Optimization run properties that should be plotted
- **size** Figure size (width, height) in inches. Is only applied when no ax object is specified
- **start\_indices** List of integers specifying the multistarts to be plotted or int specifying up to which start index should be plotted
- **colors** List of RGBA colors (one color per property in properties\_to\_plot), or single RGBA color. If not set and one result, clustering is done and colors are assigned automatically
- **legends** Labels, one label per optimization property
- **plot\_type** Specifies plot type. Possible values: 'line' and 'hist'

#### **Examples**

optimization\_properties\_per\_multistart( result1, properties\_to\_plot=['time'], colors=[.5, .9, .9, .3])

optimization properties per multistart( result1, properties to plot=['time', 'n\_grad'], colors=[[.5, .9, .9, .3], [.2, .1, .9, .5]])

pypesto.visualize.**optimization\_run\_properties\_per\_multistart**(*results:*

*Union[*[pypesto.result.Result](#page-145-0)*, Sequence[*[pypesto.result.Result](#page-145-0)*]]*, *properties\_to\_plot: Optional[List[str]] = None*, *size: Tuple[float, float] = (18.5, 10.5)*, *start\_indices: Optional[Union[int, Iterable[int]]] = None*, *colors: Optional[Union[List[float], List[List[float]]]] = None*, *legends: Optional[Union[str, List[str]]] = None*, *plot\_type: str = 'line'*)  $\rightarrow$  Dict[str, matplotlib.axes.\_subplots.AxesSubplot]

One plot per optimization property in properties\_to\_plot.

### Parameters

- **results** Optimization result obtained by 'optimize.py' or list of those
- **properties\_to\_plot** Optimization run properties that should be plotted
- **size** Figure size (width, height) in inches. Is only applied when no ax object is specified
- **start\_indices** List of integers specifying the multistarts to be plotted or int specifying up to which start index should be plotted
- **colors** List of RGBA colors (one color per result in results), or single RGBA color. If not set and one result, clustering is done and colors are assigned automatically
- **legends** Labels for line plots, one label per result object
- **plot\_type** Specifies plot type. Possible values: 'line' and 'hist'

### Returns

- *ax*
- *The plot axes.*

### **Examples**

optimization\_properties\_per\_multistart( result1, properties\_to\_plot=['time'], colors=[.5, .9, .9, .3])

- optimization\_properties\_per\_multistart( [result1, result2], properties\_to\_plot=['time'], colors=[[.5, .9, .9, .3], [.2, .1, .9, .5]])
- optimization\_properties\_per\_multistart( result1, properties\_to\_plot=['time', 'n\_grad'], colors=[.5, .9, .9, .3])
- optimization\_properties\_per\_multistart( [result1, result2], properties\_to\_plot=['time', 'n\_fval'], colors=[[.5, .9, .9, .3], [.2, .1, .9, .5]])

pypesto.visualize.**optimization\_run\_property\_per\_multistart**(*results:*

*Union[*[pypesto.result.Result](#page-145-0)*, Sequence[*[pypesto.result.Result](#page-145-0)*]]*, *opt\_run\_property: str*, *axes: Optional[matplotlib.axes.\_axes.Axes] = None*, *size: Tuple[float, float] = (18.5, 10.5)*, *start\_indices: Optional[Union[int, Iterable[int]]] = None*, *colors: Optional[Union[List[float], List[List[float]]]] = None*, *legends: Optional[Union[str, List[str]]] = None*, *plot\_type: str =*  $'$ *line'*)  $\rightarrow$  mat-

plotlib.axes.\_axes.Axes Plot stats for an optimization run property specified by opt\_run\_property. It is possible to plot a histogram or a line plot. In a line plot, on the x axis are the numbers of the multistarts, where the multistarts are ordered with respect to a function value. On the y axis of the line plot the value of the corresponding parameter for each multistart is displayed.

#### **Parameters**

- **opt\_run\_property** optimization run property to plot. One of the 'time', 'n\_fval', 'n\_grad', 'n\_hess', 'n\_res', 'n\_sres'
- **results** Optimization result obtained by 'optimize.py' or list of those
- **axes** Axes object to use
- **size** Figure size (width, height) in inches. Is only applied when no ax object is specified
- **start\_indices** List of integers specifying the multistarts to be plotted or int specifying up to which start index should be plotted
- **colors** List of RGBA colors (one color per result in results), or single RGBA color. If not set and one result, clustering is done and colors are assigned automatically
- **legends** Labels for line plots, one label per result object
- **plot\_type** Specifies plot type. Possible values: 'line', 'hist', 'both'

Returns The plot axes.

### Return type ax

pypesto.visualize.**optimizer\_convergence**(*result:* [pypesto.result.Result,](#page-145-0) *ax: Op-*

*tional[matplotlib.axes.\_axes.Axes] = None*, *xscale: str = 'symlog'*, *yscale: str = 'log'*, *size: Tuple[float]*

 $=(18.5, 10.5)$   $\rightarrow$  matplotlib.axes. axes.Axes

Scatter plot of function values and gradient values at the end of optimization. Optimizer exit-message is encoded by color. Can help identifying convergence issues in optimization and guide tolerance refinement etc.

### Parameters

- **result** Optimization result obtained by 'optimize.py'
- **ax** Axes object to use.
- **size** Figure size (width, height) in inches. Is only applied when no ax object is specified
- **xscale** Scale for x-axis
- **yscale** Scale for y-axis

**Returns**  $ax - The plot axes$ .

Return type matplotlib.Axes

```
pypesto.visualize.optimizer_history(results, ax=None, size=(18.5, 10.5), trace_x='steps',
                                          trace_y='fval', scale_y='log10', offset_y=None, col-
                                          ors=None, y_limits=None, start_indices=None, refer-
                                          ence=None, legends=None)
```
Plot history of optimizer. Can plot either the history of the cost function or of the gradient norm, over either the optimizer steps or the computation time.

### **Parameters**

- **results** (pypesto.Result or list) Optimization result obtained by 'optimize.py' or list of those
- **ax** (matplotlib.Axes, optional) Axes object to use.
- **size** (tuple, optional) Figure size (width, height) in inches. Is only applied when no ax object is specified
- **trace\_x** (str, optional) What should be plotted on the x-axis? Possibilities: 'time', 'steps' Default: 'steps'
- **trace**  $y$  (str, optional) What should be plotted on the y-axis? Possibilities: 'fval', 'gradnorm', 'stepsize' Default: 'fval'
- **scale\_y** (str, optional) May be logarithmic or linear ('log10' or 'lin')
- **offset\_y** (float, optional) Offset for the y-axis-values, as these are plotted on a log10-scale Will be computed automatically if necessary
- **colors** (list, or RGBA, optional) list of colors, or single color color or list of colors for plotting. If not set, clustering is done and colors are assigned automatically
- **y\_limits** (float or ndarray, optional) maximum value to be plotted on the y-axis, or y-limits
- **start\_indices** (list or int) list of integers specifying the multistart to be plotted or int specifying up to which start index should be plotted
- **reference** (list, optional) List of reference points for optimization results, containing et least a function value fval

• **legends** (list or str) – Labels for line plots, one label per result object

**Returns**  $ax - The plot axes$ .

Return type matplotlib.Axes

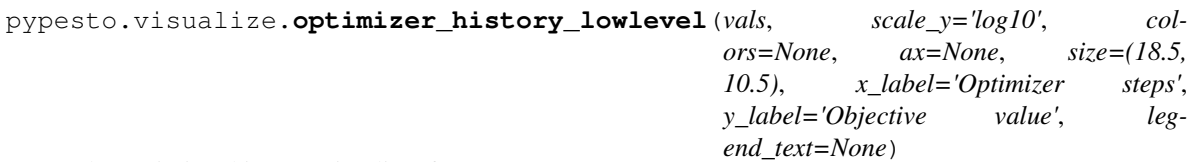

Plot optimizer history using list of numpy arrays.

#### Parameters

- **vals** (list of numpy arrays) list of 2xn-arrays (x\_values and y\_values of the trace)
- **scale\_y** (str, optional) May be logarithmic or linear (' $log10'$ ' or 'lin')
- **colors** (list, or RGBA, optional) list of colors, or single color color or list of colors for plotting. If not set, clustering is done and colors are assigned automatically
- **ax** (matplotlib.Axes, optional) Axes object to use.
- **size** (tuple, optional) see waterfall
- **x\_label** (str) label for x-axis
- **y\_label** (str) label for y-axis
- **legend\_text** (str) Label for line plots

**Returns**  $ax - The plot axes$ .

Return type matplotlib.Axes

pypesto.visualize.**parameter\_hist**(*result:* [pypesto.result.Result,](#page-145-0) *parameter\_name: str*, *bins: Union[int, str] = 'auto'*, *ax: Optional[matplotlib.Axes] = None*, *size: Optional[Tuple[float]] = (18.5, 10.5)*, *color: Optional[List[float]] = None*, *start\_indices: Optional[Union[int, List[int]]] = None*)

Plot parameter values as a histogram.

#### Parameters

- **result** Optimization result obtained by 'optimize.py'
- **parameter\_name** The name of the parameter that should be plotted
- **bins** Specifies bins of the histogram
- **ax** Axes object to use
- **size** Figure size (width, height) in inches. Is only applied when no ax object is specified
- **color** RGBA color.
- **start\_indices** List of integers specifying the multistarts to be plotted or int specifying up to which start index should be plotted

### Returns

- *ax*
- *The plot axes.*

pypesto.visualize.**parameters**(*results: Union[*[pypesto.result.Result](#page-145-0)*, Sequence[*[pypesto.result.Result](#page-145-0)*]]*, *ax: Optional[matplotlib.axes.\_axes.Axes] = None*, *parameter\_indices: Union[str, Sequence[int]] = 'free\_only'*, *lb: Optional[Union[numpy.ndarray, List[float]]] = None*, *ub: Optional[Union[numpy.ndarray, List[float]]] = None*, *size: Optional[Tuple[float, float]] = None*, *reference: Optional[List[pypesto.visualize.reference\_points.ReferencePoint]] = None*, *colors: Optional[Union[List[float], List[List[float]]]] = None*, *legends: Optional[Union[str, List[str]]] = None*, *balance\_alpha: bool = True*, *start\_indices: Optional[Union[int, Iterable[int]]] = None*)  $\rightarrow$  matplotlib.axes.\_axes.Axes Plot parameter values.

### Parameters

- **results** Optimization result obtained by 'optimize.py' or list of those
- **ax** Axes object to use.
- **parameter\_indices** Specifies which parameters should be plotted. Allowed string values are 'all' (both fixed and free parameters will be plotted) and 'free\_only' (only free parameters will be plotted)
- **lb** If not None, override result.problem.lb, problem.problem.ub. Dimension either result.problem.dim or result.problem.dim\_full.
- **ub** If not None, override result.problem.lb, problem.problem.ub. Dimension either result.problem.dim or result.problem.dim\_full.
- **size** Figure size (width, height) in inches. Is only applied when no ax object is specified
- **reference** List of reference points for optimization results, containing at least a function value fval
- **colors** list of RGBA colors, or single RGBA color If not set, clustering is done and colors are assigned automatically
- **legends** Labels for line plots, one label per result object
- **balance\_alpha** Flag indicating whether alpha for large clusters should be reduced to avoid overplotting (default: True)
- start indices list of integers specifying the multistarts to be plotted or int specifying up to which start index should be plotted

#### Returns The plot axes.

#### Return type ax

```
pypesto.visualize.parameters_lowlevel(xs: Sequence[Union[numpy.ndarray, List[float]]],
                                               fvals: Union[numpy.ndarray, List[float]], lb: Op-
                                               tional[Union[numpy.ndarray, List[float]]] = None,
                                                ub: Optional[Union[numpy.ndarray, List[float]]] =
                                               None, x_labels: Optional[Iterable[str]] = None, ax:
                                                Optional[matplotlib.axes._axes.Axes] = None, size:
                                                Optional[Tuple[float, float]] = None, colors: Op-
                                                tional[Sequence[Union[numpy.ndarray, List[float]]]]
                                                = None, linestyle: str = '-', legend_text: Optional[str]
                                                = None, balance\_alpha: bool = True) \rightarrow matplotlib.axes._axes.Axes
```
Plot parameters plot using list of parameters.

### **Parameters**

- **xs** Including optimized parameters for each startpoint. Shape: (n\_starts, dim).
- **fvals** Function values. Needed to assign cluster colors.
- **lb** The lower and upper bounds.
- **ub** The lower and upper bounds.
- **x\_labels** Labels to be used for the parameters.
- **ax** Axes object to use.
- **size** see parameters
- **colors** One for each element in 'fvals'.
- **linestyle** linestyle argument for parameter plot
- **legend\_text** Label for line plots
- **balance\_alpha** Flag indicating whether alpha for large clusters should be reduced to avoid overplotting (default: True)

Returns The plot axes.

### Return type ax

pypesto.visualize.**process\_offset\_y**(*offset\_y: Optional[float]*, *scale\_y: str*, *min\_val: float*) → float

compute offset for y-axis, depend on user settings

### **Parameters**

- **offset\_y** value for offsetting the later plotted values, in order to ensure positivity if a semilog-plot is used
- **scale\_y** Can be 'lin' or 'log10', specifying whether values should be plotted on linear or on log10-scale
- **min\_val** Smallest value to be plotted
- **Returns offset**  $y$  value for offsetting the later plotted values, in order to ensure positivity if a semilog-plot is used

### Return type float

```
pypesto.visualize.process_result_list(results, colors=None, legends=None)
```
assigns colors and legends to a list of results, check user provided lists

### **Parameters**

- **results** (list or pypesto.Result) list of pypesto.Result objects or a single pypesto.Result
- **colors** (list, optional) list of RGBA colors
- **legends** (str or list) labels for line plots

### Returns

- results (*list of pypesto.Result*) list of pypesto.Result objects
- colors (*list of RGBA*) One for each element in 'results'.
- legends (*list of str*) labels for line plots

pypesto.visualize.**process\_y\_limits**(*ax*, *y\_limits*)

apply user specified limits of y-axis

### **Parameters**

- **ax** (matplotlib.Axes, optional) Axes object to use.
- **y** limits  $(ndarray) y$  limits, minimum and maximum, for current axes object

**Returns**  $ax - AxeS$  object to use.

Return type matplotlib.Axes, optional

pypesto.visualize.**profile\_cis**(*result:* [pypesto.result.Result,](#page-145-0) *confidence\_level: float = 0.95*, *profile\_indices: Optional[Sequence[int]] = None*, *profile\_list: int = 0*, *color: Union[str, tuple] = 'C0'*, *show\_bounds: bool = False, ax: Optional*[*matplotlib.axes.\_axes.Axes]* = *None*)  $\rightarrow$  matplotlib.axes.\_axes.Axes

Plot approximate confidence intervals based on profiles.

#### Parameters

- **result** The result object after profiling.
- **confidence\_level** The confidence level in (0,1), which is translated to an approximate threshold assuming a chi2 distribution, using *pypesto.profile.chi2\_quantile\_to\_ratio*.
- **profile\_indices** List of integer values specifying which profiles should be plotted. Defaults to the indices for which profiles were generated in profile list *profile\_list*.
- **profile\_list** Index of the profile list to be used.
- **color** Main plot color.
- **show\_bounds** Whether to show, and extend the plot to, the lower and upper bounds.
- **ax** Axes object to use. Default: Create a new one.

pypesto.visualize.**profile\_lowlevel**(*fvals*, *ax=None*, *size: Tuple[float, float] = (18.5, 6.5)*, *color=None*, *legend\_text: Optional[str] = None*, *show\_bounds: bool = False*, *lb: Optional[float] = None*, *ub: Optional[float] = None*)

Lowlevel routine for plotting one profile, working with a numpy array only

#### **Parameters**

- **fvals** (numeric list or array) Values to plot.
- **ax** (matplotlib.Axes, optional) Axes object to use.
- **size** (tuple, optional) Figure size (width, height) in inches. Is only applied when no ax object is specified.
- **color** (RGBA, optional) Color for profiles in plot.
- **legend text**  $(str)$  Label for line plots.
- **show\_bounds** Whether to show, and extend the plot to, the lower and upper bounds.
- **lb** Lower bound.
- **ub** Upper bound.

**Returns**  $ax - The plot axes$ .

Return type matplotlib.Axes

pypesto.visualize.**profiles**(*results: Union[*[pypesto.result.Result](#page-145-0)*, Sequence[*[pypesto.result.Result](#page-145-0)*]]*, *ax=None*, *profile\_indices: Optional[Sequence[int]] = None*, *size: Sequence[float] = (18.5, 6.5)*, *reference: Optional[Union[pypesto.visualize.reference\_points.ReferencePoint, Sequence[pypesto.visualize.reference\_points.ReferencePoint]]] = None*, *colors=None*, *legends: Optional[Sequence[str]] = None*, *x\_labels: Optional[Sequence[str]] = None*, *profile\_list\_ids: Union[int, Sequence[int]] = 0, ratio min: float = 0.0, show bounds: bool = False*)

Plot classical 1D profile plot (using the posterior, e.g. Gaussian like profile)

### **Parameters**

- **results** (list or pypesto.Result) List of or single *pypesto.Result* after profiling.
- **ax** (list of matplotlib. Axes, optional) List of axes objects to use.
- **profile\_indices** (list of integer values) List of integer values specifying which profiles should be plotted.
- **size** (tuple, optional) Figure size (width, height) in inches. Is only applied when no ax object is specified.
- **reference** (list, optional) List of reference points for optimization results, containing at least a function value fval.
- **colors** (list, or RGBA, optional) List of colors, or single color.
- **legends** (list or str, optional) Labels for line plots, one label per result object.
- **x\_labels** (list of str) Labels for parameter value axes (e.g. parameter names).
- **profile\_list\_ids** (int or list of ints, optional) Index or list of indices of the profile lists to be used for profiling.
- **ratio** min Minimum ratio below which to cut off.
- **show\_bounds** Whether to show, and extend the plot to, the lower and upper bounds.

**Returns**  $ax - The plot axes$ .

Return type matplotlib.Axes

pypesto.visualize.**profiles\_lowlevel**(*fvals*, *ax=None*, *size: Tuple[float, float] = (18.5, 6.5)*, *color=None*, *legend\_text: Optional[str] = None*, *x\_labels=None*, *show\_bounds: bool = False*, *lb\_full=None*, *ub\_full=None*)

Lowlevel routine for profile plotting, working with a list of arrays only, opening different axes objects in case

### **Parameters**

- **fvals** (numeric list or array) Values to plot.
- **ax** (list of matplotlib.Axes, optional) List of axes object to use.
- **size** (tuple, optional) Figure size (width, height) in inches. Is only applied when no ax object is specified.
- **size** Figure size (width, height) in inches. Is only applied when no ax object is specified.
- **color** (RGBA, optional) Color for profiles in plot.
- **legend\_text** (List[str]) Label for line plots.
- **legend\_text** Label for line plots.
- **show\_bounds** Whether to show, and extend the plot to, the lower and upper bounds.
- **lb\_full** Lower bound.
- **ub** full Upper bound.

**Returns**  $ax - The plot axes$ .

Return type matplotlib.Axes

```
pypesto.visualize.sampling_1d_marginals(result: pypesto.result.Result, i_chain: int = 0,
                                                  par_indices: Optional[Sequence[int]] = None,
                                                  stepsize: int = 1, plot_type: str = 'both', bw: str
                                                  = 'scott', suptitle: Optional[str] = None, size: Op-
                                                  tional[Tuple[float, float]] = None)
```
Plot marginals.

#### **Parameters**

- **result** The pyPESTO result object with filled sample result.
- **i\_chain** Which chain to plot. Default: First chain.
- **par\_indices** (list of integer values) List of integer values specifying which parameters to plot. Default: All parameters are shown.
- **stepsize** Only one in *stepsize* values is plotted.
- **plot\_type** ({'hist'|'kde'|'both'}) Specify whether to plot a histogram ('hist'), a kernel density estimate ('kde'), or both ('both').
- **bw** ({'scott', 'silverman' | scalar | pair of scalars}) Kernel bandwidth method.
- **suptitle** Figure super title.
- **size** Figure size in inches.

### Returns ax

Return type matplotlib-axes

```
pypesto.visualize.sampling_fval_trace(result: pypesto.result.Result, i_chain: int = 0,
                                               full_trace: bool = False, stepsize: int = 1, title: Op-
                                               tional[str] = None, size: Optional[Tuple[float, float]]
                                               = None, ax: Optional[matplotlib.axes._axes.Axes] =
                                               None)
```
Plot log-posterior (=function value) over iterations.

#### Parameters

- **result** The pyPESTO result object with filled sample result.
- **i\_chain** Which chain to plot. Default: First chain.
- **full\_trace** Plot the full trace including warm up. Default: False.
- **stepsize** Only one in *stepsize* values is plotted.
- **title** Axes title.
- **size** (ndarray) Figure size in inches.
- **ax** Axes object to use.

Returns The plot axes.

### Return type ax

pypesto.visualize.**sampling\_parameters\_trace**(*result:* [pypesto.result.Result,](#page-145-0) *i\_chain: int = 0*, *par\_indices: Optional[Sequence[int]] = None*, *full\_trace: bool = False*, *stepsize: int = 1*, *use\_problem\_bounds: bool = True*, *suptitle: Optional[str] = None*, *size: Optional[Tuple[float, float]] = None*, *ax: Optional[matplotlib.axes.\_axes.Axes] = None*)

Plot parameter values over iterations.

### Parameters

- **result** The pyPESTO result object with filled sample result.
- **i\_chain** Which chain to plot. Default: First chain.
- **par\_indices** (list of integer values) List of integer values specifying which parameters to plot. Default: All parameters are shown.
- **full\_trace** Plot the full trace including warm up. Default: False.
- **stepsize** Only one in *stepsize* values is plotted.
- **use\_problem\_bounds** Defines if the y-limits shall be the lower and upper bounds of parameter estimation problem.
- **suptitle** Figure suptitle.
- **size** Figure size in inches.
- **ax** Axes object to use.

Returns The plot axes.

### Return type ax

```
pypesto.visualize.sampling_scatter(result: pypesto.result.Result, i_chain: int = 0, stepsize: int
                                             = 1, suptitle: Optional[str] = None, diag_kind: str = 'kde',
                                             size: Optional[Tuple[float, float]] = None)
```
Parameter scatter plot.

### **Parameters**

- **result** The pyPESTO result object with filled sample result.
- **i\_chain** Which chain to plot. Default: First chain.
- **stepsize** Only one in *stepsize* values is plotted.
- **suptitle** Figure super title.
- **diag\_kind** Visualization mode for marginal densities {'auto', 'hist', 'kde', None}
- **size** Figure size in inches.

Returns The plot axes.

### Return type ax

pypesto.visualize.**waterfall**(*results: Union[*[pypesto.result.Result](#page-145-0)*, Sequence[*[pypesto.result.Result](#page-145-0)*]]*, *ax: Optional[matplotlib.axes.\_axes.Axes] = None*, *size: Op-*

*tional[Tuple[float]] = (18.5, 10.5)*, *y\_limits: Optional[Tuple[float]] = None*, *scale\_y: Optional[str] = 'log10'*, *offset\_y: Optional[float] = None*, *start\_indices: Optional[Union[Sequence[int], int]] = None*, *reference: Optional[Sequence[pypesto.visualize.reference\_points.ReferencePoint]] = None*, *colors: Optional[Union[List[float], Sequence[List[float]]]] = None*, *legends: Optional[Union[Sequence[str], str]] = None*)

Plot waterfall plot.

### **Parameters**

- **results** Optimization result obtained by 'optimize.py' or list of those
- **ax** (matplotlib.Axes, optional) Axes object to use.
- **size** Figure size (width, height) in inches. Is only applied when no ax object is specified
- **y\_limits** (float or ndarray, optional) maximum value to be plotted on the y-axis, or y-limits
- **scale\_y** May be logarithmic or linear ('log10' or 'lin')
- **offset\_y** offset for the y-axis, if it is supposed to be in log10-scale
- **start\_indices** Integers specifying the multistart to be plotted or int specifying up to which start index should be plotted
- **reference** Reference points for optimization results, containing at least a function value fval
- **colors** Colors or single color for plotting. If not set, clustering is done and colors are assigned automatically
- **legends** Labels for line plots, one label per result object

**Returns**  $ax - The plot axes$ .

Return type matplotlib.Axes

pypesto.visualize.**waterfall\_lowlevel**(*fvals*, *scale\_y='log10'*, *offset\_y=0.0*, *ax=None*, *size=(18.5, 10.5)*, *colors=None*, *legend\_text=None*) Plot waterfall plot using list of function values.

# Parameters

- **fvals** (numeric list or array) Including values need to be plotted.
- **scale\_y** (str, optional) May be logarithmic or linear ('log10' or 'lin')
- **offset\_y** offset for the y-axis, if it is supposed to be in log10-scale
- **ax** (matplotlib.Axes, optional) Axes object to use.
- **size** (tuple, optional) see waterfall
- **colors** (list, or RGBA, optional) list of colors, or single color color or list of colors for plotting. If not set, clustering is done and colors are assigned automatically
- **legend\_text**  $(str)$  Label for line plots

**Returns**  $ax - The plot axes$ .

Return type matplotlib.Axes

## **FIFTEEN**

## **ENGINES**

The execution of the multistarts can be parallelized in different ways, e.g. multi-threaded or cluster-based. Note that it is not checked whether a single task itself is internally parallelized.

**class** pypesto.engine.**Engine**

Bases: abc.ABC

Abstract engine base class.

**\_\_init\_\_**() Initialize self. See help(type(self)) for accurate signature.

**abstract execute**(*tasks: List[pypesto.engine.task.Task]*) Execute tasks.

Parameters **tasks** – List of tasks to execute.

```
class pypesto.engine.MultiProcessEngine(n_procs: Optional[int] = None)
Bases: pypesto.engine.base.Engine
```
Parallelize the task execution using multiprocessing.

**Parameters n\_procs** – The maximum number of processes to use in parallel. Defaults to the number of CPUs available on the system according to *os.cpu\_count()*. The effectively used number of processes will be the minimum of *n\_procs* and the number of tasks submitted.

**\_\_init\_\_**(*n\_procs: Optional[int] = None*) Initialize self. See help(type(self)) for accurate signature.

**execute**(*tasks: List[pypesto.engine.task.Task]*) Pickle tasks and distribute work over parallel processes.

**class** pypesto.engine.**MultiThreadEngine**(*n\_threads: Optional[int] = None*) Bases: pypesto.engine.base.Engine

Parallelize the task execution using multithreading.

**Parameters n\_threads** – The maximum number of threads to use in parallel. Defaults to the number of CPUs available on the system according to *os.cpu\_count()*. The effectively used number of threads will be the minimum of *n* threads and the number of tasks submitted.

**\_\_init\_\_**(*n\_threads: Optional[int] = None*) Initialize self. See help(type(self)) for accurate signature.

**execute**(*tasks: List[pypesto.engine.task.Task]*) Deepcopy tasks and distribute work over parallel threads.

### **class** pypesto.engine.**SingleCoreEngine**

Bases: pypesto.engine.base.Engine

Dummy engine for sequential execution on one core. Note that the objective itself may be multithreaded.

**\_\_init\_\_**()

Initialize self. See help(type(self)) for accurate signature.

**execute**(*tasks: List[pypesto.engine.task.Task]*) Execute all tasks in a simple for loop sequentially.

### **class** pypesto.engine.**Task**

Bases: abc.ABC

A task is one of a list of independent execution tasks that are submitted to the execution engine to be executed using the execute() method, commonly in parallel.

### **\_\_init\_\_**()

Initialize self. See help(type(self)) for accurate signature.

#### **abstract execute**()

Execute the task and return its results.

## **SIXTEEN**

# **STARTPOINT**

Methods for selecting points that can be used as start points for multistart optimization. All methods have the form

method(\*\*kwargs) -> startpoints

where the kwargs can/should include the following parameters, which are passed by pypesto:

n starts: int Number of points to generate.

lb, ub: ndarray Lower and upper bound, may for most methods not contain nan or inf values.

x\_guesses: ndarray, shape=(g, dim), optional Parameter guesses by the user, where g denotes the number of guesses. Note that these are only possibly taken as reference points to generate new start points (e.g. to maximize some distance) depending on the method, but regardless of g, there are always n\_starts points generated and returned.

objective: pypesto.Objective, optional The objective can be used to evaluate the goodness of start points.

max\_n\_fval: int, optional The maximum number of evaluations of the objective function allowed.

pypesto.startpoint.**assign\_startpoints**(*n\_starts: int*, *startpoint\_method: Callable*, *problem:* [pypesto.problem.Problem,](#page-119-0) *startpoint\_resample:*  $bool$ )  $\rightarrow$  numpy.ndarray Assign start points.

pypesto.startpoint.**latin\_hypercube**(*\*\*kwargs*) → numpy.ndarray Generate latin hypercube points.

pypesto.startpoint.**uniform**(*\*\*kwargs*) → numpy.ndarray Generate uniform points.

## **SEVENTEEN**

## **STORAGE**

Saving and loading traces and results objects.

**class** pypesto.store.**OptimizationResultHDF5Reader**(*storage\_filename: str*) Bases: object

Reader of the HDF5 result files written by class OptimizationResultHDF5Writer.

**storage\_filename** HDF5 result file name

**\_\_init\_\_**(*storage\_filename: str*)

Parameters storage\_filename  $(str)$  – HDF5 result file name

**read**() → *[pypesto.result.Result](#page-145-0)* Read HDF5 result file and return pyPESTO result object.

**class** pypesto.store.**OptimizationResultHDF5Writer**(*storage\_filename: str*) Bases: object

Writer of the HDF5 result files.

**storage\_filename** HDF5 result file name

**\_\_init\_\_**(*storage\_filename: str*)

Parameters storage\_filename  $(str)$  – HDF5 result file name

**write**(*result:* [pypesto.result.Result,](#page-145-0) *overwrite=False*) Write HDF5 result file from pyPESTO result object.

**class** pypesto.store.**ProblemHDF5Reader**(*storage\_filename: str*) Bases: object

Reader of the HDF5 problem files written by class ProblemHDF5Writer.

**storage\_filename** HDF5 problem file name

**\_\_init\_\_**(*storage\_filename: str*)

**Parameters storage filename** (str) – HDF5 problem file name

**read**(*objective: Optional[pypesto.objective.base.ObjectiveBase] = None*) → *[pypesto.problem.Problem](#page-119-0)* Read HDF5 problem file and return pyPESTO problem object.

Parameters objective – Objective function which is currently not saved to storage.

Returns A problem instance with all attributes read in.

### Return type problem

**class** pypesto.store.**ProblemHDF5Writer**(*storage\_filename: str*) Bases: object

Writer of the HDF5 problem files.

### **storage\_filename** HDF5 result file name

**\_\_init\_\_**(*storage\_filename: str*)

### Parameters storage\_filename  $(str)$  – HDF5 problem file name

**write**(*problem*, *overwrite: bool = False*) Write HDF5 problem file from pyPESTO problem object.

# **EIGHTEEN**

# **LOGGING**

Logging convenience functions.

pypesto.logging.**log**(*name: str = 'pypesto'*, *level: int = 10*, *console: bool = False*, *filename: str = ''*) Log messages from a specified name with a specified level to any combination of console and file.

Parameters

- **name** The name of the logger.
- **level** The output level to use.
- **console** If True, messages are logged to console.
- **filename** If specified, messages are logged to a file with this name.

pypesto.logging.**log\_to\_console**(*level: int = 10*) Log to console.

Parameters the log method. (See) -

pypesto.logging.**log\_to\_file**(*level: int = 10*, *filename: str = '.pypesto\_logging.log'*) Log to file.

Parameters the log method. (See) -

## **NINETEEN**

## **RELEASE NOTES**

## **19.1 0.2 series**

### **19.1.1 0.2.3 (2021-01-18)**

- New Optimizers: \* FIDES (#506, #503 # 500) \* NLopt (#493)
- Extended PEtab support: \* PySB import (#437) \* Support of PEtab's initializationPriors (#535) \* Support of prior parameterScale{Normal,Laplace} (#520) \* Example notebook for synthetic data generation (#482)
- General new and improved functionality: \* Predictions (#544) \* Move tests to GitHub Actions (#524) \* Parallelize profile calculation (#532) \* Save *x\_guesses* in *pypesto.problem* (#494) \* Improved finite difference gradients (#464) \* Support of unconstrained optimization (#519) \* Additional NaN check for fval, grad and hessian (#521) \* Add sanity checks for optimizer bounds (#516)
- Improvements in storage: \* Fix hdf5 export of optimizer history (#536) \* Fix reading *x\_names* from hdf5 history (#528) \* Storage does not save empty arrays (#489) \* hdf5 storage sampling (#546) \* hdf5 storage parameter profiles (#546)
- Improvements in the visualization routines: \* Plot parameter values as histogram (#485) \* Fix y axis limits in waterfall plots (#503) \* Fix color scheme in visualization (#498) \* Improved visualization of optimization results (#486)
- Several small bug fixes (#547, #541, #538, #533, #512, #508)

### **19.1.2 0.2.2 (2020-10-05)**

- New optimizer: CMA-ES (#457)
- New plot: Optimizer convergence summary (#446)
- Fixes in visualization: \* Type checks for reference points (#460) \* y\_limits in waterfall plots with multiple results (#475)
- Support of new amici release (#469)
- Multiple fixes in optimization code: \* Remove unused argument for dlib optimizer (#466) \* Add check for installation of ipopt (#470) \* Add maxiter as default option of dlib (#474)
- Numpy based subindexing in amici\_util (#462)
- Check amici/PEtab installation (#477)

### **19.1.3 0.2.1 (2020-09-07)**

- Example Notebook for prior functionality (#438)
- Changed parameter indexing in profiling routines (#419)
- Basic sanity checking for parameter fixing  $(#420)$
- Bug fixes in: \* Displaying of multi start optimization (#430) \* AMICI error output (#428) \* Axes scaling/limits in waterfall plots (#441) \* Priors (PEtab import, error handling) (#448, #452, #454)
- Improved sampling diagnostics (e.g. effective samples size) (#426)
- Improvements and bug fixes in parameter plots (#425)

### **19.1.4 0.2.0 (2020-06-17)**

Major:

• Modularize import, to import optimization, sampling and profiling separately (#413)

### Minor:

- Bug fixes in \* sampling (#412) \* visualization (#405) \* PEtab import (#403) \* Hessian computation (#390)
- Improve hdf5 error output (#409)
- Outlaw large new files in GitHub commits (#388)

# **19.2 0.1 series**

### **19.2.1 0.1.0 (2020-06-17)**

**Objective** 

- Write solver settings to stream to enable serialization for distributed systems (#308)
- Refactor objective function (#347) \* Removes necessity for all of the nasty binding/undbinding in AmiciObjective \* Substantially reduces the complexity of the AggregatedObjective class \* Aggregation of functions with inconsistent sensi\_order/mode support \* Introduce ObjectiveBase as an abstract Objective class \* Introduce FunctionObjective for objectives from functions
- Implement priors with gradients, integrate with PEtab (#357)
- Fix minus sign in AmiciObjective.get\_error\_output (#361)
- Implement a prior class, derivatives for standard models, interface with PEtab (#357)
- Use *amici.import\_model\_module* to resolve module loading failure (#384)

### Problem

• Tidy up problem vectors using properties (#393)

Optimization

• Interface IpOpt optimizer (#373)

Profiles

- Tidy up profiles (#356)
- Refactor profiles; add locally approximated profiles (#369)

• Fix profiling and visualization with fixed parameters (#393)

### Sampling

- Geweke test for sampling convergence (#339)
- Implement basic Pymc3 sampler (#351)
- Make theano for pymc3 an optional dependency (allows using pypesto without pymc3) (#356)
- Progress bar for MCMC sampling (#366)
- Fix Geweke test crash for small sample sizes (#376)
- In parallel tempering, allow to only temperate the likelihood, not the prior (#396)

### History and storage

- Allow storing results in a pre-filled hdf5 file (#290)
- Various fixes of the history (reduced vs. full parameters, read-in from file, chi2 values) (#315)
- Fix proper dimensions in result for failed start (#317)
- Create required directories before creating hdf5 file (#326)
- Improve storage and docs documentation (#328)
- Fix storing x\_free\_indices in hdf5 result (#334)
- Fix problem hdf5 return format (#336)
- Implement partial trace extraction, simplify History API (#337)
- Save really all attributes of a Problem to hdf5 (#342)

### Visualization

- Customizable xLabels and tight layout for profile plots (#331)
- Fix non-positive bottom ylim on a log-scale axis in waterfall plots (#348)
- Fix "palette list has the wrong number of colors" in sampling plots (#372)
- Allow to plot multiple profiles from one result (#399)

### Logging

• Allow easier specification of only logging for submodules (#398)

### Tests

- Speed up travis build (#329)
- Update travis test system to latest ubuntu and python 3.8 (#330)
- Additional code quality checks, minor simplifications (#395)

## **19.3 0.0 series**

### **19.3.1 0.0.13 (2020-05-03)**

- Tidy up and speed up tests (#265 and others).
- Basic self-implemented Adaptive Metropolis and Adaptive Parallel Tempering sampling routines (#268).
- Fix namespace sample -> sampling (#275).
- Fix covariance matrix regularization (#275).
- Fix circular dependency *PetabImporter PetabAmiciObjective* via *AmiciObjectBuilder*, *PetabAmiciObjective* becomes obsolete (#274).
- Define *AmiciCalculator* to separate the AMICI call logic (required for hierarchical optimization) (#277).
- Define initialize function for resetting steady states in *AmiciObjective* (#281).
- Fix scipy least squares options (#283).
- Allow failed starts by default (#280).
- Always copy parameter vector in objective to avoid side effects (#291).
- Add Dockerfile (#288).
- Fix header names in CSV history (#299).

Documentation:

- Use imported members in autodoc (#270).
- Enable python syntax highlighting in notebooks (#271).

## **19.3.2 0.0.12 (2020-04-06)**

- Add typehints to global functions and classes.
- Add *PetabImporter.rdatas\_to\_simulation\_df* function (all #235).
- Adapt y scale in waterfall plot if convergence was too good (#236).
- Clarify that *Objective* is of type negative log-posterior, for minimization (#243).
- Tidy up *AmiciObjective.parameter\_mapping* as implemented in AMICI now (#247).
- Add *MultiThreadEngine* implementing multi-threading aside the *MultiProcessEngine* implementing multiprocessing (#254).
- Fix copying and pickling of *AmiciObjective* (#252, #257).
- Remove circular dependence history-objective (#254).
- Fix problem of visualizing results with failed starts (#249).
- Rework history: make thread-safe, use factory methods, make context-specific (#256).
- Improve PEtab usage example (#258).
- Define history base contract, enabling different backends (#260).
- Store optimization results to HDF5 (#261).
- Simplify tests (#263).

Breaking changes:

- *HistoryOptions* passed to *pypesto.minimize* instead of *Objective* (#256).
- *GlobalOptimizer* renamed to *PyswarmOptimizer* (#235).

## **19.3.3 0.0.11 (2020-03-17)**

- Rewrite AmiciObjective and PetabAmiciObjective simulation routine to directly use amici.petab\_objective routines (#209, #219, #225).
- Implement petab test suite checks (#228).
- Various error fixes, in particular regarding PEtab and visualization.
- Improve trace structure.
- Fix conversion between fval and chi2, fix FIM (all #223).

## **19.3.4 0.0.10 (2019-12-04)**

- Only compute FIM when sensitivities are available (#194).
- Fix documentation build (#197).
- Add support for pyswarm optimizer (#198).
- Run travis tests for documentation and notebooks only on pull requests (#199).

## **19.3.5 0.0.9 (2019-10-11)**

- Update to AMICI 0.10.13, fix API changes (#185).
- Start using PEtab import from AMICI to be able to import constant species (#184, #185)
- Require PEtab>=0.0.0a16 (#183)

## **19.3.6 0.0.8 (2019-09-01)**

- Add logo (#178).
- Fix petab API changes (#179).
- Some minor bugfixes (#168).

## **19.3.7 0.0.7 (2019-03-21)**

- Support noise models in Petab and Amici.
- Minor Petab update bug fixes.

### **19.3.8 0.0.6 (2019-03-13)**

• Several minor error fixes, in particular on tests and steady state.

## **19.3.9 0.0.5 (2019-03-11)**

- Introduce AggregatedObjective to use multiple objectives at once.
- Estimate steady state in AmiciObjective.
- Check amici model build version in PetabImporter.
- Use Amici multithreading in AmiciObjective.
- Allow to sort multistarts by initial value.
- Show usage of visualization routines in notebooks.
- Various fixes, in particular to visualization.

## **19.3.10 0.0.4 (2019-02-25)**

- Implement multi process parallelization engine for optimization.
- Introduce PrePostProcessor to more reliably handle pre- and post-processing.
- Fix problems with simulating for multiple conditions.
- Add more visualization routines and options for those (colors, reference points, plotting of lists of result obejcts)

### **19.3.11 0.0.3 (2019-01-30)**

- Import amici models and the petab data format automatically using pypesto.PetabImporter.
- Basic profiling routines.

## **19.3.12 0.0.2 (2018-10-18)**

- Fix parameter values
- Record trace of function values
- Amici objective to directly handle amici models

## **19.3.13 0.0.1 (2018-07-25)**

• Basic framework and implementation of the optimization

# **TWENTY**

# **AUTHORS**

This package was mainly developed by:

- Jan Hasenauer
- Yannik Schälte
- Fabian Fröhlich
- Daniel Weindl
- Paul Stapor
- Leonard Schmiester
- Dantong Wang
- Leonard Schmiester
- Caro Loos

# **TWENTYONE**

# **CONTACT**

Discovered an error? Need help? Not sure if something works as intended? Please contact us!

• Yannik Schälte: [yannik.schaelte@gmail.com](mailto:yannik.schaelte@gmail.com)

## **TWENTYTWO**

# **LICENSE**

Copyright (c) 2018, Jan Hasenauer All rights reserved. Redistribution and use in source and binary forms, with or without modification, are ˓<sup>→</sup>permitted provided that the following conditions are met: 1. Redistributions of source code must retain the above copyright notice, this list →of conditions and the following disclaimer. 2. Redistributions in binary form must reproduce the above copyright notice, this,  $\rightarrow$ list of conditions and the following disclaimer in the documentation and/or other ˓<sup>→</sup>materials provided with the distribution. 3. Neither the name of the copyright holder nor the names of its contributors may be →used to endorse or promote products derived from this software without specific ˓<sup>→</sup>prior written permission. THIS SOFTWARE IS PROVIDED BY THE COPYRIGHT HOLDERS AND CONTRIBUTORS "AS IS" AND ANY. →EXPRESS OR IMPLIED WARRANTIES, INCLUDING, BUT NOT LIMITED TO, THE IMPLIED ˓<sup>→</sup>WARRANTIES OF MERCHANTABILITY AND FITNESS FOR A PARTICULAR PURPOSE ARE DISCLAIMED.  $\rightarrow$ IN NO EVENT SHALL THE COPYRIGHT HOLDER OR CONTRIBUTORS BE LIABLE FOR ANY DIRECT, →INDIRECT, INCIDENTAL, SPECIAL, EXEMPLARY, OR CONSEQUENTIAL DAMAGES (INCLUDING, BUT. →NOT LIMITED TO, PROCUREMENT OF SUBSTITUTE GOODS OR SERVICES; LOSS OF USE, DATA, OR →PROFITS; OR BUSINESS INTERRUPTION) HOWEVER CAUSED AND ON ANY THEORY OF LIABILITY, →WHETHER IN CONTRACT, STRICT LIABILITY, OR TORT (INCLUDING NEGLIGENCE OR OTHERWISE). →ARISING IN ANY WAY OUT OF THE USE OF THIS SOFTWARE, EVEN IF ADVISED OF THE.

˓<sup>→</sup>POSSIBILITY OF SUCH DAMAGE.
# **CHAPTER TWENTYTHREE**

# **LOGO**

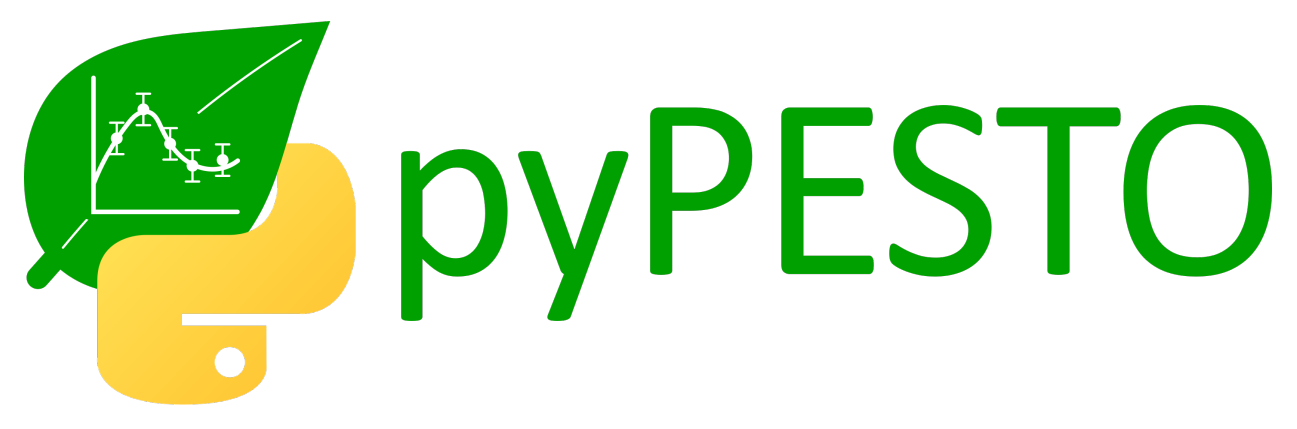

pyPESTO's logo can be found in multiple variants in the doc/logo directory on github, in svg and png format. It is made available under a [creative commons CC0 license.](https://creativecommons.org/share-your-work/public-domain/cc0) You are encouraged to use it e.g. in presentations and posters.

We thank Patrick Beart for his contribution to the logo.

#### **CHAPTER**

# **TWENTYFOUR**

## **INDICES AND TABLES**

- genindex
- modindex
- search

### **PYTHON MODULE INDEX**

### p

pypesto.engine, [156](#page-159-0) pypesto.logging, [162](#page-165-0) pypesto.objective, [93](#page-96-0) pypesto.optimize, [121](#page-124-0) pypesto.prediction, [118](#page-121-0) pypesto.problem, [112](#page-115-0) pypesto.profile, [127](#page-130-0) pypesto.result, [140](#page-143-0) pypesto.sample, [133](#page-136-0) pypesto.startpoint, [158](#page-161-0) pypesto.store, [159](#page-162-0) pypesto.visualize, [142](#page-145-0)

#### **INDEX**

### Symbols

- \_\_call\_\_() (*pypesto.objective.AmiciCalculator method*), [96](#page-99-0) \_\_call\_\_() (*pypesto.objective.ObjectiveBase method*), [108](#page-111-0) \_\_call\_\_() (*pypesto.prediction.AmiciPredictor method*), [119](#page-122-0) \_\_call\_\_() (*pypesto.problem.ObjectiveBase method*), [113](#page-116-0) \_\_init\_\_() (*pypesto.engine.Engine method*), [157](#page-160-0) \_\_init\_\_() (*pypesto.engine.MultiProcessEngine method*), [157](#page-160-0) \_\_init\_\_() (*pypesto.engine.MultiThreadEngine method*), [157](#page-160-0) \_\_init\_\_() (*pypesto.engine.SingleCoreEngine method*), [158](#page-161-1) \_\_init\_\_() (*pypesto.engine.Task method*), [158](#page-161-1) \_\_init\_\_() (*pypesto.objective.AggregatedObjective method*), [95](#page-98-0) \_\_init\_\_() (*pypesto.objective.AmiciCalculator method*), [96](#page-99-0) \_\_init\_\_() (*pypesto.objective.AmiciObjective method*), [97](#page-100-0) \_\_init\_\_() (*pypesto.objective.CsvHistory method*), [99](#page-102-0) \_\_init\_\_() (*pypesto.objective.Hdf5History method*), [100](#page-103-0) \_\_init\_\_() (*pypesto.objective.History method*), [101](#page-104-0) \_\_init\_\_() (*pypesto.objective.HistoryOptions method*), [103](#page-106-0) \_\_init\_\_() (*pypesto.objective.MemoryHistory method*), [104](#page-107-0) \_\_init\_\_() (*pypesto.objective.NegLogParameterPriors method*), [106](#page-109-0) \_\_init\_\_() (*pypesto.objective.Objective method*), [107](#page-110-0) \_\_init\_\_() (*pypesto.objective.ObjectiveBase method*), [109](#page-112-0) \_\_init\_\_() (*pypesto.objective.OptimizerHistory method*), [112](#page-115-1) \_\_init\_\_() (*pypesto.optimize.CmaesOptimizer method*), [123](#page-126-0)
- [123](#page-126-0) \_\_init\_\_() (*pypesto.optimize.FidesOptimizer method*), [123](#page-126-0) \_\_init\_\_() (*pypesto.optimize.IpoptOptimizer method*), [124](#page-127-0) \_\_init\_\_() (*pypesto.optimize.NLoptOptimizer method*), [124](#page-127-0) \_\_init\_\_() (*pypesto.optimize.OptimizeOptions method*), [124](#page-127-0) \_\_init\_\_() (*pypesto.optimize.Optimizer method*), [125](#page-128-0) \_\_init\_\_() (*pypesto.optimize.OptimizerResult method*), [126](#page-129-0) \_\_init\_\_() (*pypesto.optimize.PyswarmOptimizer method*), [126](#page-129-0) \_\_init\_\_() (*pypesto.optimize.ScipyOptimizer method*), [127](#page-130-1) \_\_init\_\_() (*pypesto.prediction.AmiciPredictor method*), [119](#page-122-0) \_\_init\_\_() (*pypesto.prediction.PredictionConditionResult method*), [120](#page-123-0) \_\_init\_\_() (*pypesto.prediction.PredictionResult method*), [121](#page-124-1) \_\_init\_\_() (*pypesto.problem.ObjectiveBase method*), [114](#page-117-0) \_\_init\_\_() (*pypesto.problem.Problem method*), [117](#page-120-0) \_\_init\_\_() (*pypesto.problem.SupportsFloat method*), [118](#page-121-1) \_\_init\_\_() (*pypesto.problem.SupportsInt method*), [118](#page-121-1) \_\_init\_\_() (*pypesto.profile.ProfileOptions method*), [129](#page-132-0) \_\_init\_\_() (*pypesto.profile.ProfilerResult method*), [130](#page-133-0) \_\_init\_\_() (*pypesto.result.OptimizeResult method*), [141](#page-144-0) \_\_init\_\_() (*pypesto.result.ProfileResult method*), [141](#page-144-0) \_\_init\_\_() (*pypesto.result.Result method*), [142](#page-145-1) \_\_init\_\_() (*pypesto.result.SampleResult method*), [142](#page-145-1) \_\_init\_\_() (*pypesto.sample.AdaptiveMetropolisSampler method*), [135](#page-138-0)
- \_\_init\_\_() (*pypesto.optimize.DlibOptimizer method*), \_\_init\_\_() (*pypesto.sample.McmcPtResult method*),

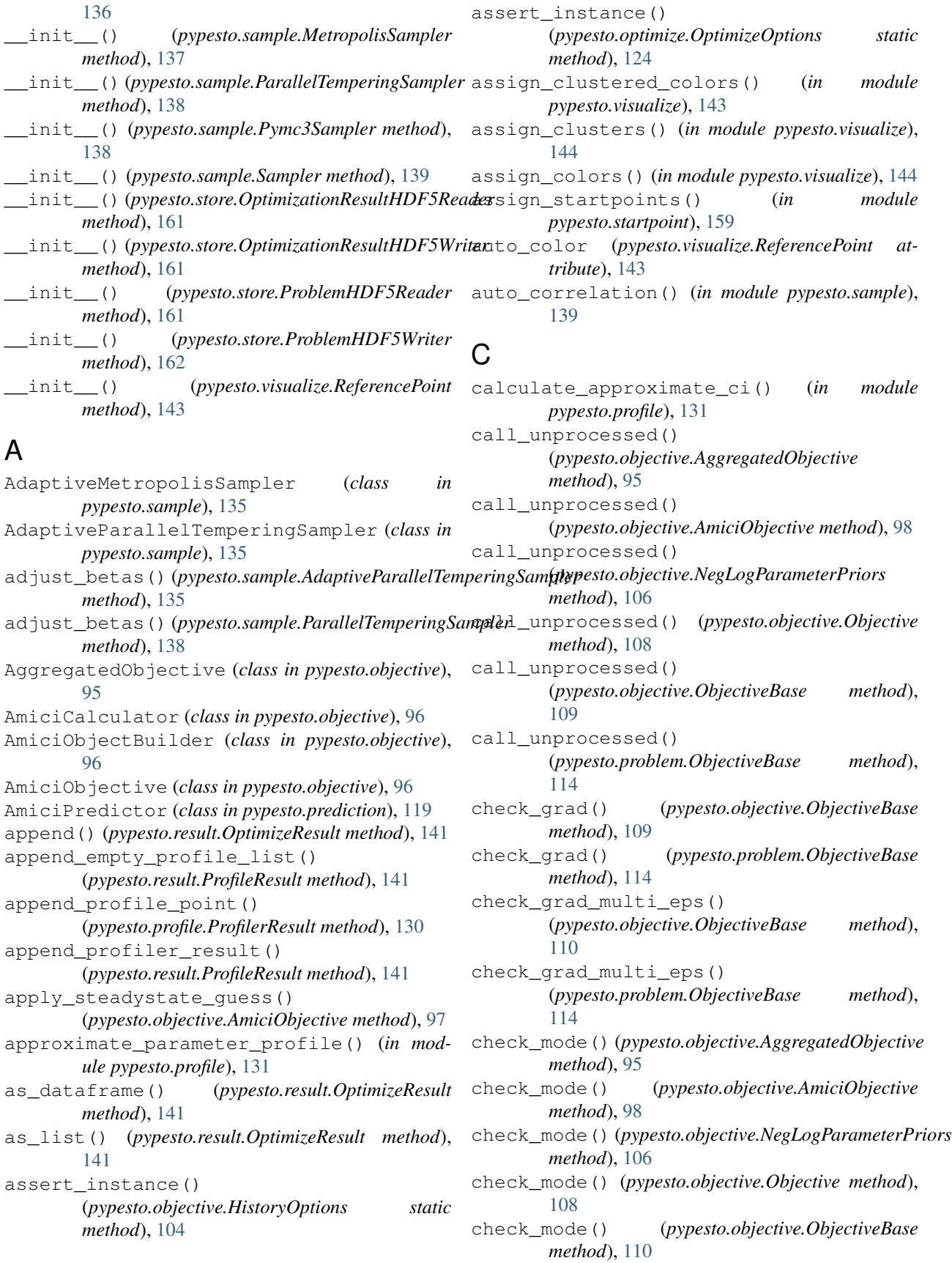

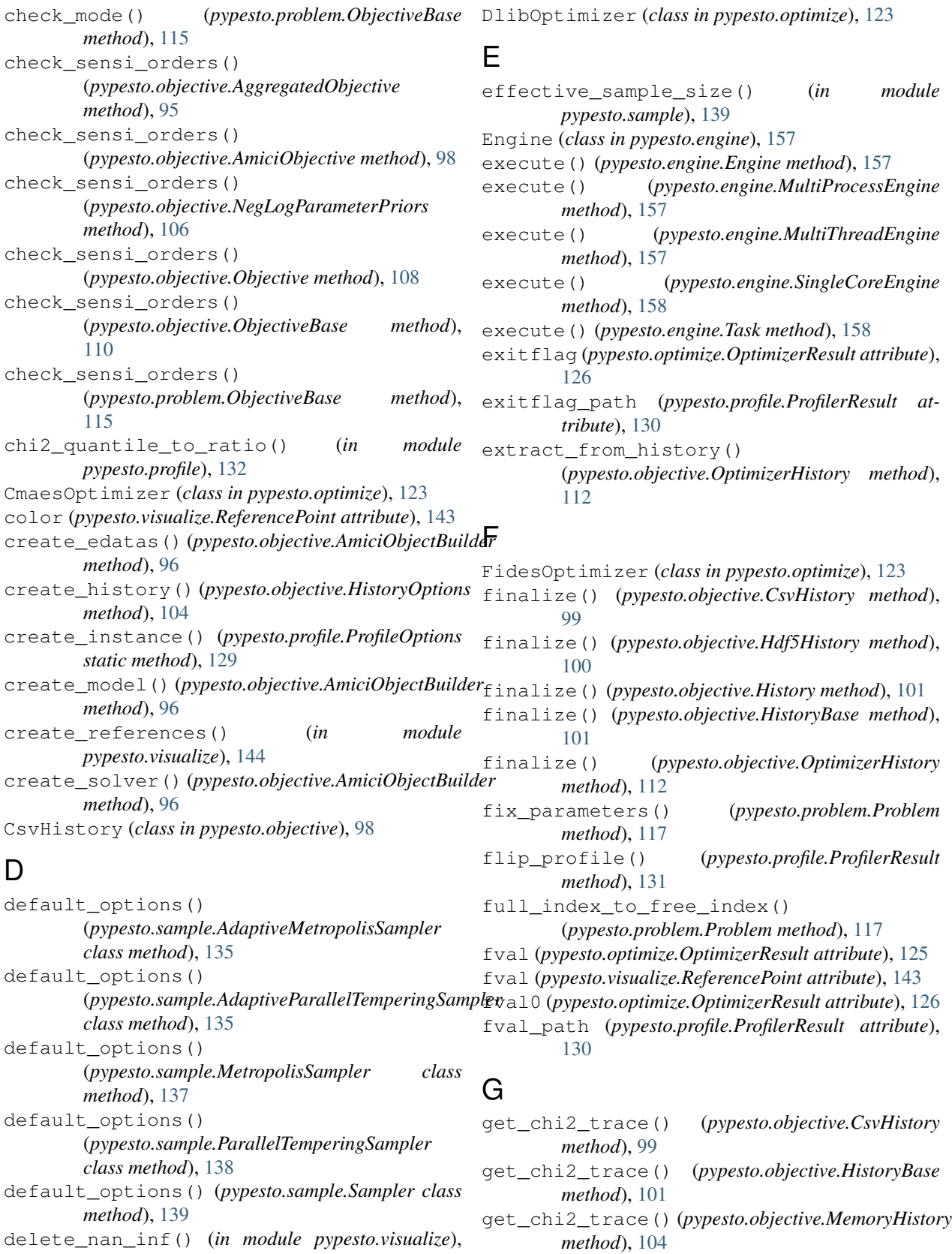

[144](#page-147-0)

dim() (*pypesto.problem.Problem property*), [117](#page-120-0)

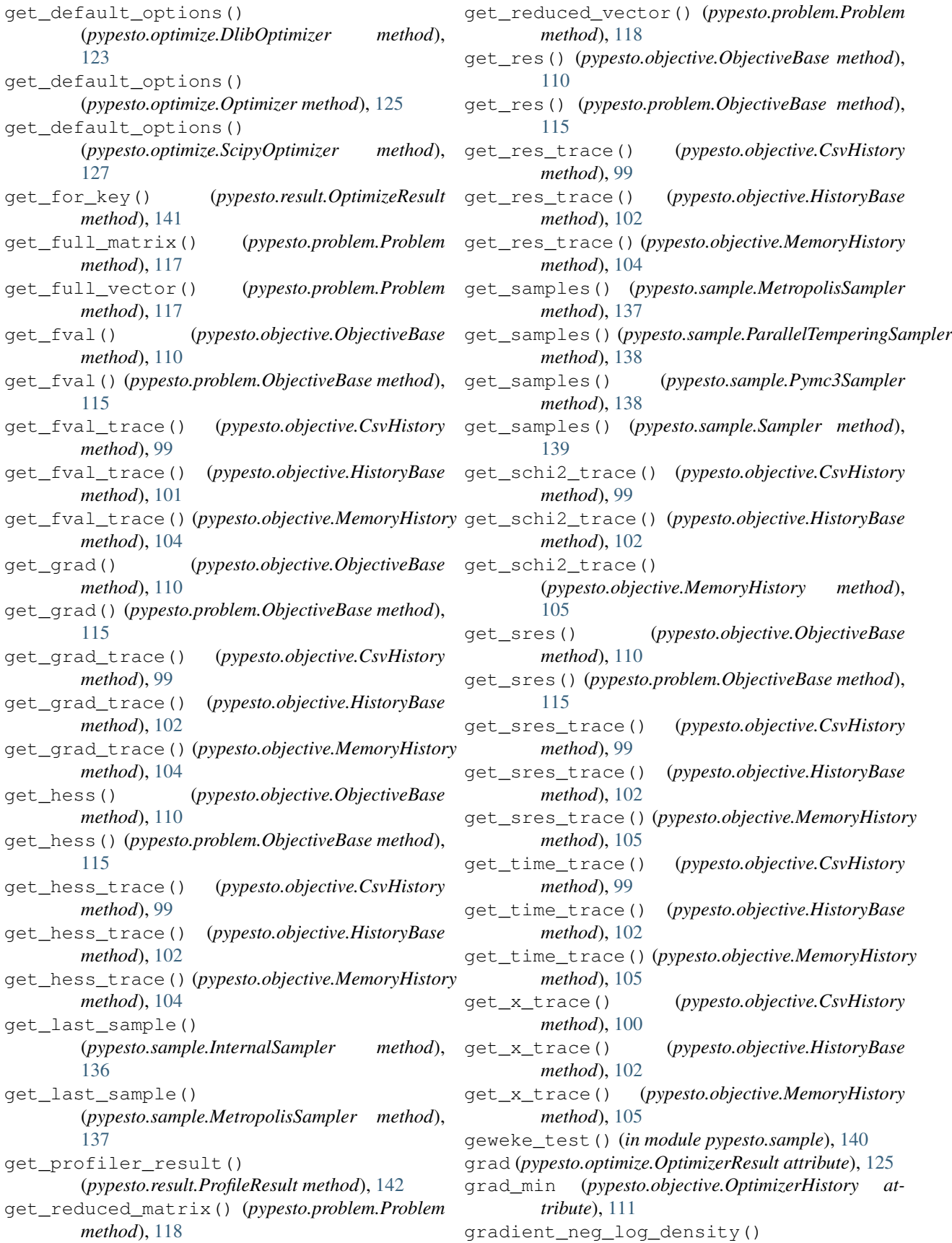

(*pypesto.objective.NegLogParameterPriors method*), [106](#page-109-0)

gradnorm\_path (*pypesto.profile.ProfilerResult attribute*), [130](#page-133-0)

# H

- has\_fun() (*pypesto.objective.Objective property*), [108](#page-111-0)
- has\_fun() (*pypesto.objective.ObjectiveBase property*), [110](#page-113-0)
- has\_fun() (*pypesto.problem.ObjectiveBase property*), [115](#page-118-0)
- has\_grad() (*pypesto.objective.Objective property*), [108](#page-111-0)
- has\_grad() (*pypesto.objective.ObjectiveBase property*), [110](#page-113-0)
- has\_grad() (*pypesto.problem.ObjectiveBase property*), [115](#page-118-0)
- has\_hess() (*pypesto.objective.Objective property*), [108](#page-111-0)
- has\_hess() (*pypesto.objective.ObjectiveBase property*), [110](#page-113-0)
- has\_hess() (*pypesto.problem.ObjectiveBase property*), [115](#page-118-0)
- has\_hessp() (*pypesto.objective.Objective property*), [108](#page-111-0)
- has\_hessp() (*pypesto.objective.ObjectiveBase property*), [110](#page-113-0)
- has\_hessp() (*pypesto.problem.ObjectiveBase property*), [115](#page-118-0)
- has\_res() (*pypesto.objective.Objective property*), [108](#page-111-0)
- has\_res() (*pypesto.objective.ObjectiveBase property*), [110](#page-113-0)
- has\_res() (*pypesto.problem.ObjectiveBase property*), [115](#page-118-0)
- has\_sres() (*pypesto.objective.Objective property*), [108](#page-111-0)
- has\_sres() (*pypesto.objective.ObjectiveBase property*), [111](#page-114-0)
- has\_sres() (*pypesto.problem.ObjectiveBase property*), [115](#page-118-0)
- Hdf5History (*class in pypesto.objective*), [100](#page-103-0)
- hess (*pypesto.optimize.OptimizerResult attribute*), [125](#page-128-0)
- hess\_min (*pypesto.objective.OptimizerHistory attribute*), [111](#page-114-0)
- hessian neg log density() (*pypesto.objective.NegLogParameterPriors method*), [106](#page-109-0)
- hessian\_vp\_neg\_log\_density() (*pypesto.objective.NegLogParameterPriors method*), [106](#page-109-0) History (*class in pypesto.objective*), [100](#page-103-0)
- history (*pypesto.objective.ObjectiveBase attribute*), [108](#page-111-0)

history (*pypesto.optimize.OptimizerResult attribute*), [126](#page-129-0) history (*pypesto.problem.ObjectiveBase attribute*), [113](#page-116-0) HistoryBase (*class in pypesto.objective*), [101](#page-104-0) HistoryOptions (*class in pypesto.objective*), [103](#page-106-0) I id (*pypesto.optimize.OptimizerResult attribute*), [125](#page-128-0) initialize() (*pypesto.objective.AggregatedObjective method*), [96](#page-99-0) initialize() (*pypesto.objective.AmiciCalculator method*), [96](#page-99-0)

- initialize() (*pypesto.objective.AmiciObjective method*), [98](#page-101-0)
- initialize() (*pypesto.objective.ObjectiveBase method*), [111](#page-114-0)
- initialize() (*pypesto.problem.ObjectiveBase method*), [115](#page-118-0)
- initialize() (*pypesto.sample.AdaptiveMetropolisSampler method*), [135](#page-138-0)
- initialize() (*pypesto.sample.MetropolisSampler method*), [137](#page-140-0)
- initialize() (*pypesto.sample.ParallelTemperingSampler method*), [138](#page-141-0)
- initialize() (*pypesto.sample.Pymc3Sampler method*), [138](#page-141-0)
- initialize() (*pypesto.sample.Sampler method*), [139](#page-142-0)
- InternalSampler (*class in pypesto.sample*), [135](#page-138-0)
- IpoptOptimizer (*class in pypesto.optimize*), [124](#page-127-0)
- is\_least\_squares() (*pypesto.optimize.CmaesOptimizer method*),
- [123](#page-126-0) is\_least\_squares() (*pypesto.optimize.DlibOptimizer method*), [123](#page-126-0)
- is\_least\_squares() (*pypesto.optimize.FidesOptimizer method*), [124](#page-127-0)
- is\_least\_squares() (*pypesto.optimize.IpoptOptimizer method*), [124](#page-127-0)
- is\_least\_squares() (*pypesto.optimize.NLoptOptimizer method*), [124](#page-127-0)
- is\_least\_squares() (*pypesto.optimize.Optimizer method*), [125](#page-128-0)
- is\_least\_squares() (*pypesto.optimize.PyswarmOptimizer method*), [126](#page-129-0)
- is\_least\_squares() (*pypesto.optimize.ScipyOptimizer method*), [127](#page-130-1)

#### L

- latin\_hypercube() (*in module pypesto.startpoint*), [159](#page-162-1)
- lb() (*pypesto.problem.Problem property*), [118](#page-121-1)
- lb\_init() (*pypesto.problem.Problem property*), [118](#page-121-1)
- legend (*pypesto.visualize.ReferencePoint attribute*), [143](#page-146-0)
- log() (*in module pypesto.logging*), [163](#page-166-0)
- log\_to\_console() (*in module pypesto.logging*), [163](#page-166-0)
- log\_to\_file() (*in module pypesto.logging*), [163](#page-166-0)

### M

make\_internal() (*pypesto.sample.InternalSampler method*), [136](#page-139-0) make\_internal() (*pypesto.sample.MetropolisSampler method*), [137](#page-140-0) McmcPtResult (*class in pypesto.sample*), [136](#page-139-0) MemoryHistory (*class in pypesto.objective*), [104](#page-107-0) message (*pypesto.optimize.OptimizerResult attribute*), [126](#page-129-0) message (*pypesto.profile.ProfilerResult attribute*), [130](#page-133-0) MetropolisSampler (*class in pypesto.sample*), [137](#page-140-0) minimize() (*in module pypesto.optimize*), [127](#page-130-1) minimize() (*pypesto.optimize.CmaesOptimizer method*), [123](#page-126-0) minimize() (*pypesto.optimize.DlibOptimizer method*), [123](#page-126-0) minimize() (*pypesto.optimize.FidesOptimizer method*), [124](#page-127-0) minimize() (*pypesto.optimize.IpoptOptimizer method*), [124](#page-127-0) minimize() (*pypesto.optimize.NLoptOptimizer method*), [124](#page-127-0) minimize() (*pypesto.optimize.Optimizer method*), [125](#page-128-0) minimize() (*pypesto.optimize.PyswarmOptimizer method*), [126](#page-129-0) minimize() (*pypesto.optimize.ScipyOptimizer method*), [127](#page-130-1) module pypesto.engine, [156](#page-159-1) pypesto.logging, [162](#page-165-1) pypesto.objective, [93](#page-96-1) pypesto.optimize, [121](#page-124-1) pypesto.prediction, [118](#page-121-1) pypesto.problem, [112](#page-115-1) pypesto.profile, [127](#page-130-1) pypesto.result, [140](#page-143-1) pypesto.sample, [133](#page-136-1) pypesto.startpoint, [158](#page-161-1) pypesto.store, [159](#page-162-1) pypesto.visualize, [142](#page-145-1) MultiProcessEngine (*class in pypesto.engine*), [157](#page-160-0) MultiThreadEngine (*class in pypesto.engine*), [157](#page-160-0)

#### N

n\_fval (*pypesto.optimize.OptimizerResult attribute*), [125](#page-128-0) n\_fval (*pypesto.profile.ProfilerResult attribute*), [130](#page-133-0) n\_fval() (*pypesto.objective.History property*), [101](#page-104-0) n\_fval() (*pypesto.objective.HistoryBase property*), [102](#page-105-0) n\_grad (*pypesto.optimize.OptimizerResult attribute*), [125](#page-128-0) n\_grad (*pypesto.profile.ProfilerResult attribute*), [130](#page-133-0) n\_grad() (*pypesto.objective.History property*), [101](#page-104-0) n\_grad() (*pypesto.objective.HistoryBase property*), [102](#page-105-0) n\_hess (*pypesto.optimize.OptimizerResult attribute*), [126](#page-129-0) n\_hess (*pypesto.profile.ProfilerResult attribute*), [130](#page-133-0) n\_hess() (*pypesto.objective.History property*), [101](#page-104-0) n\_hess() (*pypesto.objective.HistoryBase property*), [102](#page-105-0) n\_res (*pypesto.optimize.OptimizerResult attribute*), [126](#page-129-0) n\_res() (*pypesto.objective.History property*), [101](#page-104-0) n\_res() (*pypesto.objective.HistoryBase property*), [102](#page-105-0) n\_sres (*pypesto.optimize.OptimizerResult attribute*), [126](#page-129-0) n\_sres() (*pypesto.objective.History property*), [101](#page-104-0) n\_sres() (*pypesto.objective.HistoryBase property*), [102](#page-105-0) neg\_log\_density() (*pypesto.objective.NegLogParameterPriors method*), [106](#page-109-0) NegLogParameterPriors (*class in pypesto.objective*), [105](#page-108-0) NegLogPriors (*class in pypesto.objective*), [106](#page-109-0) NegLogPriors (*class in pypesto.problem*), [113](#page-116-0) NLoptOptimizer (*class in pypesto.optimize*), [124](#page-127-0) normalize() (*pypesto.problem.Problem method*), [118](#page-121-1)

#### O

Objective (*class in pypesto.objective*), [107](#page-110-0) ObjectiveBase (*class in pypesto.objective*), [108](#page-111-0) ObjectiveBase (*class in pypesto.problem*), [113](#page-116-0) optimization\_run\_properties\_one\_plot() (*in module pypesto.visualize*), [145](#page-148-0) optimization\_run\_properties\_per\_multistart() (*in module pypesto.visualize*), [145](#page-148-0) optimization\_run\_property\_per\_multistart() (*in module pypesto.visualize*), [147](#page-150-0) OptimizationResultHDF5Reader (*class in pypesto.store*), [161](#page-164-0) OptimizationResultHDF5Writer (*class in pypesto.store*), [161](#page-164-0) optimize\_result (*pypesto.result.Result attribute*), [142](#page-145-1) OptimizeOptions (*class in pypesto.optimize*), [124](#page-127-0)

```
Optimizer (class in pypesto.optimize), 124
optimizer_convergence() (in module
       pypesto.visualize), 148
optimizer_history() (in module
       pypesto.visualize), 148
optimizer_history_lowlevel() (in module
       pypesto.visualize), 149
OptimizeResult (class in pypesto.result), 141
OptimizerHistory (class in pypesto.objective), 111
OptimizerResult (class in pypesto.optimize), 125
output_to_tuple()
        (pypesto.objective.ObjectiveBase static
       method), 111
output_to_tuple()
        (pypesto.problem.ObjectiveBase static
       method), 115
```
# P

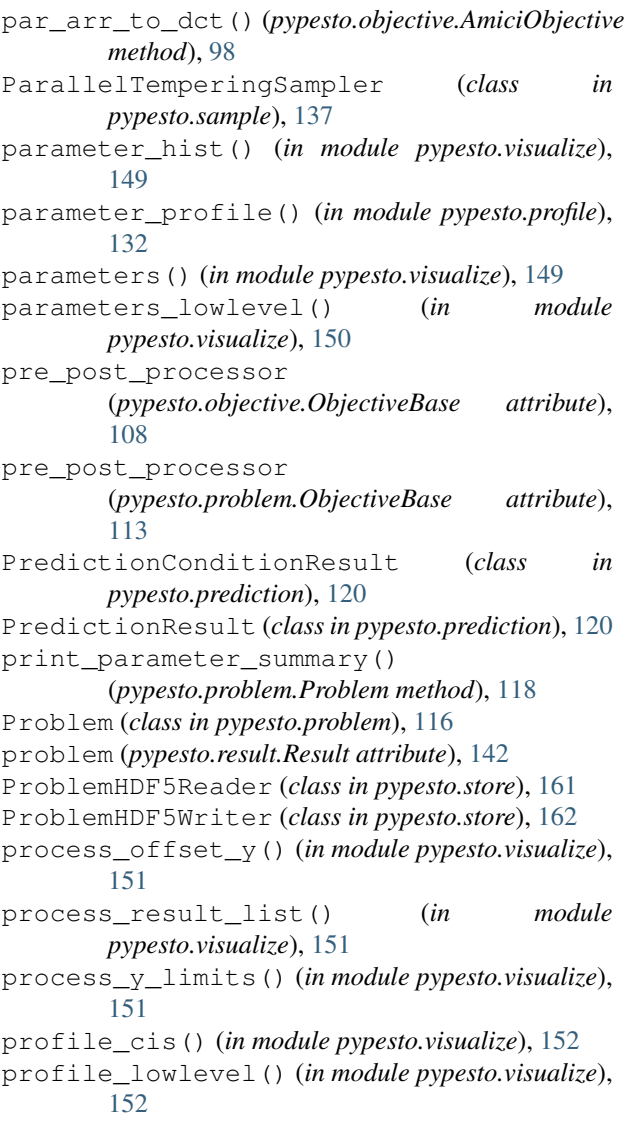

```
profile_result (pypesto.result.Result attribute),
        142
ProfileOptions (class in pypesto.profile), 129
ProfileResult (class in pypesto.result), 141
ProfilerResult (class in pypesto.profile), 130
profiles() (in module pypesto.visualize), 152
profiles_lowlevel() (in module
       pypesto.visualize), 153
Pymc3Sampler (class in pypesto.sample), 138
pypesto.engine
   module, 156
pypesto.logging
    module, 162
pypesto.objective
    module, 93
pypesto.optimize
    module, 121
pypesto.prediction
    module, 118
pypesto.problem
    module, 112
pypesto.profile
    module, 127
pypesto.result
    module, 140
pypesto.sample
    module, 133
pypesto.startpoint
    module, 158
pypesto.store
    module, 159
pypesto.visualize
    module, 142
PyswarmOptimizer (class in pypesto.optimize), 126
```
### R

```
ratio_path (pypesto.profile.ProfilerResult attribute),
         130
read() (pypesto.store.OptimizationResultHDF5Reader
         method), 161
read() (pypesto.store.ProblemHDF5Reader method),
         161
ReferencePoint (class in pypesto.visualize), 143
res (pypesto.optimize.OptimizerResult attribute), 125
res_min (pypesto.objective.OptimizerHistory at-
         tribute), 111
res_to_chi2() (in module pypesto.objective), 112
reset_steadystate_guesses()
         (pypesto.objective.AmiciObjective method), 98
Result (class in pypesto.result), 142
```
### S

```
sample() (in module pypesto.sample), 140
```
sample() (*pypesto.sample.MetropolisSampler* time (*pypesto.optimize.OptimizerResult attribute*), [126](#page-129-0) *method*), [137](#page-140-0) sample() (*pypesto.sample.ParallelTemperingSampler method*), [138](#page-141-0) sample() (*pypesto.sample.Pymc3Sampler method*), [138](#page-141-0) sample() (*pypesto.sample.Sampler method*), [139](#page-142-0) sample\_result (*pypesto.result.Result attribute*), [142](#page-145-1) Sampler (*class in pypesto.sample*), [139](#page-142-0) SampleResult (*class in pypesto.result*), [142](#page-145-1) sampling\_1d\_marginals() (*in module pypesto.visualize*), [154](#page-157-0) sampling\_fval\_trace() (*in module pypesto.visualize*), [154](#page-157-0) sampling\_parameters\_trace() (*in module pypesto.visualize*), [155](#page-158-0) sampling\_scatter() (*in module pypesto.visualize*), [155](#page-158-0) ScipyOptimizer (*class in pypesto.optimize*), [126](#page-129-0) set last sample() (*pypesto.sample.InternalSampler method*), [136](#page-139-0) set\_last\_sample() (*pypesto.sample.MetropolisSampler method*), [137](#page-140-0) set\_profiler\_result() (*pypesto.result.ProfileResult method*), [142](#page-145-1) SingleCoreEngine (*class in pypesto.engine*), [157](#page-160-0) sort() (*pypesto.result.OptimizeResult method*), [141](#page-144-0) sres (*pypesto.optimize.OptimizerResult attribute*), [125](#page-128-0) sres\_min (*pypesto.objective.OptimizerHistory attribute*), [111](#page-114-0) sres\_to\_schi2() (*in module pypesto.objective*), [112](#page-115-1) start\_time() (*pypesto.objective.History property*), [101](#page-104-0) start\_time() (*pypesto.objective.HistoryBase property*), [103](#page-106-0) *attribute*), [161](#page-164-0) storage\_filename (*pypesto.store.OptimizationResultHDF5Writer method*), [161](#page-164-0) *attribute*), [161](#page-164-0) storage\_filename (*pypesto.store.ProblemHDF5Reader attribute*), [161](#page-164-0) storage\_filename (*pypesto.store.ProblemHDF5Writer attribute*), [162](#page-165-1) store\_steadystate\_guess() (*pypesto.objective.AmiciObjective method*), [98](#page-101-0) SupportsFloat (*class in pypesto.problem*), [118](#page-121-1) SupportsInt (*class in pypesto.problem*), [118](#page-121-1) swap\_samples() (*pypesto.sample.ParallelTemperingSampler method*), [138](#page-141-0) [130](#page-133-0) [130](#page-133-0) [139](#page-142-0) *class method*), [139](#page-142-0) U *method*), [118](#page-121-1) [105](#page-108-0) *method*), [112](#page-115-1) [111](#page-114-0) [115](#page-118-0) *method*), [126](#page-129-0) W [162](#page-165-1) *method*), [121](#page-124-1) *method*), [121](#page-124-1) X

# time\_path (*pypesto.profile.ProfilerResult attribute*), time\_total (*pypesto.profile.ProfilerResult attribute*), translate\_options() (*pypesto.sample.Pymc3Sampler class method*), translate\_options() (*pypesto.sample.Sampler*

- ub() (*pypesto.problem.Problem property*), [118](#page-121-1) ub\_init() (*pypesto.problem.Problem property*), [118](#page-121-1) unfix\_parameters() (*pypesto.problem.Problem* uniform() (*in module pypesto.startpoint*), [159](#page-162-1) update() (*pypesto.objective.CsvHistory method*), [100](#page-103-0) update() (*pypesto.objective.Hdf5History method*), [100](#page-103-0) update() (*pypesto.objective.History method*), [101](#page-104-0) update() (*pypesto.objective.HistoryBase method*), [103](#page-106-0) update() (*pypesto.objective.MemoryHistory method*), update() (*pypesto.objective.OptimizerHistory* update\_from\_problem() (*pypesto.objective.ObjectiveBase method*), update\_from\_problem() (*pypesto.problem.ObjectiveBase method*),
	- update\_to\_full() (*pypesto.optimize.OptimizerResult*
- storage\_filename (*pypesto.store.OptimizationResultHDF5Reader pypesto.visualize*), [156](#page-159-1) T waterfall() (*in module pypesto.visualize*), [155](#page-158-0) waterfall\_lowlevel() (*in module* write() (*pypesto.store.OptimizationResultHDF5Writer* write() (*pypesto.store.ProblemHDF5Writer method*), write\_to\_csv() (*pypesto.prediction.PredictionResult* write\_to\_h5() (*pypesto.prediction.PredictionResult* x (*pypesto.optimize.OptimizerResult attribute*), [125](#page-128-0) x (*pypesto.visualize.ReferencePoint attribute*), [143](#page-146-0) x0 (*pypesto.optimize.OptimizerResult attribute*), [126](#page-129-0) x\_free\_indices() (*pypesto.problem.Problem property*), [118](#page-121-1)

Task (*class in pypesto.engine*), [158](#page-161-1)

- x\_guesses() (*pypesto.problem.Problem property*), [118](#page-121-1)
- x\_path (*pypesto.profile.ProfilerResult attribute*), [130](#page-133-0)